# HITACHI Inspire the Next

Read this "Basic Guide" and keep it handy for future reference.

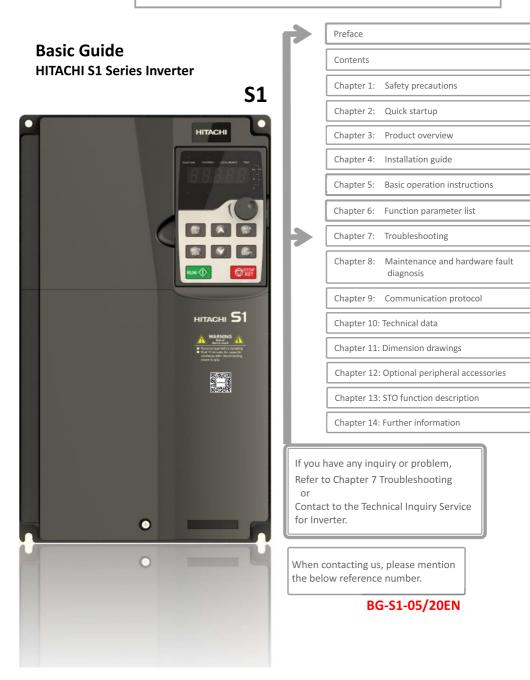

# Preface

Thank you for purchasing Hitachi S1 series inverter. This is a user's guide for handling and maintenance of Hitachi S1 series inverter.

S1 is a standard inverter aiming to drive asynchronous motor. It is equipped with advanced vector control technology and the latest digital processor dedicated for motor control, thus enhancing product reliability and adaptability to the environment. S1 series inverter adopts customized and industrialized design to realize excellent control performance through optimized functions and flexible applications.

S1 series inverter uses high power density design. Some power ranges carry built-in DC reactor and brake unit to save installation space. Through overall EMC design, it can satisfy the low noise and low electromagnetic interference requirements to cope with challenging grid, temperature, humidity and dust conditions, thus greatly improving product reliability.

This document presents installation wiring, parameter setup, fault diagnosis and trouble shooting, and precautions related to daily maintenance. Read through this document carefully before installation to ensure S1 series inverter is installed and operated in a proper manner to make a correct use of its excellent performance and powerful functions.

Handling of optional products

If you use the inverter with optional products, also you should read the manuals enclosed with those product

For the proper use of the inverter

Please read the User's Guide before operation of the inverter to perfectly understand proper handling and safety precautions for the product to ensure safety and proper usage.

Before attempting installation, operation, maintenance, and inspection work, you should understand the knowledge of equipment, information of safety, caution and how to use and service the inverter.

#### Cautions

No part of the document may be reproduced or reformed in any form without the publisher's permission.

The contents of this document are subject to change without prior notice.

You "CANNOT DO" what is not described in this manual. In addition, do not operate the product in a manner not specified in the manual. An unexpected failure or accident may occur.

If you find any unclear or incorrect description, missing description, misplaced or missing pages, or have a question concerning the contents of the manual, please contact the publisher.

We are not responsible for any impact from operations regardless of the above. We apologize in advance for any inconvenience this may cause.

If you find any unclear or incorrect description, missing description, or misplaced or missing pages, please take time to contact the Technical Inquiry Service for Inverter found on the back cover.

# Contents

| Prefacei                                  |
|-------------------------------------------|
| Contents ii                               |
| Chapter 1 Safety precautions 1            |
| 1.1 What this chapter contains1           |
| 1.2 Safety definition1                    |
| 1.3 Warning symbols1                      |
| 1.4 Safety guidelines2                    |
| Chapter 2 Quick startup 5                 |
| 2.1 What this chapter contains5           |
| 2.2 Unpack inspection5                    |
| 2.3 Application confirmation5             |
| 2.4 Environment confirmation5             |
| 2.5 Installation confirmation             |
| 2.6 Basic commissioning                   |
| Chapter 3 Product overview                |
| 3.1 What this chapter contains8           |
| 3.2 Basic principle8                      |
| 3.3 Product specification9                |
| 3.4 Product nameplate                     |
| 3.5 Type designation key12                |
| 3.6 Rated value13                         |
| 3.7 Structure diagram                     |
| Chapter 4 Installation guide 15           |
| 4.1 What this chapter contains15          |
| 4.2 Mechanical installation               |
| 4.3 Standard wiring of main circuit21     |
| 4.4 Standard wiring of control circuit26  |
| 4.5 Wiring protection                     |
| Chapter 5 Basic operation instructions 33 |
| 5.1 What this chapter contains            |
| 5.2 Keypad introduction                   |
| 5.3 Keypad display                        |
| 5.4 Keypad operation                      |
| 5.5 Basic operation instruction           |
| Chapter 6 Function parameter list         |
| 6.1 What this chapter contains            |
| 6.2 Function parameter list               |
| Chapter 7 Troubleshooting                 |
| 7.1 What this chapter contains            |
| 7.2 Indications of alarms and faults156   |

| 7.3 Fault reset                                    | . 156 |
|----------------------------------------------------|-------|
| 7.4 Fault history                                  | . 156 |
| 7.5 Inverter faults and solutions                  | 156   |
| 7.6 Analysis on common faults                      | . 161 |
| 7.7 Countermeasures on common interference         | 168   |
| Chapter 8 Maintenance and hardware fault diagnosis | . 172 |
| 8.1 What this chapter contains                     | . 172 |
| 8.2 Periodical inspection                          | . 172 |
| 8.3 Cooling fan                                    | . 174 |
| 8.4 Capacitor                                      | . 175 |
| 8.5 Power cable                                    |       |
| Chapter 9 Communication protocol                   | . 178 |
| 9.1 What this chapter contains                     | . 178 |
| 9.2 Modbus protocol introduction                   | . 178 |
| 9.3 Application of Modbus                          |       |
| 9.4 RTU command code and communication data        |       |
| 9.5 Common communication faults                    | . 198 |
| Chapter 10 Technical data                          |       |
| 10.1 What this chapter contains                    | . 200 |
| 10.2 Derated application                           |       |
| 10.3 Grid specifications                           | . 201 |
| 10.4 Motor connection data                         | . 201 |
| 10.5 Application standards                         |       |
| 10.6 EMC regulations                               |       |
| Chapter 11 Dimension drawings                      |       |
| 11.1 What this chapter contains                    | . 204 |
| 11.2 Keypad structure                              | . 204 |
| 11.3 Inverter structure                            |       |
| 11.4 Dimensions of Inverters                       |       |
| Chapter 12 Optional peripheral accessories         |       |
| 12.1 What this chapter contains                    |       |
| 12.2 Wiring of peripheral accessories              |       |
| 12.3 Power supply                                  | . 214 |
| 12.4 Cables                                        |       |
| 12.5 Breaker and electromagnetic contactor         |       |
| 12.6 Reactors                                      | . 219 |
| 12.7 Filters                                       |       |
| 12.8 Brake system                                  |       |
| Chapter 13 STO function description                |       |
| 13.1 STO function logic table                      |       |
| 13.2 STO channel delay description                 | 226   |

| 13.3 STO function installation checklist |  |
|------------------------------------------|--|
| Chapter 14 Further information           |  |
| 14.1 Product and service queries         |  |
| 14.2 Feedback on inverter manuals        |  |
| 14.3 Documents on the Internet           |  |

# **Chapter 1 Safety precautions**

# 1.1 What this chapter contains

Read this manual carefully and follow all safety precautions before moving, installing, operating and servicing the inverter. If these safety precautions are ignored, physical injury or death may occur, or damage may occur to the equipment.

If any physical injury or death or damage to the equipment occur due to neglect of the safety precautions in the manual, our company will not be responsible for any damages and we are not legally bound in any manner.

## 1.2 Safety definition

Danger: Serious physical injury or even death may occur if related requirements are not followed

Warning: Physical injury or damage to the equipment may occur if related requirements are not followed

Note: Procedures taken to ensure proper operation.

Qualified electricians: People working on the device should take part in professional electrical and safety training, receive the certification and be familiar with all steps and requirements of installing, commissioning, operating and maintaining the device to prevent any emergencies.

# 1.3 Warning symbols

Warnings caution you about conditions which can result in serious injury or death and/or damage to the equipment, and advice on how to avoid the danger. Following warning symbols are used in this manual.

| Symbols   | Name                    | Instruction                                                                                                    | Abbreviation    |
|-----------|-------------------------|----------------------------------------------------------------------------------------------------|-----------------|
| 🛕 Danger  | Danger                  | Serious physical injury or even death<br>may occur if related requirements<br>are not followed                                                                                                    | Â               |
|           | Warning                 | Physical injury or damage to the<br>equipment may occur if related<br>requirements are not followed                                                                                               |                 |
| Forbid    | Electrostatic discharge | Damage to the PCBA board may<br>occur if related requirements are not<br>followed                                                                                                    |                 |
| A Hot     | Hot sides               | The base of the inverter may become hot. Do not touch.                                                                                                    |                 |
| 🔥 🖉 5 min | Electric<br>shock       | As high voltage still presents in the<br>bus capacitor after power off, wait for<br>at least five minutes (or 15 min / 25<br>min, depending on the warning<br>symbols on the machine) after power | <u> (</u> 5 min |

| Symbols | Name           | Instruction                                                 | Abbreviation |
|---------|----------------|-------------------------------------------------------------|--------------|
|         |                | off to prevent electric shock                               |              |
|         | Read<br>manual | Read the operation manual before operating on the equipment |              |
| Note    | Note           | Procedures taken to ensure proper operation                 | Note         |

# 1.4 Safety guidelines

| i earery | <u> </u>                                                                   |                                                                         |                            |                                   |         |
|----------|----------------------------------------------------------------------------|-------------------------------------------------------------------------|----------------------------|-----------------------------------|---------|
|          | ¢                                                                          | Only trained a                                                          | nd qualified electricians  | are allowed to carry out re       | elated  |
|          |                                                                            | operations.                                                             |                            |                                   |         |
|          | $\diamond$ Do not perform wiring, inspection or component replacement when |                                                                         |                            |                                   |         |
|          |                                                                            | supply is applied. Ensure all the input power supplies are disconnected |                            |                                   |         |
|          |                                                                            | before wiring ar                                                        | nd inspection, and wait fo | r at least the time designated o  | on the  |
|          |                                                                            | inverter or until                                                       | the DC bus voltage is le   | ess than 36V. The minimum w       | aiting  |
| 4        |                                                                            | time is listed in                                                       | the table below.           |                                   | _       |
|          |                                                                            | Inv                                                                     | erter model                | Minimum waiting time              |         |
|          |                                                                            | 230V                                                                    | 0.4kW-2.2kW                | 5 min                             |         |
|          |                                                                            | 400V                                                                    | 0.75kW-110kW               | 5 min                             |         |
|          |                                                                            | 400V                                                                    | 132kW-315kW                | 15 min                            |         |
|          |                                                                            | 400V                                                                    | Above 355kW                | 25 min                            |         |
|          | Ŷ                                                                          | Do not refit the other injuries m                                       |                            | ed; otherwise, fire, electric sho | ock or  |
|          | ÷                                                                          | The base of the avoid hurt.                                             | e radiator may become l    | hot during running. Do not tou    | ich to  |
|          | $\diamond$                                                                 | The electrical                                                          | parts and components in    | nside the inverter are electros   | static. |
|          |                                                                            | Take measures                                                           | to prevent electrostatic d | lischarge during related operat   | ion.    |

### 1.4.1 Delivery and installation

|   | \$         | Install the inverter on fire-retardant material and keep the inverter away from |
|---|------------|---------------------------------------------------------------------------------|
|   |            | combustible materials.                                                          |
| • | $\diamond$ | Connect the optional brake parts (brake resistors, brake units or feedback      |
|   |            | units) according to the wiring diagram.                                         |
|   | $\diamond$ | Do not operate on a damaged or incomplete inverter.                             |
|   | $\diamond$ | Do not touch the inverter with wet items or body parts; otherwise, electric     |
|   |            | shock may occur.                                                                |

### Note:

- Select appropriate tools for delivery and installation to ensure a safe and proper running of the inverter and avoid physical injury or death. To ensure physical safety, the installation staff should take mechanical protective measures like wearing exposure shoes and working uniforms;
- $\diamond$  Ensure to avoid physical shock or vibration during delivery and installation;
- ♦ Do not carry the inverter by its front cover only as the cover may fall off;

- ♦ Installation site should be away from children and other public places;
- The inverter cannot meet the requirements of low voltage protection in IEC61800-5-1 if the altitude of installation site is above 2000m;
- The inverter should be used in proper environment (see chapter 4.2.1 Installation environment for details);
- Prevent the screws, cables and other conductive parts from falling into the inverter;
- As leakage current of the inverter during running may exceed 3.5mA, ground properly and ensure the grounding resistance is less than 10Ω. The conductivity of PE grounding conductor is the same with that of the phase conductor (with the same cross sectional area).
- L, N (230V) or R, S and T (400V) are the power input terminals, and U, V and W are output motor terminals. Connect the input power cables and motor cables properly; otherwise, damage to the inverter may occur.

### 1.4.2 Commissioning and running

|   | ¢          | Disconnect all power sources applied to the inverter before terminal wiring, and wait for at least the time designated on the inverter after disconnecting the |
|---|------------|----------------------------------------------------------------------------------------------------|
|   |            | power sources.                                                                                                    |
|   | ÷          | High voltage presents inside the inverter during running. Do not carry out any                                                                                 |
|   |            | operation on the inverter during running except for keypad setup. For products                                                                                 |
| ^ |            | at voltage levels of 5 or 6, the control terminals form extra-low voltage circuits.                                                                            |
| 4 |            | Therefore, you need to prevent the control terminals from connecting to                                                                                        |
|   |            | accessible terminals of other devices.                                                                                                    |
|   | $\diamond$ | The inverter may start up by itself when P01.21 (restart after power down) is set                                                                              |
|   |            | to 1. Do not get close to the inverter and motor.                                                                                                    |
|   | Ŷ          | The inverter cannot be used as "Emergency-stop device".                                                                                                    |
|   | Ŷ          | The inverter cannot act as an emergency brake for the motor; it is a must to                                                                                   |
|   |            | install mechanical brake device.                                                                                                    |

#### Note:

Do not switch on or switch off input power sources of the inverter frequently;

✤ For inverters which have been stored for a long time, set the capacitance and carry out inspection and pilot run on the inverter before use.

♦ Close the front cover before running; otherwise, electric shock may occur.

### 1.4.3 Maintenance and component replacement

|   | $\diamond$ | Only well-trained and qualified professionals are allowed to perform      |
|---|------------|---------------------------------------------------------------------------|
|   |            | maintenance, inspection, and component replacement on the inverter.       |
| • | $\diamond$ | Disconnect all the power sources applied to the inverter before terminal  |
| 4 |            | wiring, and wait for at least the time designated on the inverter after   |
|   |            | disconnecting the power sources.                                          |
|   | $\diamond$ | Take measures to prevent screws, cables and other conductive matters from |
|   |            | falling into the inverter during maintenance and component replacement.   |

### Note:

- ♦ Use proper torque to tighten the screws.
- Keep the inverter and its parts and components away from combustible materials during maintenance and component replacement.
- Do not carry out insulation voltage-endurance test on the inverter, or measure the control circuits of the inverter with megameter.
- Take proper anti-static measures on the inverter and its internal parts during maintenance and component replacement.

#### 1.4.4 What to do after scrapping

|    | ♦ The h | eavy metals inside the inverter should be treated as industrial effluent.    |
|----|---------|------------------------------------------------------------------------------|
| φ. | ♦ Wher  | the life cycle ends, the product should enter the recycling system.          |
| X  | Dispo   | se of it separately at an appropriate collection point instead of placing it |
|    | in the  | normal waste stream.                                                         |

# Chapter 2 Quick startup

# 2.1 What this chapter contains

This chapter introduces the basic principles required during installation commissioning. Users can realize quick installation commissioning by following these principles.

# 2.2 Unpack inspection

Check as follows after receiving products.

| 1. | Check whether the packing box is damaged or dampened. If yes, contact local dealers or |
|----|----------------------------------------------------------------------------------------|
|    | HITACHI offices.                                                                       |

- 2. Check the model identifier on the exterior surface of the packing box is consistent with the purchased model. If no, contact local dealers or HITACHI offices.
- Check whether the interior surface of packing box is improper, for example, in wet condition, or whether the enclosure of the inverter is damaged or cracked. If yes, contact local dealers or HITACHI offices.
- 4. Check whether the nameplate of the inverter is consistent with the model identifier on the exterior surface of the packing box. If not, contact local dealers or HITACHI offices.
- Check whether the accessories (including user's manual, control keypad and extension card units) inside the packing box are complete. If not, contact local dealers or HITACHI offices.

# 2.3 Application confirmation

Check the following items before operating on the inverter.

- 1. Verify the load mechanical type to be driven by the inverter, and check whether overload occurred to the inverter during actual application, or whether the inverter power class needs to be enlarged?
- 2. Check whether the actual running current of load motor is less than rated inverter current.
- 3. Check whether the control precision required by actual load is the same with the control precision provided by the inverter.
- 4. Check whether the grid voltage is consistent with rated inverter voltage.
- 5. Check whether the functions required need an optional extension card to be realized.

## 2.4 Environment confirmation

Check the following items before use.

 Check whether the ambient temperature of the inverter during actual application exceeds 40°C, if yes, derate 1% for every additional 1°C. In addition, do not use the inverter when the ambient temperature exceeds 50°C.

**Note:** For cabinet-type inverter, its ambient temperature is the air temperature inside the cabinet.

 Check whether ambient temperature of the inverter during actual application is below -10°C, if yes, install heating facility. **Note:** For cabinet-type inverter, its ambient temperature is the air temperature inside the cabinet.

- 3. Check whether the altitude of the application site exceeds 1000m, if yes, derate 1% for every additional 100 m.
- 4. Check whether the humidity of application site exceeds 90%, if yes, check whether condensation occurred, if condensation does exist, take additional protective measures.
- 5. Check whether there is direct sunlight or animal intrusion in the application site, if yes, take additional protective measures.
- 6. Check whether there is dust, explosive or combustible gases in the application site, if yes, take additional protective measures.

### 2.5 Installation confirmation

After the inverter is installed properly, check the installation condition of the inverter.

| -  |                                                                                                 |
|----|-------------------------------------------------------------------------------------------------|
| 1. | Check whether the input power cable and current-carrying capacity of the motor cable fulfill    |
|    | actual load requirements.                                                                       |
| 2. | Check whether peripheral accessories (including input reactors, input filters, output           |
|    | reactors, output filters, DC reactors, brake units and brake resistors) of the inverter are of  |
|    | correct type and installed properly; check whether the installation cables fulfill requirements |
|    | on current-carrying capacity.                                                                   |
| 3. | Check whether the inverter is installed on fire-retardant materials; check whether the hot      |
|    | parts (reactors, brake resistors, etc.) are kept away from combustible materials.               |
| 4. | Check whether all the control cables are routed separately with power cables based on           |
|    | EMC requirement.                                                                                |
| 5. | Check whether all the grounding systems are grounded properly according to inverter             |
|    | requirements.                                                                                   |
| 6. | Check whether installation spacing of the inverter complies with the requirements in            |
|    | operation manual.                                                                               |
| 7. | Check whether installation mode of the inverter complies with the requirements in operation     |
|    | manual. Vertical installation should be adopted whenever possible.                              |
| 8. | Check whether external connecting terminals of the inverter are firm and tight enough, and      |
|    | whether the moment is up to the requirement.                                                    |
| 9. | Check whether there are redundant screws, cables or other conductive objects inside the         |
|    | inverter, if yes, take them out.                                                                |
|    |                                                                                                 |

# 2.6 Basic commissioning

Carry out basic commissioning according to the following procedures before operating on the inverter.

- Select motor type, set motor parameters and select inverter control mode according to actual motor parameters.
- 2. Whether autotuning is needed? If possible, disconnect the motor load to carry out dynamic parameter autotuning; if the load cannot be disconnected, perform static autotuning.

| 3. | Adjust the acceleration and deceleration time based on actual working conditions of the      |
|----|----------------------------------------------------------------------------------------------|
|    | load.                                                                                        |
| 4. | Jogging to carry out device commissioning. Check whether the motor running direction is      |
|    | consistent with the direction required, if no, it is recommended to change the motor running |
|    | direction by exchanging the motor wiring of any two phases.                                  |
|    |                                                                                              |

5. Set all the control parameters, and carry out actual operation.

# **Chapter 3 Product overview**

# 3.1 What this chapter contains

This chapter mainly introduces the operation principles, product features, layouts, nameplates and model instructions.

# 3.2 Basic principle

S1 series inverter is used to control asynchronous AC induction motor. The figure below shows the main circuit diagram of the inverter. The rectifier converts AC voltage into DC voltage, and the inverter converts DC voltage into the AC voltage used by AC motor.

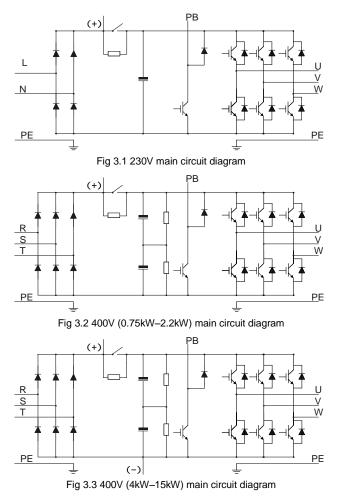

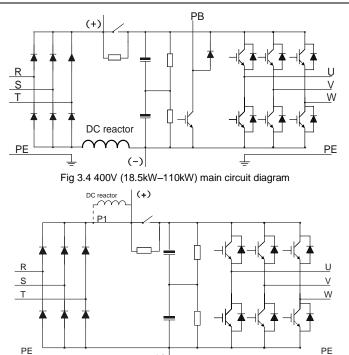

Fig 3.5 400V (132kW and above) main circuit diagram

 $\perp$ 

(-)

### Note:

- 132kW and above inverters can be connected to external DC reactors. Before connection, it is required to take off the copper bar between P1 and (+). 132kW and above inverters can be connected to external brake unit. DC reactors and brake units are optional parts.
- 2. 18.5kW–110kW inverters are equipped with built-in DC reactor.

 37kW and below models carry built-in brake units, 45kW–55kW supports built-in brake unit. 75kW–400kW supports external brake unit. The models that carry built-in brake unit can also be connected to external brake resistor. The brake resistor is optional part.

# 3.3 Product specification

| Func                     | tion description     | Specification                                      |
|--------------------------|----------------------|----------------------------------------------------|
|                          |                      | AC 1PH 220V (-15%)–240V (+10%) rated voltage: 230V |
| <b>.</b>                 | Input voltage (V)    | AC 3PH 380V (-15%)–440V (+10%) rated voltage: 400V |
| Power input              | Input current (A)    | Refer to Rated value                               |
|                          | Input frequency (Hz) | 50Hz or 60Hz, allowable range: 47–63Hz             |
| Power Output voltage (V) |                      | 0-input voltage                                    |
| output                   | Output current (A)   | Refer to Rated value                               |

| Func                 | tion description                     | Specification                                           |  |  |  |
|----------------------|--------------------------------------|---------------------------------------------------------|--|--|--|
|                      | Output power (kW)                    | Refer to Rated value                                    |  |  |  |
|                      | Output frequency (Hz)                | 0–400Hz                                                 |  |  |  |
|                      | Control mode                         | V/F control, SVC                                        |  |  |  |
|                      | Motor type                           | Asynchronous motor                                      |  |  |  |
|                      | On a sid as such that a soft         | Asynchronous motor 1: 100 (SVC); models <4kW            |  |  |  |
|                      | Speed regulation ratio               | Asynchronous motor 1: 200 (SVC); models ≥4kW            |  |  |  |
|                      | Speed control precision              | ± 0.2% (SVC)                                            |  |  |  |
|                      | Speed fluctuation                    | ± 0.3% (SVC)                                            |  |  |  |
|                      | Torque response                      | <20ms SVC)                                              |  |  |  |
| Technical            | Torque control precision             | ± 10% (SVC)                                             |  |  |  |
| control              | Starting torque                      | Asynchronous motor: 0.25Hz/150% (SVC)                   |  |  |  |
| performance          |                                      | ND:                                                     |  |  |  |
|                      |                                      | 150% of rated current: 1min                             |  |  |  |
|                      |                                      | 180% of rated current: 10s                              |  |  |  |
|                      | Overland consoity                    | 200% of rated current: 1s                               |  |  |  |
|                      | Overload capacity                    | LD:                                                     |  |  |  |
|                      |                                      | 120% of rated current: 1min                             |  |  |  |
|                      |                                      | 150% of rated current: 10s                              |  |  |  |
|                      |                                      | 180% of rated current: 1s                               |  |  |  |
|                      |                                      | Digital, analog, pulse frequency, multi-step speed      |  |  |  |
|                      | Frequency setup mode                 | running, PID, Modbus communication                      |  |  |  |
|                      | Trequency setup mode                 | Realize switch-over between the set combination and the |  |  |  |
|                      |                                      | set channel                                             |  |  |  |
|                      | Automatic voltage                    | Keep the output voltage constant when grid voltage      |  |  |  |
| Running              | regulation function                  | changes                                                 |  |  |  |
| control              |                                      | Fault protection function                               |  |  |  |
| performance          | Fault protection function            | Provide over 30 kinds of fault protection functions:    |  |  |  |
|                      |                                      | overcurrent, overvoltage, undervoltage,                 |  |  |  |
|                      |                                      | over-temperature, phase loss and overload, etc          |  |  |  |
|                      | Speed tracking restart               | Realize impact-free starting of the motor in rotating   |  |  |  |
|                      | function                             | Note: This function is available for 4kW and above      |  |  |  |
|                      |                                      | models                                                  |  |  |  |
|                      | Terminal analog input                | No more than 20mV                                       |  |  |  |
|                      | resolution                           |                                                         |  |  |  |
| Peripheral interface | Terminal digital input<br>resolution | No more than 2ms                                        |  |  |  |
| interrace            |                                      | 2 inputs                                                |  |  |  |
|                      | Analog input                         | AI2: 0–10V/0–20mA; AI3: -10–10V; models <4kW            |  |  |  |
|                      |                                      | AI1: 0–10V/0–20mA; AI2: -10–10V; models ≥4kW            |  |  |  |

| Func   | tion description       | Specification                                                                                                    |  |  |  |  |  |
|--------|------------------------|----------------------------------------------------------------------------------------------------|--|--|--|--|--|
|        | Analog output          | 1 output, AO1: 0–10V /0–20mA                                                                                                    |  |  |  |  |  |
|        | Digital input          | Four regular inputs; max. frequency: 1kHz; internal impedance: $3.3k\Omega$<br>Two high-speed inputs; max. frequency: 50kHz                                                                         |  |  |  |  |  |
|        |                        | Note: up to 2.2kW only there is 1 channel HDI                                                                                                    |  |  |  |  |  |
|        | Digital output         | One high-speed pulse output; max. frequency: 50kHz<br>One Y terminal open collector output                                                                                                    |  |  |  |  |  |
|        | Relay output           | Two programmable relay outputs<br>RO1A NO, RO1B NC, RO1C common port<br>RO2A NO, RO2B NC, RO2C common port<br>Contact capacity: 3A/AC250V, 1A/DC30V<br>Note: up to 2.2kW only there is 1 channel RO |  |  |  |  |  |
|        | Installation mode      | Wall and rail installation of the inverters (single phase 230V/three phase 400V, <4kW)<br>Wall-mounting, floor-mounting and flange-mounting of the inverters(three phase 400V, ≥4kW)                |  |  |  |  |  |
|        | Temperature of running | -10–50°C, derating is required if the ambient temperature                                                                                                    |  |  |  |  |  |
|        | environment            | exceeds 40°C                                                                                                    |  |  |  |  |  |
|        | Protection level       | IP20                                                                                                    |  |  |  |  |  |
|        | Pollution level        | Level 2                                                                                                    |  |  |  |  |  |
|        | Cooling mode           | Air cooling                                                                                                    |  |  |  |  |  |
| Others | DC reactor             | Built-in DC reactor for 400V 18.5kW-110kW models<br>Optional external DC reactor for 400V 132kW-400kW<br>models                                                                                     |  |  |  |  |  |
|        | Brake unit             | Built-in brake unit for 37kW and below models;<br>Optional built-in brake unit for 400V 45kW–55kW models;<br>Optional external brake unit for 400V 75kW–400kW<br>models;                            |  |  |  |  |  |
|        | EMC filter             | 400V models(≥4kW) fulfill the requirements of IEC61800-3 C3<br>Optional external filter should meet the requirements of IEC61800-3 C2                                                               |  |  |  |  |  |

## 3.4 Product nameplate

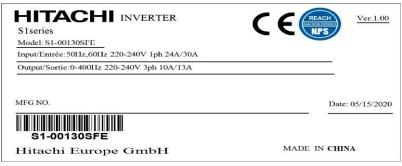

Fig 3.6 Product nameplate

# 3.5 Type designation key

The type designation key contains product information. Users can find the type designation key on the nameplate and simple nameplate of the inverter.

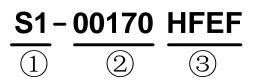

Fig 3.7 Type designation key

| Field                                | Sign | Description                       | Contents                                                                                                    |
|--------------------------------------|------|-----------------------------------|----------------------------------------------------------------------------------------------------|
| Abbreviation<br>of product<br>series | 1    | Abbreviation of<br>product series | S1: standard inverter                                                                                                    |
| Rated current 2                      |      | Rated output<br>current in LD     | 00170: 17.0A continuous output current                                                                                                    |
| Version                              | 3    | Version                           | H/S:<br>H: AC 3PH 380V (-15%) – 440V (+ 10%) Rated<br>voltage: 400V<br>S: AC 1PH 220V (-15%) – 240V (+ 10%) Rated<br>voltage: 230V<br>F: built-in operator<br>E: European version<br>F: built-in EMC filter |

# 3.6 Rated value

# 3.6.1 AC 1PH 220V(-15%)-240V(+10%)

| Inverter model | Power class | Input cu  | rrent (A) | Output current (A) |           |  |
|----------------|-------------|-----------|-----------|--------------------|-----------|--|
|                | (kW)        | ND rating | LD rating | ND rating          | LD rating |  |
| S1-00032SFE    | 0.4/0.75    | 6.5       | 7         | 2.5                | 3.2       |  |
| S1-00055SFE    | 0.75/1.1    | 9.3       | 12        | 4.2                | 5.5       |  |
| S1-00100SFE    | 1.5/2.2     | 15.7      | 24        | 7.5                | 10        |  |
| S1-00130SFE    | 2.2/3       | 24        | 30        | 10                 | 13        |  |

# 3.6.2 AC 3PH 380V(-15%)-440V(+10%)

|                | Power class | Input cur | rent (A)  | Output cu | rrent (A) |
|----------------|-------------|-----------|-----------|-----------|-----------|
| Inverter model | (kW)        | ND rating | LD rating | ND rating | LD rating |
| S1-00032HFE    | 0.75/1.1    | 3.4       | 4.7       | 2.5       | 3.2       |
| S1-00055HFE    | 1.5/2.2     | 5.0       | 5.8       | 4.2       | 5.5       |
| S1-00073HFE    | 2.2/3       | 5.8       | 10        | 5.5       | 7.3       |
| S1-00125HFEF   | 4/5.5       | 13.5      | 19.5      | 9.5       | 12.5      |
| S1-00170HFEF   | 5.5/7.5     | 19.5      | 23        | 14        | 17        |
| S1-00230HFEF   | 7.5/11      | 25        | 30        | 18.5      | 23        |
| S1-00320HFEF   | 11/15       | 32        | 40        | 25        | 32        |
| S1-00380HFEF   | 15/18.5     | 40        | 47        | 32        | 38        |
| S1-00450HFEF   | 18.5/22     | 47        | 51        | 38        | 45        |
| S1-00600HFEF   | 22/30       | 51        | 70        | 45        | 60        |
| S1-00750HFEF   | 30/37       | 70        | 80        | 60        | 75        |
| S1-00920HFEF   | 37/45       | 80        | 98        | 75        | 92        |
| S1-01150HFEF   | 45/55       | 98        | 128       | 92        | 115       |
| S1-01500HFEF   | 55/75       | 128       | 139       | 115       | 150       |
| S1-01700HFEF   | 75/90       | 139       | 168       | 150       | 170       |
| S1-02150HFEF   | 90/110      | 168       | 201       | 180       | 215       |
| S1-02600HFEF   | 110/132     | 201       | 265       | 215       | 260       |
| S1-03050HFEF   | 132/160     | 265       | 310       | 260       | 305       |
| S1-03400HFEF   | 160/185     | 310       | 345       | 305       | 340       |
| S1-03800HFEF   | 185/200     | 345       | 385       | 340       | 380       |
| S1-04250HFEF   | 200/220     | 385       | 430       | 380       | 425       |
| S1-04800HFEF   | 220/250     | 430       | 460       | 425       | 480       |
| S1-05300HFEF   | 250/280     | 460       | 500       | 480       | 530       |
| S1-06000HFEF   | 280/315     | 500       | 580       | 530       | 600       |
| S1-06500HFEF   | 315/355     | 580       | 625       | 600       | 650       |
| S1-07200HFEF   | 355/400     | 625       | 715       | 650       | 720       |
| S1-08600HFEF   | 400/500     | 715       | 890       | 720       | 860       |

# 3.7 Structure diagram

The inverter layout is shown in the figure below (take a 400V 30kW inverter as an example).

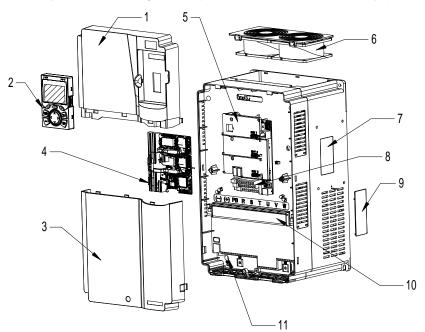

Fig 3.8 Structure diagram

| No. | Name                              | Instruction                                                                                                    |
|-----|-----------------------------------|----------------------------------------------------------------------------------------------------|
| 1   | Upper cover                       | Protect internal components and parts                                                                                                    |
| 2   | Keypad                            | See details at chapter 5.4 Keypad operation                                                                                                |
| 3   | Lower cover                       | Protect internal components and parts                                                                                                    |
| 4   | Control terminals                 | See details at chapter 4 Installation guide                                                                                                |
| 5   | Baffle of control board           | Protect the control board and install extension card                                                                                       |
| 6   | Cooling fan                       | See details at chapter 8 Maintenance and hardware fault diagnosis                                                                          |
| 7   | Nameplate                         | See details at chapter 3.4 Product nameplate                                                                                               |
| 8   | Keypad interface                  | Connect the keypad                                                                                                    |
| 9   | Cover plate of heat emission hole | Optional. Cover plate can upgrade protection level,<br>however, as it will also increase internal temperature,<br>derated use is required. |
| 10  | Main circuit terminal             | See details at chapter 4 Installation guide                                                                                                |
| 11  | POWER indicator                   | Power indicator                                                                                                    |

# **Chapter 4 Installation guide**

# 4.1 What this chapter contains

This chapter introduces the mechanical and electrical installations of the inverter.

|           | Only well trained and qualified professionals are allowed to carry out the<br>operations mentioned in this chapter. Please carry out operations according<br>to instructions presented in Safety precautions. Ignoring these safety |
|-----------|----------------------------------------------------------------------------------------------------|
|           | precautions may lead to physical injury or death, or device damage.                                                                                                    |
|           | ♦ Ensure the inverter power is disconnected before installation. If the inverter                                                                                                    |
|           | has been powered on, disconnect the inverter and wait for at least the time                                                                                                    |
|           | designated on the inverter, and ensure the POWER indicator is off. Users are                                                                                                    |
| <u> 7</u> | recommended to use a multimeter to check and ensure the inverter DC bus                                                                                                    |
|           | voltage is below 36V.                                                                                                    |
|           | ♦ Installation must be designed and done according to applicable local laws                                                                                                    |
|           | and regulations. HITACHI does not assume any liability whatsoever for any                                                                                                    |
|           | installation which breaches local laws and regulations. If recommendations                                                                                                    |
|           | given by HITACHI are not followed, the inverter may experience problems                                                                                                    |
|           | that the warranty does not cover.                                                                                                    |

# 4.2 Mechanical installation

### 4.2.1 Installation environment

Installation environment is essential for the inverter to operate at its best in the long run. The installation environment of the inverter should meet the following requirements.

| Environment            | Condition                                                                                                    |
|------------------------|----------------------------------------------------------------------------------------------------|
| Installation<br>site   | Indoors                                                                                                    |
| Ambient<br>temperature | <ul> <li>-10-+50°C;</li> <li>When the ambient temperature exceeds 40°C, derate 1% for every additional 1°C;</li> <li>It is not recommended to use the inverter when the ambient temperature is above 50°C;</li> <li>In order to improve reliability, do not use the inverter in cases where the temperature changes rapidly;</li> <li>When the inverter is used in a closed space eg control cabinet, use cooling fan or air conditioner to prevent internal temperature from exceeding the temperature required;</li> <li>When the temperature is too low, if restart an inverter which has been idled for a long time, it is required to install external heating device before use to eliminate the freeze inside the inverter, failing to do so may cause damage to the inverter.</li> </ul> |
| Humidity               | The relative humidity (RH) of the air is less than 90%;                                                                                                    |

| Environment            | Condition                                                                                                    |
|------------------------|----------------------------------------------------------------------------------------------------|
|                        | <ul> <li>Condensation is not allowed;</li> <li>The max RH cannot exceed 60% in the environment where there are</li> </ul> |
|                        | corrosive gases.                                                                                                    |
| Storage<br>temperature | -30-+60°C                                                                                                    |
|                        | The installation site should meet the following requirements.                                                             |
|                        | <ul> <li>Away from electromagnetic radiation sources;</li> </ul>                                                          |
|                        | $\diamond$ Away from oil mist, corrosive gases and combustible gases;                                                     |
|                        | $\diamond$ Ensure foreign object like metal powder, dust, oil and water will not fall                                     |
| Running                | into the inverter (do not install the inverter onto combustible object like                                               |
| environment            | wood);                                                                                                    |
|                        | <ul> <li>Away from radioactive substance and combustible objects;</li> </ul>                                              |
|                        | ♦ Away from harmful gases and liquids;                                                                                    |
|                        | ♦ Low salt content;                                                                                                    |
|                        | ♦ No direct sunlight                                                                                                    |
|                        | ♦ Below 1000m;                                                                                                    |
|                        | $\diamond$ When the altitude exceeds 1000m, derate 1% for every additional 100m;                                          |
| Altitude               | $\diamond$ When the altitude exceeds 2000m, configure isolation transformer on the                                        |
|                        | input end of the inverter. It is recommended to keep the altitude below                                                   |
|                        | 5000m.                                                                                                    |
| Vibration              | The max. amplitude of vibration should not exceed 5.8m/s <sup>2</sup> (0.6g)                                              |
| Installation           | Install the inverter vertically to ensure good heat dissipation effect                                                    |
| direction              |                                                                                                    |

### Note:

- 1. S1 series inverter should be installed in a clean and well-ventilated environment based on the IP level.
- 2. The cooling air must be clean enough and free from corrosive gases and conductive dust.

### 4.2.2 Installation direction

The inverter can be installed on the wall or in a cabinet.

The inverter must be installed vertically. Check the installation position according to following requirements. See Chapter 11 *Dimension drawings* for detailed outline dimensions.

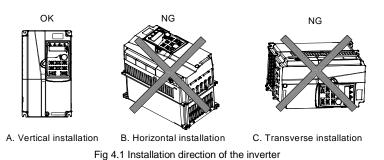

### 4.2.3 Installation mode

There are four kinds of installation modes based on different inverter dimensions.

- 1. Rail-mouting: suitable for 230V and for 400V up to 2.2kW.
- 2. Wall-mounting: suitable for 400V up to 315kW.
- 3. Flange-mounting: suitable for 400V 4–200kW.
- 4. Floor-mounting: suitable for 400V 220-400kW.

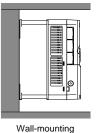

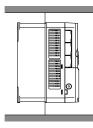

Flange-mounting

Fig 4.2 Installation mode

- (1) Mark the position of the installation hole;
- (2) Mount the screws or bolts onto the designated position;
- (3) Put the inverter on the wall;
- (4) Tighten the fixing screws on the wall.

#### Note:

- Flange-mounting plate is a must for 400V 4–75kW inverters that adopt flange-mounting mode; while 400V 90–200kW models don't need.
- Optional installation base is available for 400V 220–315kW. The base can hold an input AC reactor (or DC reactor) and an output AC reactor.

### 4.2.4 Single-unit installation

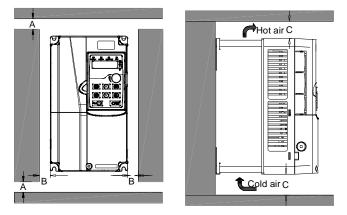

Fig 4.3 Single-unit installation

## Note: The min. dimension of B and C is 100mm.

### 4.2.5 Multiple-unit installation

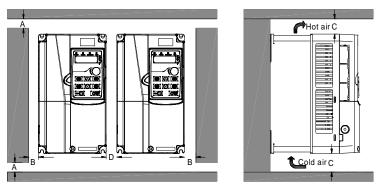

Fig 4.4 Parallel installation

### Note:

- 1. When users install inverters in different sizes, align the top of each inverter before installation for the convenience of future maintenance.
- 2. The min. dimension of B, D and C is 100mm.

### 4.2.6 Vertical installation

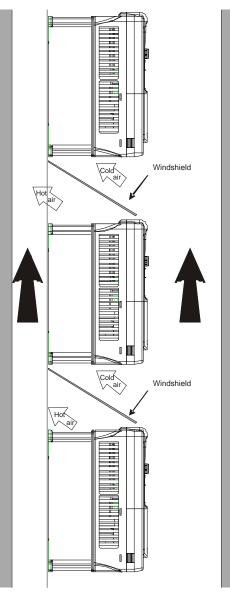

Fig 4.5 Vertical installation

**Note:** During vertical installation, users must install windshield, otherwise, the inverter will experience mutual interference, and the heat dissipation effect will be degraded.

### 4.2.7 Tilted installation

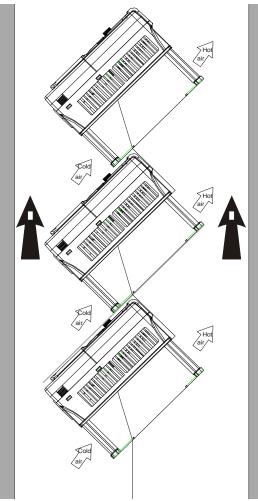

Fig 4.6 Tilted installation

**Note:** During tilted installation, it is a must to ensure the air inlet duct and air outlet duct are separated from each other to avoid mutual interference.

### 4.3 Standard wiring of main circuit

### 4.3.1 Wiring diagram of main circuit

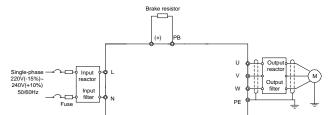

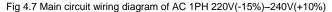

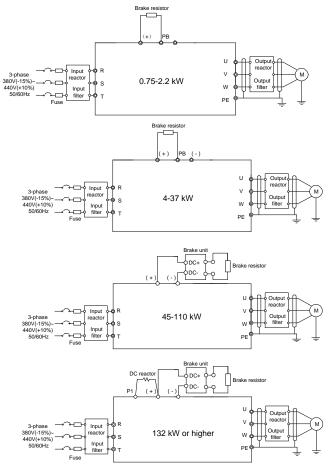

Fig 4.8 Main circuit wiring diagram of AC 3PH 380V(-15%)-440V(+10%)

#### Note:

- 1. The fuse, DC reactor, brake unit, brake resistor, input reactor, input filter, output reactor and output filter are optional parts. See Chapter 12 *Optional peripheral accessories* for details.
- 2. P1 and (+) have been short connected by default for 400V 132kW and above inverters. If users need to connect to external DC reactor, take off the short-contact tag of P1 and (+).
- When connecting the brake resistor, take off the yellow warning sign marked with PB, (+) and (-) on the terminal block before connecting the brake resistor wire, otherwise, poor contact may occur.
- 4. 400V 45–55kW inverter can support both optional built-in brake unit and external brake unit.

#### 4.3.2 Main circuit terminal diagram

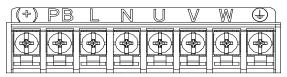

Fig 4.9 1PH 230V 0.4-2.2kW

| <u>(+) PB</u> | R | S | Γ | U | $\mathbb{V}$ | W | Ð |
|---------------|---|---|---|---|--------------|---|---|
|               |   |   |   |   |              |   |   |

Fig 4.10 3PH 400V 0.75–2.2kW (+) PB (-) R S T U V W(+) PB (-) R S T U V W

Fig 4.11 3PH 400V 4-22kW

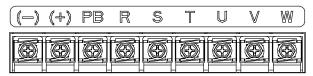

Fig 4.12 3PH 400V 30-37kW

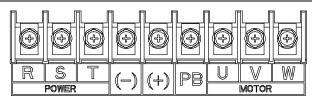

Fig 4.13 3PH 400V 45-110kW

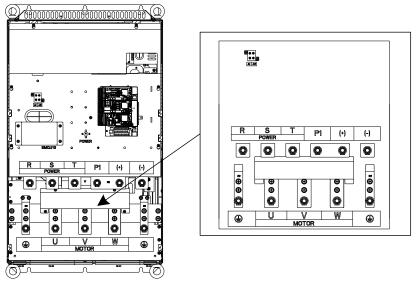

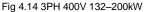

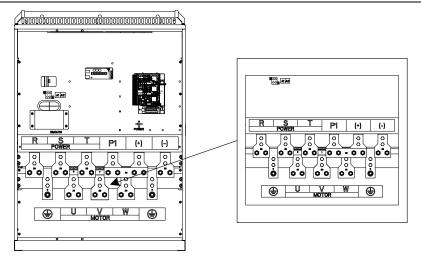

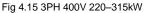

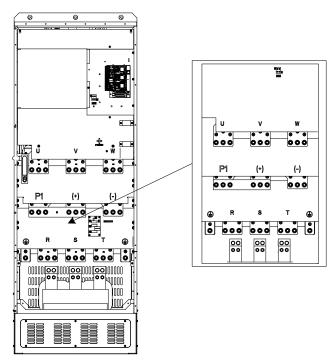

Fig 4.16 3PH 400V 355-400kW

|                  |                                        | Terminal name            |                          |                                                                                                    |                                                                                             |
|------------------|----------------------------------------|--------------------------|--------------------------|----------------------------------------------------------------------------------------------------|---------------------------------------------------------------------------------------------|
| Terminal<br>sign | 230V 2.2kW<br>and below                | 400V 37kW<br>and below   | 400V<br>45-110kW         | 400V 132kW and above                                                                                                    | Function description                                                                        |
| L, N             | Main circuit<br>power input            | /                        |                          | 1PH AC input terminal,<br>connect to the grid                                                                                 |                                                                                             |
| R, S, T          | /                                      | Main circuit power input |                          | 3PH AC input terminal,<br>connect to the grid                                                                                 |                                                                                             |
| U, V, W          | Inverter output                        |                          |                          | 3PH AC output terminal,<br>connect to the motor                                                                               |                                                                                             |
| P1               | /                                      | /                        | /                        | DC reactor<br>terminal 1                                                                                                    | P1 and (+) connect to<br>external DC reactor                                                |
| (+)              | Brake resistor terminal 1              |                          | Brake unit<br>terminal 1 | DC reactor<br>terminal 2,<br>Brake unit terminal<br>1                                                                         | terminal<br>(+) and (-) connect to<br>external brake unit terminal<br>PB and (+) connect to |
| (-)              | /                                      | Null                     | Brake                    | unit terminal 2                                                                                                    | external brake resistor                                                                     |
| PB               | Brake resistor terminal 2 /            |                          |                          | terminal                                                                                                    |                                                                                             |
| PE               | Grounding resistor is less than 10 ohm |                          |                          | Grounding terminal for safe<br>protection; each machine<br>must carry two PE<br>terminals and proper<br>grounding is required |                                                                                             |

### Note:

- Do not use asymmetrical motor cable. If there is a symmetrical grounding conductor in the motor cable besides the conductive shielded layer, ground the grounding conductor on the inverter end and motor end.
- 2. Brake resistor, brake unit and DC reactor are optional parts.
- 3. Route the motor cable, input power cable and control cables separately.
- 4. "Null" means this terminal is not for external connection.
- 5. "/" means this terminal doesn't exist.

## 4.3.3 Wiring process of the main circuit terminals

- Connect the grounding line of the input power cable to the grounding terminal (PE) of the inverter, and connect the power input cable to L, N (230V) or R, S and T (400V) terminals and tighten up.
- 2. Connect the grounding line of the motor cable to the grounding terminal of the inverter, and connect 3PH motor cable to U, V and W terminals and tighten up.
- 3. Connect the brake resistor which carries cables to the designated position.
- 4. Fix all the cables outside the inverter mechanically if allowed.

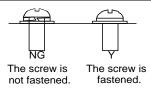

Fig 4.17 Screw installation diagram

# 4.4 Standard wiring of control circuit

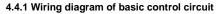

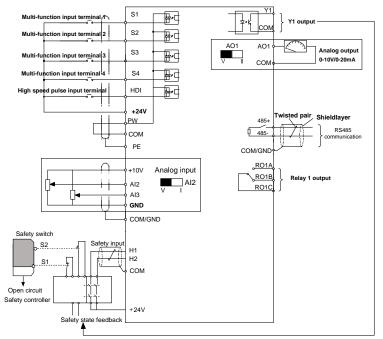

| Fig 4.18 | Wiring | diagram of | control circuit | (0.4–2.2kW) |
|----------|--------|------------|-----------------|-------------|
|----------|--------|------------|-----------------|-------------|

| Terminal<br>name | Technical specifications                                                                                                    |
|------------------|----------------------------------------------------------------------------------------------------|
| 485+             | 485 communication interface                                                                                                    |
| 485-             | 405 communication interface                                                                                                    |
| S1               | 1. Internal impedance: 3.3kΩ                                                                                                    |
| S2               | <ol><li>12 – 30V voltage input is available</li></ol>                                                                                  |
| S3               | <ol><li>The terminal is the dual-direction input terminal</li></ol>                                                                    |
| S4               | 4. Max. Input frequency: 1kHz                                                                                                    |
| HDI              | Except for S1 – S4, this terminal can be used as high frequency input channel.<br>Max. Input frequency: 50kHz<br>Duty ratio: 30% – 70% |
| PW               | Provide input digital working power from external to internal                                                                          |

| Terminal<br>name | Technical specifications                                                                                                    |  |  |
|------------------|----------------------------------------------------------------------------------------------------|--|--|
|                  | Voltage range: 12–24V                                                                                                    |  |  |
| Y1               | 1. Contact capacity: 50mA / 30V<br>2. Output frequency range: 0 – 1kHz                                                                                                    |  |  |
| +24V-H1          | 1. Safe torque off (STO) redundant input, connect to external NC contact, STO acts                                                                                                    |  |  |
| +24V-H2          | when the contact opens, and the inverter stops output<br>2. Safety input signal wires use shielded wire whose length is within 25m                                                                                                    |  |  |
| + 24V            | The inverter provides user power; the maximum output current is 200mA                                                                                                    |  |  |
| COM              | Common port of + 24V                                                                                                    |  |  |
| + 10V            | 10V reference power supply<br>Max. Output current: 50mA                                                                                                    |  |  |
| Al2              | 1. Input range: AI2 voltage and current can be chosen: 0 – 10V / 0 – 20mA; AI3: -10V – +                                                                                                    |  |  |
| AI3              | <ol> <li>10V</li> <li>Input impedance: voltage input: 20kΩ; current input: 500Ω</li> <li>Voltage or current input can be set by toggle switch</li> <li>Resolution: the minimum Al2 / Al3 is 10mV / 20mV when 10V corresponds to 50Hz</li> </ol> |  |  |
| GND              | Analog reference ground                                                                                                    |  |  |
| AO1              | <ol> <li>Output range: 0 – 10V voltage or 0 – 20mA current</li> <li>Voltage or current output is set by toggle switch</li> <li>Error ± 1%, 25 ° C</li> </ol>                                                                                    |  |  |
| RO1A             | 1. Contact capacity: 3A / AC250V, 1A / DC30V                                                                                                    |  |  |
| RO1B             | 2. Please note that it should not be used as high frequency switch output                                                                                                    |  |  |
| RO1C             | z. Thease hole that it should her be ased as high hequency switch output                                                                                                    |  |  |

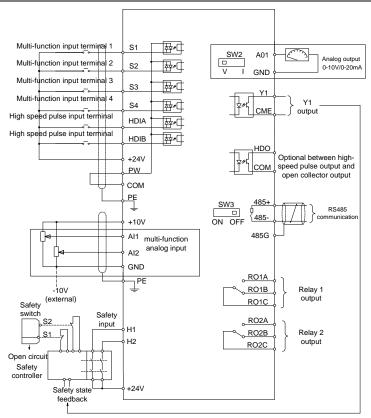

| Fia 4.19 | Wiring diagram | of control | circuit | (4-400kW) |
|----------|----------------|------------|---------|-----------|
|          |                |            |         |           |

| Terminal<br>name | Technical specification                                                                                                    |  |  |
|------------------|----------------------------------------------------------------------------------------------------|--|--|
| + 10V            | 10V reference power supply                                                                                                    |  |  |
| Al1              | 1. Input range: Al1 voltage / current can choose 0–10V / 0–20mA                                                                                                    |  |  |
| AI2              | <ul> <li>Al2: -10V – +10V voltage</li> <li>Input impedance: 20kΩ during voltage input; 250Ω during current input</li> <li>Voltage or current input can be set by parameters</li> <li>Resolution ratio: When 10V corresponds to 50Hz, the Min. Resolution ratio is 5mV</li> <li>25 ° C, When input above 5V or 10mA, the error is ± 0.5%</li> </ul> |  |  |
| GND              | Analog reference ground                                                                                                    |  |  |
| AO1              | <ol> <li>Output range: 0–10V voltage or 0–20mA current</li> <li>Voltage or current output is set by toggle switch SW2</li> <li>25° C, when input above 5V or 10mA, the error is ± 0.5%</li> </ol>                                                                                                    |  |  |
| RO1A             | RO1 relay output; RO1A is NO, RO1B is NC, RO1C is common port                                                                                                    |  |  |

| Terminal                      | Technicelenerification                                                         |                                                                       |  |  |
|-------------------------------|--------------------------------------------------------------------------------|-----------------------------------------------------------------------|--|--|
| name                          | Technical specification                                                        |                                                                       |  |  |
| RO1B                          | Contact capacity: 3A / AC250V, 1A / DC30V                                      |                                                                       |  |  |
| RO1C                          |                                                                                |                                                                       |  |  |
| RO2A                          |                                                                                |                                                                       |  |  |
| RO2B                          | RO2 relay output; RO2A is NO, RO2B is NC, RO2C is common port                  |                                                                       |  |  |
| RO2C                          | Contact capacity: 3/                                                           | Contact capacity: 3A / AC250V, 1A / DC30V                             |  |  |
|                               | 1. Switch capacity: 50mA / 30V                                                 |                                                                       |  |  |
| HDO                           | 2. Range of output frequency: 0–50kHz                                          |                                                                       |  |  |
|                               | 3. Duty ratio: 50%                                                             |                                                                       |  |  |
| COM                           | Common port of + 2                                                             | 4V                                                                    |  |  |
| CME                           | Common port of op                                                              | en collector output                                                   |  |  |
| Y1                            | 1. Switch capacity: 50mA / 30V                                                 |                                                                       |  |  |
|                               | 2. Range of output f                                                           | requency: 0–1kHz                                                      |  |  |
| 485+                          | 185 communication                                                              | interface                                                             |  |  |
| 485-                          | 485 communication interface                                                    |                                                                       |  |  |
| PE                            | Grounding terminal                                                             |                                                                       |  |  |
| PW                            | Provide input digital working power from external to internal                  |                                                                       |  |  |
|                               | Voltage range: 12–24V                                                          |                                                                       |  |  |
| 24V                           | The inverter provides user power; the maximum output current is 200mA          |                                                                       |  |  |
| COM                           | Common port of + 2                                                             | 4V                                                                    |  |  |
| S1                            | Digital input 1                                                                | 1. Internal impedance: 3.3kΩ                                          |  |  |
| S2                            | Digital input 2                                                                | 2. Accept 12–30V voltage input                                        |  |  |
| S3                            | Digital input 3                                                                | 3. This terminal is bi-directional input terminal and supports NPN /  |  |  |
|                               |                                                                                | PNP connection modes                                                  |  |  |
| S4                            | Digital input 4                                                                | 4. Max. Input frequency: 1kHz                                         |  |  |
| 01                            |                                                                                | 5. All are programmable digital input terminals, users can set the    |  |  |
|                               |                                                                                | terminal function via function codes                                  |  |  |
| HDIA                          | Besides S1–S4 functions, it can also act as high frequency pulse input channel |                                                                       |  |  |
| HDIB Max. Input frequency: 50 |                                                                                |                                                                       |  |  |
|                               | Duty ratio: 30% –70%                                                           |                                                                       |  |  |
| +24V–H1                       | STO input 1 1. Safe torque off (STO) redundant input, connect to external      |                                                                       |  |  |
|                               |                                                                                | contact, STO acts when the contact opens, and the inverter stops      |  |  |
| +24V–H2                       | STO input 2                                                                    | output                                                                |  |  |
|                               |                                                                                | 2. Safety input signal wires use shielded wire whose length is within |  |  |
|                               |                                                                                | 25m                                                                   |  |  |

# 4.4.2 Input/output signal connection diagram

Set NPN /PNP mode and internal/external power via U-type short-contact tag. PNP internal mode is adopted by default.

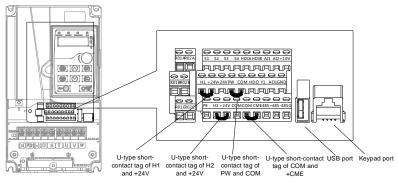

Fig 4.20 Position of U-type short-contact tag

Note: As shown in Fig 4.19, the USB port can be used to upgrade the software, and the keypad port can be used to connect an external keypad. The external keypad cannot be used when the keypad of the inverter is used.

If input signal comes from NPN transistors, set the U-type short-contact tag based on the power used according to the figure below.

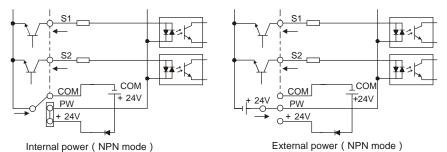

Fig 4.21 NPN mode

If input signal comes from PNP transistor, set the U-type short-contact tag based on the power used according to the figure below.

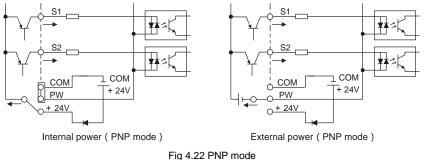

# 4.5 Wiring protection

### 4.5.1 Protect the inverter and input power cable in short-circuit

Protect the inverter and input power cable during short-circuit to avoid thermal overload.

Carry out protective measures according to the following requirements.

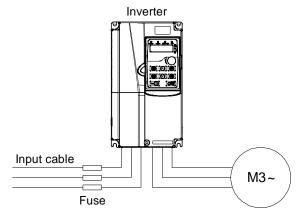

Fig 4.23 Fuse configuration

**Note:** Select the fuse according to operation manual. During short-circuit, the fuse will protect input power cables to avoid damage to the inverter; when internal short-circuit occurred to the inverter, it can protect neighboring equipment from being damaged.

### 4.5.2 Protect the motor and motor cable in short circuit

If the motor cable is selected based on rated inverter current, the inverter will be able to protect the motor cable and motor during short circuit without other protective devices.

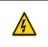

If the inverter is connected to multiple motors, it is a must to use a separated thermal overload switch or breaker to protect the cable and motor, which may require the fuse to cut off the short circuit current.

#### 4.5.3 Protect motor and prevent thermal overload

According to the requirements, the motor must be protected to prevent thermal overload. Once overload is detected, users must cut off the current. The inverter is equipped with motor thermal overload protection function, which will block output and cut off the current (if necessary) to protect the motor.

#### 4.5.4 Bypass connection

In some critical occasions, industrial frequency conversion circuit is necessary to ensure proper operation of the system when inverter fault occurs.

In some special cases, eg, only soft startup is needed, it will converts to power-frequency operation directly after soft startup, corresponding bypass link is also needed.

∻

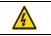

Do not connect any power source to inverter output terminals U, V and W. The voltage applied to motor cable may cause permanent damage to the inverter.

If frequent switch-over is needed, users can use the switch which carries mechanical interlock or a contactor to ensure motor terminals will not be connected to input power cables and inverter output ends simultaneously.

# **Chapter 5 Basic operation instructions**

# 5.1 What this chapter contains

This chapter tells users how to use the inverter keypad and the commissioning procedures for common functions of the inverter.

# 5.2 Keypad introduction

LED keypad is included in the standard configuration of S1 series inverter. Users can control the inverter start/stop, read state data and set parameters via keypad.

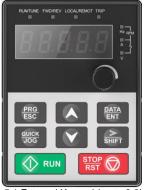

Fig 5.1 External Keypad (up to 2.2kW)

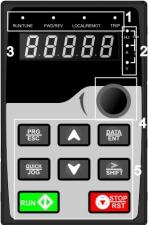

Fig 5.2 Keypad (4-400kW)

| No. | Name       |                               |        | Descri                                                                       | ption                                                                                                    |                                                          |                            |  |
|-----|------------|-------------------------------|--------|------------------------------------------------------------------------------|----------------------------------------------------------------------------------------------------|----------------------------------------------------------|----------------------------|--|
|     |            | RUN/                          | TUNE   | state; LED<br>parameter                                                      | LED off means that the inverter is in the stopping<br>state; LED blinking means the inverter is in the<br>parameter autotune state; LED on means the<br>inverter is in the running state.                                                                                                    |                                                          |                            |  |
|     |            | FWD/REV                       |        | FED/REV<br>LED off m<br>rotation st                                          | LED<br>eans the inv<br>ate; LED or                                                                                                    | verter is in the<br>means the in                         |                            |  |
| 1   | State LED  | LOCAL/REMOT                   |        | and remot<br>LED off m<br>operation<br>is in the te<br>means the<br>communic | the reverse rotation state<br>LED for keypad operation, terminals operation<br>and remote communication control<br>LED off means that the inverter is in the keypad<br>operation state; LED blinking means the inverter<br>is in the terminals operation state; LED on<br>means the inverter is in the remote<br>communication control state. |                                                          |                            |  |
|     |            | TRIP                          |        | LED on will LED off in                                                       | LED for faults<br>LED on when the inverter is in the fault state;<br>LED off in normal state; LED blinking means the<br>inverter is in the pre-alarm state.                                                                                                    |                                                          |                            |  |
| 2   | Unit LED   | Mean the unit                 | . ,    | urrently<br>                                                                 | M                                                                                                    | Frequence<br>Rotating sp<br>Current<br>Percen<br>Voltage | veed unit<br>tunit<br>tage |  |
|     |            | 5-figure LED of set frequency |        | -                                                                            | onitoring da                                                                                                    |                                                          |                            |  |
|     |            | Display                       | Means  | Display                                                                      | Means                                                                                                    | Display                                                  | Means                      |  |
|     |            | 0                             | 0      | 1                                                                            | 1                                                                                                    | 2                                                        | 2                          |  |
|     | Code       | 3                             | 3      | 4                                                                            | 4                                                                                                    | 5                                                        | 5                          |  |
| 3   | displaying | 6                             | 6      | 7                                                                            | 7                                                                                                    | 8                                                        | 8                          |  |
| -   | zone       | 9<br>C                        | 9<br>C | A<br>d                                                                       | A<br>d                                                                                                    | b<br>E                                                   | b<br>E                     |  |
|     |            | F F                           | F      | d<br>H                                                                       | d<br>H                                                                                                    |                                                          |                            |  |
|     |            | L                             | L      | N                                                                            | N                                                                                                    | n                                                        | n                          |  |
|     |            | 0                             | 0      | P                                                                            | P                                                                                                    | r                                                        | r                          |  |
|     |            | S                             | S      | t                                                                            | t                                                                                                    | U                                                        | U                          |  |
|     |            | v                             | v      |                                                                              |                                                                                                    | -                                                        | -                          |  |

| No. | Name          |                                                                                                    | Description                                  |                                                                                                    |  |  |
|-----|---------------|----------------------------------------------------------------------------------------------------|----------------------------------------------|----------------------------------------------------------------------------------------------------|--|--|
| 4   | potentiometer | For models up to 2.2kW, it's Al1(analog protentionmeter);<br>For modes >2.2kW, it's digital potentionmeter; |                                              |                                                                                                    |  |  |
|     |               | PRG<br>ESC                                                                                                  | Programming<br>key                           | Enter or escape from the first level menu and remove the parameter quickly                                                                                             |  |  |
|     |               | DATA<br>ENT                                                                                                 | Entry key                                    | Enter the menu step-by-step<br>Confirm parameters                                                                                                    |  |  |
|     |               | ~                                                                                                    | UP key                                       | Increase data or function code progressively                                                                                                    |  |  |
|     | ×             | DOWN key                                                                                                    | Decrease data or function code progressively |                                                                                                    |  |  |
| 5   | Buttons       | ►<br>SHIFT                                                                                                  | Right-shift<br>key                           | Move right to select the displaying parameter<br>circularly in stopping and running mode.<br>Select the parameter modifying digit during the<br>parameter modification |  |  |
|     |               |                                                                                                    | Run key                                      | This key is used to operate on the inverter in key operation mode                                                                                                    |  |  |
|     |               |                                                                                                    | Stop/<br>Reset key                           | This key is used to stop in running state and it is<br>limited by function code P07.04<br>This key is used to reset all control modes in the<br>fault alarm state      |  |  |
|     |               |                                                                                                    | Quick key                                    | The function of this key is confirmed by function code P07.02.                                                                                                    |  |  |

# 5.3 Keypad display

The display state of S1 series keypad is divided into stop parameter display state, running parameter display stateand fault alarm display state.

# 5.3.1 Displayed state of stopping parameter

When the inverter is in the stopping state, the keypad will display stopping parameters which is shown in figure 5-2.

In the stopping state, various kinds of parameters can be displayed. Select the parameters to be displayed or not by P07.07. See the instructions of P07.07 for the detailed definition of each bit.

In the stopping state, there are 14 stopping parameters can be selected to be displayed or not. They are: set frequency, bus voltage, input terminals state, output terminals state, PID given value, PID feedback value, torque set value, Al1, Al2, Al3, HDI, PLC and the current stage of multi-step speeds, pulse counting value, length value. P07.07 can select the parameter to be displayed or not by bit and SHIFT can shift the parameters from left to right, OUICK/JOG(P07.02=2) can shift the parameters from right to left.

# 5.3.2 Displayed state of running parameters

After the inverter receives valid running commands, the inverter will enter into the running state and

the keypad will display the running parameters. **RUN/TUNE** LED on the keypad is on, while the **FWD/REV** is determined by the current running direction which is shown as figure 5-2.

In the running state, there are 24 parameters can be selected to be displayed or not. They are: running frequency, set frequency, bus voltage, output voltage, output torque, PID given value, PID feedback value, input terminals state, output terminals state, torque set value, length value, PLC and the current stage of multi-step speeds, pulse counting value, AI1, AI2, AI3, HDI, percentage of motor overload, percentage of inverter overload, ramp given value, linear speed, AC input current. P07.05 and P07.06 can select the parameter to be displayed or not by bit and <u>VSHIFT</u> can shift the parameters from left to right, <u>QUICK/JOG</u>(P07.02=2) can shift the parameters from right to left.

#### 5.3.3 Displayed state of fault

If the inverter detects the fault signal, it will enter into the fault pre-alarm displaying state. The keypad will display the fault code by flicking. The **TRIP** LED on the keypad is on, and the fault reset can be operated by the **STOP/RST** on the keypad, control terminals or communication commands.

## 5.3.4 Displayed state of function codes editing

In the state of stopping, running or fault, press **PRG/ESC** to enter into the editing state (if there is a password, see P07.00 ). The editing state is displayed on two classes of menu, and the order is: function code group/function code number → function code parameter, press **DATA/ENT** into the displayed state of function parameter. On this state, you can press **DATA/ENT** to save the parameters or press **PRG/ESC** to retreat.

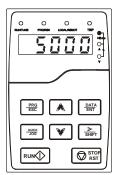

Parameters displayed in stopped state

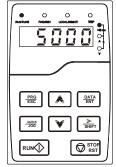

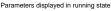

Fig 5.3 Displayed state

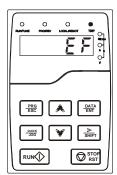

Information displayed in faulty state

# 5.4 Keypad operation

Operate the inverter via operation panel. See the detailed structure description of function codes in the brief diagram of function codes.

#### 5.4.1 How to modify the function codes of the inverter

The inverter has three levels menu, which are:

- 1. Group number of function code (first-level menu)
- 2. Tab of function code (second-level menu)

3. Set value of function code (third-level menu)

Remarks: Press both the PRG/ESC and the DATA/ENT can return to the second-level menu from the third-level menu. The difference is: pressing DATA/ENT will save the set parameters into the control panel, and then return to the second-level menu with shifting to the next function code automatically; while pressing PRG/ESC will directly return to the second-level menu without saving the parameters, and keep staying at the current function code.

Under the third-level menu, if the parameter has no flickering bit, it means the function code cannot be modified. The possible reasons could be:

1) This function code is not modifiable parameter, such as actual detected parameter, operation records and so on;

2) This function code is not modifiable in running state, but modifiable in stop state.

Example: Set function code P00.01 = 1.

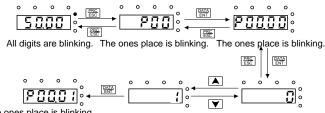

The ones place is blinking.

Note: When setting the value, you can press  $\frac{3}{\text{BHF}}$  and A + V to modify the value.

Fig 5.4 Sketch map of modifying parameters

#### 5.4.2 How to set the password of the inverter

S1 series inverters provide password protection function to users. Set P7.00 to gain the password and the password protection becomes valid instantly after quitting from the function code editing state. Press **PRG/ESC** again to the function code editing state, "0.0.0.0.0" will be displayed. Unless using the correct password, the operators cannot enter it.

Set P7.00 to 0 to cancel password protection function.

The password protection becomes effective instantly after retreating from the function code editing state. Press **PRG/ESC** again to the function code editing state, "0.0.0.0" will be displayed. Unless using the correct password, the operators cannot enter it.

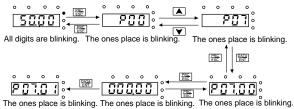

Note: When setting the value, you can press and A + V to modify the value.

Fig 5.5 Sketch map of password setting

#### 5.4.3 How to watch the inverter state through function codes

S1 series inverters provide group P17 as the state inspection group. Users can enter into P17 directly to watch the state.

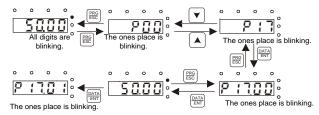

Note: When setting the value, you can press 📰 and ▲ + ▼ to modify the value.

Fig 5.6 Sketch map of state watching

# 5.5 Basic operation instruction

#### 5.5.1 What this section contains

This section introduces the function modules inside the inverter

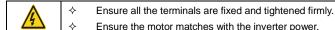

Ensure the motor matches with the inverter power.

#### 5.5.2 Common commissioning procedures

The common operation procedures are shown below (take motor 1 as an example).

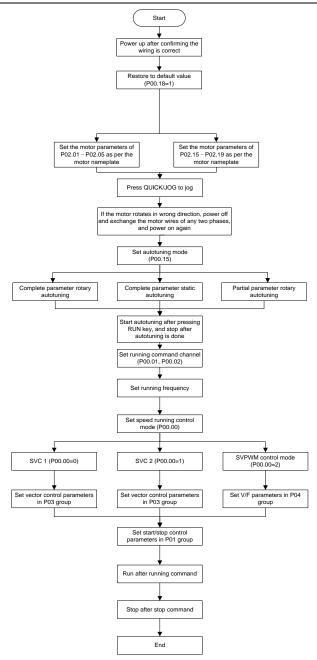

Note: If fault occurred, rule out the fault cause according to "fault tracking".

| Current running<br>command channel | function (36) | Multi-function terminal<br>function (37)<br>Command switches to<br>terminal | Multi-function terminal<br>function (38)<br>Command switches to<br>communication |
|------------------------------------|---------------|-----------------------------------------------------------------------------|----------------------------------------------------------------------------------|
| Keypad                             | /             | Terminal                                                                    | Communication                                                                    |
| Terminal                           | Keypad        | /                                                                           | Communication                                                                    |
| Communication                      | Keypad        | Terminal                                                                    | /                                                                                |

The running command channel can be set by terminal commands besides P00.01.

# Note: "/" means this multi-function terminal is valid under current reference channel.

Related parameter list:

| Function code | Name                           | Detailed parameter description                                                                                                    | Default<br>value |
|---------------|--------------------------------|----------------------------------------------------------------------------------------------------|------------------|
| P00.00        | Speed control mode             | 0:SVC 0<br>1:SVC 1<br>2:V/F<br>Note: If 0 or 1 is selected, it is required to<br>carry out motor parameter autotuning<br>first.                                                                                                    | 2                |
| P00.01        | Running command<br>channel     | 0: Keypad<br>1: Terminal<br>2: Communication                                                                                                    | 1                |
| P00.02        | Reserved                       | Reserved                                                                                                    | 0                |
| P00.15        | Motor parameter<br>autotuning  | <ul> <li>0: No operation</li> <li>1: Rotary autotuning; carry out<br/>comprehensive motor parameter autotuning;<br/>rotary autotuning is used in cases where high<br/>control precision is required;</li> <li>2: Static autotuning 1 (comprehensive<br/>autotuning); static autotuning 1 is used in<br/>cases where the motor cannot be<br/>disconnected from load;</li> <li>3: Static autotuning 2 (partial autotuning) ;<br/>when current motor is motor 1, only P02.06,<br/>P02.07 and P02.08 will be autotuned; when<br/>current motor is motor 2, only P12.06,<br/>P12.07 and P12.08 will be autotuned.</li> </ul> | 0                |
| P00.18        | Function parameter restoration | 0: No operation<br>1: Restore to default value<br>2: Clear fault history                                                                                                    | 0                |

| Function code     | Name                                                                        | Detailed parameter description                                                                                                    | Default<br>value   |
|-------------------|-----------------------------------------------------------------------------|----------------------------------------------------------------------------------------------------|--------------------|
|                   |                                                                             | Note: After the selected function<br>operations are done, this function code<br>will be restored to 0 automatically.<br>Restoration to default value will clear the                                                                                                    |                    |
|                   |                                                                             | user password, this function should be                                                                                                    |                    |
|                   |                                                                             | used with caution.                                                                                                    |                    |
| P02.01            | Rated power of asynchronous motor 1                                         | 0.1–3000.0kW                                                                                                    | Depend<br>on model |
| P02.02            | Rated frequency of<br>asynchronous motor 1                                  | 0.01Hz–P00.03 (Max. output frequency)                                                                                                    | 50.00Hz            |
| P02.03            | Rated speed of asynchronous motor 1                                         | 1–36000rpm                                                                                                    | Depend<br>on model |
| P02.04            | Rated voltage of asynchronous motor 1                                       | 0–1200V                                                                                                    | Depend<br>on model |
| <b>D</b> 00.05    | Rated current of                                                            |                                                                                                    | Depend             |
| P02.05            | asynchronous motor 1                                                        | 0.8–6000.0A                                                                                                    | on model           |
| P05.01–<br>P05.06 | Function of multi-function<br>digital input terminal<br>(S1–S4, HDIA, HDIB) | <ul><li>36: Command switches to keypad</li><li>37: Command switches to terminal</li><li>38: Command switches to communication</li></ul>                                                                                                    | /                  |
| P07.01            | Parameter copy                                                              | <ul> <li>30. Command switches to communication</li> <li>0: No operation</li> <li>1: Upload the local function parameter to the keypad</li> <li>2: Download the keypad function parameter to local address (including the motor parameters)</li> <li>3: Download the keypad function parameter to local address (excluding the motor parameter of P02 and P12 group)</li> <li>4: Download the keypad function parameters to local address (only for the motor parameter of P02 and P12 group)</li> <li>Mote: After finish 1 – 4, the parameter will restore to 0 and the uploading and downloading does not include P29.</li> </ul> | 0                  |
| P07.02            | QUICK/JOG key function                                                      | Range: 0x00–0x27<br>Ones: QUICK/JOG key function selection<br>0: No function<br>1: Jogging<br>2: Reserved<br>3: Switching between forward/reverse<br>rotation<br>4: Clear UP/DOWN setting                                                                                                    | 0x01               |

| Function code | Name | Detailed parameter description           | Default<br>value |
|---------------|------|------------------------------------------|------------------|
|               |      | 5: Coast to stop                         |                  |
|               |      | 6: Switch running command reference mode |                  |
|               |      | by sequence                              |                  |
|               |      | 7: Reserved                              |                  |
|               |      | Tens: Reserved                           |                  |

### 5.5.3 Vector control

Asynchronous motors are featured with high order, non-linear, strong coupling and multi-variables, which makes it very difficult to control asynchronous motors during actual application. The vector control theory aims to solve this problem through measuring and controlling the stator current vector of asynchronous motor, and decomposing the stator current vector into exciting current (current component which generates internal magnet field) and torque current (current component which generates torque) based on field orientation principle, and then controlling the amplitude value and phase position of these two components (namely, control the stator current vector of motor) to realize decoupling control of exciting current and torque current, thus achieving high-performance speed regulation of asynchronous motor.

S1 series inverter carries built-in speed sensor-less vector control algorithm. As the core algorithm of vector control is based on accurate motor parameter model, the accuracy of motor parameters will impact the control performance of vector control. It is recommended to input accurate motor parameters and carry out motor parameter autotuning before vector operation.

As vector control algorithm is complicated, users should be cautious of regulation on dedicated function parameters of vector control.

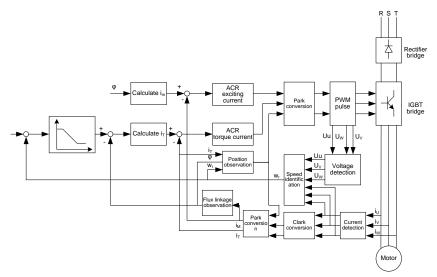

| Function code | Name                                                                | Detailed parameter description                                                                                                    | Default<br>value |
|---------------|---------------------------------------------------------------------|----------------------------------------------------------------------------------------------------|------------------|
| P00.00        | Speed control mode                                                  | 0:SVC 0<br>1:SVC 1<br>2:V/F<br>Note: If 0, or 1 is selected, it is required<br>to carry out motor parameter autotuning<br>first.                                                                                                    | 2                |
| P00.15        | Motor parameter<br>autotuning                                       | <ul> <li>0: No operation</li> <li>1: Rotary autotuning; carry out</li> <li>comprehensive motor parameter</li> <li>autotuning; rotary autotuning is used in</li> <li>cases where high control precision is</li> <li>required;</li> <li>2: Static autotuning 1 (comprehensive</li> <li>autotuning); static autotuning 1 is used in</li> <li>cases where the motor cannot be</li> <li>disconnected from load;</li> <li>3: Static autotuning 2 (partial autotuning) ;</li> <li>when current motor is motor 1, only</li> <li>P02.06, P02.07 and P02.08 will be</li> <li>autotuned; when current motor is motor 2,</li> <li>only P12.06, P12.07 and P12.08 will be</li> <li>autotuned.</li> </ul> | 0                |
| P03.00        | Speed loop proportional gain 1                                      | 0–200.0                                                                                                    | 20.0             |
| P03.01        | Speed loop integral time 1                                          | 0.000–10.000s                                                                                                    | 0.200s           |
| P03.02        | Switching low point<br>frequency                                    | 0.00Hz-P03.05                                                                                                    | 5.00Hz           |
| P03.03        | Speed loop proportional gain 2                                      | 0–200.0                                                                                                    | 20.0             |
| P03.04        | Speed loop integral time 2                                          | 0.000–10.000s                                                                                                    | 0.200s           |
| P03.05        | Switching high point frequency                                      | P03.02–P00.03 (Max. output frequency)                                                                                                    | 10.00Hz          |
| P03.06        | Speed loop output filter                                            | 0-8 (corresponds to 0-28/10ms)                                                                                                    | 0                |
| P03.07        | Electromotion slip<br>compensation coefficient of<br>vector control | 50%-200%                                                                                                    | 100%             |
| P03.08        | Brake slip compensation                                             | 50%–200%                                                                                                    | 100%             |

| Function code | Name                                                                                    | Detailed parameter description                                                                                                    | Default<br>value |
|---------------|-----------------------------------------------------------------------------------------|----------------------------------------------------------------------------------------------------|------------------|
|               | coefficient of vector control                                                           |                                                                                                    |                  |
| P03.09        | Current loop proportional<br>coefficient P                                              | 0–65535                                                                                                    | 1000             |
| P03.10        | Current loop integral<br>coefficient l                                                  | 0–65535                                                                                                    | 1000             |
| P03.11        | Torque setup mode selection                                                             | <ol> <li>Set via keypad (P03.12)</li> <li>Set via Al1</li> <li>Set via Al2</li> <li>Set via Al3</li> <li>Set via pulse frequency HDI/HDIA</li> <li>Set via multi-step torque</li> <li>Set via Modbus communication</li> <li>– 12: Reserved</li> <li>Note: Set mode 2–7, 100% corresponds to three times of rated motor current.</li> </ol> | 1                |
| P03.12        | Torque set by keypad                                                                    | -300.0%-300.0% (rated motor current)                                                                                                    | 50.0%            |
| P03.13        | Torque reference filter time                                                            | 0.000–10.000s                                                                                                    | 0.010s           |
| P03.14        | Source of upper limit<br>frequency setup of forward<br>rotation in torque control       | 0: Keypad (P03.16)<br>1: Al1<br>2: Al2<br>3: Al3<br>4: Pulse frequency HDI/HDIA<br>5: Multi-step<br>6: Modbus communication<br>7 - 12: Reserved<br>Note: Source 1-6, 100% relative to the<br>max. frequency                                                                                                    | 0                |
| P03.15        | Source of upper limit<br>frequency setup of reverse<br>rotation in torque control       | 0: Keypad (P03.17)<br>1–11: the same as P03.14                                                                                                    | 0                |
| P03.16        | Keypad limit value of upper<br>limit frequency of forward<br>rotation in torque control | Value range: 0.00 Hz–P00.03 (Max. output                                                                                                    | 50.00Hz          |
| P03.17        | Keypad limit value of upper<br>limit frequency of reverse<br>rotation in torque control | frequency)                                                                                                    | 50.00Hz          |
| P03.18        | Source of upper limit setup<br>of the torque when                                       | 0: Keypad (P03.20)<br>1: Al1                                                                                                    | 0                |

| Function code | Name                          | Detailed parameter description           | Default<br>value |
|---------------|-------------------------------|------------------------------------------|------------------|
|               | motoring                      | 2: AI2                                   |                  |
|               |                               | 3: AI3                                   |                  |
|               |                               | 4: Pulse frequency HDI/HDIA              |                  |
|               |                               | 5: Modbus communication                  |                  |
|               |                               | 6 - 11: Reserved                         |                  |
|               |                               | Note: Source 1-5, 100% relative to three |                  |
|               |                               | times of motor current.                  |                  |
| P03.19        | Source of upper limit setup   | 0: Keypad (P03.21)                       | 0                |
| F03.19        | of brake torque               | 1–10: the same as P03.18                 | 0                |
| P03.20        | Set upper limit of the torque |                                          | 180.0%           |
| 1 00.20       | when motoring via keypad      | 0.0–300.0% (rated motor current)         | 100.070          |
| P03.21        | Set upper limit of brake      |                                          | 180.0%           |
| 1 00.21       | torque via keypad             |                                          | 100.070          |
| P03.22        | Flux-weakening coefficient    | 0.1–2.0                                  | 0.3              |
| F 03.22       | in constant power area        | 0.1-2.0                                  | 0.5              |
| P03.23        | Min. flux-weakening point     | 10%-100%                                 | 20%              |
| F03.23        | in constant power area        | 10 %-100 %                               | 20%              |
| P03.24        | Max. voltage limit            | 0.0–120.0%                               | 100.0%           |
| P03.25        | Pre-exciting time             | 0.000–10.000s                            | 0.300s           |
| P17.32        | Flux linkage                  | 0.0–200.0%                               | 0.0%             |

## 5.5.4 V/F control mode

S1 inverter also carries built-in V/F control function. V/F mode can be used in cases where mediocre control precision is enough. In cases where an inverter needs to drive multiple motors, it is also recommended to adopt V/F control mode.

S1 inverter provides multiple kinds of V/F curve modes to meet different field needs. Users can select corresponding V/F curve or set the V/F curve as needed.

#### Suggestions:

1. For the load featuring constant moment, eg, conveyor belt which runs in straight line, as the moment should be constant during the whole running process, it is recommended to adopt straight-type V/F curve.

2. For the load featuring decreasing moment, eg, fan and water pump, as the relation between its actual torque and speed is squared or cubed, it is recommended to adopt the V/F curve corresponds to power 1.3, 1.7 or 2.0.

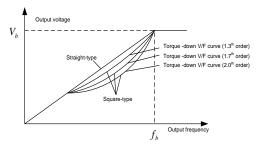

S1inverter also provides multi-point V/F curve. Users can alter the V/F curve outputted by inverter through setting the voltage and frequency of the three points in the middle. The whole curve consists of five points starting from (0Hz, 0V) and ending in (fundamental motor frequency, rated motor voltage). During setup, it is required that  $0 \le f1 \le f2 \le f3 \le f$  undamental motor frequency, and  $0 \le V1 \le V3 \le r$  at the motor voltage

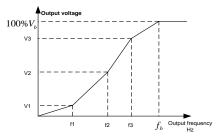

S1inverter provides dedicated function codes for V/F control mode. Users can improve the performance of V/F through settings.

#### 1. Torque boost

Torque boost function can effectively compensate for the low-speed torque performance during V/F control. Automatic torque boost has been set by default to enable the inverter to adjust the torque boost value based on actual load conditions.

#### Note:

- (1) Torque boost is effective only under torque boost cut-off frequency;
- (2) If the torque boost is too large, low-frequency vibration or overcurrent may occur to the motor, if such situation occurs, lower the torque boost value.

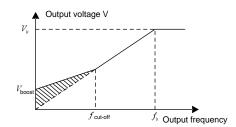

#### 2. Energy-saving run

During actual running, the inverter can search for the max. efficiency point to keep running in the most efficient state to save energy.

#### Note:

- (1) This function is generally used in light load or no-load cases.
- (2) This function does for fit in cases where load transient is required.
- 3. V/F slip compensation gain

V/F control belongs to open-loop mode, which will cause motor speed to fluctuate when motor load transients. In cases where strict speed requirement is needed, users can set the slip compensation gain to compensate for the speed variation caused by load fluctuation through internal output adjustment of inverter.

# The set range of slip compensation gain is 0–200%, in which 100% corresponds to rated slip frequency.

**Note:** Rated slip frequency= (rated synchronous speed of motor-rated speed of motor) × number of motor pole pairs/60

## 4. Oscillation control

Motor oscillation often occurs in V/F control in large-power drive applications. To solve this problem, S1 series inverter sets two function codes to control the oscillation factor, and users can set the corresponding function code based on the occurrence frequency of oscillation.

**Note:** The larger the set value, the better the control effect, however, if the set value is too large, it may easily lead to too large inverter output current.

5. Asynchonous motor IF control

The IF control described in this manual is only involved with asynchonrous motors. IF control is implemented by performing closed-loop control on the total output current of the inverter. The output voltage adapts to the current reference, and open-loop control is separately performed over the frequency of the voltage and current.

Customized V/F curve (V/F separation) function:

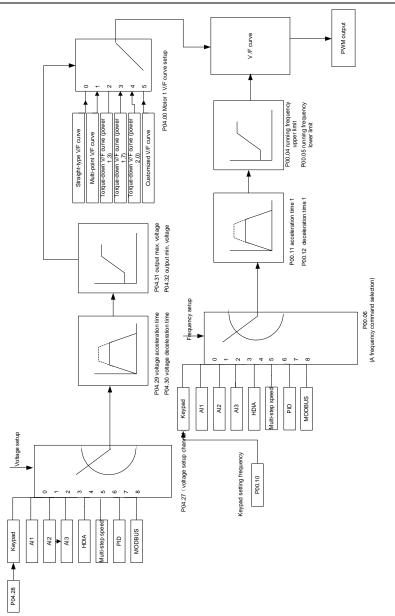

When selecting customized V/F curve function, users can set the reference channels and acceleration/deceleration time of voltage and frequency respectively, which will form a real-time V/F curve through combination.

**Note:** This kind of V/F curve separation can be applied in various frequency-conversion power sources, however, users should be cautious of parameter setup as improper setup may damage the machine.

| Function code | Name                                     | Detailed parameter description                                                                                                    | Default<br>value   |
|---------------|------------------------------------------|----------------------------------------------------------------------------------------------------|--------------------|
| P00.00        | Speed control mode                       | 0:SVC 0<br>1:SVC 1<br>2:V/F<br><b>Note:</b> If 0, or 1 is selected, it is required to carry out<br>motor parameter autotuning first.                                                                                 | 2                  |
| P00.03        | Max. output frequency                    | P00.04–400.00Hz                                                                                                    | 50.00Hz            |
| P00.04        | Upper limit of running<br>frequency      | P00.05–P00.03                                                                                                    | 50.00Hz            |
| P00.05        | Lower limit of running<br>frequency      | 0.00Hz–P00.04                                                                                                    | 0.00Hz             |
| P00.11        | Acceleration time 1                      | 0.0–3600.0s                                                                                                    | Depend on<br>model |
| P00.12        | Deceleration time 1                      | 0.0–3600.0s                                                                                                    | Depend on<br>model |
| P02.02        | Rated power of<br>asynchronous motor 1   | 0.01Hz–P00.03 (Max. output frequency)                                                                                                    | 50.00Hz            |
| P02.04        | Rated voltage of<br>asynchronous motor 1 | 0–1200V                                                                                                    | Depend on<br>model |
| P04.00        | V/F curve setting of<br>motor 1          | 0: Straight-type V/F curve<br>1: Multi-point V/F curve<br>2: Torque-down V/F curve (power 1.3)<br>3: Torque-down V/F curve (power 1.7)<br>4: Torque-down V/F curve (power 2.0)<br>5: Customized V/F (V/F separation) | 0                  |
| P04.01        | Torque boost of motor<br>1               | 0.0%: (automatic) 0.1%–10.0%                                                                                                    | 0.0%               |
| P04.02        | Motor 1 torque boost<br>cut-off          | 0.0%–50.0% (rated frequency of motor 1)                                                                                                    | 20.0%              |
| P04.03        | V/F frequency point 1<br>of motor 1      | 0.00Hz–P04.05                                                                                                    | 0.00Hz             |
| P04.04        | V/F voltage point 1 of<br>motor 1        | 0.0%–110.0%                                                                                                    | 0.0%               |
| P04.05        | V/F frequency point 2<br>of motor 1      | P04.03– P04.07                                                                                                    | 0.00Hz             |
| P04.06        | V/F voltage point 2 of                   | 0.0%–110.0%                                                                                                    | 0.0%               |

| Function code | Name                                                       | Detailed parameter description                                                                                                    | Default<br>value |
|---------------|------------------------------------------------------------|----------------------------------------------------------------------------------------------------|------------------|
|               | motor 1                                                    |                                                                                                    |                  |
| P04.07        | V/F frequency point 3<br>of motor 1                        | P04.05– P02.02 or P04.05– P02.16                                                                                                    | 0.00Hz           |
| P04.08        | V/F voltage point 3 of<br>motor 1                          | 0.0%–110.0%                                                                                                    | 0.0%             |
| P04.09        | V/F slip compensation<br>gain of motor 1                   | 0.0–200.0%                                                                                                    | 100.0%           |
| P04.10        | Low-frequency<br>oscillation control<br>factor of motor 1  | 0–100                                                                                                    | 10               |
| P04.11        | High-frequency<br>oscillation control<br>factor of motor 1 | 0–100                                                                                                    | 10               |
| P04.12        | Oscillation control<br>threshold of motor 1                | 0.00Hz–P00.03 (Max. output frequency)                                                                                                    | 30.00Hz          |
| P04.13        | V/F curve setup of<br>motor 2                              | 0: Straight V/F curve;<br>1: Multi-point V/F curve<br>2: Torque-down V/F curve (1.3 <sup>th</sup> order)<br>3: Torque-down V/F curve (1.7 <sup>th</sup> order)<br>4: Torque-down V/F curve (2.0 <sup>th</sup> order)<br>5: Customize V/F (V/F separation) | 0                |
| P04.14        | Torque boost of motor<br>2                                 | 0.0%: (automatic) 0.1%–10.0%                                                                                                    | 0.0%             |
| P04.15        | Motor 2 torque boost<br>cut-off                            | 0.0%–50.0% (rated frequency of motor 1)                                                                                                    | 20.0%            |
| P04.16        | V/F frequency point 1<br>of motor 2                        | 0.00Hz–P04.18                                                                                                    | 0.00Hz           |
| P04.17        | V/F voltage point 1 of<br>motor 2                          | 0.0%–110.0%                                                                                                    | 0.0%             |
| P04.18        | V/F frequency point 2<br>of motor 2                        | P04.16– P04.20                                                                                                    | 0.00Hz           |
| P04.19        | V/F voltage point 2 of<br>motor 2                          | 0.0%–110.0%                                                                                                    | 0.0%             |
| P04.20        | V/F frequency point 3<br>of motor 2                        | P04.18– P02.02 or P04.18– P02.16                                                                                                    | 0.00Hz           |
| P04.21        | V/F voltage point 3 of<br>motor 2                          | 0.0%–110.0%                                                                                                    | 0.0%             |
| P04.22        | V/F slip compensation                                      | 0.0–200.0%                                                                                                    | 100.0%           |

| Function code | Name                            | Detailed parameter description                       | Default<br>value |
|---------------|---------------------------------|------------------------------------------------------|------------------|
|               | gain of motor 2                 |                                                      |                  |
|               | Low-frequency                   |                                                      |                  |
| P04.23        | oscillation control             | 0–100                                                | 10               |
|               | factor of motor 2               |                                                      |                  |
|               | High-frequency                  |                                                      |                  |
| P04.24        | oscillation control             | 0–100                                                | 10               |
|               | factor of motor 2               |                                                      |                  |
| P04.25        | Oscillation control             | 0.00Hz–P00.03 (Max. output frequency)                | 30.00Hz          |
| 1 04.20       | threshold of motor 2            |                                                      | 00.00112         |
| P04.26        | Energy-saving run               | 0: No                                                | 0                |
| 1 04.20       | Energy saving run               | 1: Automatic energy-saving run                       | 0                |
|               |                                 | 0: Keypad; output voltage is determined by P04.28    |                  |
|               | Channel of voltage<br>setup     | 1: Al1                                               |                  |
|               |                                 | 2: AI2                                               |                  |
|               |                                 | 3: AI3                                               |                  |
| P04.27        |                                 | 4:HDI/ HDIA                                          | 0                |
|               |                                 | 5: Multi-step                                        |                  |
|               |                                 | 6: PID                                               |                  |
|               |                                 | 7: Modbus communication                              |                  |
|               |                                 | 8 - 13: Reserved                                     |                  |
| P04.28        | Set voltage value via<br>keypad | 0.0%–100.0% (rated motor voltage)                    | 100.0%           |
| P04.29        | Voltage increase time           | 0.0–3600.0s                                          | 5.0s             |
| P04.30        | Voltage decrease<br>time        | 0.0–3600.0s                                          | 5.0s             |
| P04.31        | Output max. voltage             | P04.32–100.0% (rated motor voltage)                  | 100.0%           |
| P04.32        | Output min. voltage             | 0.0%–P04.31 (rated motor voltage)                    | 0.0%             |
|               | Flux-weakening                  |                                                      |                  |
| P4.33         | coefficient in the              | 1.00–1.30                                            | 1.00             |
|               | constant power zone             |                                                      |                  |
|               | Enable/disable IF               |                                                      |                  |
| P04.34        | mode for                        | 0: Disabled<br>1: Enabled                            | 0                |
|               | asynchronous motor 1            |                                                      |                  |
|               |                                 | When IF control is adopted for asynchronous motor    |                  |
|               | Current setting in IF           | 1, this parameter is used to set the output current. |                  |
| P04.35        | mode for                        | The value is a percentage in relative to the rated   | 120.0%           |
|               | asynchronous motor 1            | current of the motor.                                |                  |
|               |                                 | Setting range: 0.0–200.0%                            |                  |

| Function code                                                         | Name Detailed parameter description                                   |                                                                                                    | Default<br>value |
|-----------------------------------------------------------------------|-----------------------------------------------------------------------|----------------------------------------------------------------------------------------------------|------------------|
| P04.36                                                                | Proportional<br>coefficient in IF mode<br>for asynchronous<br>motor 1 | When IF control is adopted for asynchronous motor<br>1, this parameter is used to set the proportional<br>coefficient of the output current closed-loop control.<br>Setting range: 0–5000 |                  |
| P04.37 Integral coefficient in<br>IF mode for<br>asynchronous motor 1 |                                                                       | When IF control is adopted for asynchronous motor<br>1, this parameter is used to set the integral<br>coefficient of the output current closed-loop control.<br>Setting range: 0–5000     |                  |

# 5.5.5 Motor parameter

| A          | <ul> <li>Check the safety conditions surrounding the motor and load machineries before autotuning as physical injury may occur due to sudden start of motor during autotuning.</li> <li>Although the motor does not run during static autotuning, the motor is stilled supplied with power, do not touch the motor during autotuning; otherwise, electric</li> </ul> |
|------------|----------------------------------------------------------------------------------------------------|
| <b>^</b>   | <ul> <li>supplied with power, do not touch the motor during autotuning; otherwise, electric shock may occur.</li> <li>If the motor has been connected to load, do not carry out rotary autotuning; otherwise, misact or damage may occur to the inverter. If rotary autotuning is carried</li> </ul>                                                                 |
| <u>/!\</u> | out on a motor which has been connected to load, wrong motor parameters and motor misacts may occur. Disconnect the load to carry out autotuning if necessary.                                                                                                    |

S1inverter can drive asynchronous motors, and it supports two sets of motor parameters, which can be switched over by multi-function digital input terminals or communication modes.

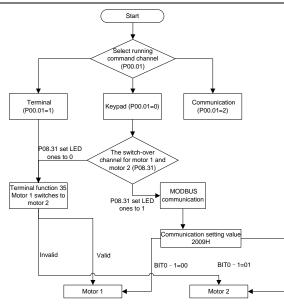

The control performance of the inverter is based on accurate motor model, therefore, users need to carry out motor parameter autotuning before running the motor for the first time (take motor 1 as an example)

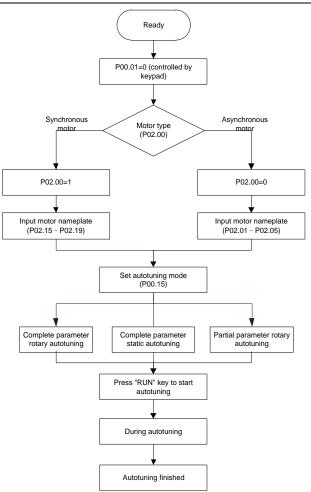

#### Note:

- 1. Motor parameters must be set correctly according to motor nameplate;
- If rotary autotuning is selected during motor autotuning, it is a must to disconnect the motor from load to put the motor in static and no-load state, failed to do so may lead to inaccurate autotuned results. At this time, the asynchronous motor can autotune P02.06–P02.10
- If static autotuning is selected during motor autotuning, there is no need to disconnect the motor from load, as only part of the motor parameters have been autotuned, the control performance may be impacted, under such situation, the asynchronous motor can autotune P02.06–P02.10
- 4. Motor autotuning can be carried out on current motor only, if users need to perform autotuning on the other motor, switch over the motor through selecting the switch-over channel of motor 1 and

# motor 2 by setting the ones of P08.31.

Related parameter list:

| Function code | Name                                        | Detailed parameter description                                                                                                    | Default<br>value   |
|---------------|---------------------------------------------|----------------------------------------------------------------------------------------------------|--------------------|
| P00.01        | Running command channel                     | 0: Keypad<br>1: Terminal<br>2: Communication                                                                                                    | 1                  |
| P00.15        | Motor parameter autotuning                  | <ul> <li>0: No operation</li> <li>1: Rotary autotuning; carry out<br/>comprehensive motor parameter<br/>autotuning; rotary autotuning is used in<br/>cases where high control precision is<br/>required;</li> <li>2: Static autotuning 1 (comprehensive<br/>autotuning); static autotuning 1 is used in<br/>cases where the motor cannot be<br/>disconnected from load;</li> <li>3: Static autotuning 2 (partial<br/>autotuning) ; when current motor is motor<br/>1, only P02.06, P02.07 and P02.08 will<br/>be autotuned; when current motor is<br/>motor 2, only P12.06, P12.07 and P12.08<br/>will be autotuned.</li> </ul> | 0                  |
| P02.01        | Rated power of asynchronous motor 1         | 0.1–3000.0kW                                                                                                    | Depend<br>on model |
| P02.02        | Rated frequency of asynchronous motor 1     | 0.01Hz–P00.03 (Max. output frequency)                                                                                                    | 50.00Hz            |
| P02.03        | Rated speed of<br>asynchronous motor 1      | 1–36000rpm                                                                                                    | Depend<br>on model |
| P02.04        | Rated voltage of<br>asynchronous motor 1    | 0–1200V                                                                                                    | Depend<br>on model |
| P02.05        | Rated current of<br>asynchronous motor 1    | 0.8–6000.0A                                                                                                    | Depend<br>on model |
| P02.06        | Stator resistance of asynchronous motor 1   | 0.001–65.535Ω                                                                                                    | Depend<br>on model |
| P02.07        | Rotor resistance of<br>asynchronous motor 1 | 0.001–65.535Ω                                                                                                    | Depend<br>on model |
| P02.08        | Leakage inductance of asynchronous motor 1  | 0.1–6553.5mH                                                                                                    | Depend<br>on model |
| P02.09        | Mutual inductance of                        | 0.1–6553.5mH                                                                                                    | Depend             |

| Function code | Name                           | Detailed parameter description         | Default<br>value |  |
|---------------|--------------------------------|----------------------------------------|------------------|--|
|               | asynchronous motor 1           |                                        | on model         |  |
| P02.10        | No-load current of             | 0.1–6553.5A                            | Depend           |  |
| F02.10        | asynchronous motor 1           | 0.1-0555.5A                            | on model         |  |
| P05.01-       | Function of multi-function     |                                        |                  |  |
| P05.06        | digital input terminal (S1–S4, | 35: Motor 1 switches to motor 2        | /                |  |
| 1 00.00       | HDIA,HDIB)                     |                                        |                  |  |
|               |                                | 0x00–0x14                              |                  |  |
|               |                                | Ones: Switch-over channel              |                  |  |
|               |                                | 0: Switch over by terminal             |                  |  |
|               | Switching between motor 1      | 1: Switch over by Modbus               |                  |  |
| P08.31        | and motor 2                    | communication                          | 00               |  |
|               |                                | 2 – 4 : Reserved                       |                  |  |
|               |                                | Tens: Motor switch-over during running |                  |  |
|               |                                | 0: Disable switch-over during running  |                  |  |
|               |                                | 1: Enable switch-over during running   |                  |  |
| P12.01        | Rated power of                 | 0.1–3000.0kW                           | Depend           |  |
| 1 12.01       | asynchronous motor 2           | 0.1-0000.0kW                           | on model         |  |
| P12.02        | Rated frequency of             | 0.01Hz–P00.03 (Max. output frequency)  | 50.00Hz          |  |
| 1 12.02       | asynchronous motor 2           |                                        |                  |  |
| P12.03        | Rated speed of                 | 1–36000rpm                             |                  |  |
| 1 12.00       | asynchronous motor 2           |                                        |                  |  |
| P12.04        | Rated voltage of               | 0–1200V                                |                  |  |
| F 12.04       | asynchronous motor 2           | 0-12000                                |                  |  |
| P12.05        | Rated current of               | 0.8–6000.0A                            |                  |  |
| 1 12.00       | asynchronous motor 2           | 0.0-0000.0A                            |                  |  |
| P12.06        | Stator resistance of           | 0.001–65.535Ω                          |                  |  |
| F 12.00       | asynchronous motor 2           | 0.001-09.5350                          | Depend           |  |
| P12.07        | Rotor resistance of            | 0.001–65.535Ω                          | on model         |  |
| F12.07        | asynchronous motor 2           | 0.001-09.5350                          |                  |  |
| P12.08        | Leakage inductance of          | 0.1–6553.5mH                           |                  |  |
| F 12.00       | asynchronous motor 2           | 0.1-0000.01111                         |                  |  |
| P12.09        | Mutual inductance of           | 0.1–6553.5mH                           |                  |  |
| F12.09        | asynchronous motor 2           | 0.1-0000.000                           |                  |  |
| P12.10        | No-load current of             | 0.1–6553.5A                            |                  |  |
| F12.10        | asynchronous motor 2           | 0.1-0000.0A                            |                  |  |

# 5.5.6 Start/stop control

The start/stop control of the inverter is divided into three states: start after running command at power-up; start after restart-at-power-cut function is effective; start after automatic fault reset.

Descriptions for these three start/stop control states are presented below.

There are three start modes for the inverter, which are start at starting frequency, start after DC brake, and start after speed-tracking. Users can select the proper start mode based on field conditions.

For large-inertia load, especially in cases where reversal may occur, users can choose to start after DC brake or start after speed-racking.

1. Logic diagram for running command after power-up

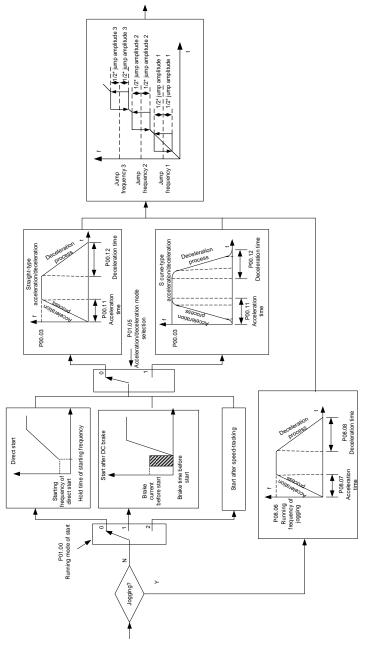

# 2. Logic diagram for restart after power down.

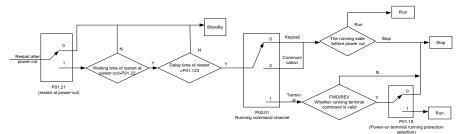

#### 3. Logic diagram for restart after automatic fault reset

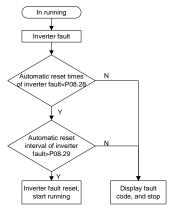

Related parameter list:

| Function code | Name Detailed parameter description |                              | Default<br>value |  |
|---------------|-------------------------------------|------------------------------|------------------|--|
|               |                                     | 0: Keypad                    |                  |  |
| P00.01        | Running command channel             | 1: Terminal                  | 1                |  |
|               |                                     | 2: Communication             |                  |  |
| P00.11        | Appalaration time 1                 | 0.0.2600.00                  | Depend           |  |
| P00.11        | Acceleration time 1                 | 0.0–3600.0s                  | on model         |  |
| P00.12        | Deceleration time 1                 | 0.0–3600.0s                  | Depend           |  |
| P00.12        |                                     |                              | on model         |  |
|               | Running mode of start               | 0: Direct start              |                  |  |
| P01.00        |                                     | 1: Start after DC brake      | 0                |  |
| P01.00        |                                     | 2: Start after speed-track 1 |                  |  |
|               |                                     | 3: Start after speed-track 2 |                  |  |
| P01.01        | Starting frequency of direct start  | 0.00–50.00Hz                 | 0.50Hz           |  |
| P01.02        | Hold time of starting               | 0.0–50.0s                    | 0.0s             |  |

| Function code | Name                                                                                                    | Name Detailed parameter description                                                                                                    |         |  |
|---------------|----------------------------------------------------------------------------------------------------|----------------------------------------------------------------------------------------------------|---------|--|
|               | frequency                                                                                                    |                                                                                                    |         |  |
| P01.03        | DC brake current before start 0.0–100.0%                                                                        |                                                                                                    | 0.0%    |  |
| P01.04        | DC brake time before start                                                                                      | 0.00–50.00s                                                                                                    | 0.00s   |  |
| P01.05        | Acceleration/deceleration mode                                                                                  | 0: Straight line<br>1: S curve<br>Note: If mode 1 is selected, it is required<br>to set P01.07, P01.27 and P01.08<br>accordingly                                | 0       |  |
| P01.08        | Stop mode                                                                                                    | 0: Decelerate to stop<br>1: Coast to stop                                                                                                    | 0       |  |
| P01.09        | Starting frequency of DC brake after stop                                                                       | 0.00Hz–P00.03 (Max. output frequency)                                                                                                    | 0.00Hz  |  |
| P01.10        | Waiting time of DC brake<br>after stop                                                                          | 0.00–50.00s                                                                                                    | 0.00s   |  |
| P01.11        | DC brake current of stop                                                                                        | 0.0–100.0%                                                                                                    | 0.0%    |  |
| P01.12        | DC brake time of stop                                                                                           | 0.00–50.00s                                                                                                    | 0.00s   |  |
| P01.13        | Deadzone time of<br>forward/reverse rotation                                                                    | 0.0-3600.0s                                                                                                    |         |  |
| P01.14        | Forward/reverse rotation switch-over mode                                                                       | <ul><li>0: switch over after zero frequency</li><li>1: switch over after starting frequency</li><li>2: switch over after passing stop speed and delay</li></ul> | 0       |  |
| P01.15        | Stop speed                                                                                                    | 0.00–100.00Hz                                                                                                    | 0.50 Hz |  |
| P01.16        | Stop speed detection mode                                                                                       | <ul><li>0: Set value of speed (the only detection mode valid in V/F mode)</li><li>1: Detection value of speed</li></ul>                                         | 1       |  |
| P01.18        | Power-on terminal running<br>protection selection                                                               | 0                                                                                                    |         |  |
| P01.19        | Action selection when the<br>running frequency is below<br>lower limit (lower limit should<br>be larger than 0) | 0: Run at the lower limit frequency<br>1: Stop<br>2: Sleep                                                                                                    | 0       |  |
| P01.20        | Wake-up-from-sleep delay                                                                                        | 0.0–3600.0s (valid when P01.19 is 2)                                                                                                    | 0.0s    |  |
| P01.21        | Restart after power down                                                                                        | 0: Restart is disabled<br>1: Restart is enabled                                                                                                    | 0       |  |

| Function code     | Name                                                | Detailed parameter description                                                                                                    | Default<br>value   |  |
|-------------------|-----------------------------------------------------|----------------------------------------------------------------------------------------------------|--------------------|--|
| P01.22            | Waiting time of restart after power down            | 0.0–3600.0s (valid when P01.21 is 1)                                                                                                    | 1.0s               |  |
| P01.23            | Start delay                                         | 0.0–60.0s                                                                                                    |                    |  |
| P01.24            | Stop speed delay                                    | 0.0–100.0s                                                                                                    | 0.0s               |  |
| P01.25            | Open-loop 0Hz output<br>selection                   | 0: No voltage output<br>1: With voltage output<br>2: Output as per DC brake current of stop                                                                                                    | 0                  |  |
| P01.26            | Deceleration time of<br>emergency-stop              | 0.0–60.0s                                                                                                    | 2.0s               |  |
| P01.27            | Time of starting section of<br>deceleration S curve | 0.0–50.0s                                                                                                    | 0.1s               |  |
| P01.28            | Time of ending section of<br>deceleration S curve   | 0.0–50.0s                                                                                                    | 0.1s               |  |
| P01.29            | Short-circuit brake current                         | 0.0-150.0% (rated inverter current)                                                                                                    | 0.0%               |  |
| P01.30            | Hold time of short-circuit brake at startup         | 0.00–50.00s                                                                                                    | 0.00s              |  |
| P01.31            | Hold time of short-circuit<br>brake at stop         | 0.00–50.00s                                                                                                    | 0.00s              |  |
| P05.01–<br>P05.06 | Digital input function<br>selection                 | 1: Forward running<br>2: Reverse running<br>4: Forward jogging<br>5: Reverse jogging<br>6: Coast to stop<br>7: Fault reset<br>8: Running pause<br>21: Acceleration/deceleration time<br>selection 1<br>22: Acceleration/deceleration time<br>selection 2<br>30: Acceleration/deceleration disabled | /                  |  |
| P08.06            | Running frequency of<br>jogging                     | 0.00Hz–P00.03 (Max. output frequency)                                                                                                    | 5.00Hz             |  |
| P08.07            | Acceleration time at jogging                        | 0.0–3600.0s                                                                                                    | Depend<br>on model |  |
| P08.08            | Deceleration time at jogging                        | 0.0–3600.0s                                                                                                    | Depend<br>on model |  |
| P08.00            | Acceleration time 2                                 | 0.0–3600.0s                                                                                                    | Depend<br>on model |  |

| Function code | Name                                   | Detailed parameter description          | Default<br>value |
|---------------|----------------------------------------|-----------------------------------------|------------------|
| D00.01        | Declaration time 2                     | 0.0.2000.0-                             | Depend           |
| P08.01        | Declaration time 2                     | 0.0–3600.0s                             | on model         |
| P08.02        | Acceleration time 3                    | 0.0-3600.0s                             | Depend           |
| P00.02        | Acceleration time 5                    | 0.0–3600.05                             | on model         |
| P08.03        | Declaration time 3                     | 0.0-3600.0s                             | Depend           |
| P06.03        | Declaration time 5                     | 0.0-3600.05                             | on model         |
| P08.04        | Acceleration time 4                    | 0.0-3600.0s                             | Depend           |
| F00.04        | Acceleration time 4                    | 0.0-3000.05                             | on model         |
| P08.05        | Declaration time 4                     | 0.0–3600.0s                             | Depend           |
| F00.05        | P08.05 Deciaration time 4 0.0–3600.0S  |                                         | on model         |
|               |                                        | 0.00–P00.03 (Max. output frequency)     |                  |
|               | Switching frequency of                 | 0.00Hz: No switch over                  |                  |
| P08.19        | acceleration/deceleration              | If the running frequency is larger than | 0                |
|               | time                                   | P08.19, switch to acceleration          |                  |
|               |                                        | /deceleration time 2                    |                  |
|               |                                        | 0: Max. output frequency                |                  |
|               | Reference frequency of                 | 1: Set frequency                        |                  |
| P08.21        | acceleration/deceleration              | 2: 100Hz                                | 0                |
|               | time                                   | Note: Valid for straight-line           |                  |
|               |                                        | acceleration/deceleration only          |                  |
| P08.28        | Automatic fault reset times            | set times 0–10                          |                  |
| P08.29        | Automatic fault reset time<br>interval | 0.1–3600.0s                             | 1.0s             |

## 5.5.7 Frequency setup

S1 series inverter supports multiple kinds of frequency reference modes, which can be categorized into two types: main reference channel and auxiliary reference channel.

There are two main reference channels, namely frequency reference channel A and frequency reference channel B. These two channels support simple arithmetical operation between each other, and they can be switched dynamically by setting multi-function terminals.

There is one input mode for auxiliary reference channel, namely terminal UP/DOWN switch input. By setting function codes, users can enable the corresponding reference mode and the impact made on the inverter frequency reference by this reference mode.

The actual reference of inverter is comprised of the main reference channel and auxiliary reference channel.

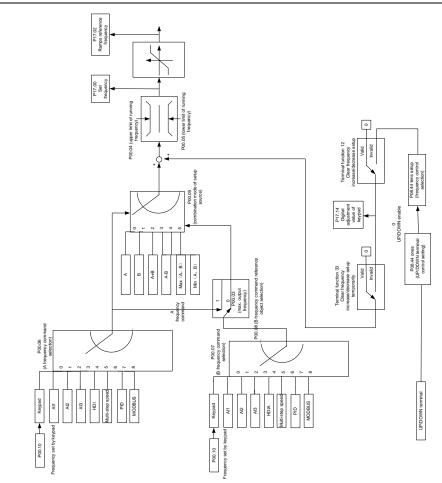

S1 inverter supports switch-over between different reference channels, and the rules for channel switch-over are shown below.

| Present reference<br>channel | Multi-function terminal<br>function 13<br>Channel A switches to<br>channel B | Multi-function terminal<br>function 14<br>Combination setup<br>switches to channel A | Multi-function terminal<br>function 15<br>Combination setup<br>switches to channel B |
|------------------------------|------------------------------------------------------------------------------|--------------------------------------------------------------------------------------|--------------------------------------------------------------------------------------|
| А                            | В                                                                            | /                                                                                    | /                                                                                    |
| В                            | А                                                                            | /                                                                                    | /                                                                                    |
| A+B                          | /                                                                            | А                                                                                    | В                                                                                    |
| A-B                          | /                                                                            | А                                                                                    | В                                                                                    |

| Present reference<br>channel | Multi-function terminal<br>function 13<br>Channel A switches to<br>channel B | Multi-function terminal<br>function 14<br>Combination setup<br>switches to channel A | Multi-function terminal<br>function 15<br>Combination setup<br>switches to channel B |
|------------------------------|------------------------------------------------------------------------------|--------------------------------------------------------------------------------------|--------------------------------------------------------------------------------------|
| Max (A, B)                   | /                                                                            | А                                                                                    | В                                                                                    |
| Min (A, B)                   | /                                                                            | А                                                                                    | В                                                                                    |

| Noto: "/ | " indicatos thi | n multi function | torminal ic | invalid undo | present reference channel. |
|----------|-----------------|------------------|-------------|--------------|----------------------------|
| NOLE. /  | mulcales init   | 5 munu-runcuon   | terminaris  | invaliu unue | present rererence channel. |

When setting the auxiliary frequency inside the inverter via multi-function terminal UP (10) and DOWN (11), users can increase/decrease the frequency quickly by setting P08.45 (UP terminal frequency incremental change rate) and P08.46 (DOWN terminal frequency decremental change rate).

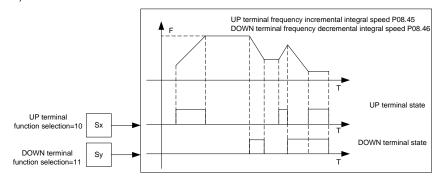

Related parameter list:

| Function code | Name                                | Detailed parameter description       | Default<br>value |  |
|---------------|-------------------------------------|--------------------------------------|------------------|--|
| P00.03        | Max. output frequency               | P00.04–400.00Hz                      | 50.00Hz          |  |
| P00.04        | Upper limit of running<br>frequency | P00.05–P00.03                        | 50.00Hz          |  |
| P00.05        | Lower limit of running<br>frequency | 0.00Hz–P00.04                        | 0.00Hz           |  |
| P00.06        | A frequency command                 | 0: Set via keypad                    | 2                |  |
| F00.00        | selection                           | 1: Set via AI1                       | 2                |  |
|               |                                     | 2: Set via Al2                       |                  |  |
|               |                                     | 3: Set via Al3                       |                  |  |
|               | B frequency command selection       | 4: Set via high speed pulse HDI/HDIA |                  |  |
| P00.07        |                                     | 5: Reserved                          | 5                |  |
|               |                                     | 6: Set via multi-step speed running  |                  |  |
|               |                                     | 7: Set via PID control               |                  |  |
|               |                                     | 8: Set via Modbus communication      |                  |  |

| Function code | Name                                | Detailed parameter description                                                                                                    | Default<br>value |
|---------------|-------------------------------------|----------------------------------------------------------------------------------------------------|------------------|
|               |                                     | 9–15: Reserved                                                                                                    |                  |
| P00.08        | Reference object of B               | 0: Max. output frequency                                                                                                    | 0                |
|               | frequency command                   | 1: A frequency command                                                                                                    |                  |
| P00.09        | Combination mode of setup<br>source | 0: A                                                                                                    |                  |
|               |                                     | 1: B                                                                                                    |                  |
|               |                                     | 2: (A+B)                                                                                                    | 0                |
|               |                                     | 3: (A-B)                                                                                                    | 0                |
|               |                                     | 4: Max (A, B)                                                                                                    |                  |
|               |                                     | 5: Min (A, B)                                                                                                    |                  |
|               |                                     | 10: Frequency increase (UP)                                                                                                    |                  |
|               |                                     | 11: Frequency decrease (DOWN)                                                                                                    |                  |
|               |                                     | 12: Clear frequency increase/decrease                                                                                                    |                  |
|               | Function of multi-function          | setting                                                                                                    |                  |
| P05.01-       | digital input terminal (S1–S4,      | 13: Switch-over between setup A and                                                                                                    | /                |
| P05.06        | HDIA, HDIB)                         | setup B                                                                                                    | '                |
|               | סוטה, הטוש)                         | 14: Switch-over between combination                                                                                                    |                  |
|               |                                     | setup and setup A                                                                                                    |                  |
|               |                                     | 15: Switch-over between combination                                                                                                    |                  |
|               |                                     | setup and setup B                                                                                                    |                  |
| P08.42        | Keypad digital control setting      | 0x0000 – 0x1223<br>LED ones: frequency enable selection<br>0: Both //∨ keys and analog<br>potentiometer adjustments are valid<br>1: Only //∨ keys adjustment is valid<br>2: Only analog potentiometer<br>adjustments is valid<br>3: Neither //∨ keys nor digital<br>potentiometer adjustments are valid<br>LED tens: frequency control selection<br>0: Valid only when P00.06=0 or<br>P00.07=0<br>1: Valid for all frequency setting modes<br>2: Invalid for multi-step speed when<br>multi-step speed has the priority<br>LED hundreds: action selection during<br>stopping<br>0: Setting is valid<br>1: Valid during running, cleared after<br>stopping<br>2: Valid during running, cleared after<br>receiving the stop command<br>LED thousands: //∨ keys and analog<br>potentiometer integral function<br>0: The Integral function is valid<br>1: The Integral function is invalid | 0x000            |

| Function code | Name                                             | Detailed parameter description                                                                                                    | Default<br>value |
|---------------|--------------------------------------------------|----------------------------------------------------------------------------------------------------|------------------|
| P08.43        | Reserved variables                               | /                                                                                                    | /                |
| P08.44        | UP/DOWN terminal control                         | 0x000–0x221<br>Ones: Frequency enabling selection<br>0: Setting through the UP/DOWN<br>terminal is valid<br>1: Setting through the UP/DOWN<br>terminal is invalid<br>Tens: Frequency control selection<br>0: Valid only when P00.06=0 or P00.07=0<br>1: Valid for all frequency modes<br>2: Invalid for multi-step speed when<br>multi-step speed takes priority<br>Hundreds: Action selection at stop<br>0: Valid<br>1: Valid during running, clear after stop<br>2: Valid during running, clear after<br>receiving stop command | 0x000            |
| P08.45        | UP terminal frequency<br>incremental change rate | 0.01–50.00 Hz/s                                                                                                    | 0.50 Hz/s        |
| P08.46        | DOWN terminal frequency decremental change rate  | 0.01–50.00 Hz/s                                                                                                    | 0.50 Hz/s        |
| P17.00        | Set frequency                                    | 0.00Hz–P00.03 (Max. output frequency)                                                                                                    | 0.00Hz           |
| P17.02        | Ramps reference frequency                        | 0.00Hz–P00.03 (Max. output frequency)                                                                                                    | 0.00Hz           |
| P17.14        | Digital adjustment value                         | 0.00Hz-P00.03                                                                                                    | 0.00Hz           |

#### 5.5.8 Analog input

S1 series inverter carries two analog input terminals (For model  $\geq$ 4kW, they are Al1 and Al2.Al1 is 0–10V/0–20mA (voltage input or current input can be set by P05.50); Al2 is -10–10V; For models up to 2.2kW,they are Al2 and Al3. Al2 is 0–10V/0–20mA(voltage input or current input can be set by jumpers); Al3 is -10–10V) and two high-speed pulse input terminals. Each input can be filtered separately, and the corresponding reference curve can be set by adjusting the reference corresponds to the max. value and min. value.

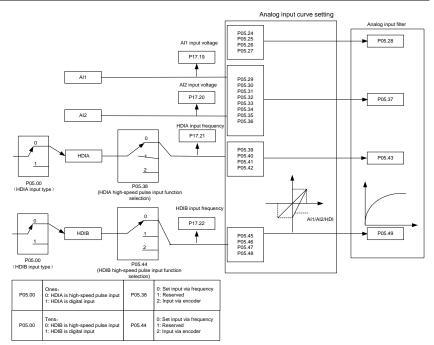

Related parameter list:

| Function code | Name                                           | Detailed parameter description                                                                                                    | Default<br>value |
|---------------|------------------------------------------------|----------------------------------------------------------------------------------------------------|------------------|
| P05.00        | HDI input type                                 | 0x00–0x11<br>Ones: HDI/HDIA input type<br>0: HDI/HDIA is high-speed pulse input<br>1: HDI/HDIA is digital input<br>Tens: HDIB input type<br>0: HDIB is high-speed pulse input<br>1: HDIB is digital input | 0x00             |
| P05.24        | Lower limit value of Al1                       | 0.00V-P05.26                                                                                                    | 0.00V            |
| P05.25        | Corresponding setting of<br>lower limit of Al1 | -100.0%–100.0%                                                                                                    | 0.0%             |
| P05.26        | Upper limit value of Al1                       | P05.24–10.00V                                                                                                    | 10.00V           |
| P05.27        | Corresponding setting of<br>upper limit of AI1 | -100.0%–100.0%                                                                                                    | 100.0%           |
| P05.28        | Input filter time of AI1                       | 0.000s–10.000s                                                                                                    | 0.100s           |
| P05.29        | Lower limit value of AI2                       | -10.00V–P05.31                                                                                                    | -10.00V          |

| Function code | Name                                                             | Detailed parameter description | Default<br>value |
|---------------|------------------------------------------------------------------|--------------------------------|------------------|
| P05.30        | Corresponding setting of<br>lower limit of Al2                   | -100.0%–100.0%                 | -100.0%          |
| P05.31        | Intermediate value 1 of AI2                                      | P05.29–P05.33                  | 0.00V            |
| P05.32        | Corresponding setting of intermediate value 1 of AI2             | -100.0%–100.0%                 | 0.0%             |
| P05.33        | Intermediate value 2 of AI2                                      | P05.31–P05.35                  | 0.00V            |
| P05.34        | Corresponding setting of<br>intermediate value 2 of AI2          | -100.0%–100.0%                 | 0.0%             |
| P05.35        | Upper limit value of Al2                                         | P05.33–10.00V                  | 10.00V           |
| P05.36        | Corresponding setting of<br>upper limit of AI2                   | -100.0%–100.0%                 | 100.0%           |
| P05.37        | Input filter time of AI2                                         | 0.000s–10.000s                 | 0.100s           |
| P05.38        | Lower limit of<br>AI3                                            | -10.00V–P05.39                 | -10.00V          |
| P05.39        | Corresponding setting of the<br>lower limit of AI3               | -100.0%–100.0%                 | -100.0%          |
| P05.40        | Middle value of AI3                                              | P05.38–P05.42                  | 0.00V            |
| P05.41        | Corresponding middle<br>setting of Al3                           | -100.0%–100.0%                 | 0.0%             |
| P05.42        | Upper limit of AI3                                               | P05.40–10.00V                  | 10.00V           |
| P05.43        | Corresponding setting of<br>the upper limit of AI3               | -100.0%–100.0%                 | 100.0%           |
| P05.44        | AI3 input filter time                                            | 0.000s-10.000s                 | 0.100s           |
| P05.45        | Lower limit frequency of<br>HDI/HDIA                             | 0.000 KHz – P05.41             | 0.000KHz         |
| P05.46        | Corresponding setting of<br>lower limit frequency of<br>HDI/HDIA | -100.0%–100.0%                 | 0.0%             |
| P05.47        | Upper limit frequency of<br>HDI/HDIA                             | P05.39 –50.000KHz              | 50.000KHz        |
| P05.48        | Corresponding setting of<br>upper limit frequency of<br>HDI/HDIA | -100.0%–100.0%                 | 100.0%           |
| P05.49        | HDI/HDIA frequency input<br>filter time                          | 0.000s-10.000s                 | 0.030s           |
| P05.50        | Lower limit frequency of<br>HDIB                                 | 0.000 KHz – P05.47             | 0.000KHz         |
| P05.51        | Corresponding setting of<br>lower limit frequency of HDIB        | -100.0%–100.0%                 | 0.0%             |

| Function code | Name                                                         | Detailed parameter description            |           |
|---------------|--------------------------------------------------------------|-------------------------------------------|-----------|
| P05.52        | Upper limit frequency of<br>HDIB                             | P05.45 –50.000KHz                         | 50.000KHz |
| P05.53        | Corresponding setting of<br>upper limit frequency of<br>HDIB | -100.0%–100.0%                            | 100.0%    |
| P05.54        | HDIB frequency input filter<br>time                          | 0.000s-10.000s                            | 0.030s    |
| P05.55        | AI1 input signal type                                        | 0–1<br>0: Voltage type<br>1: Current type | 0         |

#### 5.5.9 Analog output

S1 series inverter carries one analog output terminal (0–10V/0–20mA) and one high-speed pulse output terminal. Analog output signals can be filtered separately, and the proportional relation can be adjusted by setting the max. value, min. value, and the percentage of their corresponding output. Analog output signal can output motor speed, output frequency, output current, motor torque and motor power at a certain proportion.

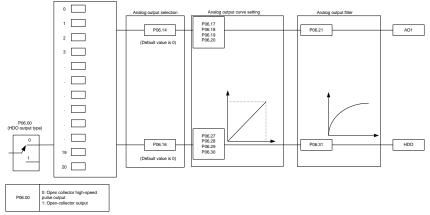

Instructions for output:

| Set value | Function                    | Description                                                   |
|-----------|-----------------------------|---------------------------------------------------------------|
| 0         | Running frequency           | 0-Max. output frequency                                       |
| 1         | Set frequency               | 0–Max. output frequency                                       |
| 2         | Ramps reference frequency   | 0–Max. output frequency                                       |
| 3         | Running speed               | 0–Synchronous speed corresponding to Max. output<br>frequency |
| 4         | Output current (relative to | 0–Two times of rated current of inverter                      |

| Set value | Function                                          | Description                              |
|-----------|---------------------------------------------------|------------------------------------------|
|           | inverter)                                         |                                          |
| 5         | Output current (relative to motor)                | 0-Two times of rated current of motor    |
| 6         | Output voltage                                    | 0–1.5 times of rated voltage of inverter |
| 7         | Output power                                      | 0–Two times of rated power               |
| 8         | Set torque value                                  | 0-Two times of rated current of motor    |
| 9         | Output torque                                     | 0-Two times of rated current of motor    |
| 10        | AI1 input value                                   | 0–10V/0–20mA                             |
| 11        | Al2 input value                                   | -10V–10V                                 |
| 12        | Al3 input value                                   | 0–10V/0–20mA                             |
| 13        | Input value of high-speed<br>pulse HDI/HDIA       | 0.00–50.00kHz                            |
| 14        | Set value 1 of Modbus communication               | -1000–1000, 1000 corresponds to 100.0%   |
| 15        | Set value 2 of Modbus communication               | -1000–1000, 1000 corresponds to 100.0%   |
| 22        | Torque current (bipolar, 100% corresponds to 10V) | 0-Two times of rated current of motor    |
| 23        | Ramps reference frequency<br>(bipolar)            | 0–Max. output frequency                  |

Related parameter list:

| Function code | Name Detailed parameter description |                                          | Default<br>value |
|---------------|-------------------------------------|------------------------------------------|------------------|
|               |                                     | 0: Open collector high-speed pulse       |                  |
| P06.00        | HDO output type                     | output                                   | 0                |
|               |                                     | 1: Open collector output                 |                  |
| P06.14        | AO1 output selection                | 0: Running frequency                     | 0                |
| P06.15        | Reserved variable                   | 1: Set frequency                         | 0                |
|               | HDO high-speed pulse output         | 2: Ramps reference frequency             |                  |
|               |                                     | 3: Running speed                         |                  |
|               |                                     | 4: Output current (relative to inverter) |                  |
|               |                                     | 5: Output current (relative to motor)    |                  |
| P06.16        |                                     | 6: Output voltage                        | 0                |
|               |                                     | 7: Output power                          |                  |
|               |                                     | 8: Set torque value                      |                  |
|               |                                     | 9: Output torque                         |                  |
|               |                                     | 10: Analog Al1 input value               |                  |

| Function code     | Name                                       | Detailed parameter description      | Default<br>value |
|-------------------|--------------------------------------------|-------------------------------------|------------------|
|                   |                                            | 11: Analog AI2 input value          |                  |
|                   |                                            | 12: Analog AI3 input value          |                  |
|                   |                                            | 13: Input value of high-speed pulse |                  |
|                   |                                            | HDI/HDIA                            |                  |
|                   |                                            | 14: Set value 1 of Modbus           |                  |
|                   |                                            | communication                       |                  |
|                   |                                            | 15: Set value 2 of Modbus           |                  |
|                   |                                            | communication                       |                  |
|                   |                                            | 16 - 21: Seserved                   |                  |
|                   |                                            | 22: Torque current (bipolar, 100%   |                  |
|                   |                                            | corresponds to 10V)                 |                  |
|                   |                                            | 23: Ramps reference frequency       |                  |
|                   |                                            | (bipolar)                           |                  |
| P06.17            | Lower limit of AO1 output                  | -100.0%–P06.19                      | 0.0%             |
| P06.18            | Corresponding AO1 output of<br>lower limit | 0.00V-10.00V                        | 0.00V            |
| P06.19            | Upper limit of AO1 output                  | P06.17–100.0%                       | 100.0%           |
| P06.20            | Corresponding AO1 output of upper limit    | 0.00V–10.00V                        | 10.00V           |
| P06.21            | AO1 output filter time                     | 0.000s-10.000s                      | 0.000s           |
| P06.22-<br>P06.26 | Reserved variable                          | 0–65535                             | 0                |
| P06.27            | Lower limit of HDO output                  | -100.0%–P06.29                      | 0.0%             |
| P06.28            | Corresponding HDO output of<br>lower limit | 0.00–50.00kHz                       | 0.0kHz           |
| P06.29            | Upper limit of HDO output                  | P06.27–100.0%                       | 100.0%           |
| P06.30            | Corresponding HDO output of<br>upper limit | 0.00–50.00kHz                       | 50.00kHz         |
| P06.31            | HDO output filter time                     | 0.000s-10.000s                      | 0.000s           |

#### 5.5.10 Digital input

S1 series inverter carries four programmable digital input terminals and two HDI input terminals. The function of all the digital input terminals can be programmed by function codes. HDI input terminal can be set to act as high-speed pulse input terminal or common digital input terminal; if it is set to act as high-speed pulse input terminal, users can also set HDIA or HDIB high-speed pulse input to serve as the frequency reference and encoder signal input.

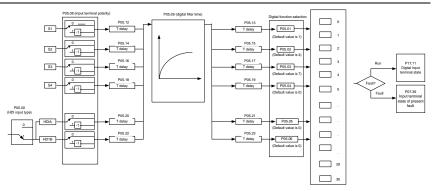

This parameter is used to set the corresponding function of digital multi-function input terminals.

| Set<br>value | Function              | Description                                                                                                    |  |  |  |
|--------------|-----------------------|----------------------------------------------------------------------------------------------------|--|--|--|
| 0            | No function           | The inverter does not act even if there is signal input;<br>users can set the unused terminals to "no function" to<br>avoid misacts.                                                                                                    |  |  |  |
| 1            | Forward running (FWD) | Control the forward/reverse running of the inverter by                                                                                                    |  |  |  |
| 2            | Reverse running (REV) | external terminals.                                                                                                    |  |  |  |
| 3            | 3-wire control/Sin    | Set the inverter running mode to 3-wire control mode by this terminal. See P05.13 for details.                                                                                                    |  |  |  |
| 4            | Forward jogging       | Frequency when jogging, see P08.06, P08.07 and                                                                                                    |  |  |  |
| 5            | Reverse jogging       | P08.08 for jogging acceleration/deceleration time.                                                                                                    |  |  |  |
| 6            | Coast to stop         | The inverter blocks output, and the stop process of moto<br>is uncontrolled by the inverter. This mode is applied in<br>cases of large-inertia load and free stop time; its<br>definition is the same with P01.08, and it is mainly used in<br>remote control. |  |  |  |
| 7            | Fault reset           | External fault reset function, its function is the same with the STOP/RST key on the keypad. This function can be used in remote fault reset.                                                                                                    |  |  |  |
| 8            | Running pause         | The inverter decelerates to stop, however, all the running parameters are in memory state, eg PLC parameter, wobbling frequency, and PID parameter. After this signal disappears, the inverter will revert to the state before stop.                           |  |  |  |
| 9            | External fault input  | When external fault signal is transmitted to the inverter,<br>the inverter releases fault alarm and stops.                                                                                                    |  |  |  |

| Set<br>value | Function                                                  | Description                                                                                                    |  |  |  |  |
|--------------|-----------------------------------------------------------|----------------------------------------------------------------------------------------------------|--|--|--|--|
| 10           | Frequency increase (UP)                                   | Used to change the frequency-increase/decrease                                                                                                    |  |  |  |  |
| 11           | Frequency decrease<br>(DOWN)                              | command when the frequency is given by external terminals.                                                                                                    |  |  |  |  |
| 12           | Clear frequency increase/decrease setting                 | K1       UP terminal         DOWN terminal       DOWN terminal         UP/DOWM       Zeroing terminal         COM       COM                                                                                                    |  |  |  |  |
| 13           | Switching between A setting and B setting                 | This function is used to switch between the frequency setting channels.                                                                                                    |  |  |  |  |
| 14           | Switching between<br>combination setting and A<br>setting | A frequency reference channel and B frequency reference channel can be switched by no. 13 function; the combination channel set by P00.09 and the A frequency reference channel can be switched by no. 14 function; the combination channel set by P00.09 and the B frequency reference channel can be switched by no. 15 function. |  |  |  |  |
| 15           | Switching between<br>combination setting and B<br>setting |                                                                                                    |  |  |  |  |
| 16           | Multi-step speed terminal 1                               | 16-step speeds can be set by combining digital states of                                                                                                    |  |  |  |  |
| 17           | Multi-step speed terminal 2                               | these four terminals.                                                                                                    |  |  |  |  |
| 18           | Multi-step speed terminal 3                               | Note: Multi-step speed 1 is low bit, multi-step speed 4                                                                                                    |  |  |  |  |
| 19           | Multi-step speed terminal 4                               | Is high bit.       Multi-step     Multi-step     Multi-step       speed 4     speed 3     speed 2       BIT3     BIT2     BIT1                                                                                                    |  |  |  |  |
| 20           | Multi-step speed pause                                    | Pause multi-step speed selection function to keep the set value in present state.                                                                                                    |  |  |  |  |
| 21           | Acceleration/deceleration time selection 1                | Use these two terminals to select four groups of acceleration/decoration time.                                                                                                    |  |  |  |  |

| Set<br>value | Function                                                    |                                                                                                    | Description                                                |                           |                                                   |                         |
|--------------|-------------------------------------------------------------|----------------------------------------------------------------------------------------------------|------------------------------------------------------------|---------------------------|---------------------------------------------------|-------------------------|
|              |                                                             |                                                                                                    | Terminal<br>1                                              | Terminal<br>2             | Acceleration or<br>deceleration time<br>selection | Corresponding parameter |
|              |                                                             |                                                                                                    | OFF                                                        | OFF                       | Acceleration/<br>deceleration time 1              | P00.11/P00.12           |
| 22           | Acceleration/deceleration<br>time selection 2               |                                                                                                    | ON                                                         | OFF                       | Acceleration/<br>deceleration time 2              | P08.00/P08.01           |
|              |                                                             |                                                                                                    | OFF                                                        | ON                        | Acceleration/<br>deceleration time 3              | P08.02/P08.03           |
|              |                                                             |                                                                                                    | ON                                                         | ON                        | Acceleration/<br>deceleration time 4              | P08.04/P08.05           |
| 25           | PID control pause                                           |                                                                                                    |                                                            | effective te<br>equency c | emporarily, and the in<br>output.                 | nverter maintains       |
| 26           | Wobbling frequency pause (stop at current frequency)        | The inverter pauses at current output. After this function is canceled, it continues wobbling-frequency operation at current frequency.                                                                                                    |                                                            |                           |                                                   |                         |
| 27           | Wobbling frequency reset (revert to center frequency)       | ٦                                                                                                    | The set frequency of inverter reverts to center frequency. |                           |                                                   |                         |
| 28           | Counter reset                                               | Z                                                                                                    | Zero out t                                                 | he counte                 | er state.                                         |                         |
| 29           | Switching between speed control and torque control          |                                                                                                    |                                                            | ter switch<br>ode, or vic | es from torque contro<br>ce versa.                | ol mode to speed        |
| 30           | Acceleration/deceleration disabled                          | Ensure the inverter will not be impacted by external signals (except for stop command), and maintains current output frequency.                                                                                                    |                                                            |                           |                                                   |                         |
| 31           | Counter trigger                                             | E                                                                                                    | Enable pu                                                  | ulse count                | ing of the counter.                               |                         |
| 33           | Clear frequency<br>increase/decrease setting<br>temporarily | When the terminal is closed, the frequency value set by<br><u>UP/DOWN</u> can be cleared to restore the reference frequency to the frequency given by frequency command channel; when terminal is disconnected, it will revert to the frequency value after frequency increase/decrease setting. |                                                            |                           |                                                   |                         |
| 34           | DC brake                                                    | The inverter starts DC brake immediately after the command becomes valid.                                                                                                    |                                                            |                           |                                                   |                         |
| 35           | Switching between motor 1 and motor 2                       | When this terminal is valid, users can realize switch-over control of two motors.                                                                                                    |                                                            |                           |                                                   | ealize switch-over      |
| 36           | Command switches to keypad                                  | When this terminal is valid, the running command<br>channel will switch to keypad compulsorily. If this function<br>becomes invalid, the running command channel will                                                                                                    |                                                            |                           |                                                   |                         |

| Set<br>value | Function                            | Description                                                                                                    |
|--------------|-------------------------------------|----------------------------------------------------------------------------------------------------|
|              |                                     | revert to the original state.                                                                                                    |
| 37           | Command switches to terminal        | When this terminal is valid, the running command<br>channel will switch to terminal compulsorily. If this<br>function becomes invalid, the running command channel<br>will revert to the original state.      |
| 38           | Command switches to communication   | When this terminal is valid, the running command<br>channel will switch to communication compulsorily. If this<br>function becomes invalid, the running command channel<br>will revert to the original state. |
| 39           | Pre-exciting command                | When this terminal is valid, motor pre-exciting will be started until this terminal becomes invalid.                                                                                                    |
| 40           | Zero out power consumption quantity | After this command becomes valid, the power consumption quantity of the inverter will be zeroed out.                                                                                                    |
| 41           | Maintain power consumption quantity | When this command is valid, current operation of the inverter will not impact the power consumption quantity.                                                                                                 |
| 42           | Emergency stop                      | When this command is valid, the motor decelerate to emergency stop as per the time set by P01.26.                                                                                                    |
| 61           | PID polarity switch-over            | Switching the output polarity of PID, this terminal should be used in conjunction with P09.03                                                                                                    |

Related parameter list:

| Function code | Name                          | Detailed parameter description                                                                                                    | Default<br>value |
|---------------|-------------------------------|----------------------------------------------------------------------------------------------------|------------------|
| P05.00        | HDI input type                | 0x00–0x11<br>Ones: HDIA input type<br>0: HDIA is high-speed pulse input<br>1: HDIA is digital input<br>Tens: HDIB input type<br>0: HDIB is high-speed pulse input<br>1: HDIB is digital input<br>Note:up to 2.2kW only there is 1<br>channel HDI | 0x00             |
| P05.01        | Function of S1 terminal       | 0: No function                                                                                                    | 1                |
| P05.02        | Function of S2 terminal       | 1: Forward running                                                                                                    | 4                |
| P05.03        | Function of S3 terminal       | 2: Reverse running                                                                                                    | 7                |
| P05.04        | Function of S4 terminal       | 3: 3-wire control/Sin<br>4: Forward jogging                                                                                                    | 0                |
| P05.05        | Function of HDI/HDIA terminal | 5: Reverse jogging                                                                                                    | 0                |
| P05.06        | Function of HDIB terminal     | 6: Coast to stop                                                                                                    | 0                |

| Function code | Name               | Detailed parameter description      | Default<br>value |
|---------------|--------------------|-------------------------------------|------------------|
|               |                    | 7: Fault reset                      |                  |
|               |                    | 8: Running pause                    |                  |
|               |                    | 9: External fault input             |                  |
|               |                    | 10: Frequency increase (UP)         |                  |
|               |                    | 11: Frequency decrease (DOWN)       |                  |
|               |                    | 12: Clear frequency                 |                  |
|               |                    | increase/decrease setting           |                  |
|               |                    | 13: Switch-over between setup A and |                  |
|               |                    | setup B                             |                  |
|               |                    | 14: Switch-over between             |                  |
|               |                    | combination setting and A setting   |                  |
|               |                    | 15: Switch-over between             |                  |
|               |                    | combination setting and setup B     |                  |
|               |                    | 16: Multi-step speed terminal 1     |                  |
|               |                    | 17: Multi-step speed terminal 2     |                  |
|               |                    | 18: Multi-step speed terminal 3     |                  |
|               |                    | 19: Multi-step speed terminal 4     |                  |
|               |                    | 20: Multi-step speed pause          |                  |
|               |                    | 21: Acceleration/deceleration time  |                  |
| P05.07        | Reserved variables | selection 1                         | 0                |
|               |                    | 22: Acceleration/deceleration time  |                  |
|               |                    | selection 2                         |                  |
|               |                    | 25: PID control pause               |                  |
|               |                    | 26: Wobbling frequency pause        |                  |
|               |                    | 27: Wobbling frequency reset        |                  |
|               |                    | 28: Counter reset                   |                  |
|               |                    | 29: Switching between speed control |                  |
|               |                    | and torque control                  |                  |
|               |                    | 30: Acceleration/deceleration       |                  |
|               |                    | disabled                            |                  |
|               |                    | 31: Counter trigger                 |                  |
|               |                    | 32: Reserved                        |                  |
|               |                    | 33: Clear frequency                 |                  |
|               |                    | increase/decrease setting           |                  |
|               |                    | temporarily                         |                  |
|               |                    | 34: DC brake                        |                  |
|               |                    | 35: Switching between motor 1 and   |                  |
|               |                    | motor 2                             |                  |
|               |                    | 36: Command switches to keypad      |                  |

| Function code | Name                                  | Detailed parameter description                         | Default<br>value |
|---------------|---------------------------------------|--------------------------------------------------------|------------------|
|               |                                       | 37: Command switches to terminal                       |                  |
|               |                                       | 38: Command switches to                                |                  |
|               |                                       | communication                                          |                  |
|               |                                       | 39: Pre-exciting command                               |                  |
|               |                                       | 40: Zero out power consumption                         |                  |
|               |                                       | quantity                                               |                  |
|               |                                       | 41: Maintain power consumption                         |                  |
|               |                                       | quantity                                               |                  |
|               |                                       | 42: Emergency stop                                     |                  |
| P05.08        | Delerity of input terminal            | 61: PID polarity switch-over                           | 0x00             |
|               | Polarity of input terminal            | 0x00–0x3F                                              |                  |
| P05.09        | Digital filter time                   | 0.000–1.000s                                           | 0.010s           |
|               |                                       | 0x00–0x3F (0: disable, 1: enable)                      |                  |
|               |                                       | BIT0: S1 virtual terminal                              |                  |
| P05.10        | Virtual torminal acting               | BIT1: S2 virtual terminal<br>BIT2: S3 virtual terminal | 0x00             |
| P05.10        | Virtual terminal setting              | BIT2: S3 virtual terminal<br>BIT3: S4 virtual terminal | 0000             |
|               |                                       | BIT4: HDI/HDIA virtual terminal                        |                  |
|               |                                       | BIT5: HDIB virtual terminal                            |                  |
|               |                                       | 0: 2-wire control 1                                    |                  |
|               |                                       | 1: 2-wire control 2                                    |                  |
| P05.11        | 2/3-wire control mode                 | 2: 3-wire control 1                                    | 0                |
|               |                                       | 3: 3-wire control 2                                    |                  |
| P05.12        | S1 terminal switch-on delay           | 0.000–50.000s                                          | 0.000s           |
| P05.13        | S1 terminal switch-off delay          | 0.000–50.000s                                          | 0.000s           |
| P05.14        | S2 terminal switch-on delay           | 0.000-50.000s                                          | 0.000s           |
| P05.15        | S2 terminal switch-off delay          | 0.000–50.000s                                          | 0.000s           |
| P05.16        | S3 terminal switch-on delay           | 0.000–50.000s                                          | 0.000s           |
| P05.17        | S3 terminal switch-off delay          | 0.000–50.000s                                          | 0.000s           |
| P05.18        | S4 terminal switch-on delay           | 0.000–50.000s                                          | 0.000s           |
| P05.19        | S4 terminal switch-off delay          | 0.000–50.000s                                          | 0.000s           |
| P05.20        | HDI/HDIA terminal switch-on<br>delay  | 0.000–50.000s                                          | 0.000s           |
| P05.21        | HDI/HDIA terminal switch-off<br>delay | 0.000–50.000s                                          | 0.000s           |
| P05.22        | HDIB terminal switch-on delay         | 0.000–50.000s                                          | 0.000s           |

| Function code | Name                                  | Detailed parameter description | Default<br>value |
|---------------|---------------------------------------|--------------------------------|------------------|
| P05.23        | HDIB terminal switch-off delay        | 0.000–50.000s                  | 0.000s           |
| P07.39        | Input terminal state of present fault | /                              | 0                |
| P17.12        | Digital input terminal state          | /                              | 0                |

## 5.5.11 Digital output

S1 series inverter carries two groups of relay output terminals, one open collector Y output terminal and one high-speed pulse output (HDO) terminal. The function of all the digital output terminals can be programmed by function codes, of which the high-speed pulse output terminal HDO can also be set to high-speed pulse output or digital output by function code.

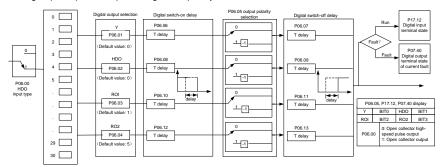

The table below lists the options for the above four function parameters, and users are allowed to select the same output terminal functions repetitively.

| Set<br>value | Function                          | Description                                                            |
|--------------|-----------------------------------|------------------------------------------------------------------------|
| 0            | Invalid                           | Output terminal has no function                                        |
| 1            | In running                        | Output ON signal when there is frequency output during running         |
| 2            | In forward running                | Output ON signal when there is frequency output during forward running |
| 3            | In reverse running                | Output ON signal when there is frequency output during reverse running |
| 4            | In jogging                        | Output ON signal when there is frequency output during jogging         |
| 5            | Inverter fault                    | Output ON signal when inverter fault occurred                          |
| 6            | Frequency level detection<br>FDT1 | Refer to P08.32 and P08.33                                             |
| 7            | Frequency level detection<br>FDT2 | Refer to P08.34 and P08.35                                             |

| Set<br>value | Function                                           | Description                                                                                                    |
|--------------|----------------------------------------------------|----------------------------------------------------------------------------------------------------|
| 8            | Frequency reached                                  | Refer to P08.36                                                                                                    |
| 9            | Running in zero speed                              | Output ON signal when the inverter output frequency and reference frequency are both zero.                                                               |
| 10           | Reach upper limit<br>frequency                     | Output ON signal when the running frequency reaches<br>upper limit frequency                                                                             |
| 11           | Reach lower limit<br>frequency                     | Output ON signal when the running frequency reached<br>lower limit frequency                                                                             |
| 12           | Ready to run                                       | Main circuit and control circuit powers are established,<br>the protection functions do not act; when the inverter is<br>ready to run, output ON signal. |
| 13           | In pre-exciting                                    | Output ON signal during pre-exciting of the inverter                                                                                                    |
| 14           | Overload pre-alarm                                 | Output ON signal after the pre-alarm time elapsed based<br>on the pre-alarm threshold; see P11.08–P11.10 for<br>details.                                 |
| 15           | Underload pre-alarm                                | Output ON signal after the pre-alarm time elapsed based<br>on the pre-alarm threshold; see P11.11–P11.12 for<br>details.                                 |
| 23           | Virtual terminal output of<br>Modbus communication | Output corresponding signal based on the set value of<br>Modbus; output ON signal when it is set to 1, output OFF<br>signal when it is set to 0          |
| 24           | Reserved variables                                 | /                                                                                                    |
| 25           | Reserved variables                                 | /                                                                                                    |
| 26           | DC bus voltage<br>established                      | Output is valid when the bus voltage is above the<br>undervoltage threshold of the inverter                                                              |
| 27           | STO action                                         | Output when STO fault occurred                                                                                                    |

Related parameter list:

| Function code | Name                       | Detailed parameter description                                                                                                    | Default<br>value |
|---------------|----------------------------|----------------------------------------------------------------------------------------------------|------------------|
| P06.00        | HDO output type            | 0: Open collector high-speed pulse output<br>1: Open collector output                                                                              | 0                |
| P06.01        | Y output selection         | 0: Invalid                                                                                                    | 0                |
| P06.02        | HDO output selection       | 1: In running                                                                                                    | 0                |
| P06.03        | Relay RO1 output selection | 2: In forward running<br>3: In reverse running                                                                                                    | 1                |
| P06.04        | Relay RO2 output selection | <ol> <li>4: In jogging</li> <li>5: Inverter fault</li> <li>6: Frequency level detection FDT1</li> <li>7: Frequency level detection FDT2</li> </ol> | 5                |

| Function code | Name                                      | Detailed parameter description           | Default<br>value |
|---------------|-------------------------------------------|------------------------------------------|------------------|
|               |                                           | 8: Frequency reached                     |                  |
|               |                                           | 9: Running in zero speed                 |                  |
|               |                                           | 10: Reach upper limit frequency          |                  |
|               |                                           | 11: Reach lower limit frequency          |                  |
|               |                                           | 12: Ready to run                         |                  |
|               |                                           | 13: In pre-exciting                      |                  |
|               |                                           | 14: Overload pre-alarm                   |                  |
|               |                                           | 15: Underload pre-alarm                  |                  |
|               |                                           | 16 – 17: Reserved                        |                  |
|               |                                           | 18: Reach set counting value             |                  |
|               |                                           | 19: Reach designated counting value      |                  |
|               |                                           | 20: External fault is valid              |                  |
|               |                                           | 21: Reserved                             |                  |
|               |                                           | 22: Reach running time                   |                  |
|               |                                           | 23: Virtual terminal output of Modbus    |                  |
|               |                                           | communication                            |                  |
|               |                                           | 24 -25: Reserved                         |                  |
|               |                                           | 26: DC bus voltage established           |                  |
|               |                                           | 27: STO action                           |                  |
| -             |                                           | 48–63: Reserved                          |                  |
| P06.05        | Output terminal polarity selection        | 0x00–0x0F                                | 0x00             |
| P06.06        | Y switch-on delay                         | 0.000–50.000s                            | 0.000s           |
| P06.07        | Y switch-off delay                        | 0.000–50.000s                            | 0.000s           |
| P06.08        | HDO switch-on delay                       | 0.000-50.000s (valid only when P06.00=1) | 0.000s           |
| P06.09        | HDO switch-off delay                      | 0.000-50.000s (valid only when P06.00=1) | 0.000s           |
| P06.10        | Relay RO1 switch-on<br>delay              | 0.000–50.000s                            | 0.000s           |
| P06.11        | Relay RO1 switch-off<br>delay             | 0.000–50.000s                            | 0.000s           |
| P06.12        | Relay RO2 switch-on<br>delay              | 0.000–50.000s                            | 0.000s           |
| P06.13        | Relay RO2 switch-off<br>delay             | 0.000-50.000s                            | 0.000s           |
| P07.40        | Output terminal state of<br>present fault | 1                                        | 0                |
| P17.13        | Digital output terminal state             | 1                                        | 0                |

#### 5.5.12 Multi-step speed running

Set the parameters used in multi-step speed running. S1 inverter can set 16-step speeds, which are selectable by multi-step speed terminals 1–4, corresponding to multi-step speed 0 to multi-step speed 15.

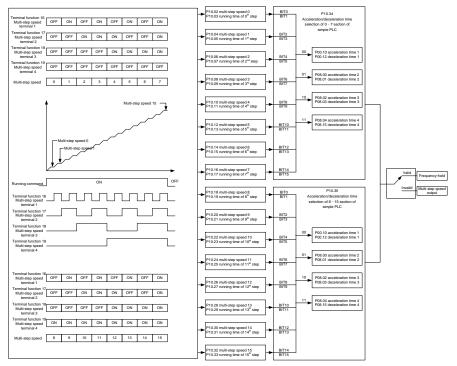

#### Related parameter list:

| Functio<br>n code | Name                                 | Detailed parameter description | Default<br>value |
|-------------------|--------------------------------------|--------------------------------|------------------|
| P10.02            | Multi-step speed 0                   | -100.0–100.0%                  | 0.0%             |
| P10.03            | Running time of 0 <sup>th</sup> step | 0.0–6553.5s (min)              | 0.0s             |
| P10.04            | Multi-step speed 1                   | -100.0–100.0%                  | 0.0%             |
| P10.05            | Running time of 1 <sup>st</sup> step | 0.0–6553.5s (min)              | 0.0s             |
| P10.06            | Multi-step speed 2                   | -100.0–100.0%                  | 0.0%             |
| P10.07            | Running time of 2 <sup>nd</sup> step | 0.0–6553.5s (min)              | 0.0s             |
| P10.08            | Multi-step speed 3                   | -100.0–100.0%                  | 0.0%             |
| P10.09            | Running time of 3 <sup>rd</sup> step | 0.0–6553.5s (min)              | 0.0s             |
| P10.10            | Multi-step speed 4                   | -100.0–100.0%                  | 0.0%             |
| P10.11            | Running time of 4 <sup>th</sup> step | 0.0–6553.5s (min)              | 0.0s             |

| Functio<br>n code | Name                                  | Detailed parameter description                                                                                               | Default<br>value |
|-------------------|---------------------------------------|----------------------------------------------------------------------------------------------------|------------------|
| P10.12            | Multi-step speed 5                    | -100.0–100.0%                                                                                                    | 0.0%             |
| P10.13            | Running time of 5 <sup>th</sup> step  | 0.0–6553.5s (min)                                                                                                    | 0.0s             |
| P10.14            | Multi-step speed 6                    | -100.0–100.0%                                                                                                    | 0.0%             |
| P10.15            | Running time of 6 <sup>th</sup> step  | 0.0–6553.5s (min)                                                                                                    | 0.0s             |
| P10.16            | Multi-step speed 7                    | -100.0–100.0%                                                                                                    | 0.0%             |
| P10.17            | Running time of 7 <sup>th</sup> step  | 0.0–6553.5s (min)                                                                                                    | 0.0s             |
| P10.18            | Multi-step speed 8                    | -100.0–100.0%                                                                                                    | 0.0%             |
| P10.19            | Running time of 8 <sup>th</sup> step  | 0.0–6553.5s (min)                                                                                                    | 0.0s             |
| P10.20            | Multi-step speed 9                    | -100.0–100.0%                                                                                                    | 0.0%             |
| P10.21            | Running time of 9 <sup>th</sup> step  | 0.0–6553.5s (min)                                                                                                    | 0.0s             |
| P10.22            | Multi-step speed 10                   | -100.0–100.0%                                                                                                    | 0.0%             |
| P10.23            | Running time of 10 <sup>th</sup> step | 0.0–6553.5s (min)                                                                                                    | 0.0s             |
| P10.24            | Multi-step speed 11                   | -100.0–100.0%                                                                                                    | 0.0%             |
| P10.25            | Running time of 11 <sup>th</sup> step | 0.0–6553.5s (min)                                                                                                    | 0.0s             |
| P10.26            | Multi-step speed 12                   | -100.0–100.0%                                                                                                    | 0.0%             |
| P10.27            | Running time of 12 <sup>th</sup> step | 0.0–6553.5s (min)                                                                                                    | 0.0s             |
| P10.28            | Multi-step speed 13                   | -100.0–100.0%                                                                                                    | 0.0%             |
| P10.29            | Running time of 13 <sup>th</sup> step | 0.0–6553.5s (min)                                                                                                    | 0.0s             |
| P10.30            | Multi-step speed 14                   | -100.0–100.0%                                                                                                    | 0.0%             |
| P10.31            | Running time of 14 <sup>th</sup> step | 0.0–6553.5s (min)                                                                                                    | 0.0s             |
| P10.32            | Multi-step speed 15                   | -100.0–100.0%                                                                                                    | 0.0%             |
| P10.33            | Running time of 15 <sup>th</sup> step | 0.0–6553.5s (min)                                                                                                    | 0.0s             |
| P05.01-           |                                       | 16: Multi-step speed terminal 1<br>17: Multi-step speed terminal 2                                                           |                  |
| P05.06            | Digital input function selection      | <ul><li>18: Multi-step speed terminal 3</li><li>19: Multi-step speed terminal 4</li><li>20: Multi-step speed pause</li></ul> | /                |

#### 5.5.13 PID control

PID control, a common mode for process control, is mainly used to adjust the inverter output frequency or output voltage through performing scale-division, integral and differential operations on the difference between feedback signal of controlled variables and signal of the target, thus forming a negative feedback system to keep the controlled variables above the target. It is suitable for flow control, pressure control, temperature control, etc. Diagram of basic principles for output frequency regulation is shown in the figure below.

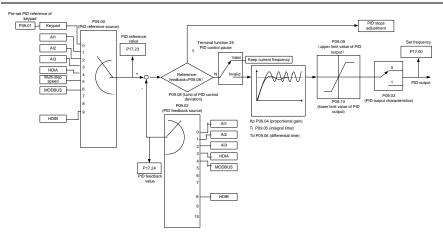

Introduction to the working principles and control methods for PID control

Proportional control (Kp): When the feedback deviates from the reference, the output will be proportional to the deviation, if such deviation is constant, the regulating variable will also be constant. Proportional control can respond to feedback changes rapidly, however, it cannot eliminate the error by itself. The larger the proportional gain, the faster the regulating speed, but too large gain will result in oscillation. To solve this problem, first, set the integral time to a large value and the derivative time to 0, and run the system by proportional control, and then change the reference to observe the deviation between feedback signal and the reference (static difference), if the static difference is (eg, increase the reference, and the feedback variable is always less than the reference after system stabilizes), continue increasing the proportional gain, otherwise, decrease the proportional gain; repeat such process until the static error becomes small.

Integral time (Ti): When feedback deviates from reference, the output regulating variable accumulates continuously, if the deviation persists, the regulating variable will increase continuously until deviation disappears. Integral regulator can be used to eliminate static difference; however, too large regulation may lead to repetitive overshoot, which will cause system instability and oscillation. The feature of oscillation caused by strong integral effect is that the feedback signal fluctuates up and down based on the reference variable, and fluctuation range increases gradually until oscillation occurred. Integral time parameter is generally regulated gradually from large to small until the stabilized system speed fulfills the requirement.

Derivative time (Td): When the deviation between feedback and reference changes, output the regulating variable which is proportional to the deviation variation rate, and this regulating variable is only related to the direction and magnitude of the deviation variation rather than the direction and magnitude of the deviation itself. Differential control is used to control the feedback signal variation based on the variation trend. Differential regulator should be used with caution as it may easily enlarge the system interferences, especially those with high variation frequency.

When frequency command selection (P00.06, P00.07) is 7, or channel of voltage setup (P04.27) is 6,

the running mode of inverter is process PID control.

#### 5.5.13.1 General procedures for PID parameter setup

a. Determining proportional gain P

When determining proportional gain P, first, remove the integral term and derivative term of PID by making Ti=0 and Td=0 (see PID parameter setup for details), thus turning PID into pure proportional control. Set the input to 60%-70% of the max. allowable value, and increase proportional gain P gradually from 0 until system oscillation occurred, and then in turn, decrease proportional gain P gradually from current value until system oscillation disappears, record the proportional gain P at this point and set the proportional gain P of PID to 60%-70% of current value. This is whole commissioning process of proportional gain P.

#### b. Determine integral time Ti

After proportional gain P is determined, set the initial value of a larger integral time Ti, and decrease Ti gradually until system oscillation occurred, and then in turn, increase Ti until system oscillation disappears, record the Ti at this point, and set the integral time constant Ti of PID to 150%–180% of current value. This is the commissioning process of integral time constant Ti.

c. Determining derivative time Td

The derivative time Td is generally set to 0.

If users need to set Td to another value, set in the same way with P and Ti, namely set Td to 30% of the value when there is no oscillation.

d. Empty system load, perform load-carrying joint debugging, and then fine-tune PID parameter until fulfilling the requirement.

#### 5.5.13.2 How to fine-tune PID

After setting the parameters controlled by PID, users can fine-tune these parameters by the following means.

Control overmodulation: When overmodulation occurred, shorten the derivative time (Td) and prolong integral time (Ti).

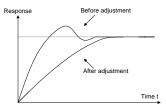

**Stabilize the feedback value as fast as possible:** when overmodulation occurred, shorten integral time (Ti) and prolong derivative time (Td) to stabilize control as fast as possible.

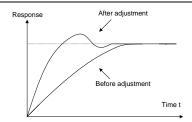

**Control long-term vibration:** If the cycle of periodic vibration is longer than the set value of integral time (Ti), it indicates the integral action is too strong, prolong the integral time (Ti) to control vibration.

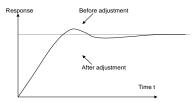

**Control short-term vibration**: If the vibration cycle is short is almost the same with the set value of derivative time (Td), it indicates derivative action is too strong, shorten the derivative time (Td) to control vibration. When derivative time (Td) is set to 0.00 (namely no derivative control), and there is no way to control vibration, decrease the proportional gain.

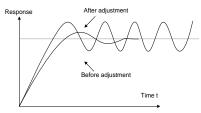

Related parameter list:

| Function code | Name                     | Detailed parameter description                                                                                                    | Default<br>value |
|---------------|--------------------------|----------------------------------------------------------------------------------------------------|------------------|
| P09.00        | PID reference source     | 0: Keypad (P09.01)<br>1: Al1<br>2: Al2<br>3: Al3<br>4: High-speed pulse HDIA<br>5: Multi-step<br>6: Modbus communication<br>7 – 8: Reserved<br>9: High-speed pulse HDIB<br>10 - 12: Reserved | 0                |
| P09.01        | Pre-set PID reference of | -100.0%–100.0%                                                                                                    | 0.0%             |

| Function code | Name                               | Detailed parameter description                                                                                                    | Default<br>value |
|---------------|------------------------------------|----------------------------------------------------------------------------------------------------|------------------|
|               | keypad                             |                                                                                                    |                  |
| P09.02        | PID feedback source                | 0: Al1<br>1: Al2<br>2: Al3<br>3: High-speed pulse HDIA<br>4: Modbus communication<br>5 - 10: Reserved                                                                                                    | 0                |
| P09.03        | PID output characteristics         | <ul><li>0: PID output is positive characteristic</li><li>1: PID output is negative characteristic</li></ul>                                                                                                    | 0                |
| P09.04        | Proportional gain (Kp)             | 0.00–100.00                                                                                                    | 1.80             |
| P09.05        | Integral time (Ti)                 | 0.01–10.00s                                                                                                    | 0.90s            |
| P09.06        | Derivative time (Td)               | 0.00–10.00s                                                                                                    | 0.00s            |
| P09.07        | Sampling cycle (T)                 | 0.000–10.000s                                                                                                    | 0.100s           |
| P09.08        | Limit of PID control deviation     | 0.0–100.0%                                                                                                    | 0.0%             |
| P09.09        | Upper limit value of PID<br>output | P09.10–100.0% (max. frequency or voltage)                                                                                                    | 100.0%           |
| P09.10        | Lower limit value of PID<br>output | -100.0%–P09.09 (max. frequency or voltage)                                                                                                    | 0.0%             |
| P09.11        | Feedback offline detection value   | 0.0–100.0%                                                                                                    | 0.0%             |
| P09.12        | Feedback offline detection time    | 0.0–3600.0s                                                                                                    | 1.0s             |
| P09.13        | PID control selection              | 0x0000–0x1111<br>Ones:<br>0: Continue integral control after the<br>frequency reaches upper/lower limit<br>1: Stop integral control after the<br>frequency reaches upper/lower limit<br>Tens:<br>0: The same with the main reference<br>direction<br>1: Contrary to the main reference<br>direction<br>Hundreds:<br>0: Limit as per the max. frequency<br>1: Limit as per A frequency<br>Thousands: | 0x0001           |

| Function code | Name                | Detailed parameter description          | Default<br>value |
|---------------|---------------------|-----------------------------------------|------------------|
|               |                     | 0: A+B frequency, acceleration          |                  |
|               |                     | /deceleration of main reference A       |                  |
|               |                     | frequency source buffering is invalid   |                  |
|               |                     | 1: A+B frequency, acceleration/         |                  |
|               |                     | deceleration of main reference A        |                  |
|               |                     | frequency source buffering is valid,    |                  |
|               |                     | acceleration/deceleration is determined |                  |
|               |                     | by P08.04 (acceleration time 4).        |                  |
| P17.00        | Set frequency       | 0.00Hz–P00.03 (Max. output frequency)   | 0.00Hz           |
| P17.23        | PID reference value | -100.0–100.0%                           | 0.0%             |
| P17.24        | PID feedback value  | -100.0–100.0%                           | 0.0%             |

## 5.5.14 Run at wobbling frequency

Wobbling frequency is mainly applied in cases where transverse movement and winding functions are needed like textile and chemical fiber industries. The typical working process is shown as below.

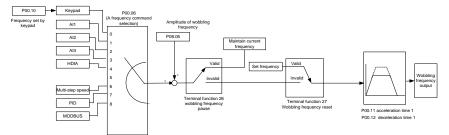

| Function code | Name                          | Detailed parameter description                                                                                                    | Default<br>value |
|---------------|-------------------------------|----------------------------------------------------------------------------------------------------|------------------|
| P00.03        | Max. output frequency         | P00.03–400.00Hz                                                                                                    | 50.00Hz          |
| P00.06        | A frequency command selection | 0: Set via keypad<br>1: Set via Al1<br>2: Set via Al2<br>3: Set via Al3<br>4: Set via high speed pulse HDIA<br>5: Reserved<br>6: Set via multi-step speed running<br>7: Set via PID control<br>8: Set via Modbus communication<br>9- 14: Reserved | 2                |
| P00.11        | Acceleration time 1           | 0.0–3600.0s                                                                                                    | Depend           |

| Function code     | Name                                  | Detailed parameter description                                                                                                    | Default<br>value   |
|-------------------|---------------------------------------|----------------------------------------------------------------------------------------------------|--------------------|
|                   |                                       |                                                                                                    | on model           |
| P00.12            | Deceleration time 1                   | 0.0–3600.0s                                                                                                    | Depend<br>on model |
| P05.01–<br>P05.06 | Digital input function<br>selection   | <ul><li>26: Wobbling frequency pause (stop at current frequency)</li><li>27: Wobbling frequency reset (revert to center frequency)</li></ul> | /                  |
| P08.15            | Amplitude of wobbling<br>frequency    | 0.0–100.0% (relative to set frequency)                                                                                                    | 0.0%               |
| P08.16            | Amplitude of jump frequency           | 0.0–50.0% (relative to amplitude of wobbling frequency)                                                                                      | 0.0%               |
| P08.17            | Rise time of wobbling<br>frequency    | 0.1–3600.0s                                                                                                    | 5.0s               |
| P08.18            | Descend time of wobbling<br>frequency | 0.1–3600.0s                                                                                                    | 5.0s               |

# 5.5.15 Fault handling

S1 series inverter provides abundant information concerning fault handling for the convenience of the users.

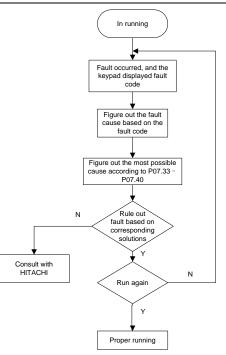

Related parameter list:

| Function | Name                            | Detailed parameter description             | Default |
|----------|---------------------------------|--------------------------------------------|---------|
| code     | Name                            | Detailed parameter description             | value   |
| P07.27   | Type of present fault           | 0: No fault                                | 0       |
| P07.28   | Type of the last fault          | 1: Inverter unit U phase protection (OUt1) | /       |
| P07.29   | Type of the last but one fault  | 2: Inverter unit V phase protection (OUt2) | /       |
| P07.30   | Type of the last but two fault  | 3: Inverter unit W phase protection        | /       |
| 505.04   | Type of the last but three      | (OUt3)                                     | ,       |
| P07.31   | fault                           | 4: Overcurrent during acceleration (OC1)   | /       |
|          |                                 | 5: Overcurrent during deceleration (OC2)   |         |
|          |                                 | 6: Overcurrent during constant speed       |         |
|          |                                 | (OC3)                                      |         |
|          |                                 | 7: Overvoltage during acceleration (OV1)   |         |
| P07.32   | Type of the last but four fault | 8: Overvoltage during deceleration (OV2)   |         |
|          |                                 | 9: Overvoltage during constant speed       |         |
|          |                                 | (OV3)                                      |         |
|          |                                 | 10: Bus undervoltage fault (UV)            |         |
|          |                                 | 11: Motor overload (OL1)                   |         |

| Function code | Name                           | Detailed parameter description             | Default<br>value |
|---------------|--------------------------------|--------------------------------------------|------------------|
|               |                                | 12: Inverter overload (OL2)                |                  |
|               |                                | 13: Phase loss on input side (SPI)         |                  |
|               |                                | 14: Phase loss on output side (SPO)        |                  |
|               |                                | 15: Rectifier module overheat (OH1)        |                  |
|               |                                | 16: Inverter module overheat (OH2)         |                  |
|               |                                | 17: External fault (EF)                    |                  |
|               |                                | 18: 485 communication fault (CE)           |                  |
|               |                                | 19: Current detection fault (ItE)          |                  |
|               |                                | 20: Motor autotuning fault (tE)            |                  |
|               |                                | 21: EEPROM operation fault (EEP)           |                  |
|               |                                | 22: PID feedback offline fault (PIDE)      |                  |
|               |                                | 23: Brake unit fault (bCE)                 |                  |
|               |                                | 24: Running time reached (END)             |                  |
|               |                                | 25: Electronic overload (OL3)              |                  |
|               |                                | 26: Keypad communication error (PCE)       |                  |
|               |                                | 27: Parameter upload error (UPE)           |                  |
|               |                                | 28: Parameter download error (DNE)         |                  |
|               |                                | 29-31: Reserved                            |                  |
|               |                                | 32: To-ground short-circuit fault 1 (ETH1) |                  |
|               |                                | 33: To-ground short-circuit fault 2 (ETH2) |                  |
|               |                                | 34: Speed deviation fault (dEu)            |                  |
|               |                                | 35: Mal-adjustment fault (STo)             |                  |
|               |                                | 36: Underload fault (LL)                   |                  |
|               |                                | 37: Safe torque off (STO)                  |                  |
|               |                                | 38: Channel H1 safety circuit exception    |                  |
|               |                                | (STL1)                                     |                  |
|               |                                | 39: Channel H2 safety circuit exception    |                  |
|               |                                | (STL2)                                     |                  |
|               |                                | 40: Channel H1 and H2 exception (STL3)     |                  |
|               |                                | 41: Safety code FLASH CRC check fault      |                  |
|               |                                | (CrCE)                                     |                  |
| P07.33        | Running frequency of presen    |                                            | 0.00Hz           |
| P07.34        | Ramps reference frequency of   | of present fault                           | 0.00Hz           |
| P07.35        | Output voltage of present fau  | lt                                         | 0V               |
| P07.36        | Output current of present faul | t                                          | 0.0A             |
| P07.37        | Bus voltage of present fault   |                                            | 0.0V             |
| P07.38        | Max. temperature of present    | fault                                      | 0.0°C            |
| P07.39        | Input terminal state of presen | t fault                                    | 0                |
| P07.40        | Output terminal state of prese | ent fault                                  | 0                |

| Function code | Name                             | Detailed parameter description | Default<br>value |
|---------------|----------------------------------|--------------------------------|------------------|
| P07.41        | Running frequency of the last    | fault                          | 0.00Hz           |
| P07.42        | Ramps reference frequency of     | of the last fault              | 0.00Hz           |
| P07.43        | Output voltage of the last faul  | t                              | 0V               |
| P07.44        | Output current of the last fault | t                              | 0.0A             |
| P07.45        | Bus voltage of the last fault    |                                | 0.0V             |
| P07.46        | Max. temperature of the last f   | ault                           | 0.0°C            |
| P07.47        | Input terminal state of the last | t fault                        | 0                |
| P07.48        | Output terminal state of the la  | ist fault                      | 0                |
| P07.49        | Running frequency of the last    | but one fault                  | 0.00Hz           |
| P07.50        | Ramps reference frequency of     | of the last but one fault      | 0.00Hz           |
| P07.51        | Output voltage of the last but   | one fault                      | 0V               |
| P07.52        | Output current of the last but   | one fault                      | 0.0A             |
| P07.53        | Bus voltage of the last but on   | e fault                        | 0.0V             |
| P07.54        | Max. temperature of the last b   | out one fault                  | 0.0°C            |
| P07.55        | Input terminal state of the last | t but one fault                | 0                |
| P07.56        | Output terminal state of the la  | st but one fault               | 0                |

# **Chapter 6 Function parameter list**

#### 6.1 What this chapter contains

This chapter lists all the function codes and corresponding description of each function code.

#### 6.2 Function parameter list

Function parameters of S1 series inverter are categorized according to functions. Among the function groups, P98 is analog input/output calibration group, and P99 is factory function group which cannot be accessed by users. The function code adopts three-level menu, eg, "P08.08" indicates it is the no. 8 function code in P08 group.

The function group no. corresponds to the first-level menu; function code no. corresponds to the second-level menu; function code parameter corresponds to the third-level menu.

1. The function list is divided into the following columns.

Column 1 "Function code": number of the function parameter group and the parameter;

Colum 2 "Name": complete name of the function parameter;

Colum 3 "Detailed parameter description": detailed description of this function parameter;

Colum 4 "Default value": The original set value of the function parameter by default;

Colum 5: "Modify": The modification attribute of the function parameter, namely whether the function parameter can be modified and the condition for modification, as shown below.

"O": the set value of this parameter can be modified when the inverter is in stop or running state;

"O": the set value of this parameter cannot be modified when the inverter is in running state;

"•": the parameter value is the measured value which cannot be modified.

(The inverter has assigned the modification attribute of each parameter automatically to avoid inadvertent modification by users.)

 "System of numeration for parameters" is decimal; if the parameter is presented in hexadecimal numbers, the data of each bit will be independent of each other during parameter edit, and the value range of partial bits can be 0–F in hexadecimal system.

3. "Default value" is value restored after parameter refresh during restoring to default value; however, the measured value or recorded value will not be refreshed.

4. In order to enhance parameter protection, the inverter provides password protection for the function codes. After setting user password (namely user password P07.00 is not zero), when users press **PRG/ESC** key to enter function code edit state, the system will first enter user password verification state which displays "0.0.0.0.0.", requiring operators to input the correct user password. For factory parameters, besides user password, it is also required to input the correct factory password (users should not attempt to modify factory parameters as improper setup may easily lead to mal-operation or damage the inverter). When password protection is unlocked, the user password

can be modified at any time; user password is subject to the last input. User password can be cancelled by setting P07.00 to 0; if P07.00 is set to a non-zero value, the parameter will be protected by password. When modifying function parameters through serial communication, the function of user password also follows above rules.

| Function code | Name                                | Detailed parameter description                                                                                                    | Default<br>value | Modify |
|---------------|-------------------------------------|----------------------------------------------------------------------------------------------------|------------------|--------|
| P00 group     | Basic function                      | 5                                                                                                    |                  |        |
| P00.00        | Speed control<br>mode               | 0:SVC 0<br>1:SVC 1<br>2:V/F mode<br><b>Note:</b> If 0, or 1 is selected, it is required to carry<br>out motor parameter autotuning first.                                                                                                    | 2                | O      |
| P00.01        | Running<br>command<br>channel       | 0: Keypad<br>1: Terminal<br>2: Communication                                                                                                    | 1                | 0      |
| P00.02        | Reserved                            |                                                                                                    |                  |        |
| P00.03        | Max. output<br>frequency            | Used to set the maximum output frequency of the inverter. It is the basis of frequency setup and the acceleration/deceleration.<br>Setting range: Max. (P00.04, 10.00) –630.00Hz                                                                                                    | 50.00Hz          | O      |
| P00.04        | Upper limit of<br>running frequency | The upper limit of running frequency is upper limit value of inverter output frequency. This value cannot be more than the maximum output frequency. When the set frequency is higher than the upper limit frequency, the inverter runs at the upper limit frequency. Setting range: P00.05–P00.03 (Max. output frequency)                                                                     | 50.00Hz          | Ø      |
| P00.05        | Lower limit of<br>running frequency | The lower limit of running frequency is the lower<br>limit value of inverter output frequency.<br>When the set frequency is lower than the lower<br>limit frequency, the inverter runs at the lower limit<br>frequency.<br><b>Note: Max. output frequency ≥ upper limit</b><br><b>frequency ≥ lower limit frequency.</b><br>Setting range: 0.00Hz–P00.04 (upper limit of<br>running frequency) | 0.00Hz           | Ø      |
| P00.06        | A frequency command                 | 0: Set via keypad<br>1: Set via Al1                                                                                                    | 2                | 0      |

| Function code | Name                                          | Detailed parameter description                                                                                                    | Default<br>value      | Modify |
|---------------|-----------------------------------------------|----------------------------------------------------------------------------------------------------|-----------------------|--------|
|               | selection                                     | 2: Set via Al2                                                                                                    |                       |        |
| P00.07        | B frequency<br>command<br>selection           | <ul> <li>3: Set via Al3 (up to 2.2kW)</li> <li>4: Set via high speed pulse HDIA</li> <li>5: Reserved</li> <li>6: Set via multi-step speed running</li> <li>7: Set via PID control</li> <li>8: Set via Modbus communication</li> <li>9–15: Reserved</li> </ul>                                                                                                    | 5                     | 0      |
| P00.08        | Reference object<br>of B frequency<br>command | 0: Max. output frequency<br>1: A frequency command                                                                                                    | 0                     | 0      |
| P00.09        | Combination<br>mode of setting<br>source      | 0: A<br>1: B<br>2: (A+B)<br>3: (A-B)<br>4: Max. (A, B)<br>5: Min. (A, B)                                                                                                    | 0                     | 0      |
| P00.10        | Set frequency via<br>keypad                   | When A and B frequency commands are set by keypad, the value is the initial digital set value of the inverter frequency.<br>Setting range: 0.00 Hz–P00.03 (Max. output frequency)                                                                                                    | 50.00Hz               | 0      |
| P00.11        | Acceleration<br>time 1                        | Acceleration time is the time needed for accelerating from 0Hz to Max. output frequency (P00.03).                                                                                                    | Depend<br>on<br>model | 0      |
| P00.12        | Deceleration<br>time 1                        | Deceleration time is the time needed from<br>decelerating from Max. output frequency (P00.03)<br>to 0Hz.<br>S1 series inverter defines four groups of<br>acceleration and deceleration time, which can be<br>selected via multi-function digital input terminals<br>(P05 group). The acceleration/deceleration time<br>of the inverter is the first group by default.<br>Setting range of P00.11 and P00.12: 0.0–3600.0s | Depend<br>on<br>model | 0      |
| P00.13        | Running direction                             | 0: Run in default direction<br>1: Run in reverse direction<br>2: Reverse running is prohibited                                                                                                    | 0                     | 0      |

| Function code | Name                          | De                                                                                                    | etailed para                                                                                                    | neter descript                                                                                                    | ion                                                                                                    | Default<br>value      | Modify |
|---------------|-------------------------------|----------------------------------------------------------------------------------------------------|----------------------------------------------------------------------------------------------------|----------------------------------------------------------------------------------------------------|----------------------------------------------------------------------------------------------------|-----------------------|--------|
| P00.14        | Carrier frequency<br>setup    | frequency<br>230V<br>400V<br>Advantage<br>follows: ic<br>harmonics<br>Disadvanta<br>follows: gr<br>temperatur<br>high carried<br>derated for<br>will increa<br>interferenc<br>While low<br>carrier freque<br>to oscillatic<br>If the defau<br>use, derati | noise<br>High<br>High<br>Low<br>on between<br>is shown bel<br>Model<br>0.4–2.2kV<br>0.75–11kV<br>15–55kW<br>Above 75k<br>and small m<br>ages of high<br>rowing switc<br>re rise, impace<br>and small m<br>ages of high<br>rowing switc<br>re rise, impace<br>re frequency,<br>r use, mean<br>ise, which i<br>e to the surror<br>carrier frequ<br>quency will co<br>ncy, decreas<br>on. | Default v           frequ           V         8kl           V         8kl           V         8kl           V         8kl           V         8kl           V         8kl           V         8kl           V         8kl           V         8kl           V         2kl           carrier frequer         waveform, f           otor noise.         carrier frequer           carrier frequer         the output cap           the inverter r         while, the leak           ncreases elect         pundings.           ency is the co         ause unstable           ause unstable         e           the torque, co         quency is excee           d, derate by 10         10 | value of<br>rier<br>ency<br>Hz<br>Hz<br>Hz<br>Hz<br>Hz<br>hcy are as<br>rew current<br>ency are as<br>arew current<br>ency are as<br>n, enlarged<br>acity; under<br>needs to be<br>age current<br>tromagnetic<br>pontrary. Low<br>operation at<br>or even lead<br>eded during | Depend<br>on<br>model | 0      |
| P00.15        | Motor parameter<br>autotuning | 0: No oper<br>1: Rotary<br>motor para                                                                                                    | autotuning;<br>ameter autot                                                                                                    | кнz<br>carry out con<br>uning; rotary a<br>high control                                                                                                    | utotuning is                                                                                                    | 0                     | O      |

| Function code | Name                                     | Detailed parameter description                                                                                                    | Default<br>value | Modify |
|---------------|------------------------------------------|----------------------------------------------------------------------------------------------------|------------------|--------|
|               |                                          | required;<br>2: Static autotuning 1 (comprehensive<br>autotuning); static autotuning 1 is used in cases<br>where the motor cannot be disconnected from<br>load;<br>3: Static autotuning 2 (partial autotuning) ; when<br>current motor is motor 1, only P02.06, P02.07 and<br>P02.08 will be autotuned; when current motor is<br>motor 2, only P12.06, P12.07 and P12.08 will be |                  |        |
| P00.16        | AVR function                             | autotuned.<br>0: Invalid<br>1: Valid during the whole process<br>Automatic voltage regulation function is used to<br>eliminate the impact on the output voltage of<br>inverter when bus voltage fluctuates.                                                                                                    | 1                | 0      |
| P00.17        | Inverter type                            | 0: ND;<br>1: LD;                                                                                                    | 0                |        |
| P00.18        | Function<br>parameter<br>restoration     | <ul> <li>0: No operation</li> <li>1: Restore to default value</li> <li>2: Clear fault history</li> <li>Note: After the selected function operations are done, this function code will be restored to 0 automatically. Restoration to default value will clear the user password, this function should be used with caution.</li> </ul>                                           | 0                | 0      |
| P01 group     | Start/stop cont                          | rol                                                                                                    |                  |        |
| P01.00        | Running mode of start                    | 0: Direct start<br>1: Start after DC brake<br>2: Start after speed-tracking 1<br>3: Start after speed-tracking 2<br>Note: This function is only available for the<br>inverters≥4kW                                                                                                    | 0                | 0      |
| P01.01        | Starting<br>frequency of<br>direct start | Starting frequency of direct startup is the initial frequency when the inverter starts. See P01.02 (hold time of starting frequency) for details. Setting range: 0.00–50.00Hz                                                                                                    | 0.50Hz           | O      |

| Function code | Name                               | Detailed parameter description                                                                                                    | Default<br>value | Modify |
|---------------|------------------------------------|----------------------------------------------------------------------------------------------------|------------------|--------|
| P01.02        | Hold time of<br>starting frequency | A proper starting frequency can increase the torque during startup. Within the hold time of starting frequency, the output frequency of inverter is the starting frequency, and then it runs from the starting frequency to the target frequency, if the target frequency (frequency command) is below the starting frequency, the inverter will be standby rather than running. The starting frequency value is unlimited by the lower limit frequency. Setting range: 0.0–50.0s | 0.0s             | ٢      |
| P01.03        | DC brake current before start      | During starting, the inverter will first perform DC brake based on the set DC brake current before                                                                                                    | 0.0%             | O      |
| P01.04        | DC brake time<br>before start      | startup, and then it will accelerate after the set DC<br>brake time before startup elapses. If the set DC<br>brake time is 0, DC brake will be invalid.<br>The larger the DC brake current, the stronger the<br>brake force. The DC brake current before startup<br>refers to the percentage relative to rated inverter<br>current.<br>Setting range of P01.03: 0.0–100.0%<br>Setting range of P01.04: 0.00–50.00s                                                                | 0.00s            | O      |
| P01.05        | Acceleration/dece<br>leration mode | This function code is used to select the frequency variation mode during starting and running.<br>0: Straight line; the output frequency increases or decreases in straight line;<br>Output frequency f<br>fmax<br>fmax<br>1: S curve; the output frequency increases or                                                                                                    | 0                | ٥      |

| Function code | Name                                                      | Detailed parameter description                                                                                                    | Default<br>value | Modify |
|---------------|-----------------------------------------------------------|----------------------------------------------------------------------------------------------------|------------------|--------|
|               |                                                           | decreases in S curve;<br>S curve is generally used in cases where smooth<br>start/stop is required, eg, elevator, conveyer belt,<br>etc.<br>fmax<br>fmax<br>Output frequency f<br>fmax<br>Time t<br>t<br>Note: When set to 1, it is required to set<br>P01.06, P01.07, P01.27 and P01.28                                                                                                    |                  |        |
| P01.06        | Time of starting<br>section of<br>acceleration S<br>curve | accordingly.<br>The curvature of S curve is determined by<br>acceleration range and acceleration and<br>deceleration time.<br>↓ Output frequency f                                                                                                    | 0.1s             | 0      |
| P01.07        | Time of ending<br>section of<br>acceleration S<br>curve   | t1 =P01.06<br>t2=P01.07<br>t3=P01.27<br>t4=P01.28                                                                                                    | 0.1s             | O      |
| P01.08        | Stop mode                                                 | Setting range: 0.0–50.0s<br>0: Decelerate to stop; after stop command is valid,<br>the inverter lowers output frequency based on the<br>deceleration mode and the defined deceleration<br>time, after the frequency drops to the stop speed<br>(P01.15), the inverter stops.<br>1: Coast to stop; after stop command is valid, the<br>inverter stops output immediately, and the load<br>coasts to stop as per mechanical inertia. | 0                | 0      |
| P01.09        | Starting<br>frequency of DC<br>brake after stop           | Starting frequency of DC brake after stop; during decelerating to stop, when this frequency is reached, DC brake will be performed after stop.                                                                                                    | 0.00Hz           | 0      |
| P01.10        | Waiting time of<br>DC brake after<br>stop                 | Demagnetization time (waiting time of DC brake<br>after stop): Before the DC brake, the inverter will<br>block output, and after the demagnetization time                                                                                                    | 0.00s            | 0      |
| P01.11        | DC brake current                                          | elapses, DC brake will start. This function is used                                                                                                    | 0.0%             | 0      |

| Function code | Name                                            | Detailed parameter description                                                                                                    | Default<br>value | Modify |
|---------------|-------------------------------------------------|----------------------------------------------------------------------------------------------------|------------------|--------|
|               | of stop                                         | to prevent overcurrent fault caused by DC brake                                                                                                    |                  |        |
|               |                                                 | during high speed.<br>DC brake current after stop: it means the DC<br>brake force applied, the larger the current, the<br>stronger the DC brake effect.                                |                  |        |
| P01.12        | DC brake time of stop                           | P01.09<br>P01.09<br>Time t<br>P01.23 P13.14 P01.04<br>In running<br>In running                                                                                                    | 0.00s            | 0      |
|               |                                                 | Setting range of P01.09: 0.00Hz–P00.03 (Max.<br>output frequency)<br>Setting range of P01.10: 0.00–30.00s<br>Setting range of P01.11: 0.0–100.0%<br>Setting range of P01.12: 0.0–50.0s |                  |        |
|               |                                                 | This function code refers to the transition time of the threshold set by P01.14 during setting forward/reverse rotation of the inverter, as shown below.                               |                  |        |
| P01.13        | Deadzone time of<br>forward/reverse<br>rotation |                                                                                                    | 0.0s             | 0      |
|               |                                                 | Setting range: 0.0–3600.0s                                                                                                    |                  |        |
| P01.14        | Forward/reverse<br>rotation<br>switch-over mode | <ol> <li>Switch over after zero frequency</li> <li>Switch over after starting frequency</li> <li>Switch over after passing stop speed and delay</li> </ol>                             | 0                | 0      |
| P01.15        | Stop speed                                      | 0.00–100.00Hz                                                                                                    | 0.50Hz           | O      |
| P01.16        | Stop speed detection mode                       | 0: Set value of speed (the only detection mode<br>valid in V/F mode)<br>1: Detection value of speed                                                                                    | 0                | 0      |
| P01.17        | Stop speed detection time                       | 0.00–100.00s                                                                                                    | 0.50s            | 0      |
| P01.18        | Running<br>protection of                        | When the running command channel is controlled<br>by terminals, the system will detect running                                                                                         | 0                | 0      |

| Function code | Name                         | Detailed parameter description                                                        | Default<br>value | Modify |
|---------------|------------------------------|---------------------------------------------------------------------------------------|------------------|--------|
|               | power-on terminal            | terminal state automatically during power up.                                         |                  |        |
|               |                              | 0: Terminal running command is invalid during                                         |                  |        |
|               |                              | power up. The inverter will not run during power                                      |                  |        |
|               |                              | up even if the running command terminal is                                            |                  |        |
|               |                              | detected to be valid, and the system is in running                                    |                  |        |
|               |                              | protection state. The inverter will run only after                                    |                  |        |
|               |                              | this terminal is cancelled and enabled again.                                         |                  |        |
|               |                              | 1: Terminal running command is valid during                                           |                  |        |
|               |                              | power up. The system will start the inverter                                          |                  |        |
|               |                              | automatically after initialization is done if the                                     |                  |        |
|               |                              | running command terminal is detected to be valid                                      |                  |        |
|               |                              | during power up.                                                                      |                  |        |
|               |                              | Note: This function must be set with caution,                                         |                  |        |
|               |                              | otherwise, serious consequences may occur.                                            |                  |        |
|               |                              | This function code is used to set the running state                                   |                  |        |
|               |                              | of inverter when the set frequency is below lower                                     |                  |        |
|               |                              | limit frequency.                                                                      |                  |        |
|               | Action selection             | 0: Run in lower limit of the frequency                                                |                  |        |
|               | when the running             | 1: Stop                                                                               |                  |        |
| D04.40        | frequency is                 | 2: Sleep                                                                              | 0                |        |
| P01.19        | below lower limit            | When the set frequency is below lower limit                                           | 0                | O      |
|               | (lower limit should          | frequency, the inverter coasts to stop; when the                                      |                  |        |
|               | be larger than 0)            | set frequency is above lower limit again and                                          |                  |        |
|               |                              | continues to be so after the time set by P01.20                                       |                  |        |
|               |                              | elapses, the inverter will be restored to running                                     |                  |        |
|               |                              | state automatically.                                                                  |                  |        |
|               |                              | This function code is used to set the sleep delay.                                    |                  |        |
|               | Wake-up-from-sle<br>ep delay | When the running frequency of inverter is below                                       |                  |        |
|               |                              | the lower limit frequency, the inverter enters sleep                                  |                  |        |
|               |                              | state; when the set frequency is above the lower                                      |                  |        |
|               |                              | limit again and continues to be so after the time                                     |                  |        |
|               |                              | set by P01.20 elapses, the inverter will run                                          |                  |        |
| P01.20        |                              | automatically.                                                                        | 0.0s             | 0      |
|               |                              | Output frequency f                                                                    |                  |        |
|               |                              | t1 <t2, does="" inverter="" not="" run<br="" the="">t1+t2=t3, the inverter runs</t2,> |                  |        |
|               |                              | t3=P01.20                                                                             |                  |        |
|               |                              | t1 t2 t2 Time t                                                                       |                  |        |
|               |                              | Run Sleep Run                                                                         |                  |        |

| Function code | Name                                                      | Detailed parameter description                                                                                                    | Default<br>value | Modify |
|---------------|-----------------------------------------------------------|----------------------------------------------------------------------------------------------------|------------------|--------|
|               |                                                           | Setting range: 0.0–3600.0s (valid when P.01.19 is 2)                                                                                                    |                  |        |
| P01.21        | Restart after<br>power down                               | This function code sets the automatic running of<br>the inverter at next power-on after power down.<br>0: Disabled restart<br>1: Enable restart, namely the inverter will run<br>automatically after the time set by P01.22 elapses<br>if the starting conditions are met. | 0                | 0      |
| P01.22        | Waiting time of<br>restart after<br>power down            | This function code sets the waiting time before<br>automatically running at next power-on after<br>power down.<br>Output frequency<br>t1=P01.22<br>t2=P01.23<br>t2=P01.23<br>t<br>Running Power off Power on<br>Setting range: 0.0–3600.0s (valid when P01.21 is<br>1)     | 1.0s             | 0      |
| P01.23        | Start delay                                               | This function code sets the delay of the inverter's wake-up-from-sleep after running command is given, the inverter will start to run and output after the time set by P01.23 elapses to realize brake release.<br>Setting range: 0.0–600.0s                               | 0.0s             | 0      |
| P01.24        | Stop speed delay                                          | 0.0–600.0s                                                                                                    | 0.0s             | 0      |
| P01.25        | Open-loop 0Hz<br>output selection                         | 0: No voltage output<br>1: With voltage output<br>2: Output as per DC brake current of stop                                                                                                    | 0                | 0      |
| P01.26        | Deceleration time<br>of<br>emergency-stop                 | 0.0–60.0s                                                                                                    | 2.0s             | 0      |
| P01.27        | Time of starting<br>section of<br>deceleration S<br>curve | 0.0–50.0s                                                                                                    | 0.1s             | O      |
| P01.28        | Time of ending<br>section of<br>deceleration S            | 0.0–50.0s                                                                                                    | 0.1s             | O      |

| Function code | Name                                              | Detailed parameter description                                                                                                    | Default<br>value      | Modify |
|---------------|---------------------------------------------------|----------------------------------------------------------------------------------------------------|-----------------------|--------|
|               | curve                                             |                                                                                                    |                       |        |
| P01.29        | Short-circuit<br>brake current                    | When the inverter starts in direct start mode (P01.00=0), set P01.30 to a non-zero value to                                                                                                    | 0.0%                  | 0      |
| P01.30        | Hold time of<br>short-circuit brake<br>at startup | enter short-circuit brake.<br>During stop, if the running frequency of inverter is<br>below the starting frequency of brake after stop,                                                                                                    | 0.00s                 | 0      |
| P01.31        | Hold time of<br>short-circuit brake<br>at stop    | set P01.31 to a non-zero value to enter<br>short-circuit brake after stop, and then carry out<br>DC brake in the time set by P01.12 (refer to<br>P01.09–P01.12).<br>Setting range of P01.29: 0.0–150.0% (inverter)<br>Setting range of P01.30: 0.0–50.0s<br>Setting range of P01.31: 0.0–50.0s | 0.00s                 | 0      |
| P02 group     | Parameters of I                                   | motor 1                                                                                                    |                       |        |
| P02.01        | Rated power of<br>asynchronous<br>motor 1         | 0.1–3000.0kW                                                                                                    | Depend<br>on<br>model | 0      |
| P02.02        | Rated frequency<br>of asynchronous<br>motor 1     | 0.01Hz–P00.03 (Max. output frequency)                                                                                                    | 50.00Hz               | O      |
| P02.03        | Rated speed of<br>asynchronous<br>motor 1         | 1–36000rpm                                                                                                    | Depend<br>on<br>model | 0      |
| P02.04        | Rated voltage of<br>asynchronous<br>motor 1       | 0–1200V                                                                                                    | Depend<br>on<br>model | 0      |
| P02.05        | Rated current of<br>asynchronous<br>motor 1       | 0.8–6000.0A                                                                                                    | Depend<br>on<br>model | O      |
| P02.06        | Stator resistance<br>of asynchronous<br>motor 1   | 0.001–65.535Ω                                                                                                    | Depend<br>on<br>model | 0      |
| P02.07        | Rotor resistance<br>of asynchronous<br>motor 1    | 0.001–65.535Ω                                                                                                    | Depend<br>on<br>model | 0      |
| P02.08        | Leakage<br>inductance of<br>asynchronous          | 0.1–6553.5Mh                                                                                                    | Depend<br>on<br>model | 0      |

| Function code | Name                                                                                  | Detailed parameter description                                                                                                    | Default<br>value      | Modify |
|---------------|---------------------------------------------------------------------------------------|----------------------------------------------------------------------------------------------------|-----------------------|--------|
|               | motor 1                                                                               |                                                                                                    |                       |        |
| P02.09        | Mutual<br>inductance of<br>asynchronous<br>motor 1                                    | 0.1–6553.5Mh                                                                                                    | Depend<br>on<br>model | 0      |
| P02.10        | No-load current of<br>asynchronous<br>motor 1                                         | 0.1–6553.5A                                                                                                    | Depend<br>on<br>model | 0      |
| P02.11        | Magnetic<br>saturation<br>coefficient 1 of<br>iron core of<br>asynchronous<br>motor 1 | 0.0–100.0%                                                                                                    | 80.0%                 | 0      |
| P02.12        | Magnetic<br>saturation<br>coefficient 2 of<br>iron core of<br>asynchronous<br>motor 1 | 0.0–100.0%                                                                                                    | 68.0%                 | 0      |
| P02.13        | Magnetic<br>saturation<br>coefficient 3 of<br>iron core of<br>asynchronous<br>motor 1 | 0.0–100.0%                                                                                                    | 57.0%                 | 0      |
| P02.14        | Magnetic<br>saturation<br>coefficient 4 of<br>iron core of<br>asynchronous<br>motor 1 | 0.0–100.0%                                                                                                    | 40.0%                 | 0      |
| P02.26        | Overload<br>protection of<br>motor 1                                                  | 0: No protection<br>1: Common motor (with low-speed<br>compensation). As the cooling effect of common<br>motor will be degraded in low speed, the<br>corresponding electronic thermal protection value<br>should also be adjusted properly, the low | 2                     | O      |

| Function code | Name                                                      | Detailed parameter description                                                                                                    | Default<br>value | Modify |
|---------------|-----------------------------------------------------------|----------------------------------------------------------------------------------------------------|------------------|--------|
|               |                                                           | compensation here means to lower the overload<br>protection threshold of the motor whose running<br>frequency is below 30Hz.<br>2: Frequency-variable motor (without low speed<br>compensation). As the cooling effect of<br>frequency-variable motor is not affected by the<br>rotating speed, there is no need to adjust the<br>protection value during low speed running.                                                                                                    |                  |        |
| P02.27        | Overload<br>protection<br>coefficient of<br>motor 1       | Motor overload multiples M=lout/(In×K)<br>In is rated motor current, lout is inverter output<br>current, K is motor overload protection coefficient.<br>The smaller the K, the larger the value of M, and<br>the easier the protection.<br>M=116%: protection will be applied when motor<br>overloads for 1h; M=200%: protection will be<br>applied when motor overloads for 60s; M>=400%:<br>protection will be applied immediately.<br>1h<br>1m<br>1m<br>Motor overload multiple<br>116% 200%<br>Setting range: 20.0%–120.0% | 100.0%           | 0      |
| P02.28        | Power display<br>calibration<br>coefficient of<br>motor 1 | This function adjusts the power display value of motor 1 only, and it does not affect the control performance of the inverter.<br>Setting range: 0.00–3.00                                                                                                    | 1.00             | 0      |
| P03 group     | Vector control                                            | of motor                                                                                                    |                  |        |
| P03.00        | Speed loop<br>proportional gain 1                         | Parameters of P03.00–P03.05 fit for vector control mode only. Below P03.02, speed loop PI                                                                                                    |                  | 0      |
| P03.01        | Speed loop<br>integral time 1                             | parameter is P03.00 and P03.01; above P03.06,<br>speed loop PI parameter is P03.03 and P03.04; in                                                                                                    | 0.200s           | 0      |
| P03.02        | Switch low point<br>frequency                             | between, PI parameter is obtained by linear                                                                                                    |                  | 0      |
| P03.03        | Speed loop<br>proportional gain                           | variation between two groups of parameters, as shown below.                                                                                                    | 20.0             | 0      |

| Function code | Name                                                               | Detailed parameter description                                                                                                    | Default<br>value | Modify |
|---------------|--------------------------------------------------------------------|----------------------------------------------------------------------------------------------------|------------------|--------|
|               | 2                                                                  | PI parameter                                                                                                    |                  |        |
| P03.04        | Speed loop<br>integral time 2                                      | P03.00, P03.01                                                                                                    | 0.200s           | 0      |
| P03.05        | Switch over high<br>point frequency                                | P03.03, P03.04<br>Output frequency f<br>P03.02 P03.05<br>The speed loop dynamic response characteristics<br>of vector control can be adjusted by setting the<br>proportional coefficient and integral time of speed<br>regulator. Increase proportional gain or decrease<br>integral time can accelerate dynamic response of<br>speed loop, however, if the proportional gain is<br>too large or integral time is too small, system<br>oscillation and overshoot may occur; if<br>proportional gain is too small, stable oscillation or<br>speed loop PI parameter is closely related to the<br>system inertial, users should make adjustment<br>based on default PI parameter according to<br>different load characteristics to fulfill different<br>needs.<br>Setting range of P03.00:0.0–200.0;<br>Setting range of P03.02: 0.00Hz–P03.05<br>Setting range of P03.03: 0.0–200.0<br>Setting range of P03.04: 0.000–10.000s<br>Setting range of P03.05: P03.02–P00.03 (Max.<br>output frequency) | 10.00Hz          | 0      |
| P03.06        | Speed loop<br>output filter                                        | 0–8 (corresponds to 0–2^8/10ms)                                                                                                    | 0                | 0      |
| P03.07        | Vector control slip<br>compensation<br>coefficient<br>(motoring)   | Slip compensation coefficient is used to adjust the<br>slip frequency of vector control to improve speed<br>control precision. This parameter can be used to                                                                                                    |                  | 0      |
| P03.08        | Vector control slip<br>compensation<br>coefficient<br>(generating) | control precision. This parameter can be used to control speed offset.<br>Setting range: 50–200%                                                                                                    | 100%             | 0      |

| Function code | Name                                                                                    | Detailed parameter description                                                                                                    | Default<br>value | Modify |
|---------------|-----------------------------------------------------------------------------------------|----------------------------------------------------------------------------------------------------|------------------|--------|
| P03.09        | Current loop<br>proportional<br>coefficient P                                           | <b>Note:</b><br>1. These two parameters are used to adjust PI<br>parameters of current loop; it affects dynamic                                                                                                    | 1000             | 0      |
| P03.10        | Current loop<br>integral<br>coefficient l                                               | response speed and control precision of the<br>system directly. The default value needs no<br>adjustment under common conditions;<br>2. Fit for SVC mode 0 (P00.00=0).<br>Setting range: 0–65535                                                                                                    | 1000             | 0      |
| P03.11        | Torque setup<br>mode selection                                                          | 0: Torque control invalid<br>1: Set via keypad (P03.12)<br>2: Set via Al1<br>3: Set via Al2<br>4: Set via Al3 (up to 2.2kW)<br>5: Set via pulse frequency HDI/HDIA<br>6: Set via multi-step torque<br>7: Set via Modbus communication<br>8 - 12: Reserved<br>Note: Source 2-7, 100% corresponds to three<br>times of rated motor current | 0                | 0      |
| P03.12        | Torque set by<br>keypad                                                                 | -300.0%–300.0% (rated motor current)                                                                                                    | 20.0%            | 0      |
| P03.13        | Torque reference<br>filter time                                                         | 0.000–10.000s                                                                                                    | 0.010s           | 0      |
| P03.14        | Source of upper<br>limit frequency<br>setup of forward<br>rotation in torque<br>control | 0: Keypad (P03.16)<br>1: Al1<br>2: Al2<br>3: Al3 (up to 2.2kW)<br>4: Pulse frequency HDI/HDIA<br>5: Multi-step<br>6: Modbus communication<br>7 - 12: Reserved<br>Note: Source 1-6, 100% relative to the max.<br>frequency                                                                                                    | 0                | 0      |
| P03.15        | Source of upper<br>limit frequency<br>setup of reverse<br>rotation in torque<br>control | 0: Keypad (P03.17)<br>1: Al1<br>2: Al2<br>3: Al3 (up to 2.2kW)<br>4: Pulse frequency HDI/HDIA<br>5: Multi-step                                                                                                    | 0                | 0      |

| Function code | Name                                                                                          | Detailed parameter description                                                                                                    | Default<br>value | Modify |
|---------------|-----------------------------------------------------------------------------------------------|----------------------------------------------------------------------------------------------------|------------------|--------|
|               |                                                                                               | 6: Modbus communication<br>7 - 12: Reserved<br><b>Note:</b> Source 1-6, 100% relative to the max.<br>frequency                                                                                                    |                  |        |
| P03.16        | Keypad limit<br>value of upper<br>limit frequency of<br>forward rotation in<br>torque control | This function code is used to set frequency limit.<br>100% corresponds to the max. frequency. P03.16<br>sets the value when P03.14=1; P03.17 sets the<br>value when P03.15=1.<br>Setting range: 0.00Hz–P00.03 (Max. output         | 50.00Hz          | 0      |
| P03.17        | Max. output<br>frequency                                                                      | frequency)                                                                                                    | 50.00Hz          | 0      |
| P03.18        | Source of upper<br>limit setup of the<br>torque during<br>motoring                            | 0: Keypad (P03.20)<br>1: Al1<br>2: Al2<br>3: Al3 (up to 2.2kW)<br>4: Pulse frequency HDI/HDIA<br>5: Modbus communication<br>6 - 11: Reserved<br><b>Note:</b> Source 1-5, 100% corresponds to three<br>times of rated motor current | 0                | 0      |
| P03.19        | Source of upper<br>limit setup of<br>brake torque                                             | 0: Keypad (P03.21)<br>1: Al1<br>2: Al2<br>3: Al3 (up to 2.2kW)<br>4: Pulse frequency HDI/HDIA<br>5: Modbus communication<br>6 - 11: Reserved<br><b>Note:</b> Source 1-5, 100% corresponds to three<br>times of rated motor current | 0                | 0      |
| P03.20        | Set upper limit of<br>the torque when<br>motoring via<br>keypad                               | This function code is used to set torque limit.                                                                                                    | 180.0%           | 0      |
| P03.21        | Set upper limit of<br>brake torque via<br>keypad                                              | Setting range: 0.0–300.0% (rated motor current)                                                                                                    | 180.0%           | 0      |
| P03.22        | Flux-weakening<br>coefficient of<br>constant-power                                            | Used when asynchronous motor is in flux-weakening control.                                                                                                    | 0.3              | 0      |

| Function code | Name                                                         | Detailed parameter description                                                                                                    | Default<br>value | Modify |
|---------------|--------------------------------------------------------------|----------------------------------------------------------------------------------------------------|------------------|--------|
|               | zone                                                         | ŤΤ                                                                                                    |                  |        |
| P03.23        | Min.<br>flux-weakening<br>point of<br>constant-power<br>zone | Flux-weakening<br>coefficient of motor<br>0.1<br>1.0<br>2.0<br>Min. flux-weakening limit of motor<br>P03.22 and P03.23 are valid during constant<br>power. When motor speed is above rated speed,<br>motor enters flux-weakening running state. The<br>flux-weakening control coefficient can change the<br>flux-weakening curvature, the larger the<br>coefficient, the steeper the curve, the smaller the<br>coefficient, the smoother the curve.<br>Setting range of P03.22: 0.1–2.0<br>Setting range of P03.23: 10%–100% | 20%              | 0      |
| P03.24        | Max. voltage limit                                           | P03.24 sets the maximum output voltage of the<br>inverter, which is the percentage of rated motor<br>voltage. This value should be set according to<br>field conditions.<br>Setting range:0.0–120.0%                                                                                                    | 100.0%           | 0      |
| P03.25        | Pre-exciting time                                            | Carry out motor pre-exciting during starting to<br>build a magnetic field inside the motor to improve<br>the torque characteristics of motor during starting.<br>Setting range: 0.000–10.000s                                                                                                    | 0.300s           | 0      |
| P03.26        | Flux-weakening proportional gain                             | 0–8000                                                                                                    | 1000             | 0      |
| P03.27        | Vector control speed display                                 | 0: Display as per actual value<br>1: Display as per the set value                                                                                                    | 0                | 0      |
| P03.28        | Static friction<br>compensation<br>coefficient               | 0.0–100.0%                                                                                                    | 0.0%             | 0      |
| P03.29        | Corresponding<br>frequency point of<br>static friction       | 0.50– P03.31                                                                                                    | 1.00Hz           | 0      |
| P04 group     | V/F control                                                  |                                                                                                    |                  |        |
| P04.00        | V/F curve setup                                              | This group of function code defines the V/F curve                                                                                                    | 0                | O      |

| Function code | Name                            | Detailed parameter description                                                                                                    | Default<br>value | Modify |
|---------------|---------------------------------|----------------------------------------------------------------------------------------------------|------------------|--------|
| code          | of motor 1                      | Detailed parameter description           of motor 1 to satisfy different load characteristics           needs.           0: Straight V/F curve; fit for constant-torque load           1: Multi-point V/F curve           2: Torque down V/F curve (1.3 <sup>th</sup> order)           3: Torque down V/F curve (1.7 <sup>th</sup> order)           4: Torque down V/F curve (2.0 <sup>nd</sup> order)           Curve 2-4 are suitable for torque-variable load of fan pump and similar equipment. Users can make adjustment based on load characteristics to achieve optimal energy-saving effect.           5: Customized V/F (V/F separation); under this                                                                                                    |                  | Modity |
|               |                                 | mode, V is separated from f. Users can adjust f<br>through the frequency reference channel set by<br>P00.06 to change the curve characteristic, or<br>adjust V through the voltage reference channel<br>set by P04.27 to change the curve characteristics.<br><b>Note: The V</b> <sub>b</sub> in the figure below corresponds to<br>rated motor voltage, and <b>f</b> <sub>b</sub> corresponds to rated<br>motor frequency.<br>$V_{b}$<br>$V_{b}$<br>$U_{b}$<br>$U_{$ |                  |        |
| P04.01        | Torque boost of<br>motor 1      | In order to compensate for low-frequency torque characteristics, users can make some boost                                                                                                    | 0.0%             | 0      |
| P04.02        | Motor 1 torque<br>boost cut-off | compensation to the output voltage. P04.01 is relative to the maximum output voltage V <sub>b</sub> . P04.02 defines the percentage of cut-off frequency of manual torque boost to the rated motor frequency f <sub>b</sub> . Torque boost can improve the low-frequency torque characteristics of V/F. Users should select torque boost based on the load, eg, larger load requires larger torque boost, however, if the torque boost is too large, the motor will run at over-excitation, which will cause increased output current and motor heat-up, thus degrading the efficiency.                                                                                                    | 20.0%            | 0      |

| Function code | Name                              | Detailed parameter description                                                                                                    | Default<br>value | Modify |
|---------------|-----------------------------------|----------------------------------------------------------------------------------------------------|------------------|--------|
|               |                                   | When torque boost is set to 0.0%, the inverter is                                                                                                    |                  |        |
|               |                                   | automatic torque boost.                                                                                                    |                  |        |
|               |                                   | Torque boost cut-off threshold: Below this                                                                                                    |                  |        |
|               |                                   | frequency threshold, the torque boost is valid,                                                                                                    |                  |        |
|               |                                   | exceeding this threshold invalidates torque boost.                                                                                                    |                  |        |
|               |                                   | Output voltage                                                                                                    |                  |        |
|               |                                   | V <sub>b</sub><br>V <sub>boost</sub><br>UIIIIIIIIIIIIIIIIIIIIIIIIIIIIIIIIIIII                                                                                                    |                  |        |
|               |                                   | Setting range of P04.01: 0.0%: (automatic) 0.1%-                                                                                                    |                  |        |
|               |                                   | 10.0%                                                                                                    |                  |        |
|               |                                   | Setting range of P04.02: 0.0%–50.0%                                                                                                    |                  |        |
| 504.00        | V/F frequency                     | When P04.00 =1 (multi-point V/F curve), users                                                                                                    | 0.0011           | 0      |
| P04.03        | point 1 of motor 1                | can set V/F curve via P04.03–P04.08.                                                                                                    | 0.00Hz           | 0      |
| D04.04        | V/F voltage point                 | V/F curve is usually set according to the                                                                                                    | 00.00/           | 0      |
| P04.04        | 1 of motor 1                      | characteristics of motor load.                                                                                                    | 00.0%            | 0      |
| P04.05        | V/F frequency                     | Note: V1 <v2<v3, f1<f2<f3.="" if="" low-frequency<="" td=""><td>0.00Hz</td><td>0</td></v2<v3,>                                                                                                    | 0.00Hz           | 0      |
| P04.05        | point 2 of motor 1                | voltage is set too high, motor overheat or                                                                                                    | 0.00HZ           | 0      |
| P04.06        | V/F voltage point                 | burnt-down may occur, and overcurrent stall or                                                                                                    | 0.0%             | 0      |
| P04.00        | 2 of motor 1                      | overcurrent protection may occur to the inverter.                                                                                                    | 0.0%             | 0      |
| P04.07        | V/F frequency point 3 of motor 1  | Output voltage                                                                                                    | 0.00Hz           | 0      |
| P04.08        | V/F voltage point<br>3 of motor 1 | $V_{2}$ $V_{2}$ $V_{1}$ $V_{2}$ $V_{1}$ $V_{1$ | 00.0%            | 0      |

| Function code | Name                                                       | Detailed parameter description                                                                                                    | Default<br>value | Modify |
|---------------|------------------------------------------------------------|----------------------------------------------------------------------------------------------------|------------------|--------|
|               |                                                            | voltage of motor 1)                                                                                                    |                  |        |
| P04.09        | V/F slip<br>compensation<br>gain of motor 1                | This parameter is used to compensate for the motor rotating speed change caused by load change in the V/F mode, and thus improve the rigidity of the mechanical characteristics of the motor. You need to calculate the rated slip frequency of the motor as follows:<br>$\Delta f=fb-n \times p/60$<br>where fb is the rated frequency of motor 1, corresponding to P02.02; n is the rated speed of motor 1, corresponding to P02.03; p is the number of pole pairs of motor 1. 100% corresponds to the rated slip frequency $\Delta f$ of motor 1.<br>Setting range: 0.0–200.0% | 100.0%           | 0      |
| P04.10        | Low-frequency<br>oscillation control<br>factor of motor 1  | Under V/F control mode, the motor, especially the<br>large-power motor may experience current<br>oscillation during certain frequencies, which may                                                                                                    | 10               | 0      |
| P04.11        | High-frequency<br>oscillation control<br>factor of motor 1 | lead to unstable motor operation, or even inverter<br>overcurrent, users can adjust these two<br>parameters properly to eliminate such                                                                                                    | 10               | 0      |
| P04.12        | Oscillation control<br>threshold of<br>motor 1             | phenomenon.<br>Setting range of P04.10: 0–100<br>Setting range of P04.11: 0–100<br>Setting range of P04.12: 0.00Hz–P00.03 (Max.<br>output frequency)                                                                                                    | 30.00Hz          | 0      |
| P04.13        | V/F curve setup<br>of motor 2                              | This parameter defines the V/F curve of motor 2<br>of the S1 series to meet various load<br>characteristic requirements.<br>0: Straight V/F curve;<br>1: Multi-point V/F curve<br>2: Torque-down V/F curve (1.3 <sup>th</sup> order)<br>3: Torque-down V/F curve (1.7 <sup>th</sup> order)<br>4: Torque-down V/F curve (2.0 <sup>nd</sup> order)<br>5: Customize V/F (V/F separation)                                                                                                    | 0                | O      |
| P04.14        | Torque boost of<br>motor 2                                 | <b>Note:</b> Refer to the parameter description of P04.01 and P04.02.                                                                                                    | 0.0%             | 0      |
| P04.15        | Motor 2 torque<br>boost cut-off                            | Setting range of P04.14: 0.0%: (automatic) 0.1%–<br>10.0%                                                                                                    | 20.0%            | 0      |

| Function code | Name                                                       | Detailed parameter description                                                                                                    | Default<br>value | Modify |
|---------------|------------------------------------------------------------|----------------------------------------------------------------------------------------------------|------------------|--------|
|               |                                                            | Setting range of 0.0%–50.0% (relative to rated frequency of motor 2)                                                                                                    |                  |        |
| P04.16        | V/F frequency<br>point 1 of motor 2                        | <b>Note:</b> Refer to the parameter description of P04.03–P04.08                                                                                                    | 0.00Hz           | 0      |
| P04.17        | V/F voltage point<br>1 of motor 2                          | Setting range of P04.16: 0.00Hz–P04.18<br>Setting range of P04.17:0.0%–110.0% (rated                                                                                                    | 00.0%            | 0      |
| P04.18        | V/F frequency<br>point 2 of motor 2                        | voltage of motor 2)<br>Setting range of P04.18: P04.16–P04.20                                                                                                    | 0.00Hz           | 0      |
| P04.19        | V/F voltage point<br>2 of motor 2                          | Setting range of P04.19: 0.0%–110.0% (rated voltage of motor 2)                                                                                                    | 00.0%            | 0      |
| P04.20        | V/F frequency<br>point 3 of motor 2                        | Setting range of P04.20: P04.18–P12.02 (rated frequency of asynchronous motor 2) or P04.18–                                                                                                    | 0.00Hz           | 0      |
| P04.21        | V/F voltage point<br>3 of motor 2                          | P12.16 (rated frequency of synchronous motor 2)<br>Setting range of P04.21:0.0%–110.0%(rated<br>voltage of motor 2)                                                                                                    | 00.0%            | 0      |
| P04.22        | V/F slip<br>compensation<br>gain of motor 2                | This parameter is used to compensate for the motor rotating speed change caused by load change in the V/F mode, and thus improve the rigidity of the mechanical characteristics of the motor. You need to calculate the rated slip frequency of the motor as follows:<br>$\Delta f=fb-n^*p/60$<br>where fb is the rated frequency of motor 2, corresponding to P12.02; n is the rated speed of motor 2, corresponding to P12.03; p is the number of pole pairs of motor 2. 100% corresponds to the rated slip frequency $\Delta f$ of motor 2.<br>Setting range: 0.0–200.0% | 100.0%           | 0      |
| P04.23        | Low-frequency<br>oscillation control<br>factor of motor 2  | In the V/F mode, current oscillation may easily<br>occur on motors, especially large-power motors,<br>at some frequency, which may cause unstable                                                                                                    | 10               | 0      |
| P04.24        | High-frequency<br>oscillation control<br>factor of motor 2 | running of motors or even overcurrent of inverters.<br>You can modify this parameter to prevent current<br>oscillation.                                                                                                    | 10               | 0      |
| P04.25        | Oscillation control<br>threshold of<br>motor 2             | Setting range of P04.23: 0–100<br>Setting range of P04.24: 0–100<br>Setting range of P04.25: 0.00 Hz–P00.03 (Max.<br>output frequency)                                                                                                    | 30.00Hz          | 0      |

| Function code | Name                              | Detailed parameter description                                                                                                    | Default<br>value | Modify |
|---------------|-----------------------------------|----------------------------------------------------------------------------------------------------|------------------|--------|
| P04.26        | Energy-saving<br>run              | 0: No action<br>1: Automatic energy-saving operation<br>Under light-load state, the motor can adjust the<br>output voltage automatically to achieve<br>energy-saving purpose                                                            | 0                | Ø      |
| P04.27        | Channel of<br>voltage setup       | 0: Keypad; output voltage is determined by<br>P04.28<br>1: Al1<br>2: Al2<br>3: Al3 (up to 2.2kW)<br>4: HDI/HDIA<br>5: Multi-step (the set value is determined by P10<br>group)<br>6: PID<br>7: Modbus communication<br>8 - 13: Reserved | 0                | 0      |
| P04.28        | Set voltage value<br>via keypad   | When the channel for voltage setup is set to<br>"keypad", the value of this function code is digital<br>voltage set value.<br>Setting range: 0.0%–100.0%                                                                                | 100.0%           | 0      |
| P04.29        | Voltage increase<br>time          | Voltage increase time means the time needed<br>from outputting the min. voltage to accelerating to                                                                                                    | 5.0s             | 0      |
| P04.30        | Voltage decrease<br>time          | output the max. voltage.<br>Voltage decrease time means the time needed<br>from outputting max. voltage to outputting the<br>min. voltage<br>Setting range: 0.0–3600.0s                                                                 | 5.0s             | 0      |
| P04.31        | Output max.<br>voltage            | Set the upper/lower limit value of output voltage.                                                                                                    | 100.0%           | 0      |
| P04.32        | Output min.<br>voltage            | Vmax<br>V set<br>V set<br>Vmin<br>Vmin<br>Vmin<br>Vmin<br>Vmin<br>Vmin<br>Vmin<br>Vmin                                                                                                    | 0.0%             | O      |
| P04.33        | Flux-weakening coefficient in the | 1.00–1.30                                                                                                    | 1.00             | 0      |

| Function code | Name                                                                                  | Detailed parameter description                                                                                                    | Default<br>value | Modify |
|---------------|---------------------------------------------------------------------------------------|----------------------------------------------------------------------------------------------------|------------------|--------|
|               | constant power<br>zone                                                                |                                                                                                    |                  |        |
| P04.34        | Enable/disable IF<br>mode for<br>asynchronous<br>motor                                | 0: Disabled<br>1: Enabled                                                                                                    | 0                | 0      |
| P04.35        | Current setting in<br>IF mode for<br>asynchronous<br>motor                            | When IF control is adopted for asynchronous<br>motor 1, this parameter is used to set the output<br>current. The value is a percentage in relative to<br>the rated current of the motor.<br>Setting range: 0.0–200.0%                                                                                                    | 120.0%           | 0      |
| P04.36        | Proportional<br>coefficient in IF<br>mode for<br>asynchronous<br>motor                | When IF control is adopted for asynchronous<br>motor 1, this parameter is used to set the<br>proportional coefficient of the output current<br>closed-loop control.<br>Setting range: 0–5000                                                                                                    | 350              | 0      |
| P04.37        | Integral<br>coefficient in IF<br>mode for<br>asynchronous<br>motor                    | When IF control is adopted for asynchronous<br>motor 1, this parameter is used to set the inetgral<br>coefficient of the output current closed-loop<br>control.<br>Setting range: 0–5000                                                                                                    | 150              | 0      |
| P04.38        | Frequency<br>threshold for<br>switching off IF<br>mode for<br>asynchronous<br>motor 1 | When IF control is adopted for asynchronous<br>motor 1, this parameter is used to set the<br>frequency threshold for switching off the output<br>current closed-loop control. When the frequency<br>is lower than the value of this parameter, the<br>current closed-loop control in the IF control mode<br>is enabled; and when the frequency is higher than<br>that, the current closed-loop control in the IF<br>control mode is disabled.<br>Setting range: 0.00–20.00 Hz | 10.00Hz          | 0      |
| P05 group     | Input terminals                                                                       |                                                                                                    |                  |        |
| P05.00        | HDI input type                                                                        | 0x00–0x11<br>Ones: HDIA input type<br>0: HDIA is high-speed pulse input<br>1: HDIA is digital input<br>Tens: HDIB input type<br>0: HDIB is high-speed pulse input                                                                                                    | 0                | O      |

| Function code | Name             | Detailed parameter description                  | Default<br>value | Modify |
|---------------|------------------|-------------------------------------------------|------------------|--------|
|               |                  | 1: HDIB is digital input                        |                  |        |
|               |                  | Note: up to 2.2kW only there is 1 channel HDI   |                  |        |
| P05.01        | Function of S1   | 0: No function                                  | 1                | O      |
| P05.01        | terminal         | 1: Forward running                              | 1                | 0      |
| P05.02        | Function of S2   | 2: Reverse running                              | 4                | O      |
| P05.02        | terminal         | 3: 3-wire control/Sin                           | 4                | 0      |
| P05.03        | Function of S3   | 4: Forward jogging                              | 7                | O      |
| P05.03        | terminal         | 5: Reverse jogging                              | 1                | 0      |
| D05.04        | Function of S4   | 6: Coast to stop                                | 0                |        |
| P05.04        | terminal         | 7: Fault reset                                  | 0                | O      |
|               | Function of      | 8: Running pause                                |                  |        |
| P05.05        | HDI/HDIA         | 9: External fault input                         | 0                | O      |
|               | terminal         | 10: Frequency increase (UP)                     |                  |        |
|               |                  | 11: Frequency decrease (DOWN)                   |                  |        |
|               |                  | 12: Clear frequency increase/decrease setting   |                  |        |
|               |                  | 13: Switch-over between setup A and setup B     |                  |        |
|               |                  | 14: Switch-over between combination setting and |                  |        |
|               |                  | A setting                                       |                  |        |
|               |                  | 15: Switch-over between combination setting and |                  |        |
|               |                  | setup B                                         |                  |        |
|               |                  | 16: Multi-step speed terminal 1                 |                  |        |
|               |                  | 17: Multi-step speed terminal 2                 |                  |        |
|               |                  | 18: Multi-step speed terminal 3                 |                  |        |
|               |                  | 19: Multi-step speed terminal 4                 |                  |        |
|               |                  | 20: Multi-step speed pause                      |                  |        |
|               | Function of HDIB | 21: Acceleration/deceleration time selection 1  |                  |        |
| P05.06        | terminal         | 22: Acceleration/deceleration time selection 2  | 0                | O      |
|               |                  | 23 – 24: Reserved                               |                  |        |
|               |                  | 25: PID control pause                           |                  |        |
|               |                  | 26: Wobbling frequency pause                    |                  |        |
|               |                  | 27: Wobbling frequency reset                    |                  |        |
|               |                  | 28: Counter reset                               |                  |        |
|               |                  | 29: Switching between speed control and torque  |                  |        |
|               |                  | control                                         |                  |        |
|               |                  | 30: Acceleration/deceleration disabled          |                  |        |
|               |                  | 31: Counter trigger                             |                  |        |
|               |                  | 32: Reserved                                    |                  |        |
|               |                  | 33: Clear frequency increase/decrease setting   |                  |        |
|               |                  | temporarily                                     |                  |        |

| Function code | Name                          | Detailed parameter description                       | Default<br>value | Modify |
|---------------|-------------------------------|------------------------------------------------------|------------------|--------|
|               |                               | 34: DC brake                                         |                  |        |
|               |                               | 35: Switching between motor 1 and motor 2            |                  |        |
|               |                               | 36: Command switches to keypad                       |                  |        |
|               |                               | 37: Command switches to terminal                     |                  |        |
|               |                               | 38: Command switches to communication                |                  |        |
|               |                               | 39: Pre-exciting command                             |                  |        |
|               |                               | 40: Zero out power consumption quantity              |                  |        |
|               |                               | 41: Maintain power consumption quantity              |                  |        |
|               |                               | 42: Emergency stop                                   |                  |        |
|               |                               | 43 - 60: Reserved                                    |                  |        |
|               |                               | 61: PID polarity switch-over                         |                  |        |
|               |                               | 62 - 79: Reserved                                    |                  |        |
| P05.07        | Reserved<br>variables         | 0–65535                                              | 0                | •      |
|               |                               | This function code is used to set the polarity of    |                  |        |
|               |                               | input terminals.                                     |                  |        |
|               | Polarity of input<br>terminal | When the bit is set to 0, input terminal polarity is |                  |        |
| P05.08        |                               | positive;                                            | 0x000            | 0      |
|               |                               | When the bit is set to 1, input terminal polarity is |                  |        |
|               |                               | negative;                                            |                  |        |
|               |                               | 0x000–0x3F                                           |                  |        |
|               |                               | Set the sampling filtering time of the S1-S4,        |                  |        |
|               |                               | HDIA, and .HDIB terminals. In cases where            |                  |        |
| P05.09        | Digital filter time           | interference is strong, increase the value of this   | 0.010s           | 0      |
|               |                               | parameter to avoid mal-operation.                    |                  |        |
|               |                               | 0.000–1.000s                                         |                  |        |
|               |                               | 0x000–0x3F (0: disable, 1: enable)                   |                  |        |
|               |                               | BIT0: S1 virtual terminal                            |                  |        |
|               | Virtual terminal              | BIT1: S2 virtual terminal                            |                  |        |
| P05.10        |                               | BIT2: S3 virtual terminal                            | 0x00             | O      |
|               | setting                       | BIT3: S4 virtual terminal                            |                  |        |
|               |                               | BIT4: HDI/HDIA virtual terminal                      |                  |        |
|               |                               | BIT5: HDIB virtual terminal                          |                  |        |
|               |                               | This function code is used to set the 2/3 Wire       |                  |        |
|               |                               | control mode.                                        |                  |        |
| P05.11        | 2/3 Wire control              | 0: 2-Wire control 1; integrate enabling function     | 0                |        |
| FU3.11        | mode                          | with direction. This mode is the most popular        | 0                | O      |
|               |                               | dual-line mode. Direction of motor rotation is       |                  |        |
|               |                               | determined by the defined FWD/REV terminal           |                  |        |

| Function code | Name | Detailed paramet            | er de  | scrip   | tion               | Default<br>value | Modify |
|---------------|------|-----------------------------|--------|---------|--------------------|------------------|--------|
|               |      | command.                    |        |         |                    |                  |        |
|               |      | FWD                         | FWD    | REV     | Running command    |                  |        |
|               |      | K1                          | OFF    | OFF     | Stop               |                  |        |
|               |      | K2 REV                      | ON     | OFF     | Forward<br>running |                  |        |
|               |      | СОМ                         | OFF    | ON      | Reverse<br>running |                  |        |
|               |      |                             | ON     | ON      | Hold               |                  |        |
|               |      | 1: 2-wire control 2; sepa   |        |         | •                  |                  |        |
|               |      | with direction. In this mod |        |         |                    |                  |        |
|               |      | enabling terminal, and the  | direct | tion is | determine          | d                |        |
|               |      | by the state of REV.        |        | 1       |                    | 1                |        |
|               |      | FWD                         | FWD    | REV     | Running<br>command |                  |        |
|               |      | K1                          | OFF    | OFF     | Stop               |                  |        |
|               |      | REV<br>K2                   | ON     | OFF     | Forward<br>running |                  |        |
|               |      | Сом                         | OFF    | ON      | Stop               |                  |        |
|               |      |                             | ON     | ON      | Reverse<br>running |                  |        |
|               |      | 2: 3-wire control 1; This   | mod    | o dof   | ince Sin o         | c                |        |
|               |      | enabling terminal, and the  |        |         |                    |                  |        |
|               |      | generated by FWD, the di    |        | •       |                    |                  |        |
|               |      | REV. During running, the    |        |         |                    | -                |        |
|               |      | closed, and terminal FWD    |        |         |                    |                  |        |
|               |      | signal, then the inverter   | -      |         |                    |                  |        |
|               |      | direction set by the state  | of te  | ermina  | al REV; th         | е                |        |
|               |      | inverter should be stop     | bed I  | by di   | sconnectin         | g                |        |
|               |      | terminal Sin.               |        |         |                    |                  |        |

| Function code | Name | D                                                                                     | etailed para                                                                                            | ameter descrip                                                                                                    | otion                                                                                    | Default<br>value | Modify |
|---------------|------|---------------------------------------------------------------------------------------|----------------------------------------------------------------------------------------------------|----------------------------------------------------------------------------------------------------|------------------------------------------------------------------------------------------|------------------|--------|
|               |      |                                                                                       | SB1<br>SB2<br>K                                                                                         | FWD<br>SIn<br>REV<br>COM                                                                                                    |                                                                                          |                  |        |
|               |      | The direct below.                                                                     | ction contro                                                                                            | I during runnir                                                                                                    | ng is shown                                                                              |                  |        |
|               |      | Sin                                                                                   | REV                                                                                                    | Previous<br>running<br>direction                                                                                                    | Current<br>running<br>direction                                                          |                  |        |
|               |      | ON                                                                                    | OFF→ON                                                                                                  | Forward<br>Reverse                                                                                                    | Reverse<br>Forward                                                                       |                  |        |
|               |      | ON                                                                                    | ON→OFF                                                                                                  | Reverse                                                                                                    | Forward                                                                                  |                  |        |
|               |      | DN→OFF                                                                                | ON<br>OFF                                                                                               | Decelerat                                                                                                    |                                                                                          |                  |        |
|               |      | REV: Rev<br>3: 3-wire<br>enabling<br>generated<br>running d<br>should be<br>generates | erse running<br>control 2;<br>terminal. T<br>d by FWD o<br>irection. Dur<br>e closed, a<br>s a rising e | in, FWD: Forw<br>g<br>This mode de<br>The running of<br>r REV, and the<br>ing running, the<br>ing running, the<br>ind terminal F<br>edge signal to<br>n of inverter; | fines Sin as<br>command is<br>by control the<br>terminal Sin<br>WD or REV<br>control the |                  |        |

| Function code | Name                         | Deta                                                                                             | ailed parame                                                                                       | eter descript                                                                                                    | ion                                                                              | Default<br>value | Modify |
|---------------|------------------------------|--------------------------------------------------------------------------------------------------|----------------------------------------------------------------------------------------------------|----------------------------------------------------------------------------------------------------|----------------------------------------------------------------------------------|------------------|--------|
|               |                              |                                                                                                  | SB1<br>SB2<br>SB3<br>SB3<br>SB3<br>CC                                                              | n                                                                                                    |                                                                                  |                  |        |
|               |                              | Sin                                                                                              | FWD                                                                                                | REV                                                                                                    | Running direction                                                                |                  |        |
|               |                              |                                                                                                  |                                                                                                    | ON                                                                                                    | Forward                                                                          |                  |        |
|               |                              | ON                                                                                               | OFF→ON                                                                                             | OFF                                                                                                    | Forward                                                                          |                  |        |
|               |                              | ON                                                                                               | ON                                                                                                 | OFF→ON                                                                                                    | Reverse                                                                          |                  |        |
|               |                              | ON                                                                                               | OFF                                                                                                | OFF→ON                                                                                                    | Reverse                                                                          |                  |        |
|               |                              | ON→OFF                                                                                           |                                                                                                    |                                                                                                    | Decelerate<br>to stop                                                            |                  |        |
|               |                              | REV: Revers<br>Note: For<br>FWD/REV te<br>due to stop<br>will not rur<br>disappears<br>FWD/REV a | e running<br>dual-line<br>erminal is va<br>command gi<br>n again aft<br>even if<br>re still valid. | FWD: Forwa<br>running mo<br>alid, if the inv<br>ven by other<br>er the stop<br>the control<br>To make the<br>ger FWD/REV | ode, when<br>verter stops<br>sources, it<br>command<br>terminals<br>inverter run |                  |        |
| P05.12        | S1 terminal switch-on delay  |                                                                                                  |                                                                                                    | fine correspo<br>ut terminals (                                                                                          | • •                                                                              | 0.000s           | 0      |
| P05.13        | S1 terminal switch-off delay | variation from                                                                                   | n switch-on t                                                                                      | o switch-off .                                                                                                    |                                                                                  | 0.000s           | 0      |
| P05.14        | S2 terminal switch-on delay  | Si electrica<br>Si vali <u>d</u> i                                                               | nvalid                                                                                             | //                                                                                                    | invalid                                                                          | 0.000s           | 0      |
| P05.15        | S2 terminal switch-off delay |                                                                                                  | Switcn-on<br>delay                                                                                 | Switcn-<br>delay                                                                                                    |                                                                                  | 0.000s           | 0      |
| P05.16        | S3 terminal switch-on delay  |                                                                                                  | a virtual term                                                                                     | inal is enable                                                                                                    |                                                                                  | 0.000s           | 0      |
| P05.17        | S3 terminal switch-off delay | of the tern<br>communicati                                                                       |                                                                                                    | be change<br>The com                                                                                                    | d only in<br>munication                                                          | 0.000s           | 0      |

| Function code | Name                                                          | Detailed parameter description                                                                                                    | Default<br>value | Modify |
|---------------|---------------------------------------------------------------|----------------------------------------------------------------------------------------------------|------------------|--------|
| P05.18        | S4 terminal switch-on delay                                   | address is 0x200A.<br>Up to 2.2kW only there is 1 channel HDI                                                                                                    | 0.000s           | 0      |
| P05.19        | S4 terminal<br>switch-off delay                               |                                                                                                    | 0.000s           | 0      |
| P05.20        | HDI/HDIA<br>terminal<br>switch-on delay                       |                                                                                                    | 0.000s           | 0      |
| P05.21        | HDI/HDIA<br>terminal<br>switch-off delay                      |                                                                                                    | 0.000s           | 0      |
| P05.22        | HDIB terminal switch-on delay                                 |                                                                                                    | 0.000s           | 0      |
| P05.23        | HDIB terminal switch-off delay                                |                                                                                                    | 0.000s           | 0      |
| P05.24        | Lower limit value<br>of Al1                                   | These function codes define the relation between<br>analog input voltage and corresponding set value                                                                                                    | 0.00V            | 0      |
| P05.25        | Corresponding<br>setting of lower<br>limit of Al1             | of analog input voltage and corresponding set voltage<br>of analog input. When the analog input voltage<br>exceeds the range of max./min. input, the max.<br>input or min. input will be adopted during | 0.0%             | 0      |
| P05.26        | Upper limit value<br>of Al1                                   | calculation.<br>When analog input is current input, 0-20mA                                                                                                    | 10.00V           | 0      |
| P05.27        | Corresponding<br>setting of upper<br>limit of Al1             | current corresponds to 0–10V voltage.<br>In different applications, 100% of analog setting<br>corresponds to different nominal values.                                                                  | 100.0%           | 0      |
| P05.28        | Input filter time of<br>AI1                                   | Input filter time: Adjust the sensitivity of analog input, increase this value properly can enhance                                                                                                    | 0.030s           | 0      |
| P05.29        | Lower limit value<br>of Al2                                   | the anti-interference capacity of analog variables;<br>however, it will also degrade the sensitivity of                                                                                                 | -10.00V          | 0      |
| P05.30        | Corresponding<br>setting of lower<br>limit of Al2             | analog input.<br><b>Note:</b> Al1 supports 0 – 10V input and Al2<br>supports 0 – 10V or 0 – 20mA input, when Al2                                                                                        | -100.0%          | 0      |
| P05.31        | Intermediate<br>value 1 of Al2                                | selects 0 – 20mA input, the corresponding voltage<br>of 20mA is 10V. Al3 can support the output of                                                                                                    | 0.00V            | 0      |
| P05.32        | Corresponding<br>setting of<br>intermediate<br>value 1 of Al2 | -10V – +10V (up to 2.2kW)<br>Al1 can support 0-10V/0-20mA input, when Al1<br>selects 20mA input, the corresponding voltage of<br>20mA is 10V; Al2 supports -10V-+10V input (from                        | 0.0%             | 0      |
| P05.33        | Intermediate                                                  | 4kW and higher).                                                                                                    | 0.00V            | 0      |

| Function code | Name                                                                | Detailed parameter description          | Default<br>value | Modify |
|---------------|---------------------------------------------------------------------|-----------------------------------------|------------------|--------|
|               | value 2 of Al2                                                      | The default value depends on the model. |                  |        |
| P05.34        | Corresponding<br>setting of<br>intermediate<br>value 2 of Al2       |                                         | 0.0%             | 0      |
| P05.35        | Upper limit value<br>of Al2                                         |                                         | 10.00V           | 0      |
| P05.36        | Corresponding<br>setting of upper<br>limit of Al2                   |                                         | 100.0%           | 0      |
| P05.37        | Input filter time of<br>AI2                                         |                                         | 0.030s           | 0      |
| P05.38        | Lower limit of<br>AI3                                               |                                         | -10.00V          | 0      |
| P05.39        | Corresponding<br>setting of the<br>lower limit of AI3               |                                         | -100.0%          | 0      |
| P05.40        | Middle value of<br>AI3                                              |                                         | 0.00V            | 0      |
| P05.41        | Corresponding<br>middle setting of<br>AI3                           |                                         | 0.0%             | 0      |
| P05.42        | Upper limit of AI3                                                  |                                         | 10.00V           | 0      |
| P05.43        | Corresponding<br>setting of<br>the upper limit of<br>AI3            |                                         | 100.0%           | 0      |
| P05.44        | AI3 input filter<br>time                                            |                                         | 0.100s           | 0      |
| P05.45        | Lower limit<br>frequency of<br>HDI/HDIA                             | 0.000 KHz – P05.41                      | 0.000<br>KHz     | 0      |
| P05.46        | Corresponding<br>setting of lower<br>limit frequency of<br>HDI/HDIA | -100.0%–100.0%                          | 0.0%             | 0      |
| P05.47        | Upper limit<br>frequency of<br>HDI/HDIA                             | P05.39 –50.000KHz                       | 50.000<br>KHz    | 0      |
| P05.48        | Corresponding<br>setting of upper<br>limit frequency of             | -100.0%–100.0%                          | 100.0%           | 0      |

| Function code | Name                                                            | Detailed parameter description                                                                                                    | Default<br>value | Modify |
|---------------|-----------------------------------------------------------------|----------------------------------------------------------------------------------------------------|------------------|--------|
|               | HDI/HDIA                                                        |                                                                                                    |                  |        |
| P05.49        | HDI/HDIA<br>frequency input<br>filter time                      | 0.000s–10.000s                                                                                                    | 0.030s           | 0      |
| P05.50        | Lower limit<br>frequency of<br>HDIB                             | 0.000 KHz – P05.47                                                                                                    | 0.000<br>KHz     | 0      |
| P05.51        | Corresponding<br>setting of lower<br>limit frequency of<br>HDIB | -100.0%–100.0%                                                                                                    | 0.0%             | 0      |
| P05.52        | Upper limit<br>frequency of<br>HDIB                             | P05.45 –50.000KHz                                                                                                    | 50.000<br>KHz    | 0      |
| P05.53        | Corresponding<br>setting of upper<br>limit frequency of<br>HDIB | -100.0%–100.0%                                                                                                    | 100.0%           | 0      |
| P05.54        | HDIB frequency<br>input filter time                             | 0.000s–10.000s                                                                                                    | 0.030s           | 0      |
| P05.55        | AI1 input signal<br>type                                        | 0: Voltage type<br>1: Current type<br><b>Note:</b> You can set the Al1 input signal type<br>through the corresponding function code (up to<br>2.2kW the Al1 is set by protentiometer).                                                                                                    | 0                | O      |
| P06 group     | Output termina                                                  | Is                                                                                                    |                  |        |
| P06.00        | HDO output type                                                 | 0: Open collector high-speed pulse output: Max.<br>frequency of the pulse is 50.00kHz. For details<br>about the related functions, see P06.27–P06.31.<br>1: Open collector output: For details about the<br>related functions, see P06.02.<br>Note: up to 2.2kW there is no HDO terminal. | 0                | 0      |
| P06.01        | Y output selection                                              | 0: Invalid                                                                                                    | 0                | 0      |
| P06.02        | HDO output selection                                            | 1: In running<br>2: In forward running                                                                                                    | 0                | 0      |
| P06.03        | selection                                                       | 3: In reverse running<br>4: In jogging                                                                                                    | 1                | 0      |
| P06.04        | Relay RO2 output                                                | 5: Inverter fault                                                                                                    | 5                | 0      |

| Function code | Name                         | Detailed parameter description                                  | Default<br>value | Modify |
|---------------|------------------------------|-----------------------------------------------------------------|------------------|--------|
|               | selection                    | 6: Frequency level detection FDT1                               |                  |        |
|               |                              | 7: Frequency level detection FDT2                               |                  |        |
|               |                              | 8: Frequency reached                                            |                  |        |
|               |                              | 9: Running in zero speed                                        |                  |        |
|               |                              | 10: Reach upper limit frequency                                 |                  |        |
|               |                              | 11: Reach lower limit frequency                                 |                  |        |
|               |                              | 12: Ready to run                                                |                  |        |
|               |                              | 13: In pre-exciting                                             |                  |        |
|               |                              | 14: Overload pre-alarm                                          |                  |        |
|               |                              | 15: Underload pre-alarm                                         |                  |        |
|               |                              | 16 – 17: Reserved                                               |                  |        |
|               |                              | 18: Reach set counting value                                    |                  |        |
|               |                              | 19: Reach designated counting value                             |                  |        |
|               |                              | 20: External fault is valid                                     |                  |        |
|               |                              | 21: Reserved                                                    |                  |        |
|               |                              | 22: Reach running time                                          |                  |        |
|               |                              | 23: Virtual terminal output of Modbus                           |                  |        |
|               |                              | communication                                                   |                  |        |
|               |                              | 24 - 25: Reserved                                               |                  |        |
|               |                              | 26: DC bus voltage established                                  |                  |        |
|               |                              | 27: STO action                                                  |                  |        |
|               |                              | This function code is used to set the polarity of               |                  |        |
|               |                              | output terminals.                                               |                  |        |
|               |                              | When the bit is set to 0, input terminal polarity is            |                  |        |
|               | Output torminal              | positive;                                                       |                  |        |
| P06.05        | Output terminal              | When the bit is set to 1 input terminal polarity is             | 00               | 0      |
|               | polarity selection           | negative.                                                       |                  |        |
|               |                              | BIT3 BIT2 BIT1 BIT0                                             |                  |        |
|               |                              | RO2 RO1 HDO Y                                                   |                  |        |
|               |                              | Setting range: 0x0–0xF                                          |                  |        |
| P06.06        | Y switch-on delay            | This function code defines the corresponding                    | 0.000s           | 0      |
| P06.07        | Y switch-off delay           | delay of the level variation from switch-on to                  | 0.000s           | 0      |
| P06.08        | HDO switch-on                | switch-off.                                                     | 0.000s           | 0      |
|               | delay                        | Y electric level                                                |                  |        |
| P06.09        | HDO switch-off<br>delay      | Y valid Invalid //// Valid //////////////////////////////////// | 0.000s           | 0      |
| P06.10        | Relay RO1<br>switch-on delay | delay delay<br>Setting range: 0.000–50.000s                     | 0.000s           | 0      |

| Function code | Name                                          | Detailed parameter description                                                                                                    | Default<br>value | Modify |
|---------------|-----------------------------------------------|----------------------------------------------------------------------------------------------------|------------------|--------|
| P06.11        | Relay RO1<br>switch-off delay                 | Note: P06.08 and P06.09 are valid only when P06.00=1.                                                                                                    | 0.000s           | 0      |
| P06.12        | Relay RO2<br>switch-on delay                  |                                                                                                    | 0.000s           | 0      |
| P06.13        | Relay RO2<br>switch-off delay                 |                                                                                                    | 0.000s           | 0      |
| P06.14        | AO1 output selection                          | 0: Running frequency<br>1: Set frequency                                                                                                    | 0                | 0      |
| P06.15        | Reserved<br>variables                         | 2: Ramps reference frequency<br>3: Running speed                                                                                                    | 0                | 0      |
| P06.16        | HDO high-speed pulse output                   | <ul> <li>4: Output current (relative to inverter)</li> <li>5: Output current (relative to motor)</li> <li>6: Output voltage</li> <li>7: Output power</li> <li>8: Set torque value</li> <li>9: Output torque</li> <li>10: Al1 input value</li> <li>11: Al2input value</li> <li>12: Al3 input value</li> <li>13: Input value of high-speed pulse HDI/HDIA</li> <li>14: Set value 1 of Modbus communication</li> <li>15: Set value 2 of Modbus communication</li> <li>16 - 21: Reserved</li> <li>22: Torque current (bipolar, 100% corresponds to 10V)</li> <li>23: Ramps reference frequency (bipolar)</li> </ul> | 0                | 0      |
| P06.17        | Lower limit of<br>AO1 output                  | -300.0%–P06.19                                                                                                    | 0.0%             | 0      |
| P06.18        | Corresponding<br>AO1 output of<br>lower limit | 0.00V–10.00V                                                                                                    | 0.00V            | 0      |
| P06.19        | Upper limit of<br>AO1 output                  | P06.17–300.0%                                                                                                    | 100.0%           | 0      |
| P06.20        | Corresponding<br>AO1 output of<br>upper limit | 0.00V–10.00V                                                                                                    | 10.00V           | 0      |
| P06.21        | AO1 output filter<br>time                     | 0.000s-10.000s                                                                                                    | 0.000s           | 0      |

| Function code     | Name                                          | Detailed parameter description                                                                                                    | Default<br>value | Modify |
|-------------------|-----------------------------------------------|----------------------------------------------------------------------------------------------------|------------------|--------|
| P06.22-<br>P06.26 | Reserved variables                            | 0–65535                                                                                                    | 0                | •      |
| P06.27            | Lower limit of<br>HDO output                  | -100.0%–P06.29                                                                                                    | 0.00%            | 0      |
| P06.28            | Corresponding<br>HDO output of<br>lower limit | 0.00–50.00kHz                                                                                                    | 0.00kHz          | 0      |
| P06.29            | Upper limit of<br>HDO output                  | P06.27–100.0%                                                                                                    | 100.0%           | 0      |
| P06.30            | Corresponding<br>HDO output of<br>upper limit | 0.00–50.00kHz                                                                                                    | 50.00<br>kHz     | 0      |
| P06.31            | HDO output filter<br>time                     | 0.000s–10.000s                                                                                                    | 0.000s           | 0      |
| P07 group         | Human-Machin                                  | e Interface                                                                                                    |                  |        |
| P07.00            | User password                                 | 0–65535<br>Set it to any non-zero value to enable password<br>protection.<br>00000: Clear previous user password and disable<br>password protection.<br>After user password becomes valid, if wrong<br>password is inputted, users will be denied entry. It<br>is necessary to keep the user password in mind.<br>Password protection will be effective one minute<br>after exiting function code edit state, and it will<br>display "0.0.0.0.0" if users press <b>PRG/ESC</b> key to<br>enter function code edit state again, users need to<br>input the correct password.<br><b>Note: Restoring to default values will clear<br/>user password, use this function with caution.</b> | 0                | 0      |
| P07.01            | Parameter copy                                | <ul> <li>0: No operation</li> <li>1: Upload the local function parameter to the keypad</li> <li>2: Download the keypad function parameter to local address (including the motor parameters)</li> <li>3: Download the keypad function parameter to local address (excluding the motor parameter of P02 and P12 group)</li> <li>4: Download the keypad function parameters to local address (only for the motor parameter of P02 and P12 group)</li> </ul>                                                                                                    | 0                | O      |

| Function code | Name                                                                     | Detailed parameter description                                                                                                    | Default<br>value | Modify |
|---------------|--------------------------------------------------------------------------|----------------------------------------------------------------------------------------------------|------------------|--------|
|               |                                                                          | <b>Note</b> : After finish 1 – 4, the parameter will restore to 0 and the uploading and downloading does not include P29.                                                                                                    |                  |        |
| P07.02        | Function of keys                                                         | Range: 0x00–0x27<br>Ones: Function selection of QUICK/JOG key<br>0: No function<br>1: Jogging<br>2: Reserved<br>3: Forward/reverse rotation switch-over<br>4: Clear UP/DOWN setting<br>5: Coast to stop<br>6: Switch over the running command reference<br>mode in sequence<br>7: Reserved<br>Tens: Reserved                                                                                                    | 0x01             | ٥      |
| P07.03        | Running<br>command<br>channel<br>switch-over<br>sequence of<br>QUICK key | When P07.02=6, set the switch-over sequence of running command channel.<br>0: keypad control→terminal control→<br>communication control<br>1: keypad control←→terminal control<br>2: keypad control←→communication control<br>3: terminal control←→communication control                                                                                                    | 0                | 0      |
| P07.04        | Stop function<br>selection of<br>STOP/RST key                            | Validness selection of stop function of<br><u>STOP/RST</u> .<br>For fault reset, <u>STOP/RST</u> is valid under any<br>situation.<br>0: valid only for panel control only<br>1: valid for both panel and terminal control<br>2: valid for both panel and communication control<br>3: valid for all control modes                                                                                                    | 0                | 0      |
| P07.05        | Displayed<br>parameters 1 of<br>running state                            | 0x0000 – 0xFFFF<br>BIT0: running frequency (Hz on)<br>BIT1: set frequency (Hz flickering)<br>BIT2: bus voltage (Hz on)<br>BIT3: output voltage (V on)<br>BIT4: output current (A on)<br>BIT5: running rotation speed (rpm on)<br>BIT5: running rotation speed (rpm on)<br>BIT6: output power (% on)<br>BIT7: output torque (% on)<br>BIT7: output torque (% on)<br>BIT8: PID reference (% flickering)<br>BIT9: PID feedback value (% on)<br>BIT10: input terminals state<br>BIT11: output terminals state | 0x03FF           | 0      |

| Function code | Name                                            | Detailed parameter description                                                                                                    | Default<br>value | Modify |
|---------------|-------------------------------------------------|----------------------------------------------------------------------------------------------------|------------------|--------|
|               |                                                 | BIT12: torque set value (% on)<br>BIT13: pulse counter value<br>BIT14: reserved<br>BIT15: current step of multi-step speed                                                                                                    |                  |        |
| P07.06        | Displayed<br>parameters 2 of<br>running state   | 0x0000 – 0xFFFF<br>BIT0: analog Al1 value (V on)<br>BIT1: analog Al2 value (V on)<br>BIT2: analog Al3 value (V on)<br>BIT3: high speed pulse HDI frequency<br>BIT4: motor overload percentage (% on)<br>BIT5: the inverter overload percentage (% on)<br>BIT5: ramp frequency given value (Hz on)<br>BIT7: linear speed<br>BIT8: AC inlet current (A on)<br>BIT9 – 15: reserved                                                                                                    | 0x0000           |        |
| P07.07        | The parameter<br>selection of the<br>stop state | 0x0000 – 0xFFFF<br>BIT0: set frequency (Hz on, frequency flickering<br>slowly)<br>BIT1: bus voltage (V on)<br>BIT2: input terminals state<br>BIT3: output terminals state<br>BIT4: PID reference (% flickering)<br>BIT5: PID feedback value (% flickering)<br>BIT6: torque reference (% flickering)<br>BIT7: analog Al1 value (V on)<br>BIT8: analog Al2 value (V on)<br>BIT8: analog Al2 value (V on)<br>BIT9: analog Al3 value (V on)<br>BIT10: high speed pulse HDI frequency<br>BIT11: current step of multi-step speed<br>BIT12: pulse counters<br>BIT13 – BIT15: reserved | 0x00FF           | 0      |
| P07.08        | Frequency                                       | 0.01–10.00<br>Display frequency=running frequency× P07.08                                                                                                    | 1.00             | 0      |
| P07.09        | Speed display<br>coefficient                    | 0.1–999.9%<br>Mechanical speed=120xdisplay running<br>frequencyxP07.09/number of motor pole pairs                                                                                                    | 100.0%           | 0      |
| P07.10        | Linear speed<br>display coefficient             | 0.1–999.9%<br>Linear speed=mechanical speed×P07.10                                                                                                    | 1.0%             | 0      |
| P07.11        | Temperature of<br>rectifier bridge<br>module    | -20.0–120.0°C                                                                                                    | /                | •      |
| P07.12        | Temperature of inverter module                  | -20.0–120.0°C                                                                                                    | /                | •      |
| P07.13        | Software version of control board               | 1.00–655.35                                                                                                    | /                | •      |
| P07.14        | Accumulated                                     | 0–65535h                                                                                                    | /                | •      |

| Function code | Name                                         | Detailed parameter description                                                                                                    | Default<br>value | Modify |
|---------------|----------------------------------------------|----------------------------------------------------------------------------------------------------|------------------|--------|
|               | running time                                 |                                                                                                    |                  |        |
| P07.15        | High bit of<br>inverter power<br>consumption | Display the power consumption of the inverter.<br>power consumption=P07.15×1000+P07.16                                                                                                    | /                | •      |
| P07.16        | Low bit of inverter<br>power<br>consumption  | Setting range of P07.15: 0–65535 kWh (×1000)<br>Setting range of P07.16: 0.0–999.9 kWh                                                                                                    | /                | •      |
| P07.17        | Dual ratings                                 | 0: ND rating<br>1: LD raing                                                                                                    | /                | /      |
| P07.18        | Rated power of<br>inverter                   | 0.4–3000.0kW                                                                                                    | /                | •      |
| P07.19        | Rated voltage of inverter                    | 50–1200V                                                                                                    | /                | •      |
| P07.20        | Rated current of<br>inverter                 | 0.1–6000.0A                                                                                                    | /                | •      |
| P07.21        | Factory barcode 1                            | 0x0000–0xFFFF                                                                                                    | /                | •      |
| P07.22        | Factory barcode 2                            | 0x0000–0xFFFF                                                                                                    | /                | •      |
| P07.23        | Factory barcode 3                            | 0x0000–0xFFFF                                                                                                    | /                | •      |
| P07.24        | Factory barcode 4                            | 0x0000-0xFFFF                                                                                                    | /                | •      |
| P07.25        | Factory barcode 5                            | 0x0000–0xFFFF                                                                                                    | /                | •      |
| P07.26        | Factory barcode 6                            | 0x0000–0xFFFF                                                                                                    | /                | •      |
| P07.27        | Type of present<br>fault                     | 0: No fault<br>1: Inverter unit U phase protection (OUt1)                                                                                                    | /                | •      |
| P07.28        | Type of the last<br>fault                    | <ol> <li>Inverter unit V phase protection (OUt2)</li> <li>Inverter unit W phase protection (OUt3)</li> </ol>                                                                                                    | /                | •      |
| P07.29        | Type of the last<br>but one fault            | 4: Overcurrent during acceleration (OC1)<br>5: Overcurrent during deceleration (OC2)                                                                                                    | /                | •      |
| P07.30        | Type of the last<br>but two fault            | 6: Overcurrent during constant speed (OC3)<br>7: Overvoltage during acceleration (OV1)                                                                                                    | /                | •      |
| P07.31        | Type of the last<br>but three fault          | 8: Overvoltage during deceleration (OV2)<br>9: Overvoltage during constant speed (OV3)                                                                                                    | /                | •      |
| P07.32        | Type of the last<br>but four fault           | <ol> <li>10: Bus undervoltage fault (UV)</li> <li>11: Motor overload (OL1)</li> <li>12: Inverter overload (OL2)</li> <li>13: Phase loss on input side (SPI)</li> <li>14: Phase loss on output side (SPO)</li> <li>15: Rectifier module overheat (OH1)</li> <li>16: Inverter module overheat (OH2)</li> </ol> | /                | •      |

| Function code | Name                 | Detailed parameter description                 | Default<br>value | Modify |
|---------------|----------------------|------------------------------------------------|------------------|--------|
|               |                      | 17: External fault (EF)                        |                  |        |
|               |                      | 18: 485 communication fault (CE)               |                  |        |
|               |                      | 19: Current detection fault (ItE)              |                  |        |
|               |                      | 20: Motor autotuning fault (tE)                |                  |        |
|               |                      | 21: EEPROM operation fault (EEP)               |                  |        |
|               |                      | 22: PID feedback offline fault (PIDE)          |                  |        |
|               |                      | 23: Brake unit fault (bCE)                     |                  |        |
|               |                      | 24: Running time reached (END)                 |                  |        |
|               |                      | 25: Electronic overload (OL3)                  |                  |        |
|               |                      | 26: Keypad communication error (PCE)           |                  |        |
|               |                      | 27: Parameter upload error (UPE)               |                  |        |
|               |                      | 28: Parameter download error (DNE)             |                  |        |
|               |                      | 29 - 31: Reserved                              |                  |        |
|               |                      | 32: To-ground short-circuit fault 1 (ETH1)     |                  |        |
|               |                      | 33: To-ground short-circuit fault 2 (ETH2)     |                  |        |
|               |                      | 34: Speed deviation fault (dEu)                |                  |        |
|               |                      | 35: Mal-adjustment fault (STo)                 |                  |        |
|               |                      | 36: Underload fault (LL)                       |                  |        |
|               |                      | 37: Safe torque off (STO)                      |                  |        |
|               |                      | 38: Channel H1 safety circuit exception (STL1) |                  |        |
|               |                      | 39: Channel H2 safety circuit exception (STL2) |                  |        |
|               |                      | 40: Channel H1 and H2 exception (STL3)         |                  |        |
|               |                      | 41: Safety code FLASH CRC fault (CrCE)         |                  |        |
| P07.33        | Running frequency    | / of present fault                             | 0.00Hz           | •      |
| P07.34        | Ramps reference f    | requency of present fault                      | 0.00Hz           | •      |
| P07.35        | Output voltage of p  | present fault                                  | 0V               | •      |
| P07.36        | Output current of p  | present fault                                  | 0.0A             | •      |
| P07.37        | Bus voltage of pre   | sent fault                                     | 0.0V             | •      |
| P07.38        | Max. temperature     | of present fault                               | 0.0°C            | •      |
| P07.39        | Input terminal state | e of present fault                             | 0                | •      |
| P07.40        | Output terminal sta  | ate of present fault                           | 0                | •      |
| P07.41        | Running frequency    | / of the last fault                            | 0.00Hz           | •      |
| P07.42        | Ramps reference f    | requency of the last fault                     | 0.00Hz           | •      |
| P07.43        | Output voltage of t  | he last fault                                  | 0V               | •      |
| P07.44        | Output current of t  | he last fault                                  | 0.0A             | •      |
| P07.45        | Bus voltage of the   | last fault                                     | 0.0V             | •      |
| P07.46        | Max. temperature     | of the last fault                              | 0.0°C            | •      |
| P07.47        | Input terminal state | e of the last fault                            | 0                | •      |

| Function code | Name                               | Detailed parameter description                                                                                                    | Default<br>value      | Modify |
|---------------|------------------------------------|----------------------------------------------------------------------------------------------------|-----------------------|--------|
| P07.48        | Output terminal sta                | ate of the last fault                                                                                                    | 0                     | •      |
| P07.49        | Running frequency                  | / of the last but one fault                                                                                                    | 0.00Hz                | •      |
| P07.50        | Ramps reference f                  | requency of the last but one fault                                                                                                    | 0.00Hz                | •      |
| P07.51        | Output voltage of t                | he last but one fault                                                                                                    | 0V                    | •      |
| P07.52        | Output current of t                | he last but one fault                                                                                                    | 0.0A                  | •      |
| P07.53        | Bus voltage of the                 | last but one fault                                                                                                    | 0.0V                  | •      |
| P07.54        | Max. temperature                   | of the last but one fault                                                                                                    | 0.0°C                 | •      |
| P07.55        | Input terminal state               | e of the last but one fault                                                                                                    | 0                     | •      |
| P07.56        | Output terminal sta                | ate of the last but one fault                                                                                                    | 0                     | •      |
| P08 group     | Enhanced func                      | tions                                                                                                    |                       |        |
| P08.00        | Acceleration<br>time 2             |                                                                                                    | Depend<br>on<br>model | 0      |
| P08.01        | Deceleration<br>time 2             |                                                                                                    | Depend<br>on<br>model | 0      |
| P08.02        | Acceleration<br>time 3             | See P00.11 and P00.12 for detailed definitions.<br>S1 series inverter defines four groups of<br>acceleration/deceleration time, which can be               | Depend<br>on<br>model | 0      |
| P08.03        | Deceleration<br>time 3             | selected by multi-function digital input terminal<br>(P05 group). The acceleration/deceleration time<br>of the inverter is the first group by default.     | Depend<br>on<br>model | 0      |
| P08.04        | Acceleration<br>time 4             | Setting range: 0.0–3600.0s                                                                                                    | Depend<br>on<br>model | 0      |
| P08.05        | Deceleration<br>time 4             |                                                                                                    | Depend<br>on<br>model | 0      |
| P08.06        | Running<br>frequency of<br>jogging | This function code is used to define the reference<br>frequency of the inverter during jogging.<br>Setting range: 0.00Hz–P00.03 (Max. output<br>frequency) | 5.00Hz                | 0      |
| P08.07        | Acceleration time<br>of jogging    | Jogging acceleration time is the time needed for<br>the inverter to accelerate from 0Hz to Max. output<br>frequency (P00.03).                              | Depend                | 0      |
| P08.08        | Deceleration time<br>of jogging    | Jogging deceleration time is the time needed from<br>decelerating from Max. output frequency (P00.03)<br>to 0Hz.                                           | model                 | 0      |

| Function code | Name                                                        | Detailed parameter description                                                                                                    | Default<br>value | Modify |
|---------------|-------------------------------------------------------------|----------------------------------------------------------------------------------------------------|------------------|--------|
|               |                                                             | Setting range: 0.0–3600.0s                                                                                                    |                  |        |
| P08.09        | Jump frequency 1                                            | When the set frequency is within the range of                                                                                                    | 0.00Hz           | 0      |
| P08.10        | Jump frequency<br>amplitude 1                               | jump frequency, the inverter will run at the boundary of jump frequency.                                                                                                    | 0.00Hz           | 0      |
| P08.11        | Jump frequency 2                                            | The inverter can avoid mechanical resonance                                                                                                    | 0.00Hz           | 0      |
| P08.12        | Jump frequency amplitude 2                                  | point by setting the jump frequency, and three<br>jump frequency points can be set. If the jump                                                                                                    | 0.00Hz           | 0      |
| P08.13        | Jump frequency 3                                            | frequency points are set to 0, this function will be invalid.                                                                                                    | 0.00Hz           | 0      |
| P08.14        | Jump frequency<br>amplitude 3                               | Set frequency f<br>Jump<br>Jump<br>Jump<br>Jump<br>Trequency 2<br>Jump<br>Trequency 2<br>Jump<br>Trequency 1<br>Jump<br>Trequency 1<br>Jump<br>Trequency | 0.00Hz           | 0      |
| P08.15        | Amplitude of<br>wobbling<br>frequency                       | 0.0–100.0% (relative to set frequency)                                                                                                    | 0.0%             | 0      |
| P08.16        | Amplitude of jump<br>frequency                              | 0.0–50.0% (relative to amplitude of wobbling frequency)                                                                                                    | 0.0%             | 0      |
| P08.17        | Rise time of<br>wobbling<br>frequency                       | 0.1–3600.0s                                                                                                    | 5.0s             | 0      |
| P08.18        | Descend time of<br>wobbling<br>frequency                    | 0.1–3600.0s                                                                                                    | 5.0s             | 0      |
| P08.19        | Number of<br>decimal points of<br>linear<br>speed/frequency | Ones: decimals of linear speed display<br>0: no decimals<br>1: one decimal<br>2: two decimals<br>3: three decimals<br>Tens: decimals of frequency display<br>0: two decimals<br>1: one decimal                                                                                                    | 0x00             | 0      |
| P08.20        | Analog calibration                                          | 0: Disabled                                                                                                    | 0                | O      |

| Function code | Name                                          | Detailed parameter description                                                                                                    | Default<br>value | Modify |
|---------------|-----------------------------------------------|----------------------------------------------------------------------------------------------------|------------------|--------|
|               | function setting                              | 1: Enabled                                                                                                    |                  |        |
| P08.21        | Delay for entering<br>the sleep state         | 0.0-3600.0s<br>It indicates the delay for entering the sleep state,<br>and is valid only when P0.19 is set to 2.                                                                                                    | 2.0s             | 0      |
| P08.25        | Set count value                               | P08.26–65535                                                                                                    | 0                | 0      |
| P08.26        | Designated count value                        | 0–P08.25                                                                                                    | 0                | 0      |
| P08.27        | Set running time                              | 0–65535min                                                                                                    | 0min             | 0      |
| P08.28        | Automatic fault<br>reset times                | Automatic fault reset times: When the inverter selects automatic fault reset, it is used to set the                                                                                                    | 0                | 0      |
| P08.29        | Automatic fault<br>reset time interval        | times of automatic reset, if the continuous reset<br>times exceeds the value set by P08.29, the<br>inverter will report fault and stop to wait for repair.<br>Interval of automatic fault reset: select the interval<br>time from when fault occurred to automatic fault<br>reset actions.<br>After inverter starts, if no fault occurred during<br>60s, the fault reset times will be zeroed out.<br>Setting range of P08.28: 0–10<br>Setting range of P08.29: 0.1–3600.0s | 1.0s             | 0      |
| P08.30        | Reduction ratio of droop control              | This function code sets the variation rate of the inverter output frequency based on the load; it is mainly used in balancing the power when multiple motors drive the same load.<br>Setting range: 0.00–50.00Hz                                                                                                    | 0.00Hz           | 0      |
| P08.31        | Switch-over<br>between motor 1<br>and motor 2 | 0x00–0x14<br>Ones: Switch-over channel<br>0: Switch over by terminal<br>1: Switch over by Modbus communication<br>Tens: Motor switch over during running<br>0: Disable switch over during running<br>1: Enable switch over during running                                                                                                    | 0x00             | O      |
| P08.32        | FDT1 level detection value                    | When the output frequency exceeds the<br>corresponding frequency of FDT level,                                                                                                    | 50.00Hz          | 0      |
| P08.33        | FDT1 lag detection value                      | multi-function digital output terminal outputs<br>"frequency level detection FDT" signal, this signal                                                                                                    | 5.0%             | 0      |
| P08.34        | FDT2 level detection value                    | will be valid until the output frequency lowers to<br>below the corresponding frequency (FDT                                                                                                    | 50.00Hz          | 0      |

| Function code | Name                                              | Detailed parameter description                                                                                                    | Default<br>value            | Modify |
|---------------|---------------------------------------------------|----------------------------------------------------------------------------------------------------|-----------------------------|--------|
| P08.35        | FDT2 lag<br>detection value                       | level-FDT lag detection value), the waveform is<br>shown in the figure below.<br>FDT level<br>Y1,<br>R01, R02<br>Setting range of P08.32: 0.00Hz–P00.03 (Max.<br>output frequency)<br>Setting range of P08.33: 0.0–100.0% (FDT1 level)<br>Setting range of P08.34: 0.00Hz–P00.03 (Max.<br>output frequency)<br>Setting range of P08.34: 0.00Hz–P00.03 (Max.<br>output frequency)<br>Setting range of P08.35: 0.0–100.0% (FDT2 level) | 5.0%                        | 0      |
| P08.36        | Detection value<br>for frequency<br>arrival       | When the output frequency is within the positive<br>/negative detection range of the set frequency, the<br>multi-function digital output terminal outputs<br>"frequency arrival" signal as shown below.                                                                                                    | 0.00Hz                      | 0      |
| P08.37        | Enable/disable<br>energy-<br>consumption<br>brake | 0: Disable energy-consumption<br>1: Enable energy-consumption                                                                                                    | 1                           | 0      |
| P08.38        | Energy-<br>consumption<br>brake threshold         | Set the starting bus voltage of<br>energy-consumption brake, adjust this value<br>properly can brake the load effectively. The                                                                                                    | 230V<br>voltage:<br>380.0V; | 0      |

| Function code | Name                              | Detailed parameter description                                                                                                    | Default<br>value | Modify |
|---------------|-----------------------------------|----------------------------------------------------------------------------------------------------|------------------|--------|
|               | voltage                           | default value will change with the change of                                                                                                    | 400V             |        |
|               |                                   | voltage class.                                                                                                    | voltage:         |        |
|               |                                   | Setting range: 200.0–2000.0V                                                                                                    | 700.0V;          |        |
| P08.39        | Running mode of                   | 0: Common running mode                                                                                                    | 0                | 0      |
| P00.39        | cooling fan                       | 1: The fan keeps running after power up                                                                                                    | 0                | 0      |
|               |                                   | 0x0000–0x2121                                                                                                    |                  |        |
|               |                                   | Ones: PWM mode                                                                                                    |                  |        |
|               |                                   | 0: 3PH modulation and 2PH modulation                                                                                                    |                  |        |
| P08.40        | PWM selection                     | 1: 3PH modulation                                                                                                    | 0x01             |        |
| P08.40        | P WW Selection                    | Tens: PWM low-speed carrier limit                                                                                                    | 0x01             | 0      |
|               |                                   | 0: Limit low-speed carrier to 2K                                                                                                    |                  |        |
|               |                                   | 1: Limit low-speed carrier to 4K                                                                                                    |                  |        |
|               |                                   | 2: No limit on low-speed carrier                                                                                                    |                  |        |
|               |                                   | 0x00–0x11                                                                                                    |                  |        |
|               |                                   | Ones                                                                                                    |                  |        |
|               |                                   | 0: Overmodulation is invalid                                                                                                    |                  |        |
| P08.41        | Overmodulation<br>selection       | 1: Overmodulation is valid                                                                                                    | 01               | O      |
|               |                                   | Tens                                                                                                    |                  |        |
|               |                                   | 0: Mild overmodulation                                                                                                    |                  |        |
|               |                                   | 1: Deepened overmodulation                                                                                                    |                  |        |
| P08.42        | Keypad digital<br>control setting | 0x0000 – 0x1223<br>LED ones: frequency enable selection<br>0: Both //∨ keys and potentiometer<br>adjustments are valid<br>1: Only //∨ keys adjustment is valid<br>2: Only potentiometer adjustments is valid<br>3: Neither //∨ keys nor potentiometer<br>adjustments are valid<br>LED tens: frequency control selection<br>0: Valid only when <u>P00.06</u> =0 or <u>P00.07</u> =0<br>1: Valid for all frequency setting modes<br>2: Invalid for multi-step speed when multi-step<br>speed has the priority<br>LED hundreds: action selection during stopping<br>0: Setting is valid<br>1: Valid during running, cleared after stopping<br>2: Valid during running, cleared after receiving the<br>stop command<br>LED thousands: //∨ keys and potentiometer<br>integral function | 0x000            | 0      |
| P08.43        | Reserved variable                 | 0: The Integral function is valid<br>1: The Integral function is invalid                                                                                                    | /                |        |
|               |                                   | -                                                                                                    |                  | /      |
| P08.44        | UP/DOWN                           | 0x000–0x221                                                                                                    | 0x000            | 0      |

| Function code | Name                | Detailed parameter description                      | Default<br>value | Modify |
|---------------|---------------------|-----------------------------------------------------|------------------|--------|
|               | terminal control    | Ones: Frequency control selection                   |                  |        |
|               | setup               | 0: UP/DOWN terminal setup is valid                  |                  |        |
|               |                     | 1: UP/DOWN terminal setup is invalid                |                  |        |
|               |                     | Tens: Frequency control selection                   |                  |        |
|               |                     | 0: Valid only when P00.06=0 or P00.07=0             |                  |        |
|               |                     | 1: All frequency modes are valid                    |                  |        |
|               |                     | 2: Invalid for multi-step speed when multi-step     |                  |        |
|               |                     | speed takes priority                                |                  |        |
|               |                     | Hundreds: Action selection during stop              |                  |        |
|               |                     | 0: Valid                                            |                  |        |
|               |                     | 1: Valid during running, clear after stop           |                  |        |
|               |                     | 2: Valid during running, clear after receiving stop |                  |        |
|               |                     | command                                             |                  |        |
|               | UP terminal         |                                                     |                  |        |
| D00.45        | frequency           |                                                     | 0 501 -/-        |        |
| P08.45        | incremental         | 0.01–50.00Hz/s                                      | 0.50Hz/s         | 0      |
|               | integral rate       |                                                     |                  |        |
|               | DOWN terminal       |                                                     |                  |        |
| D00.40        | frequency           |                                                     | 0.5011-/-        | $\sim$ |
| P08.46        | decremental         | 0.01–50.00Hz/s                                      | 0.50Hz/s         | 0      |
|               | change rate         |                                                     |                  |        |
|               |                     | 0x000–0x111                                         |                  |        |
|               |                     | Ones: Action selection for frequency setup (by      |                  |        |
|               |                     | keypad digits) during power down                    |                  |        |
|               |                     | 0: Save during power down                           |                  |        |
|               | A ation coloction   | 1: Zero out during power down                       |                  |        |
|               | Action selection    | Tens: Action selection for frequency setup (by      |                  |        |
| P08.47        | for frequency       | Modbus) during power down                           | 0x000            | 0      |
|               | setup during        | 0: Save during power down                           |                  |        |
|               | power down          | 1: Zero out during power down                       |                  |        |
|               |                     | Hundreds: Action selection for frequency setup      |                  |        |
|               |                     | (by other communication) during power down          |                  |        |
|               |                     | 0: Save during power down                           |                  |        |
|               |                     | 1: Zero out during power down                       |                  |        |
|               | High bit of initial | Set the initial value of power consumption.         |                  |        |
| P08.48        | value of power      | Initial value of power                              | 0°               | 0      |
|               | consumption         | consumption=P08.48×1000+ P08.49                     |                  |        |
| P08.49        | Low bit of initial  | Setting range of P08.48: 0–59999 kWh (k)            | 0.0°             | 0      |
| F 00.49       | value of power      | Setting range of P08.49: 0.0–999.9 kWh              | 0.0              | 0      |

| Function code | Name                                               | Detailed parameter description                                                                                                    | Default<br>value | Modify |
|---------------|----------------------------------------------------|----------------------------------------------------------------------------------------------------|------------------|--------|
|               | consumption                                        |                                                                                                    |                  |        |
| P08.50        | Flux braking                                       | <ul> <li>This function code is used to enable flux braking function.</li> <li>0: Invalid</li> <li>100–150: The larger the coefficient, the stronger the brake intensity</li> <li>The inverter enables motor to decelerate quickly by increasing the motor flux which converts energy generated during braking into thermal energy.</li> <li>The inverter monitors motor state continuously even during flux braking, thus flux braking can be applied in motor stop or used to change motor speed. The flux braking also carries the following advantages.</li> <li>Brake immediately after sending stop command, removing the need to wait for flux to attenuate.</li> <li>Better cooling effect. During flux braking, the stator current of the motor increases, while the rotor current does not change, while the cooling effect of stator is much more effective than that of the rotor.</li> </ul> | 0                | 0      |
| P08.51        | Current regulation<br>coefficient on<br>input side | This function code is used to adjust the current display value on the AC input side. 0.00–1.00                                                                                                    | 0.56             | 0      |
| P08.52        | STO lock                                           | <ul> <li>0: STO alarm lock</li> <li>Alarm-lock means STO alarm must be reset after<br/>state restoration when STO occurs.</li> <li>1: STO alarm unlock</li> <li>Alarm-unlock means when STO occurs, after<br/>state restoration, STO alarm will disappear<br/>automatically.</li> </ul>                                                                                                    | 0                | 0      |
| P09 group     | PID control                                        |                                                                                                    |                  |        |
| P09.00        | PID reference<br>source                            | When frequency command (P00.06, P00. 07) is<br>set to 7, or channel of voltage setup (P04.27) is<br>set to 6, the inverter running mode is process PID<br>control.                                                                                                    | 0                | 0      |

| Function code | Name                       | Detailed parameter description                     | Default<br>value | Modify |
|---------------|----------------------------|----------------------------------------------------|------------------|--------|
|               |                            | This parameter determines the target reference     |                  |        |
|               |                            | channel of process PID.                            |                  |        |
|               |                            | 0: Keypad (P09.01)                                 |                  |        |
|               |                            | 1: Al1                                             |                  |        |
|               |                            | 2: AI2                                             |                  |        |
|               |                            | 3: AI3 (up to 2.2kW)                               |                  |        |
|               |                            | 4: High-speed pulse HDI/HDIA                       |                  |        |
|               |                            | 5: Multi-step                                      |                  |        |
|               |                            | 6: Modbus communication                            |                  |        |
|               |                            | 7 - 12: Reserved                                   |                  |        |
|               |                            | The set target value of process PID is relative    |                  |        |
|               |                            | value, the set 100% corresponds to 100% of the     |                  |        |
|               |                            | feedback signal of controlled system.              |                  |        |
|               |                            | The system operates based on the relative value    |                  |        |
|               |                            | (0–100.0%)                                         |                  |        |
|               |                            | Users need to set this parameter when P09.00 is    |                  |        |
| 500.04        | Pre-set PID                | set to 0, the reference value of this parameter is | a aa/            | ~      |
| P09.01        | P09.01 reference of keypad | the feedback variable of the system.               | 0.0%             | 0      |
|               |                            | Setting range: -100.0%–100.0%                      |                  |        |
|               |                            | This parameter is used to select PID feedback      |                  |        |
|               |                            | channel.                                           |                  |        |
|               |                            | 0: Al1                                             |                  |        |
|               |                            | 1: AI2                                             |                  |        |
|               |                            | 2: AI3 (up to 2.2kW)                               |                  |        |
| P09.02        | PID feedback               | 3: High-speed pulse HDI/HDIA                       | 0                | 0      |
|               | source                     | 4: Modbus communication                            |                  |        |
|               |                            | 5 - 10: Reserved                                   |                  |        |
|               |                            | Note: The reference channel and feedback           |                  |        |
|               |                            | channel cannot overlap; otherwise, PID             |                  |        |
|               |                            | cannot be controlled effectively.                  |                  |        |
|               |                            | 0: PID output is positive characteristic: namely,  |                  |        |
|               |                            | the feedback signal is larger than the PID         |                  |        |
|               |                            | reference, which requires the inverter output      |                  |        |
|               |                            | frequency to decrease for PID to reach balance,    |                  |        |
| P09.03        | PID output                 | eg, tension PID control of winding                 | 0                | 0      |
|               | characteristics            | 1: PID output is negative characteristics: namely  |                  |        |
|               |                            | the feedback signal is less than PID reference,    |                  |        |
|               |                            | which requires inverter output frequency to        |                  |        |
|               |                            | increase for PID to reach balance, eg, tension PID |                  |        |

| Function code | Name                      | Detailed parameter description                                                                                                    | Default<br>value | Modify |
|---------------|---------------------------|----------------------------------------------------------------------------------------------------|------------------|--------|
|               |                           | control of unwinding.                                                                                                    |                  |        |
| P09.04        | Proportional gain<br>(Kp) | This function code is suitable for proportional gain<br>P of PID input.<br>It determines the regulation intensity of the whole<br>PID regulator, the larger the value of P, the<br>stronger the regulation intensity. If this parameter<br>is 100, it means when the deviation between PID<br>feedback and reference is 100%, the regulation<br>amplitude of PID regulator (ignoring integral and<br>differential effect) on output frequency command<br>is the max. frequency (ignoring integral and<br>differential actions).<br>Setting range: 0.00–100.00 | 1.80             | 0      |
| P09.05        | Integral time (Ti)        | It determines the speed of integral regulation<br>made on the deviation between PID feedback and<br>reference by PID regulator. When the deviation<br>between PID feedback and reference is 100%,<br>the regulation of integral regulator (ignoring<br>integral and differential actions), after undergoing<br>continuous regulation during this time period, can<br>reach Max. output frequency (P00.03)<br>The shorter the integral time, the stronger the<br>regulation intensity.<br>Setting range: 0.00–10.00s                                           | 0.90s            | 0      |
| P09.06        | Derivative time<br>(Td)   | It determines the intensity of the regulation made<br>on the change rate of deviation between PID<br>feedback and reference by PID regulator. If<br>feedback changes by 100% during this period, the<br>regulation of differential regulator (ignoring<br>integral and differential actions) is Max. output<br>frequency (P00.03)<br>The longer the derivative time, the stronger the<br>regulation intensity.<br>Setting range: 0.00–10.00s                                                                                                    | 0.00s            | 0      |
| P09.07        | Sampling cycle<br>(T)     | It means the sampling cycle of feedback. The regulator operates once during each sampling cycle. The larger the sampling cycle, the slower the response.<br>Setting range: 0.001–10.000s                                                                                                    | 0.001s           | 0      |

| Function code | Name                               | Detailed parameter description                                                                                                    | Default<br>value | Modify |
|---------------|------------------------------------|----------------------------------------------------------------------------------------------------|------------------|--------|
| P09.08        | Limit of PID<br>control deviation  | It is the max. allowable deviation of PID system<br>output value relative to closed-loop reference<br>value. Within this limit, PID regulator stops<br>regulation. Set this function code properly to<br>regulate the precision and stability of PID system.<br>Setting range: 0.0–100.0%                                                                                               | 0.0%             | 0      |
| P09.09        | Upper limit value<br>of PID output | These two function codes are used to set the upper/lower limit value of PID regulator.                                                                                                    | 100.0%           | 0      |
| P09.10        | Lower limit value<br>of PID output | 100.0% corresponds to Max. output frequency<br>(P00.03) or max. voltage (P04.31)<br>Setting range of P09.09: P09.10–100.0%<br>Setting range of P09.10: -100.0%–P09.09                                                                                                    | 0.0%             | 0      |
| P09.11        | Feedback offline detection value   | Set PID feedback offline detection value, when the detection value is no more than the feedback                                                                                                    | 0.0%             | 0      |
| P09.12        | Feedback offline<br>detection time | offline detection value, and the duration exceeds<br>the value set in P09.12, the inverter will report<br>"PID feedback offline fault", and keypad displays<br>PIDE.<br>Output frequency<br>11 <t2, inverter<br="" so="" the="">continues running<br/>12=P09.12<br/>P09.11<br/>Fault output PIDE<br/>Setting range of P09.11: 0.0–100.0%<br/>Setting range of P09.12: 0.0–3600.0s</t2,> | 1.0s             | 0      |
| P09.13        | PID control selection              | 0x0000–0x1111<br>Ones:                                                                                                    | 0x0001           | 0      |

| Function code | Name                                    | Detailed parameter description                                                                    | Default<br>value | Modify |
|---------------|-----------------------------------------|---------------------------------------------------------------------------------------------------|------------------|--------|
|               |                                         | 0: Continue integral control after the frequency                                                  |                  |        |
|               |                                         | reaches upper/lower limit                                                                         |                  |        |
|               |                                         | 1: Stop integral control after the frequency                                                      |                  |        |
|               |                                         | reaches upper/lower limit                                                                         |                  |        |
|               |                                         | Tens:                                                                                             |                  |        |
|               |                                         | 0: The same with the main reference direction                                                     |                  |        |
|               |                                         | 1: Contrary to the main reference direction                                                       |                  |        |
|               |                                         | Hundreds:                                                                                         |                  |        |
|               |                                         | 0: Limit based on the max. frequency                                                              |                  |        |
|               |                                         | 1: Limit based on A frequency                                                                     |                  |        |
|               |                                         | Thousands:                                                                                        |                  |        |
|               |                                         | 0: A+B frequency, acceleration /deceleration of<br>main reference A frequency source buffering is |                  |        |
|               |                                         | invalid                                                                                           |                  |        |
|               |                                         | 1: A+B frequency, acceleration/ deceleration of                                                   |                  |        |
|               |                                         | main reference A frequency source buffering is                                                    |                  |        |
|               |                                         | valid, acceleration and deceleration are                                                          |                  |        |
|               |                                         | determined by P08.04 (acceleration time 4).                                                       |                  |        |
|               |                                         | 0.00–100.00                                                                                       |                  |        |
|               |                                         | Low-frequency switching point: 5.00Hz,                                                            |                  |        |
| D00.44        | Low-frequency                           | high-frequency switching point: 10.00Hz (P09.04                                                   | 4.00             | $\sim$ |
| P09.14        | proportional gain                       | corresponds to high-frequency parameter), and                                                     | 1.00             | 0      |
|               | (Кр)                                    | the middle is the linear interpolation between                                                    |                  |        |
|               |                                         | these two points                                                                                  |                  |        |
|               | Acceleration/                           |                                                                                                   |                  |        |
| P09.15        | deceleration time                       | 0.0–1000.0s                                                                                       | 0.0s             | 0      |
|               | of PID command                          |                                                                                                   |                  |        |
| P09.16        | Filter time of PID<br>output            | 0.000–10.000s                                                                                     | 0.000s           | 0      |
| P10 group     | Multi-step spee                         | ed control                                                                                        |                  |        |
| P10.02        | Multi-step speed 0                      |                                                                                                   | 0.0%             | 0      |
| P10.03        | Running time of<br>0 <sup>th</sup> step | Setting range of the frequency in $0^{th}$ –15 <sup>th</sup>                                      | 0.0s(min)        | 0      |
| P10.04        | Multi-step speed 1                      | sections are -100.0–100.0%, 100% corresponds to Max. output frequency P00.03.                     | 0.0%             | 0      |
| . 10.0 +      | Running time of                         | Setting range of the running time in $0^{\text{th}} - 15^{\text{th}}$                             | 0.070            |        |
| P10.05        | 1 <sup>st</sup> step                    | sections are 0.0-6553.5s (min), the time unit is                                                  | 0.0s(min)        | 0      |
| P10.06        | Multi-step speed 2                      | determined by P10.37.                                                                             | 0.0%             | 0      |
| P10.07        | Running time of                         | 140                                                                                               | 0.0s(min)        | 0      |

| Function code | Name                                     | Detailed parameter description                                                                      | Default<br>value | Modify |
|---------------|------------------------------------------|----------------------------------------------------------------------------------------------------|------------------|--------|
|               | 2 <sup>nd</sup> step                     | P10.04 P10.28 P10.30                                                                                |                  |        |
| P10.08        | Multi-step speed 3                       | P10.02                                                                                              | 0.0%             | 0      |
| P10.09        | Running time of<br>3 <sup>rd</sup> step  | Acceleration ime<br>(two sections)<br>P10.06                                                        | 0.0s(min)        | 0      |
| P10.10        | Multi-step speed 4                       |                                                                                                    | 0.0%             | 0      |
| P10.11        | Running time of 4 <sup>th</sup> step     | When selecting multi-step speed running, the                                                        | 0.0s(min)        | 0      |
| P10.12        | Multi-step speed 5                       | multi-step speed is within the range of -fmax-                                                      | 0.0%             | 0      |
| P10.13        | Running time of 5 <sup>th</sup> step     | fmax, and it can be set continuously. The start/stop of multi-step stop is also determined by       | 0.0s(min<br>)    | 0      |
| P10.14        | Multi-step speed 6                       | P00.01.<br>S1 series inverter can set 16-step speed, which                                          | 0.0%             | 0      |
| P10.15        | Running time of<br>6 <sup>th</sup> step  | are set by combined codes of multi-step terminals<br>1-4 (set by S terminal, correspond to function | 0.0s(min)        | 0      |
| P10.16        | Multi-step speed 7                       | code P05.01–P05.06) and correspond to                                                               | 0.0%             | 0      |
| P10.17        | Running time of<br>7 <sup>th</sup> step  | multi-step speed 0 to multi-step speed 15.                                                          | 0.0s(min)        | 0      |
| P10.18        | Multi-step speed 8                       |                                                                                                    | 0.0%             | 0      |
| P10.19        | Running time of 8 <sup>th</sup> step     |                                                                                                    | 0.0s(min)        | 0      |
| P10.20        | Multi-step speed 9                       | terminal 1 ON ON ON ON ON ON ON ON T                                                                | 0.0%             | 0      |
| P10.21        | Running time of<br>9 <sup>th</sup> step  | terminal 2                                                                                          | 0.0s(min)        | 0      |
| P10.22        | Multi-step speed<br>10                   | When terminal 1, terminal 2, terminal 3 and                                                         | 0.0%             | 0      |
| P10.23        | Running time of 10 <sup>th</sup> step    | terminal 4 are OFF, the frequency input mode is set by P00.06 or P00.07. When terminal 1,           | 0.0s(min)        | 0      |
| P10.24        | Multi-step speed<br>11                   | terminal 2, terminal 3 and terminal 4 are not all OFF, the frequency set by multi-step speed will   | 0.0%             | 0      |
| P10.25        | Running time of<br>11 <sup>th</sup> step | prevail, and the priority of multi-step setting is<br>higher than that of the keypad, analog,       | 0.0s(min)        | 0      |
| P10.26        | Multi-step speed<br>12                   | high-speed pulse, PID, and communication settings.                                                  | 0.0%             | 0      |
| P10.27        | Running time of 12 <sup>th</sup> step    | The relation between terminal 1, terminal 2, terminal 3 and terminal 4 are shown in the table       | 0.0s(min)        | 0      |
| P10.28        | Multi-step speed<br>13                   | below.                                                                                              | 0.0%             | 0      |

| Function code | Name                                     |                         | Deta              | ailed   | parai   | neter   | des     | cripti | on      |        | Default<br>value | Modify |
|---------------|------------------------------------------|-------------------------|-------------------|---------|---------|---------|---------|--------|---------|--------|------------------|--------|
| P10.29        | Running time of                          | Terminal 1              | OFF               | ON      | OFF     | ON      | OFF     | ON     | OFF     | ON     | 0.00(min)        | 0      |
| P10.29        | 13 <sup>th</sup> step                    | Terminal 2              | OFF               | OFF     | ON      | ON      | OFF     | OFF    | ON      | ON     | 0.0s(min)        | 0      |
| P10.30        | Multi-step speed                         | Terminal 3              | OFF               | OFF     | OFF     | OFF     | ON      | ON     | ON      | ON     | 0.0%             | 0      |
| 1 10.00       | 14                                       | Terminal 4              | OFF               | OFF     | OFF     | OFF     | OFF     | OFF    | OFF     | OFF    | 0.070            | 0      |
| P10.31        | Running time of                          | Step                    | 0                 | 1       | 2       | 3       | 4       | 5      | 6       | 7      | 0.0s(min)        | 0      |
|               | 14 <sup>th</sup> step                    | Terminal 1              | OFF               | ON      | OFF     | ON      | OFF     | ON     | OFF     | ON     |                  |        |
| P10.32        | Multi-step speed                         | Terminal 2              | OFF               | OFF     | ON      | ON      | OFF     | OFF    | ON      | ON     | 0.0%             | 0      |
|               | 15<br>Durania antiana art                | Terminal 3              | OFF               | OFF     | OFF     | OFF     | ON      | ON     | ON      | ON     |                  |        |
| P10.33        | Running time of<br>15 <sup>th</sup> step | Terminal 4              | ON                | ON      | ON      | ON      | ON      | ON     | ON      | ON     | 0.0s(min)        | 0      |
|               | 15 step                                  | Step                    | 8                 | 9       | 10      | 11      | 12      | 13     | 14      | 15     |                  | -      |
|               |                                          | 0: s; the               | e run             | ning    | time    | of ea   | ch ste  | ep is  | count   | ted in |                  |        |
| P10.37        | Multi-step time                          | second                  | s;                |         |         |         |         |        |         |        | 0                | O      |
| 1 10.07       | unit                                     | 1: min; 1               | he ru             | unnin   | g time  | e of ea | ach s   | tep is | coun    | ted in | Ŭ                | •      |
|               |                                          | minutes                 | ;                 |         |         |         |         |        |         |        |                  |        |
| P11 group     | Protection para                          | meters                  |                   |         |         |         |         |        |         |        |                  |        |
|               |                                          | 0x000–<br>Ones:         | )x11 <sup>-</sup> | 1       |         |         |         |        |         |        |                  |        |
|               | Phase-loss<br>protection                 | 0: Disat                | ole so            | oftwai  | e inp   | ut pha  | ase lo  | oss pr | otecti  | on     |                  |        |
|               |                                          | 1: Enab                 |                   |         | •       | •       |         | •      |         |        | 0x110            |        |
|               |                                          | Tens:                   |                   |         |         |         |         |        |         |        |                  |        |
| P11.00        |                                          | 0: Disat                | ole o             | utput   | phase   | e loss  | prote   | ection |         |        |                  | 0      |
|               |                                          | 1: Enab                 | le ou             | itput p | bhase   | loss    | prote   | ction  |         |        |                  |        |
|               |                                          | Hundre                  | ds:               |         |         |         |         |        |         |        |                  |        |
|               |                                          | 0: Disat                | ole ha            | ardwa   | re inp  | out ph  | nase l  | oss p  | rotect  | tion   |                  |        |
|               |                                          | 1: Enab                 | le ha             | ardwa   | re inp  | ut ph   | ase lo  | oss pi | otect   | ion    |                  |        |
|               | Frequency-drop                           | 0: Disat                |                   |         |         |         |         |        |         |        |                  |        |
| P11.01        | at transient power                       | 1: Enab                 |                   |         |         |         |         |        |         |        | 0                | 0      |
|               | down                                     |                         |                   |         |         |         |         |        |         |        |                  |        |
|               |                                          | Setting<br>frequen      |                   | e: 0.0  | 0Hz/s   | s – P(  | 0.03    | (the I | max.    |        |                  |        |
|               |                                          | After the               |                   | ver lo  | ss of   | the g   | rid, th | e bus  | s volta | ige    |                  |        |
|               |                                          | drops to                |                   |         |         |         |         |        |         | oint,  |                  |        |
|               | Frequency-                               | the inve<br>frequen     |                   |         |         |         |         |        | 0       |        |                  |        |
| P11.02        | drop ratio at                            | generat                 |                   |         |         |         |         |        |         | can    | 10.00            | 0      |
|               | sudden power dip                         | maintai                 | n the             | bus     | /oltag  | e to e  | ensur   | e a ra | ted     |        | Hz/s             |        |
|               |                                          | running<br>Note: 1      |                   |         |         |         |         |        |         |        |                  |        |
|               |                                          | the stop                |                   |         |         |         |         |        |         |        |                  |        |
|               |                                          | the swit                | ching             | g of th | ne grid | d.      |         |        |         |        |                  |        |
|               |                                          | <ol><li>Prohi</li></ol> | bit th            | ne inp  | ut pha  | ase lo  | ss pr   | otecti | on to   |        |                  |        |

| Function code | Name                                           | Detailed parameter description                                                                                                    | Default<br>value   | Modify |
|---------------|------------------------------------------------|----------------------------------------------------------------------------------------------------|--------------------|--------|
|               |                                                | enable this function.                                                                                                    |                    |        |
| P11.03        | Overvoltage stall protection                   | 0: Disable<br>1: Enable<br>DC bus voltage V<br>Overvoltage stall<br>threshold<br>Output<br>frequency<br>Time t                                                                                                    | 1                  | 0      |
| P11.04        | Overvoltage stall                              | 120–150% (standard bus voltage) (400V)                                                                                                    | 136%               | 0      |
| 1 11.04       | protection voltage                             | 120–150% (standard bus voltage) (230V)                                                                                                    | 120%               | 0      |
| P11.05        | Current-limit<br>selection                     | During accelerated running, as the load is too<br>large, the actual acceleration rate of motor is<br>lower than that of output frequency, if no<br>measures are taken, the inverter may trip due to<br>overcurrent during acceleration.<br>0x00–0x11<br>Ones: Current-limit action selection<br>0: Invalid<br>1: Always valid<br>Tens: Hardware current-limit overload alarm<br>selection<br>0: Valid<br>1: Invalid | 01                 | 0      |
| P11.06        | Automatic<br>current-limit level               | Current-limit protection function detects output<br>current during running, and compares it with the<br>current-limit level defined by P11.06, if it exceeds<br>the current-limit level, the inverter will run at stable                                                                                                    | 160.0%<br>P model: | O      |
| P11.07        | Frequency-drop<br>rate during<br>current limit | frequency during accelerated running, or run in<br>decreased frequency during constant-speed<br>running; if it exceeds the current-limit level<br>continuously, the inverter output frequency will<br>drop continuously until reaching lower limit<br>frequency. When the output current is detected to<br>be lower than the current-limit level again, it will                                                     | Hz/s               | 0      |

| Function code | Name                                                  | Detailed parameter description                                                                                                    | Default<br>value                     | Modify |
|---------------|-------------------------------------------------------|----------------------------------------------------------------------------------------------------|--------------------------------------|--------|
|               |                                                       | continue accelerated running.                                                                                                    |                                      |        |
|               |                                                       | Setting range of P11.07: 0.00-50.00Hz/s                                                                                                    |                                      |        |
| P11.08        | Inverter or motor<br>overload/underlo<br>ad pre-alarm | If the inverter or motor output current is larger<br>than the overload pre-alarm detection level<br>(P11.09), and the duration exceeds the overload                                                                                                    | 0x000                                | 0      |
| P11.09        | Overload<br>pre-alarm<br>detection level              | pre-alarm detection time (P11.10), overload<br>pre-alarm signal will be outputted.                                                                                                    | G model:<br>150%<br>P model:<br>120% | 0      |
| P11.10        | Overload<br>pre-alarm<br>detection time               | threshold<br>V.<br>RO1, RO2<br>V.<br>RO1, RO2<br>V.<br>RO1, RO2<br>V.<br>RO1, RO2<br>V.<br>Pre-alarm time t<br>Pre-alarm time t<br>Time t<br>Tim |                                      | 0      |

| Function code | Name                                     | Detailed parameter description                        | Default<br>value | Modify |
|---------------|------------------------------------------|-------------------------------------------------------|------------------|--------|
|               |                                          | overload/underload alarm;                             |                  |        |
|               |                                          | 1: The inverter continues running after underload     |                  |        |
|               |                                          | alarm, and stops running after overload fault;        |                  |        |
|               |                                          | 2: The inverter continues running after overload      |                  |        |
|               |                                          | alarm, and stops running after underload fault;       |                  |        |
|               |                                          | 3: The inverter stops running after                   |                  |        |
|               |                                          | overload/underload fault.                             |                  |        |
|               |                                          | Hundreds:                                             |                  |        |
|               |                                          | 0: Always detect                                      |                  |        |
|               |                                          | 1: Detect during constant-speed running               |                  |        |
|               |                                          | Setting range of P11.09: P11.11–200%                  |                  |        |
|               |                                          | Setting range of P11.10: 0.1–3600.0s                  |                  |        |
|               | Underload                                | Underload pre-alarm signal will be outputted if the   |                  |        |
| P11.11        | pre-alarm                                | output current of the inverter or motor is lower      | 50%              | 0      |
|               | detection level                          | than underload pre-alarm detection level              |                  |        |
|               | Underload<br>pre-alarm<br>detection time | (P11.11), and the duration exceeds underload          |                  |        |
| P11.12        |                                          | pre-alarm detection time (P11.12).                    | 1.0s             | 0      |
| 1 11.12       |                                          | Setting range of P11.11: 0– P11.09                    | 1.00             | Ŭ      |
|               |                                          | Setting range of P11.12: 0.1–3600.0s                  |                  |        |
|               |                                          | This function code is used to set the action of fault |                  |        |
|               | Fault output<br>terminal action          | output terminals during undervoltage and fault        |                  |        |
|               |                                          | reset.                                                |                  |        |
|               |                                          | 0x00–0x11                                             |                  |        |
| P11.13        |                                          | Ones:                                                 | 0x00             | 0      |
|               | during fault                             | 0: Act during undervoltage fault                      |                  |        |
|               | 0                                        | 1: Do not act during undervoltage fault               |                  |        |
|               |                                          | Tens:                                                 |                  |        |
|               |                                          | 0: Act during fault reset                             |                  |        |
|               |                                          | 1: Do not act during fault reset                      |                  |        |
|               | Speed deviation                          | 0.0–50.0%                                             |                  |        |
| P11.14        | detection value                          | This parameter is used to set the speed deviation     | 10.0%            | 0      |
|               |                                          | detection value.                                      |                  |        |
|               |                                          | This parameter is used to set the speed deviation     |                  |        |
| P11.15        | Speed deviation                          |                                                       | 2.0s             | 0      |
|               | detection time                           | Note: Speed deviation protection will be              |                  |        |
|               |                                          | invalid if P11.15 is set to 0.0.                      |                  |        |

| Function code | Name                                                | Detailed parameter description                                                                                                    | Default<br>value      | Modify |
|---------------|-----------------------------------------------------|----------------------------------------------------------------------------------------------------|-----------------------|--------|
|               |                                                     | Actual detection<br>value<br>Set detection<br>value<br>Titl t2<br>Time t<br><u>Kunning</u><br>Fault outputdEu<br>t1 <t2, continues="" inverter="" running<br="" so="" the="">t2=P11.15</t2,> |                       |        |
|               |                                                     | Setting range: 0.0–10.0s                                                                                                    |                       |        |
| P12 group     | Parameters of                                       | motor 2                                                                                                    |                       |        |
| P12.01        | Rated power of<br>asynchronous<br>motor 2           | 0.1–3000.0kW                                                                                                    | Depend<br>on<br>model | 0      |
| P12.02        | Rated frequency<br>of asynchronous<br>motor 2       | 0.01Hz–P00.03 (Max. output frequency)                                                                                                    | 50.00Hz               | O      |
| P12.03        | Rated speed of<br>asynchronous<br>motor 2           | 1–36000rpm                                                                                                    | Depend<br>on<br>model | O      |
| P12.04        | Rated voltage of<br>asynchronous<br>motor 2         | 0–1200V                                                                                                    | Depend<br>on<br>model | Ø      |
| P12.05        | Rated current of<br>asynchronous<br>motor 2         | 0.8–6000.0A                                                                                                    | Depend<br>on<br>model | 0      |
| P12.06        | Stator resistance<br>of asynchronous<br>motor 2     | 0.001–65.535Ω                                                                                                    | Depend<br>on<br>model | 0      |
| P12.07        | Rotor resistance<br>of asynchronous<br>motor 2      | 0.001–65.535Ω                                                                                                    | Depend<br>on<br>model | 0      |
| P12.08        | Leakage<br>inductance of<br>asynchronous<br>motor 2 | 0.1–6553.5mH                                                                                                    | Depend<br>on<br>model | 0      |
| P12.09        | Mutual<br>inductance of<br>asynchronous             | 0.1–6553.5mH                                                                                                    | Depend<br>on<br>model | 0      |

| Function code | Name                                                                                  | Detailed parameter description                                                                                                    | Default<br>value      | Modify |
|---------------|---------------------------------------------------------------------------------------|----------------------------------------------------------------------------------------------------|-----------------------|--------|
|               | motor 2                                                                               |                                                                                                    |                       |        |
| P12.10        | No-load current of<br>asynchronous<br>motor 2                                         | 0.1–6553.5A                                                                                                    | Depend<br>on<br>model | 0      |
| P12.11        | Magnetic<br>saturation<br>coefficient 1 of<br>iron core of<br>asynchronous<br>motor 2 | 0.0–100.0%                                                                                                    | 80%                   | 0      |
| P12.12        | Magnetic<br>saturation<br>coefficient 2 of<br>iron core of<br>asynchronous<br>motor 2 | 0.0–100.0%                                                                                                    | 68%                   | 0      |
| P12.13        | Magnetic<br>saturation<br>coefficient 3 of<br>iron core of<br>asynchronous<br>motor 2 | 0.0–100.0%                                                                                                    | 57%                   | 0      |
| P12.14        | Magnetic<br>saturation<br>coefficient 4 of<br>iron core of<br>asynchronous<br>motor 2 | 0.0–100.0%                                                                                                    | 40%                   | 0      |
| P12.24        | Reserved                                                                              | 0–0xFFFF                                                                                                    | 0x0000                | •      |
| P12.25        | Reserved                                                                              | 0%–50% (of the rated current of the motor)                                                                                                    | 10%                   | •      |
| P12.26        | Overload<br>protection of<br>motor 2                                                  | 0: No protection<br>1: Common motor (with low-speed compensation)<br>2: Frequency-variable motor (without low-speed<br>compensation)                                                                        | 2                     | 0      |
| P12.27        | Overload<br>protection<br>coefficient of<br>motor 2                                   | Motor overload multiples M = lout/(In×K)<br>In is rated motor current, lout is inverter output<br>current, K is motor overload protection coefficient.<br>The smaller the K, the larger the value of M, the | 100.0%                | 0      |

| Function code | Name                                    | Detailed parameter description                                             | Default<br>value | Modify |  |
|---------------|-----------------------------------------|----------------------------------------------------------------------------|------------------|--------|--|
|               |                                         | easier the protection.                                                     |                  |        |  |
|               |                                         | if M is 116%, protection will be applied when                              |                  |        |  |
|               |                                         | motor overloads for 1h; if M is 200%, protection                           |                  |        |  |
|               |                                         | will be applied when motor overloads for 60s; if M                         |                  |        |  |
|               |                                         | is no less than 400%, protection will be applied                           |                  |        |  |
|               |                                         | immediately.                                                               |                  |        |  |
|               |                                         | Time t<br>1h<br>1min<br>1min<br>116 % 200 %<br>Setting range: 20.0%–120.0% |                  |        |  |
|               | Power display                           | Setting range. 20.0 %-120.0 %                                              |                  |        |  |
|               | calibration                             |                                                                            |                  |        |  |
| P12.28        | coefficient of                          | 0.00–3.00                                                                  | 1.00             | 0      |  |
|               | motor 2                                 |                                                                            |                  |        |  |
|               | System inertia of                       |                                                                            |                  |        |  |
| P12.29        | motor 2                                 | 0–30.000kgm <sup>2</sup>                                                   | 0.000            | 0      |  |
| P14 group     | P14 group Serial communication function |                                                                            |                  |        |  |
|               |                                         | Setting range: 1–247                                                       |                  |        |  |
|               |                                         | When the master is writing frames, and the slave                           |                  |        |  |
|               |                                         | communication address is set to 0, it is the                               |                  |        |  |
|               |                                         | broadcast communication address, and all the                               |                  |        |  |
|               | Local                                   | slaves on the Modbus bus will accept this frame,                           |                  |        |  |
| P14.00        | communication                           | but the slave never responds.                                              | 1                | 0      |  |
|               | address                                 | Local communication address is unique in the                               |                  |        |  |
|               |                                         | communication network, which is the basis for                              |                  |        |  |
|               |                                         | point-to-point communication between the upper                             |                  |        |  |
|               |                                         | computer and the inverter.                                                 |                  |        |  |
|               |                                         | Note: The slave address cannot be set to 0.                                |                  |        |  |
|               |                                         | This parameter is used to set the data                                     |                  |        |  |
|               |                                         | transmission speed between upper computer and                              |                  |        |  |
|               | Communication                           | the inverter.                                                              |                  |        |  |
| P14.01        | baud rate setup                         | 0: 1200BPS                                                                 | 4                | 0      |  |
|               |                                         | 1: 2400BPS                                                                 |                  |        |  |
|               |                                         | 2: 4800BPS                                                                 |                  |        |  |
|               |                                         | 3: 9600BPS                                                                 |                  |        |  |

| 4: 19200BPS         5: 38400BPS         6: 57600BPS         7: 115200BPS         Note: Baud rate of the upper computer must         be the same with the inverter; otherwise,         communication cannot be performed. The         larger the baud rate, the faster the         communication speed.         The data format of upper computer must be the         same with the inverter; otherwise, communication         cannot be performed.         0: No parity check (N, 8, 1) for RTU | 0 |
|----------------------------------------------------------------------------------------------------|---|
| 6: 57600BPS<br>7: 115200BPS<br>Note: Baud rate of the upper computer must<br>be the same with the inverter; otherwise,<br>communication cannot be performed. The<br>larger the baud rate, the faster the<br>communication speed.<br>The data format of upper computer must be the<br>same with the inverter; otherwise, communication<br>cannot be performed.<br>Data bit check                                                                                                    | 0 |
| 7: 115200BPS         Note: Baud rate of the upper computer must         be the same with the inverter; otherwise,         communication cannot be performed. The         larger the baud rate, the faster the         communication speed.         The data format of upper computer must be the         same with the inverter; otherwise, communication         cannot be performed.         0: No parity check (N, 8, 1) for RTU                                                             | 0 |
| Note: Baud rate of the upper computer must<br>be the same with the inverter; otherwise,<br>communication cannot be performed. The<br>larger the baud rate, the faster the<br>communication speed.         The data format of upper computer must be the<br>same with the inverter; otherwise, communication<br>cannot be performed.         Data bit check                                                                                                    | 0 |
| be the same with the inverter; otherwise,<br>communication cannot be performed. The<br>larger the baud rate, the faster the<br>communication speed.         The data format of upper computer must be the<br>same with the inverter; otherwise, communication<br>cannot be performed.         Data bit check                                                                                                    | 0 |
| communication cannot be performed. The larger the baud rate, the faster the communication speed.       The data format of upper computer must be the same with the inverter; otherwise, communication cannot be performed.         Data bit check       0: No parity check (N, 8, 1) for RTU                                                                                                    | 0 |
| Iarger the baud rate, the faster the communication speed.         The data format of upper computer must be the same with the inverter; otherwise, communication cannot be performed.         Data bit check                                                                                                    | 0 |
| communication speed.         The data format of upper computer must be the same with the inverter; otherwise, communication cannot be performed.         Data bit check                                                                                                    | 0 |
| The data format of upper computer must be the same with the inverter; otherwise, communication cannot be performed.         Data bit check                                                                                                    | 0 |
| same with the inverter; otherwise, communication cannot be performed.         Data bit check                                                                                                    | 0 |
| cannot be performed.<br>0: No parity check (N, 8, 1) for RTU                                                                                                    | 0 |
| 0: No parity check (N, 8, 1) for RTU                                                                                                    | 0 |
| Data bit check                                                                                                    | 0 |
|                                                                                                    | 0 |
| P14.02 1: Even parity (E, 8, 1) for RTU 1                                                                                                    |   |
| 2: Odd parity (O, 8, 1) for RTU                                                                                                    |   |
| 3: No parity check (N, 8, 2) for RTU                                                                                                    |   |
| 4: Even parity (E, 8, 2) for RTU                                                                                                    |   |
| 5: Odd parity (O, 8, 2) for RTU                                                                                                    |   |
| 0-200ms                                                                                                    |   |
| It refers to the time interval from when the data is                                                                                                    |   |
| received by the inverter to the moment when the                                                                                                    |   |
| data is sent to the upper computer. If the                                                                                                    |   |
| Communication response delay is less than the system                                                                                                    |   |
| P14.03 response delay processing time, the response delay will be                                                                                                    | 0 |
| subject to system processing time; if the response                                                                                                    |   |
| delay is longer than the system processing time,                                                                                                    |   |
| data will be sent to the upper computer at a delay                                                                                                    |   |
| after data process is done by system.                                                                                                    |   |
| 0.0 (invalid) –60.0s                                                                                                    |   |
| This parameter will be invalid if it is set to 0.0;                                                                                                    |   |
| When it is set to a non-zero value, if the time                                                                                                    |   |
| interval between current communication and the                                                                                                    |   |
| next communication exceeds the communication                                                                                                    |   |
| P14.04 Communication timeout period, the system will report "485 0.0s                                                                                                    | 0 |
| timeout period communication fault" (CE).                                                                                                    | C |
| Under common situations, it is set to 0.0. In                                                                                                    |   |
| systems which have continuous communication,                                                                                                    |   |
| users can monitor the communication condition                                                                                                    |   |
| by setting this parameter.                                                                                                    |   |

| Function code | Name                             | Detailed parameter description                                                                                                    | Default<br>value | Modify |
|---------------|----------------------------------|----------------------------------------------------------------------------------------------------|------------------|--------|
| P14.05        | Transmission<br>error processing | <ul> <li>0: Alarm and coast to stop</li> <li>1: Do not alarm and continue running</li> <li>2: Do not alarm and stop as per the stop mode<br/>(under communication control mode only)</li> <li>3: Do not alarm and stop as per the stop mode<br/>(under all control modes)</li> </ul> | 0                | 0      |
| P14.06        | Communication processing action  | 0x00–0x11<br>Ones:<br>0: Write operation has response<br>1: Write operation has no response<br>Tens:<br>0: Communication password protection is invalid<br>1: Communication password protection is valid                                                                             | 0x00             | 0      |
| P17 group     | State-check fu                   | nction                                                                                                    |                  |        |
| P17.00        | Set frequency                    | Display current set frequency of the inverter.<br>Range: 0.00Hz–P00.03                                                                                                    | 50.00Hz          | •      |
| P17.01        | Output frequency                 | Display current output frequency of the inverter.<br>Range: 0.00Hz–P00.03                                                                                                    | 0.00Hz           | •      |
| P17.02        | Ramps reference<br>frequency     | Display current ramps reference frequency of the inverter.<br>Range: 0.00Hz-P00.03                                                                                                    | 0.00Hz           | •      |
| P17.03        | Output voltage                   | Display current output voltage of the inverter.<br>Range: 0–1200V                                                                                                    | 0V               | •      |
| P17.04        | Output current                   | Display the valid value of current output current of the inverter.<br>Range: 0.0–5000.0A                                                                                                    | 0.0A             | •      |
| P17.05        | Motor speed                      | Display current motor speed.<br>Range: 0–65535RPM                                                                                                    | 0 RPM            | •      |
| P17.06        | Torque current                   | Display current torque current of the inverter.<br>Range: -3000.0–3000.0A                                                                                                    | 0.0A             | •      |
| P17.07        | Exciting current                 | Display current exciting current of the inverter.<br>Range: -3000.0–3000.0A                                                                                                    | 0.0A             | •      |
| P17.08        | Motor power                      | Display current motor power; 100% relative to<br>rated motor power, positive value is motoring<br>state, negative value is generating state.<br>Range: -300.0–300.0% (relative to rated motor<br>power)                                                                              | 0.0%             | •      |
| P17.09        | Motor output                     | Display current output torque of the inverter;                                                                                                    | 0.0%             | •      |

| Function code | Name                                                        | Detailed parameter description                                                                                                    | Default<br>value | Modify |
|---------------|-------------------------------------------------------------|----------------------------------------------------------------------------------------------------|------------------|--------|
|               | torque                                                      | 100% relative to rated motor torque, during<br>forward running, positive value is motoring state,<br>negative value is generating state, during reverse<br>running, positive value is generating state, |                  |        |
|               |                                                             | negative value is motoring state.<br>Range: -250.0–250.0%                                                                                                    |                  |        |
| P17.10        | Estimated motor<br>frequency                                | The estimated motor rotor frequency under<br>open-loop vector condition.<br>Range: 0.00–P00.03                                                                                                    | 0.00Hz           | •      |
| P17.11        | DC bus voltage                                              | Display current DC bus voltage of the inverter.<br>Range: 0.0–2000.0V                                                                                                    | 0V               | •      |
| P17.12        | Digital input<br>terminal state                             | Display current digital input terminal state of the<br>inverter.<br>0000–03F<br>Corresponds to HDIB, HDIA, S4, S3, S2 and S1<br>respectively                                                            | 0                | •      |
| P17.13        | Digital output<br>terminal state                            | Display current digital output terminal state of the<br>inverter.<br>0000–000F<br>Corresponds to R02, RO1, HDO and Y1<br>respectively                                                                   | 0                | •      |
| P17.14        | Digital adjustment<br>variable                              | Display the regulating variable by UP/DOWN terminals of the inverter.<br>Range: 0.00Hz–P00.03                                                                                                    | 0.00Hz           | •      |
| P17.15        | Torque reference<br>value                                   | Relative to percentage of the rated torque of<br>current motor, display torque reference.<br>Range: -300.0%–300.0% (rated motor current)                                                                | 0.0%             | •      |
| P17.16        | Linear speed                                                | 0–65535                                                                                                    | 0                | •      |
| P17.17        | Reserved                                                    | 0–65535                                                                                                    | 0                | •      |
| P17.18        | Count value                                                 | 0–65535                                                                                                    | 0                | •      |
| P17.19        | AI1 input voltage                                           | Display input signal of AI 1<br>Range: 0.00–10.00V                                                                                                    | 0.00V            | •      |
| P17.20        | AI2 input voltage                                           | Display input signal of Al2<br>Range: -10.00V–10.00V                                                                                                    | 0.00V            | •      |
| P17.21        | HDIA input<br>frequency(AI3<br>input voltage,<br>model<4kW) | Display input frequency of HDIA<br>Range: 0.000–50.000kHz<br>Note: up to 2.2kW, P17.21=AI3 input voltage                                                                                                | 0.000<br>kHz     | •      |

| Function code | Name                                          | Detailed parameter description                                                                                                    | Default<br>value | Modify |
|---------------|-----------------------------------------------|----------------------------------------------------------------------------------------------------|------------------|--------|
| P17.22        | HDI/HDIB input<br>frequency                   | Display input frequency of HDIB<br>Range: 0.000–50.000kHz<br>Note: up to 2.2kW, P17.22=HDI input frequency                                                                                                    | 0.000<br>kHz     | •      |
| P17.23        | PID reference<br>value                        | Display PID reference value<br>Range: -100.0–100.0%                                                                                                    | 0.0%             | •      |
| P17.24        | PID feedback<br>value                         | Display PID feedback value<br>Range: -100.0–100.0%                                                                                                    | 0.0%             | •      |
| P17.25        | Motor power<br>factor                         | Display the power factor of current motor.<br>Range: -1.00–1.00                                                                                                    | 1.00             | •      |
| P17.26        | Current running<br>time                       | Display current running time of the inverter.<br>Range: 0–65535min                                                                                                    | 0m               | •      |
| P17.27        | Current step<br>number of<br>multi-step speed | Current step number of multi-step speed<br>Range: 0–15                                                                                                    | 0                | •      |
| P17.28        | Motor ASR controller output                   | Display the speed loop ASR controller output value under vector control mode, relative to the percentage of rated torque of the motor.<br>Range: -300.0%–300.0% (rated motor current)                                                                             | 0.0%             | •      |
| P17.32        | Motor flux linkage                            | 0.0%–200.0%                                                                                                    | 0.0%             | •      |
| P17.33        | Exciting current reference                    | Display the exciting current reference value under<br>vector control mode<br>Range: -3000.0–3000.0A                                                                                                    | 0.0A             | •      |
| P17.34        | Torque current<br>reference                   | Display torque current reference value under<br>vector control mode<br>Range: -3000.0–3000.0A                                                                                                    | 0.0A             | •      |
| P17.35        | AC incoming current                           | Display the valid value of incoming current on AC<br>side<br>Range: 0.0–5000.0A                                                                                                    | 0.0A             | •      |
| P17.36        | Output torque                                 | Display output torque value, during forward<br>running, positive value is motoring state, negative<br>value is generating state; during reverse running,<br>positive value is generating state, negative value<br>is motoring state.<br>Range: -3000.0Nm–3000.0Nm | 0.0Nm            | •      |
| P17.37        | Motor overload<br>count value                 | 0–65535                                                                                                    | 0                | •      |
| P17.38        | Process PID<br>output                         | -100.0%–100.0%                                                                                                    | 0.00%            | •      |

| Function code | Name                                           | Detailed parameter description | Default<br>value | Modify |
|---------------|------------------------------------------------|--------------------------------|------------------|--------|
| P28 group     | AIAO calibratio                                | on function                    |                  |        |
| P28.00        | Password                                       | 00000                          | ****             | 0      |
| P28.01        | AD sampling<br>value of AI1 input<br>voltage   | 0–4095                         | 0                | •      |
| P28.02        | Al1 given voltage<br>1                         | -0.5–4.00V                     | 0.00V            | 0      |
| P28.03        | AD sampling<br>value of AI1 given<br>voltage 1 | 0–4095                         | 0                | 0      |
| P28.04        | Al1 given voltage<br>2                         | 6.00–10.50V                    | 10.00V           | 0      |
| P28.05        | AD sampling<br>value of AI1 given<br>voltage 2 | 0–4095                         | 0                | 0      |
| P28.06        | AD sampling<br>value of AI1 input<br>current   | 0–4095                         | 0                | •      |
| P28.07        | AI1 given current<br>1                         | -1.00–8.00mA                   | 0.00mA           | 0      |
| P28.08        | AD sampling<br>value of AI1 given<br>current 1 | 0–4095                         | 0                | 0      |
| P28.09        | AI1 given current<br>2                         | 12.00–21.00mA                  | 20mA             | 0      |
| P28.10        | AD sampling<br>value of AI1 given<br>current 2 | 0–4095                         | 0                | 0      |
| P28.11        | AD sampling<br>value of Al2 input<br>voltage   | 0.00–10.00s                    | 0.00s            | •      |
| P28.12        | Al2 given voltage<br>1                         | -10.50–1.00V                   | -10.00V          | 0      |
| P28.13        | AD sampling<br>value of AI2 given<br>voltage 1 | 0–4095                         | 0                | 0      |
| P28.14        | Al2 given voltage<br>2                         | 4.00–10.50V                    | 10.00V           | 0      |

| Function code | Name                                               | Detailed parameter description | Default<br>value      | Modify |
|---------------|----------------------------------------------------|--------------------------------|-----------------------|--------|
| P28.15        | AD sampling<br>value of Al2 given<br>voltage 2     | 0–4095                         | 0                     | 0      |
| P28.16        | AD sampling<br>value of AI3 input<br>voltage       | 0.00–10.00s                    | 0.00s                 | •      |
| P28.17        | Al3 given voltage<br>1                             | -10.00–1.00V                   | -10.00V               | 0      |
| P28.18        | AD sampling<br>value of AI3 given<br>voltage 1     | 0–4095                         | 0                     | 0      |
| P28.19        | AI3 given voltage<br>2                             | 4.00–10.50V                    | 10.00V                | 0      |
| P28.20        | AD sampling<br>value of Al3 given<br>voltage 2     | 0–4095                         | 0                     | 0      |
| P28.21        | Actual voltage<br>value of AO1<br>reletive to 0V   | -1.000–12.500V                 | -0.200V               | 0      |
| P28.22        | Actual voltage<br>value of AO1<br>reletive to 10V  | -1.000–12.500V                 | 10.250V               | 0      |
| P28.23        | Actual voltage<br>value of AO1<br>reletive to 0mA  | -1.000–12.500V                 | -0.200V               | 0      |
| P28.24        | Actual voltage<br>value of AO1<br>reletive to 20mA | -1.000–12.500V                 | 10.250V               | 0      |
| P29 group     | Factory function                                   | n                              |                       |        |
| P29.00        | Password                                           | 0–65535                        | ****                  | 0      |
| P29.01        | Reserved                                           | 0–1                            | 0–1                   | •      |
| P29.02        | Inverter type                                      | 0–33                           | Depend<br>on<br>model | Ø      |
| P29.03        | Inverter rated power                               | 0.4–3000.0kW                   | Depend<br>on<br>model | •      |
| P29.04        | Inverter rated                                     | 0–1200V                        | Depend                | O      |

| Function code | Name                   | Detailed parameter description | Default<br>value  | Modify |
|---------------|------------------------|--------------------------------|-------------------|--------|
|               | voltage                |                                | on                |        |
|               |                        |                                | model             |        |
|               | Inverter rated         |                                | Depend            |        |
| P29.05        | current                | 0.0–6000.0A                    | on                | •      |
|               | current                |                                | model             |        |
|               |                        |                                | Depend            |        |
| P29.06        | Dead timezone          | 2.0us–15.0us                   | on                | O      |
|               |                        |                                | model             |        |
|               | Over veltage           |                                | Depend            |        |
| P29.07        | Over-voltage<br>point  | 0.0V–2500.0V                   | on                | Ø      |
|               |                        |                                | model             |        |
| P29.08        | Under-voltage<br>point | 0.0V–2000.0V                   | Depend<br>on mode | O      |
| P29.09        | Over-current<br>point  | 10.0%–250.0%                   | 220.0%            | O      |
|               | Voltage                |                                |                   |        |
| P29.10        | calibration            | 10.0%–250.0%                   | 100.0%            | O      |
|               | coefficient            |                                |                   |        |
|               | Current                |                                |                   |        |
| P29.11        | calibration            | 10.0%–250.0%                   | 100.0%            | O      |
|               | coefficient            |                                |                   |        |
| P29.12        | Factory time setting   | 0–65535h                       | 0h                | 0      |

# **Chapter 7 Troubleshooting**

## 7.1 What this chapter contains

∻

The chapter tells users how to reset faults and check faults history. A complete list of alarms and fault information as well as possible causes and corrective measures are presented in this chapter.

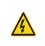

Only well-trained and qualified professionals are allowed to carry out the work described in this chapter. Operations should be carried out according to the instructions presented in chapter 1 "Safety precautions".

## 7.2 Indications of alarms and faults

The fault is indicated by indicators (refer to the "Keypad operation process"). When **TRIP** indicator is on, the alarm or fault code displayed in the keypad indicates the inverter is in exception state. This chapter covers most of the alarms and faults, and their possible causes and corrective measures, if users cannot figure out the alarm or fault causes, contact local HITACHI office.

## 7.3 Fault reset

Users can reset the inverter via **STOP/RST** key on the keypad, digital inputs, or by cutting off the inverter power. After faults are removed, the motor can be start again.

## 7.4 Fault history

P07.27–P07.32 record the six latest fault types; P07.33–P07.40, P07.41–P07.48, and P07.49–P07.56 record the running data of the inverter when the latest three faults occurred.

## 7.5 Inverter faults and solutions

When fault occurred, process the fault as shown below.

- 1. When inverter fault occurred, confirm whether keypad display is improper? If yes, contact HITACHI;
- If keypad works properly, check the function codes in P07 group to confirm the corresponding fault record parameters, and determine the real state when current fault occurred through parameters;
- Check the table below to see whether corresponding exception states exist based on the corresponding corrective measures;
- 4. Rule out the faults or ask for help from professionals;
- 5. After confirming faults are removed, reset the fault and start running.

### 7.5.1 Details of faults and solutions

| Fault<br>code | Fault type                          | Possible cause                                       | Corrective measures                                    |
|---------------|-------------------------------------|------------------------------------------------------|--------------------------------------------------------|
| OUt1          | Inverter unit<br>Phase-U protection | Acceleration is too fast;<br>IGBT module is damaged; | Increase acceleration time;<br>Replace the power unit; |
| OUt2          | Inverter unit<br>Phase-V protection | Misacts caused by interference; drive wires are      | Check drive wires;<br>Check whether there is strong    |
| OUt3          | Inverter unit                       | poorly connected ;                                   | interference surrounds the                             |

| Fault<br>code | Fault type                                       | Possible cause                                                                                                    | Corrective measures                                                                                                    |
|---------------|--------------------------------------------------|----------------------------------------------------------------------------------------------------|----------------------------------------------------------------------------------------------------|
|               | Phase-W protection                               | To-ground short circuit occurs                                                                                                    | peripheral equipment                                                                                                    |
| OV1           | Over-voltage during acceleration                 | Exception occurred to input                                                                                                    | Check input power;<br>Check whether load                                                                                                    |
| OV2           | Over-voltage during deceleration                 | voltage;<br>Large energy feedback;                                                                                                    | deceleration time is too short;<br>or the motor starts during                                                                                                    |
| OV3           | Over-voltage during<br>constant speed<br>running | Lack of brake units;<br>Dynamic brake is not<br>enabled                                                                                                    | rotating;<br>Install dynamic brake units;<br>Check the setup of related<br>function codes                                                                                                    |
| OC1           | Over-current during acceleration                 |                                                                                                    | Increase acceleration<br>/deceleration time;                                                                                                    |
| OC2           | Over-current during deceleration                 | Acceleration is too fast;<br>Grid voltage is too low;                                                                                                    | Check input power;<br>Select the inverter with larger                                                                                                    |
| OC3           | Over-current during<br>constant speed<br>running | Inverter power is too small;<br>Load transient or exception<br>occurred;<br>To-ground short circuit or<br>output phase loss occur;<br>Strong external interference<br>sources;<br>Overvoltage stall protection<br>is not enabled | power;<br>Check if the load is short<br>circuited (to-ground short circuit<br>or line-to-line short circuit) or<br>the rotation is not smooth;<br>Check the output wiring;<br>Check if there is strong<br>interference;<br>Check the setup of related<br>function codes. |
| UV            | Bus undervoltage<br>fault                        | Grid voltage is too low;<br>Overvoltage stall protection<br>is not enabled                                                                                                    | Check grid input power;<br>Check the setup of related<br>function codes                                                                                                    |
| OL1           | Motor overload                                   | Grid voltage is too low;<br>Rated motor current is set<br>improperly;<br>Motor stall or load jumps<br>violently                                                                                                    | Check grid voltage;<br>Reset rated motor current;<br>Check the load and adjust<br>torque boost                                                                                                    |
| OL2           | Inverter overload                                | Acceleration is too fast;<br>The motor in rotating is<br>restarted;<br>Grid voltage is too low;<br>Load is too large;<br>Power is too small;                                                                                     | Increase acceleration time;<br>Avoid restart after stop;<br>Check grid voltage;<br>Select the inverter with larger<br>power;<br>Select proper motor                                                                                                    |

| Fault<br>code | Fault type                      | Possible cause                                                                                                    | Corrective measures                                                                                                    |
|---------------|---------------------------------|----------------------------------------------------------------------------------------------------|----------------------------------------------------------------------------------------------------|
| SPI           | Phase loss on input side        | Phase loss or violent<br>fluctuation occurred to R, S<br>and T input                                                                                                    | Check the input power;<br>Check installation wiring                                                                                                    |
| SPO           | Phase loss on<br>output side    | Phase loss occurred to U, V,<br>W output (or the three<br>phases of motor is<br>asymmetrical)                                                                                                    | Check the output wiring;<br>Check the motor and cable                                                                                                    |
| OH1           | Overheat of rectifier<br>module | Air duct is blocked or fan is damaged;                                                                                                    | Ventilate the air duct or replace                                                                                                    |
| OH2           | Overheat of inverter module     | Ambient temperature is too<br>high;<br>Long-time overload running                                                                                                    | the fan;<br>Lower the ambient temperature                                                                                                    |
| EF            | External fault                  | External fault input terminal acts                                                                                                    | Check external device input                                                                                                    |
| CE            | 485 communication<br>fault      | Baud rate is set improperly;<br>Communication line fault;<br>Communication address<br>error;<br>Communication suffers from<br>strong interference                                                                                                    | Set proper baud rate;<br>Check the wiring of<br>communication interfaces;<br>Set proper communication<br>address;<br>Replace or change the wiring to<br>enhance anti-interference<br>capacity                                                                                                    |
| ltE           | Current detection<br>fault      | Poor contact of the<br>connector of control board;<br>Hall component is damaged;<br>Exception occurred to<br>amplification circuit                                                                                                    | Check the connector and<br>re-plug;<br>Replace the hall component;<br>Replace the main control board                                                                                                    |
| tE            | Motor autotuning<br>fault       | Motor capacity does not<br>match with the inverter<br>capacity, this fault may occur<br>easily if the difference<br>between them is exceeds<br>five power classes;<br>Motor parameter is set<br>improperly;<br>The parameters gained from<br>autotuning deviate sharply<br>from the standard<br>parameters; | Change the inverter model, or<br>adopt V/F mode for control;<br>Set proper motor type and<br>nameplate parameters;<br>Empty the motor load and carry<br>out autotuning again;<br>Check motor wiring and<br>parameter setup;<br>Check whether upper limit<br>frequency is larger than 2/3 of<br>the rated frequency |

| Fault<br>code | Fault type                    | Possible cause                                                                                                    | Corrective measures                                                                                                    |
|---------------|-------------------------------|----------------------------------------------------------------------------------------------------|----------------------------------------------------------------------------------------------------|
|               |                               | Autotuning timeout                                                                                                    |                                                                                                    |
| EEP           | EEPROM fault                  | R/W error occurred to the<br>control parameters;<br>EEPROM is damaged                                                                                                    | Press STOP/RST to reset;<br>Replace the main control board                                                                                                    |
| PIDE          | PID feedback offline<br>fault | PID feedback offline;<br>PID feedback source<br>disappears;                                                                                                    | Check PID feedback signal<br>wires;<br>Check PID feedback source                                                                                                    |
| bCE           | Brake unit fault              | Brake circuit fault or brake<br>tube is damaged;<br>The resistance of external<br>brake resistor is too small                                                                                                    | Check the brake unit, replace<br>with new brake tubes;<br>Increase brake resistance                                                                                                 |
| END           | Running time is up            | The actual running time of the inverter is larger than the set running time                                                                                                    | Ask help from the supplier,<br>adjust the set running time                                                                                                    |
| OL3           | Electronic overload<br>fault  | The inverter releases<br>overload pre-alarm based on<br>the set value                                                                                                    | Check the load and overload pre-alarm threshold                                                                                                    |
| PCE           | Keypad<br>communication fault | The keypad wire is poorly<br>contacted or disconnected;<br>The keypad wire is too long<br>and suffers strong<br>interference;<br>Circuit fault occurred to the<br>keypad or communication<br>part of the main board | Check the keypad wires to<br>confirm whether fault exists;<br>Check the surroundings to rule<br>out interference source;<br>Replace the hardware and ask<br>for maintenance service |
| UPE           | Parameter upload<br>error     | The keypad wire is poorly<br>contacted or disconnected;<br>The keypad wire is too long<br>and suffers strong<br>interference;<br>Circuit fault occurred to the<br>keypad or communication<br>part of the main board | Check the surroundings to rule<br>out interference source;<br>Replace the hardware and ask<br>for maintenance service;<br>Replace the hardware and ask<br>for maintenance service   |
| DNE           | Parameter download<br>error   | The keypad wire is poorly<br>contacted or disconnected;<br>The keypad wire is too long<br>and suffers strong<br>interference;                                                                                       | Check the surroundings to rule<br>out interference source;<br>Replace the hardware and ask<br>for maintenance service;<br>Re-backup keypad data                                     |

| Fault<br>code | Fault type                                             | Possible cause                                                                                                    | Corrective measures                                                                                                    |
|---------------|--------------------------------------------------------|----------------------------------------------------------------------------------------------------|----------------------------------------------------------------------------------------------------|
|               |                                                        | Data storage error occurred to the keypad                                                                                                    |                                                                                                    |
| ETH1          | To-ground short<br>circuit fault 1                     | Inverter output is short<br>connected to the ground;<br>Current detection circuit is<br>faulty;<br>Actual motor power setup<br>deviates sharply from the<br>inverter power | Check whether motor wiring is<br>proper;<br>Replace the hall component;<br>Replace the main control<br>board;<br>Reset the motor parameters<br>properly          |
| ETH2          | To-ground short<br>circuit fault 1                     | Inverter output is short<br>connected to ground;<br>Current detection circuit is<br>faulty;<br>Actual motor power setup<br>deviates sharply from the<br>inverter power     | Check whether motor wiring is<br>proper;<br>Replace the hall component;<br>Replace the main control<br>board;<br>Reset the motor parameters<br>properly          |
| LL            | Electronic underload<br>fault                          | The inverter performs<br>underload pre-alarm based<br>on the set value                                                                                                    | Check the load and overload pre-alarm threshold                                                                                                    |
| STO           | Safe torque off                                        | Safe torque off function is<br>enabled by external forces                                                                                                    | /                                                                                                    |
| STL1          | Exception occurred<br>to safe circuit of<br>channel H1 | The wiring of STO is<br>improper;<br>Fault occurred to external<br>switch of STO;<br>Hardware fault occurred to<br>safety circuit of channel H1                            | Check whether terminal wiring<br>of STO is proper and firm<br>enough;<br>Check whether external switch<br>of STO can work properly;<br>Replace the control board |
| STL2          | Exception occurred<br>to channel H2 safe<br>circuit    | The wiring of STO is<br>improper;<br>Fault occurred to external<br>switch of STO;<br>Hardware fault occurred to<br>safety circuit of channel H2                            | Check whether terminal wiring<br>of STO is proper and firm<br>enough;<br>Check whether external switch<br>of STO can work properly;<br>Replace the control board |
| STL3          | Exception occurred<br>to channel H1 and<br>channel H2  | Hardware fault occurred to STO circuit                                                                                                    | Replace the control board                                                                                                    |
| CrCE          | Safety code FLASH<br>CRC check fault                   | Control board is faulty                                                                                                    | Replace the control board                                                                                                    |

### 7.5.2 Other state

| Displayed code | State type   | Possible cause               | Solution       |
|----------------|--------------|------------------------------|----------------|
| PoFF           | System power | The system is powered off or | Check the grid |
| ron            | failure      | the bus voltage is too low.  | conditions.    |

## 7.6 Analysis on common faults

### 7.6.1 Motor fails to work

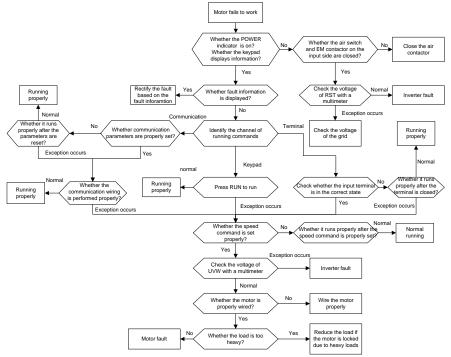

### 7.6.2 Motor vibrates

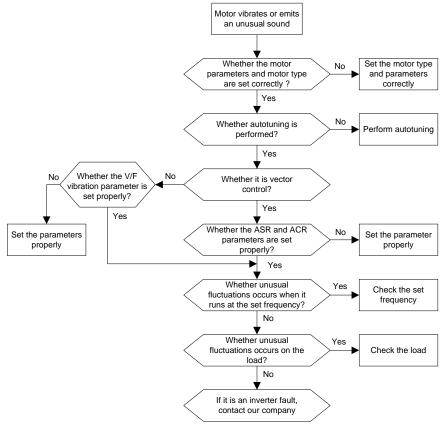

#### 7.6.3 Overvoltage

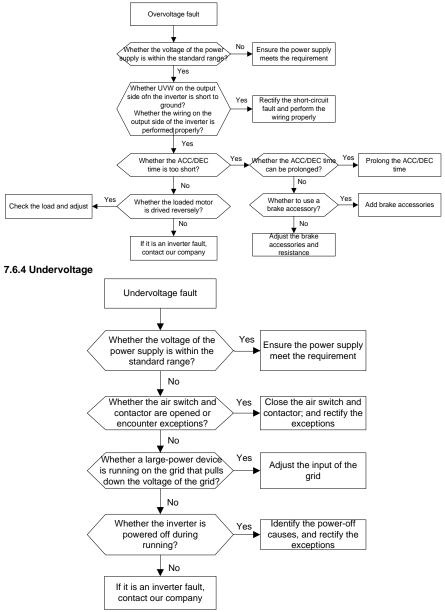

#### 7.6.5 Unusual heating of motor

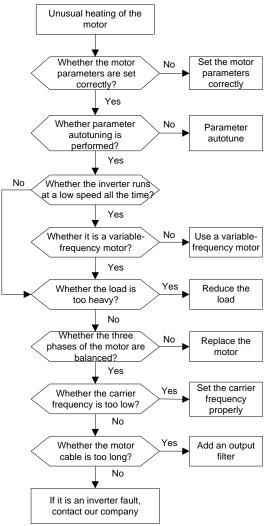

#### 7.6.6 Inverter overheating

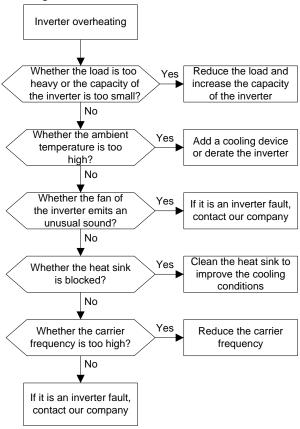

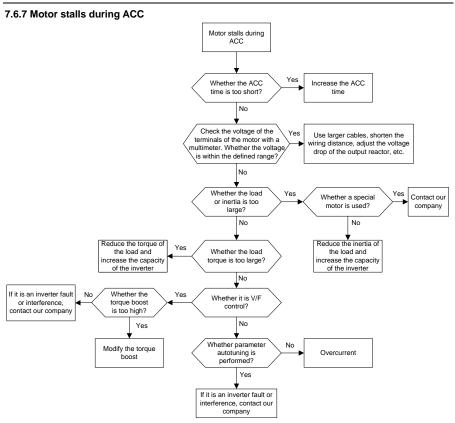

#### 7.6.8 Overcurrent

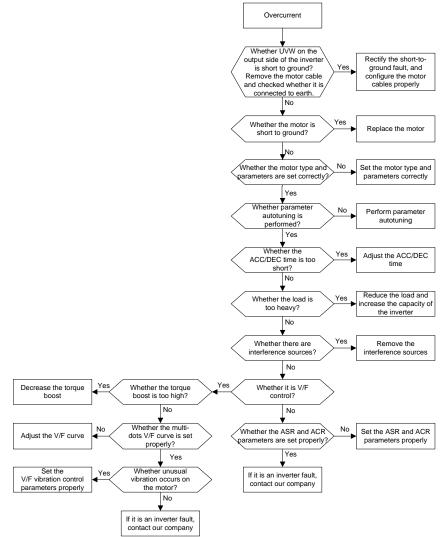

## 7.7 Countermeasures on common interference

#### 7.7.1 Interference on meter switches and sensors

#### Interference phenomenon

Pressure, temperature, displacement, and other signals of a sensor are collected and displayed by a human-machine interaction device. The values are incorrectly displayed as follows after the inverter is started:

- 1. The upper or lower limit is wrongly displayed, for example, 999 or -999.
- 2. The display of values jumps (usually occurring on pressure transmitters).
- 3. The display of values is stable, but there is a large deviation, for example, the temperature is dozens of degrees higher than the common temperature (usually occurring on thermocouples).
- 4. A signal collected by a sensor is not displayed but functions as a drive system running feedback signal. For example, an inverter is expected to decelerate when the upper pressure limit of the compressor is reached, but in actual running, it starts to decelerate before the upper pressure limit is reached.
- After an inverter is started, the display of all kinds of meters (such as frequency meter and current meter) that are connected to the analog output (AO) terminal of the inverter is severely affected, displaying the values incorrectly.
- 6. Proximity switches are used in the system. After an inverter is started, the indicator of a proximity switch flickers, and the output level flips.

#### Solution

- 1. Check and ensure that the feedback cable of the sensor is 20 cm or farther away from the motor cable.
- 2. Check and ensure that the ground wire of the motor is connected to the PE terminal of the inverter (if the ground wire of the motor has been connected to the ground block, you need to use a multimeter to measure and ensure that the resistance between the ground block and PE terminal is lower than 1.5  $\Omega$ ).
- 3. Try to add a safety capacitor of 0.1  $\mu F$  to the signal end of the feedback signal terminal of the sensor.
- 4. Try to add a safety capacitor of 0.1  $\mu$ F to the power end of the sensor meter (pay attention to the voltage of the power supply and the voltage endurance of the capacitor).
- 5. For interference on meters connected to the AO terminal of an inverter, if AO uses current signals of 0 to 20 mA, add a capacitor of 0.47  $\mu$ F between the AO and GND terminals; and if AO uses voltage signals of 0 to 10 V, add a capacitor of 0.1  $\mu$ F between the AO and GND terminals.

#### Note:

1. When a decoupling capacitor is required, add it to the terminal of the device connected to the sensor. For example, if a thermocouple is to transmit signals of 0 to 20 mA to a temperature meter,

the capacitor needs to be added on the terminal of the temperature meter.; if an electronic ruler is to transmit signals of 0 to 30 V to a PLC signal terminal, the capacitor needs to be added on the terminal of the PLC.

2. If a large number of meters or sensors are disturbed. It is recommended that you configure an external C2 filter on the input power end of the inverter.

#### 7.7.2 Interference on communication

#### Interference phenomenon

The interference described in this section on 485 communication mainly includes communication delay, out of sync, occasional power-off, or complete power-off that occurs after an inverter is started.

If the communication cannot be implemented properly, regardless of whether the inverter is running, the exception is not necessarily caused by interference. You can find out the causes as follows:

- 1. Check whether the 485 communication bus is disconnected or in poor contact.
- 2. Check whether the two ends of line A or B are connected reversely.
- 3. Check whether the communication protocol (such as the baud rate, data bits, and check bit) of the inverter is consistent with that of the upper computer.

If you are sure that communication exceptions are caused by interference, you can resolve the problem through the following measures:

- 1. Simple inspection.
- 2. Arrange the communication cables and motor cables in different cable trays.
- 3. In multi-inverter application scenarios, adopt the chrysanthemum connection mode to connect the communication cables between inverters, which can improve the anti-interference capability.
- 4. In multi-inverter application scenarios, check and ensure that the driving capacity of the master is sufficient.
- 5. In the connection of multiple inverters, you need to configure one 120  $\Omega$  terminal resistor on each end.

#### Solution

- 1. Check and ensure that the ground wire of the motor is connected to the PE terminal of the inverter (if the ground wire of the motor has been connected to the ground block, you need to use a multimeter to measure and ensure that the resistance between the ground block and PE terminal is lower than 1.5  $\Omega$ ).
- Do not connect the inverter and motor to the same ground terminal as the upper computer. It is recommended that you connect the inverter and motor to the power ground, and connect the upper computer separately to a ground stud.
- 3. Try to short the signal reference ground terminal (GND) of the inverter with that of the upper computer controller to ensure that ground potential of the communication chip on the control board of the inverter is consistent with that of the communication chip of the upper computer.

- 4. Try to short GND of the inverter to its ground terminal (PE).
- 5. Try to add a safety capacitor of 0.1 µF on the power terminal of the upper computer (PLC, HMI, and touch screen). During this process, pay attention to the voltage of the power supply and the voltage endurance capability of the capacitor. Alternatively, you can use a magnet ring (Fe-based nanocrystalline magnet rings are recommended). Put the power L/N line or +/- line of the upper computer through the magnet ring in the same direction and wind 8 coils around the magnet ring.

## 7.7.3 Failure to stop and indicator shimmering due to motor cable coupling Interference phenomenon

1. Failure to stop

In an inverter system where an S terminal is used to control the start and stop, the motor cable and control cable are arranged in the same cable tray. After the system is started properly, the S terminal cannot be used to stop the inverter.

2. Indicator shimmering

After an inverter is started, the relay indicator, power distribution box indicator, PLC indicator, and indication buzzer shimmers, blinks, or emits unusual sounds unexpectedly.

#### Solution

- 1. Check and ensure that the exception signal cable is arranged 20 cm or farther away from the motor cable.
- 2. Add a safety capacitor of 0.1 µF between the digital input terminal (S) and the COM terminal.
- Connect the digital input terminal (S) that controls the start and stop to other idle digital input terminals in parallel. For example, if S1 is used to control the start and stop and S4 is idle, you can try to connect connect S1 to S4 in parallel.

**Note:** If the controller (such as PLC) in the system controls more than 5 inverters at the same time through digital input terminals (S), this scheme is not available.

#### 7.7.4 Leakage current and interference on RCD

Inverters output high-frequency PWM voltage to drive motors. In this process, the distributed capacitance between the internal IGBT of an inverter and the heat sink and that between the stator and rotor of a motor may inevitably cause the inverter to generate high-frequency leakage current to the ground. A residual current operated protective device (RCD) is used to detect the power-frequency leakage current when a grounding fault occurs on a circuit. The application of an inverter may cause misoperation of a RCD.

- 1. Rules for selecting RCDs
- (1) Inverter systems are special. In these systems, it is required that the rated residual current of common RCDs at all levels is larger than 200 mA, and the inverters are grounded reliably.
- (2) For RCDs, the time limit of an action needs to be longer than that of a next action, and the time difference between two actions need to be longer than 20 ms. For example, 1s, 0.5s, and 0.2s.
- (3) For circuits in inverter systems, electromagnetic RCDs are recommended. Electromagnetic

RCDs have strong anti-interference capability, and thus can prevent the impact of high-frequency leakage current.

| Electronic RCD                                 | Electromagnetic RCD                           |
|------------------------------------------------|-----------------------------------------------|
|                                                | Requiring highly sensitive, accurate, and     |
|                                                | stable zero-phase sequence current            |
| Low cost, high sensitivity, small in volume,   | transformer, using permalloy                  |
| susceptible to voltage fluctuation of the grid | high-permeability materials, complex process, |
| and ambient temperature, weak                  | high cost, not susceptible to voltage         |
| anti-interference capability                   | fluctuation of the power supply and ambient   |
|                                                | temperature, strong anti- interference        |
|                                                | capability                                    |

2. Solution to RCD misoperation (handling the inverter)

- (1) Try to remove the jumper cap at "EMC/J10" on the middle casing of the inverter.
- (2) Try to reduce the carrier frequency to 1.5 kHz (P00.14=1.5).
- (3) Try to modify the modulation mode to "3PH modulation and 2PH modulation" (P08.40=00).
- 3. Solution to RCD misoperation (handling the system power distribution)
- (1) Check and ensure that the power cable is not soaking in water.
- (2) Check and ensure that the cables are not damaged or spliced.
- (3) Check and ensure that no secondary grounding is performed on the neutral wire.
- (4) Check and ensure that the main power cable terminal is in good contact with the air switch or contactor (all screws are tightened).
- (5) Check 1PH powered devices, and ensure that no earth lines are used as neutral wires by these devices.
- (6) Do not use shielded cables as inverter power cables and motor cables.

### 7.7.5 Live device chassis

#### Phenomenon

After an inverter is started, there is sensible voltage on the chassis, and you may feel an electric shock when touching the chassis. The chassis, however, is not live (or the voltage is far lower than the human safety voltage) when the inverter is powered on but not running.

#### Solution

- 1. If there is power distribution grounding or ground stud on the site, ground the cabinet chassis of the drive system through the power ground or stud.
- If there is no grounding on the site, you need to connect the motor chassis to the ground terminal PE of the inverter, and ensure that the jumper at "EMC/J10" on the middle casing of the inverter is shorted.

# Chapter 8 Maintenance and hardware fault diagnosis

## 8.1 What this chapter contains

This chapter describes how to carry out preventive maintenance on S1 series inverters.

## 8.2 Periodical inspection

Little maintenance is required when inverters are installed in environments that meet requirements. The following table describes the routine maintenance periods recommended by HITACHI.

|                     | Subject | Item                                                                                                    | Method                                                      | Criterion                                                                                                    |
|---------------------|---------|----------------------------------------------------------------------------------------------------|-------------------------------------------------------------|----------------------------------------------------------------------------------------------------|
| Ambient environment |         | Check the temperature, and<br>humidity, and whether there is<br>vibration, dust, gas, oil spray,<br>and water droplets in the | •                                                           | The requirements<br>stated in this<br>manual are met.                                                                      |
|                     |         | environment.<br>Check whether there are<br>foreign matters, such as tools,<br>or dangerous substances<br>placed nearby.       | Visual inspection                                           | There are no tools<br>or dangerous<br>substances placed<br>nearby.                                                         |
|                     | Voltage | Check the voltage of the main<br>circuit and control circuit.                                                                 | Use multimeters or<br>other instruments for<br>measurement. | The requirements stated in this manual are met.                                                                            |
|                     |         | Check the display of information.                                                                                             | Visual inspection                                           | The characters are displayed properly.                                                                                     |
| Keypad              |         | Check whether characters are not completely displayed.                                                                        | Visual inspection                                           | The requirements stated in this manual are met.                                                                            |
|                     |         | Check whether the bolts loose or come off.                                                                                    | Screw them up.                                              | No exception occurs.                                                                                                    |
| Main                |         | Check whether the machine<br>is deformed, cracked, or<br>damaged, or their color<br>changes due to overheating<br>and aging.  | Visual inspection                                           | No exception occurs.                                                                                                    |
| Main<br>circuit     | Common  | Check whether there are stains and dust attached.                                                                             | Visual inspection                                           | No exception<br>occurs.<br>Note:<br>Discoloration of<br>copper bars does<br>not mean that they<br>cannot work<br>properly. |

|  | Subject                       | ltem                                                                                               | Method                                                                                                    | Criterion                                                    |
|--|-------------------------------|----------------------------------------------------------------------------------------------------|----------------------------------------------------------------------------------------------------|--------------------------------------------------------------|
|  | Conductor and wire            | Check whether the<br>conductors are deformed or<br>their color change due to<br>overheat.          | Visual inspection                                                                                                    | No exception occurs.                                         |
|  |                               | Check whether the wire sheaths are cracked or their color changes.                                 | Visual inspection                                                                                                    | No exception occurs.                                         |
|  | Terminal block                | Check whether there is damage.                                                                     | Visual inspection                                                                                                    | No exception occurs.                                         |
|  | Filter capacitor              | Check whether there is<br>electrolyte leakage,<br>discoloration, cracks, and<br>chassis expansion. | Visual inspection                                                                                                    | No exception occurs.                                         |
|  |                               | Check whether the safety valves are released.                                                      | Determine the<br>service life based on<br>the maintenance<br>information, or<br>measure them<br>through electrostatic<br>capacity. | No exception occurs.                                         |
|  |                               | Check whether the<br>electrostatic capacity is<br>measured as required.                            | Use instruments to measure the capacity.                                                                                           | Electrostatic<br>capacity ≥ initial<br>value × 0.85          |
|  | Resistor                      | Check whether there is<br>displacement caused due to<br>overheat.                                  | Olfactory and visual inspection                                                                                                    | No exception occurs.                                         |
|  |                               | Check whether the resistors are disconnected.                                                      | Visual inspection, or<br>remove one end of<br>the connection cable<br>and use a<br>multimeter for<br>measurement.                  | Resistance range:<br>±10% (of the<br>standard<br>resistance) |
|  | Transformer<br>and reactor    | Check whether there is<br>unusual vibration sounds or<br>smells.                                   | Auditory, olfactory,<br>and visual<br>inspection                                                                                   | No exception occurs.                                         |
|  | Electromagnetic contactor and | Check whether there are<br>vibration sounds in the<br>workshop.                                    | Auditory inspection                                                                                                    | No exception occurs.                                         |
|  | relay                         | Check whether the contacts                                                                         | Visual inspection                                                                                                    | No exception                                                 |

| Subject            |                           | Item                                                                                                    | Method                                                                                              | Criterion               |
|--------------------|---------------------------|----------------------------------------------------------------------------------------------------|----------------------------------------------------------------------------------------------------|-------------------------|
|                    |                           | are in good contact.                                                                                                  |                                                                                                    | occurs.                 |
| Control<br>circuit | Control PCB,<br>connector | Check whether the screws and connectors loose.                                                                        | Screw them up.                                                                                      | No exception occurs.    |
|                    |                           | Check whether there is<br>unusual smell or<br>discoloration.                                                          | Olfactory and visual<br>inspection                                                                  | No exception occurs.    |
|                    |                           | Check whether there are<br>cracks, damage, deformation,<br>or rust.                                                   | Visual inspection                                                                                   | No exception occurs.    |
|                    |                           | Check whether there is<br>electrolyte leakage or<br>deformation.                                                      | Visual inspection,<br>and determine the<br>service life based on<br>the maintenance<br>information. | No exception occurs.    |
| Cooling<br>system  | Cooling fan               | Check whether there are unusual sounds or vibration.                                                                  | Auditory and visual<br>inspection, and turn<br>the fan blades with<br>your hand.                    | The rotation is smooth. |
|                    |                           | Check whether the bolts loose.                                                                                        | Screw them up.                                                                                      | No exception occurs.    |
|                    |                           | Check whether there is decoloration caused due to overheat.                                                           | Visual inspection,<br>and determine the<br>service life based on<br>the maintenance<br>information. | No exception<br>occurs. |
|                    | Ventilation duct          | Check whether there are<br>foreign matters blocking or<br>attached to the cooling fan, air<br>inlets, or air outlets. | Visual inspection                                                                                   | No exception occurs.    |

For more details about maintenance, contact the local HITACHI office, or visit our website http://www.hitachi-industrial.com.

## 8.3 Cooling fan

The service life of the cooling fan of the inverter is more than 25,000 hours. The actual service life of the cooling fan is related to the use of the inverter and the temperature in the ambient environment.

You can view the running duration of the inverter through P07.14 (Accumulated running time).

The increase of the bearing noise indicates a fan fault. If the inverter is applied in a key position, replace the fan once the fan starts to generate unusual noise. You can purchase spare parts of fans from HITACHI.

#### Cooling fan replacement

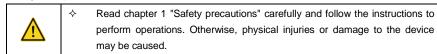

- 1. Stop the device, disconnect the AC power supply, and wait for a time no shorter than the waiting time designated on the inverter.
- 2. Open the cable clamp to loose the fan cable.
- 3. Remove the fan cable.
- 4. Remove the fan with a screwdriver.
- 5. Install a new fan in the inverter in the reverse steps. Assemble the inverter. Ensure that the air direction of the fan is consistent with that of the inverter, as shown in the following figure.

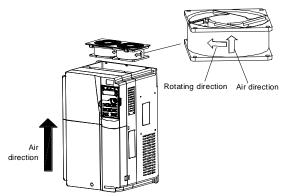

Fig 8.1 Fan maintenance for inverters of 7.5 kW or higher

6. Power on the inverter.

### 8.4 Capacitor

### 8.4.1 Capacitor reforming

If the inverter has been left unused for a long time, you need to follow the instructions to reform the DC bus capacitor before using it. The storage time is calculated from the date the inverter is delivered.

| Storage time     | Operation principle                                                                                                    |  |
|------------------|----------------------------------------------------------------------------------------------------|--|
| Less than 1 year | No charging operation is required.                                                                                                    |  |
| 1 to 2 years     | The inverter needs to be powered on for 1 hour before the first running command.                                                                                                    |  |
| 2 to 3 years     | Use a voltage controlled power supply to charge the inverter:<br>Charge the inverter at 25% of the rated voltage for 30 minutes, and<br>then charge it at 50% of the rated voltage for 30 minutes, at 75% for<br>another 30 minutes, and finally charge it at 100% of the rated voltage |  |

| Storage time      | Operation principle                                                     |  |
|-------------------|-------------------------------------------------------------------------|--|
|                   | for 30 minutes.                                                         |  |
|                   | Use a voltage controlled power supply to charge the inverter:           |  |
| More than 3 years | Charge the inverter at 25% of the rated voltage for 2 hours, and then   |  |
|                   | charge it at 50% of the rated voltage for 2 hours, at 75% for another 2 |  |
|                   | hours, and finally charge it at 100% of the rated voltage for 2 hours.  |  |

The method for using a voltage controlled power supply to charge the inverter is described as follows:

The selection of a voltage controlled power supply depends on the power supply of the inverter. For inverters with an incoming voltage of 1PH/3PH 230 V AC, you can use a 230 V AC/2 A voltage regulator. Both 1PH and 3PH inverters can be charged with a 1PH voltage controlled power supply (connect L+ to R, and N to S or T). All the DC bus capacitors share one rectifier, and therefore they are all charged.

For inverters of a high voltage class, ensure that the voltage requirement (for example, 400 V) is met during charging. Capacitor changing requires little current, and therefore you can use a small-capacity power supply (2 A is sufficient).

The method for using a resistor (incandescent lamp) to charge the drive is described as follows:

If you directly connect the drive device to a power supply to charge the DC bus capacitor, it needs to be charged for a minimum of 60 minutes. The charging operation must be performed at a normal indoor temperature without load, and you must connect a resistor in series mode in the 3PH circuit of the power supply.

For a 400 V drive device, use a resistor of 1 k $\Omega$ /100W. If the voltage of the power supply is no higher than 400 V, you can also use an incandescent lamp of 100W. If an incandescent lamp is used, it may go off or the light may become very weak.

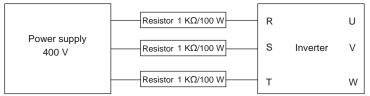

Fig 8.2 Charging circuit example of driving devices of 400 V

# 8.4.2 Electrolytic capacitor replacement

∻

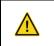

Read the safety precautions carefully and follow the instructions to perform operations. Otherwise, physical injuries or damage to the device may be caused.

The electrolytic capacitor of an inverter must be replaced if it has been used for more than 35,000 hours. For details about the replacement, contact the local HITACHI office.

∻

# 8.5 Power cable

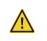

Read the safety precautions carefully and follow the instructions to perform operations. Otherwise, physical injuries or damage to the device may be caused.

- 1. Stop the inverter, disconnect the power supply, and wait for a time no shorter than the waiting time designated on the inverter.
- 2. Check the connection of the power cables. Ensure that they are firmly connected.
- 3. Power on the inverter.

# **Chapter 9 Communication protocol**

# 9.1 What this chapter contains

This chapter describes the communication protocol of S1 series products.

S1 series inverters provide RS485 communication interfaces and adopt the master-slave communication based on the international standard Modbus communication protocol. You can implement centralized control (setting commands for controlling the inverter, modifying the running frequency and related function code parameters, and monitoring the working state and fault information of the inverter) through PC/PLC, upper control computer, or other devices to meet specific application requirements.

# 9.2 Modbus protocol introduction

Modbus is a software protocol, a common language used in electronic controllers. By using this protocol, a controller can communicate with other devices through transmission lines. It is a general industrial standard. With this standard, control devices produced by different manufacturers can be connected to form an industrial network and be monitored in a centralized way.

A Modbus network is a control network with one master and multiple slaves, that is, on one Modbus network, there is only one device serving as the master, and other devices are the slaves. The master can communicate with one slave or broadcast messages to all the slaves. For separate access commands, a slave needs to return a response. For broadcasted information, slaves do not need to return responses.

# 9.3 Application of Modbus

S1 series inverters use the RTU mode provided by the Modbus protocol, and RS485 interfaces are used.

#### 9.3.1 RS485

RS485 interfaces work in half-duplex mode and transmit data signals in the differential transmission way, which is also referred to as balanced transmission. An RS485 interface uses a twisted pair, where one wire is defined as A (+), and the other B (-). Generally, if the positive electrical level between the transmission drives A and B ranges from +2 V to +6 V, the logic is "1"; and if it ranges from -2 V to -6 V, the logic is "0".

The 485+ terminal on the terminal block of the inverter corresponds to A, and 485- corresponds to B.

The communication baud rate (P14.01) indicates the number of bits transmitted in a second, and the unit is bit/s (bps). A higher baud rate indicates faster transmission and poorer anti-interference capability. When a twisted pair of 0.56 mm (24 AWG) is used, the maximum transmission distance varies according to the baud rate, as described in the following table.

| Baud rate (bps) | Max. transmission<br>distance | Baud rate (bps) |       |
|-----------------|-------------------------------|-----------------|-------|
| 2400            | 1800 m                        | 9600            | 800 m |
| 4800            | 1200 m                        | 19200           | 600 m |

When RS485 interfaces are used for long-distance communication, it is recommended that you use shielded cables, and use the shield layer as the ground wires.

When there are fewer devices and the transmission distance is short, the whole network works well without terminal load resistors. The performance, however, degrades as the distance increases. Therefore, it is recommended that you use a 120  $\Omega$  terminal resistor when the transmission distance is long.

#### 9.3.1.1 Application to one inverter

Fig 9.1 is the Modbus wiring diagram of one inverter and a PC. Generally, PCs do not provide RS485 interfaces, so you need to convert an RS232 interface or USB port of a PC to an RS485 interface. Connect end A of the RS485 interface to the 485+ port on the terminal block of the inverter, and connect end B to the 485- port. It is recommended that you use shielded twisted pairs. When an RS232-RS485 converter is used, the cable used to connect the RS232 interface of the PC and the converter cannot be longer than 15 m. Use a short cable when possible. It is recommended that you insert the converter directly into the PC. Similarly, when a USB-RS485 converter is used, use a short cable when possible.

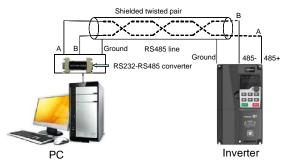

Fig 9.1 Wiring of RS485 applied to one inverter

# 9.3.1.2 Application to multiple inverters

In practical application to multiple inverters, daisy-chain connection and star connection are commonly used.

According to the requirements of the RS485 industrial bus standards, all the devices need to be connected in chrysanthemum mode with one 120  $\Omega$  terminal resistor on each end, as shown in Fig 9.2. Fig 9.3 is the simplified wiring diagram, and Fig 9.4 is the practical application diagram.

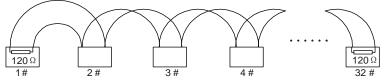

Fig 9.2 On-site daisy-chain connection diagram

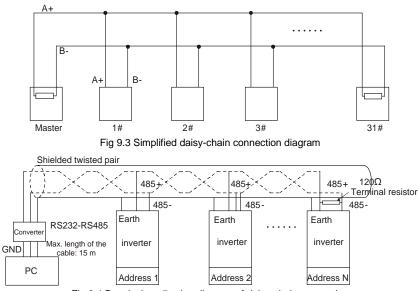

Fig 9.4 Practical application diagram of daisy-chain connection

Fig 9.5 shows the start connection diagram. When this connection mode is adopted, the two devices that are farthest away from each other on the line must be connected with a terminal resistor (in Fig 9.5, the two devices are devices 1# and 15#).

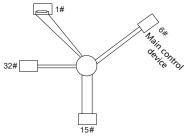

Fig 9.5 Star connection

Use shielded cable, if possible, in multi-device connection. The baud rates, data bit check settings, and other basic parameters of all the devices on the RS485 line must be set consistently, and addresses cannot be repeated.

#### 9.3.2 RTU mode

#### 9.3.2.1 RTU communication frame structure

When a controller is set to use the RTU communication mode on a Modbus network, every byte (8 bits) in the message includes 2 hexadecimal characters (each includes 4 bits). Compared with the ASCII mode, the RTU mode can transmit more data with the same baud rate.

#### Code system

1 start bit

• 7 or 8 data bits; the minimum valid bit is transmitted first. Each frame domain of 8 bits includes 2 hexadecimal characters (0–9, A–F).

• 1 odd/even check bit; this bit is not provided if no check is needed.

• 1 end bit (with check performed), 2 bits (without check)

#### Error detection domain

Cyclic redundancy check (CRC)

The following table describes the data format.

11-bit character frame (Bits 1 to 8 are data bits)

| Start bit B | BIT1 BIT2 | BIT3 | BIT4 | BIT5 | BIT6 | BIT7 | BIT8 | Check<br>bit | End bit |  |
|-------------|-----------|------|------|------|------|------|------|--------------|---------|--|
|-------------|-----------|------|------|------|------|------|------|--------------|---------|--|

10-bit character frame (Bits 1 to 7 are data bits)

| Start bit | BIT1 | BIT2 | BIT3 | BIT4 | BIT5 | BIT6 | BIT7 | Check<br>bit | End bit |
|-----------|------|------|------|------|------|------|------|--------------|---------|
|-----------|------|------|------|------|------|------|------|--------------|---------|

In a character frame, only the data bits carry information. The start bit, check bit, and end bit are used to facilitate the transmission of the data bits to the destination device. In practical applications, you must set the data bits, parity check bits, and end bits consistently.

In RTU mode, the transmission of a new frame always starts from an idle time (the transmission time of 3.5 bytes). On a network where the transmission rate is calculated based on the baud rate, the transmission time of 3.5 bytes can be easily obtained. After the idle time ends, the data domains are transmitted in the following sequence: slave address, operation command code, data, and CRC check character. Each byte transmitted in each domain includes 2 hexadecimal characters (0–9, A–F). The network devices always monitor the communication bus. After receiving the first domain (address information), each network device identifies the byte. After the last byte is transmitted, a similar transmission interval (the transmission time of 3.5 bytes) is used to indicate that the transmission of the frame ends. Then, the transmission of a new frame starts.

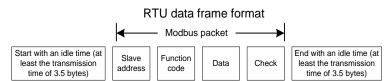

The information of a frame must be transmitted in a continuous data flow. If there is an interval greater than the transmission time of 1.5 bytes before the transmission of the entire frame is complete, the receiving device deletes the incomplete information, and mistakes the subsequent byte for the address domain of a new frame. Similarly, if the transmission interval between two frames is shorter than the transmission time of 3.5 bytes, the receiving device mistakes it for the data of the last frame. The CRC check value is incorrect due to the disorder of the frames, and thus a communication fault

occurs.

The following table describes the standard structure of an RTU frame.

| START (frame header)        | T1-T2-T3-T4 (transmission time of 3.5 bytes)                 |
|-----------------------------|--------------------------------------------------------------|
|                             | Communication address: 0-247 (decimal system) (0 is the      |
| ADDR (slave address domain) | broadcast address)                                           |
| CMD (function domain)       | 03H: read slave parameters                                   |
| CMD (function domain)       | 06H: write slave parameters                                  |
| DATA (N-1)                  |                                                              |
|                             | Data of 2×N bytes, main content of the communication as well |
| DATA (0)                    | as the core of data exchanging                               |
| (data domain)               |                                                              |
| CRC CHK (LSBs)              | Detection values CRC (40 hite)                               |
| CRC CHK high bit (MSBs)     | Detection value: CRC (16 bits)                               |
| END (frame tail)            | T1-T2-T3-T4 (transmission time of 3.5 bytes)                 |

#### 9.3.2.2 RTU communication frame error check modes

During the transmission of data, errors may occur due to various factors. Without check, the data receiving device cannot identify data errors and may make a wrong response. The wrong response may cause severe problems. Therefore, the data must be checked.

The check is implemented as follows: The transmitter calculates the to-be-transmitted data based on a specific algorithm to obtain a result, adds the result to the rear of the message, and transmits them together. After receiving the message, the receiver calculates the data based on the same algorithm to obtain a result, and compares the result with that transmitted by the transmitter. If the results are the same, the message is correct. Otherwise, the message is considered wrong.

The error check of a frame includes two parts, namely, bit check on individual bytes (that is, odd/even check using the check bit in the character frame), and whole data check (CRC check).

#### Bit check on individual bytes (odd/even check)

You can select the bit check mode as required, or you can choose not to perform the check, which will affect the check bit setting of each byte.

Definition of even check: Before the data is transmitted, an even check bit is added to indicate whether the number of "1" in the to-be-transmitted data is odd or even. If it is even, the check bit is set to "0"; and if it is odd, the check bit is set to "1".

Definition of odd check: Before the data is transmitted, an odd check bit is added to indicate whether the number of "1" in the to-be-transmitted data is odd or even. If it is odd, the check bit is set to "0"; and if it is even, the check bit is set to "1".

For example, the data bits to be transmitted are "11001110", including five "1". If the even check is applied, the even check bit is set to "1"; and if the odd check is applied, the odd check bit is set to "0". During the transmission of the data, the odd/even check bit is calculated and placed in the check bit of the frame. The receiving device performs the odd/even check after receiving the data. If it finds that the odd/even parity of the data is inconsistent with the preset information, it determines that a

communication error occurs.

#### CRC check mode

A frame in the RTU format includes an error detection domain based on the CRC calculation. The CRC domain checks all the content of the frame. The CRC domain consists of two bytes, including 16 binary bits. It is calculated by the transmitter and added to the frame. The receiver calculates the CRC of the received frame, and compares the result with the value in the received CRC domain. If the two CRC values are not equal to each other, errors occur in the transmission.

During CRC, 0xFFFF is stored first, and then a process is invoked to process a minimum of 6 contiguous bytes in the frame based on the content in the current register. CRC is valid only for the 8-bit data in each character. It is invalid for the start, end, and check bits.

During the generation of the CRC values, the "exclusive or" (XOR) operation is performed on the each 8-bit character and the content in the register. The result is placed in the bits from the least significant bit (LSB) to the most significant bit (MSB), and 0 is placed in the MSB. Then, LSB is detected. If LSB is 1, the XOR operation is performed on the current value in the register and the preset value. If LSB is 0, no operation is performed. This process is repeated 8 times. After the last bit (8<sup>th</sup> bit) is detected and processed, the XOR operation is performed on the next 8-bit byte and the current content in the register. The final values in the register are the CRC values obtained after operations are performed on all the bytes in the frame.

The calculation adopts the international standard CRC check rule. You can refer to the related standard CRC algorithm to compile the CRC calculation program as required.

The following is a simple CRC calculation function for your reference (using the C programming language):

unsigned int crc\_cal\_value(unsigned charxdata\_value,unsigned char data\_length)

{

{

```
int i;
unsigned int crc_value=0xffff;
while(data length--)
      crc value/=xdata value++;
      for(i=0;i<8;i++)
      {
            if(crc_value&0x0001)
                  crc_value=(crc_value>>1)^0xa001;
            else
                  crc value=crc value>>1;
      }
```

```
}
return(crc_value);
```

}

In the ladder logic, CKSM uses the table look-up method to calculate the CRC value according to the content in the frame. The program of this method is simple, and the calculation is fast, but the ROM space occupied is large. Use this program with caution in scenarios where there are space occupation limits on programs.

# 9.4 RTU command code and communication data

#### 9.4.1 Command code: 03H, reading N words (continuously reading a maximum of 16 words)

The command code 03H is used by the master to read data from the inverter. The quantity of data to be read depends on the "data quantity" in the command. A maximum of 16 pieces of data can be read. The addresses of the read parameters must be contiguous. Each piece of data occupies 2 bytes, that is, one word. The command format is presented using the hexadecimal system (a number followed by "H" indicates a hexadecimal value). One hexadecimal value occupies one byte.

The 03H command is used to read information including the parameters and operation state of the inverter.

For example, starting from the data address of 0004H, to read two contiguous pieces of data (that is, to read content from the data addresses 0004H and 0005H), the structure of the frame is described in the following table.

| START                                             | T1-T2-T3-T4 (transmission time of 3.5 bytes) |
|---------------------------------------------------|----------------------------------------------|
| ADDR (address)                                    | 01H                                          |
| CMD (command code)                                | 03H                                          |
| Most significant byte (MSB) of the start address  | 00H                                          |
| Least significant byte (LSB) of the start address | 04H                                          |
| MSB of data quantity                              | 00H                                          |
| LSB of data quantity                              | 02H                                          |
| LSB of CRC                                        | 85H                                          |
| MSB of CRC                                        | САН                                          |
| END                                               | T1-T2-T3-T4 (transmission time of 3.5 bytes) |

RTU master command (transmitted by the master to the inverter)

The value in START and END is "T1-T2-T3-T4 (transmission time of 3.5 bytes)", indicating that the RS485 needs to stay idle for at least the transmission time of 3.5 bytes. An idle time is required to distinguish on message from another to ensure that the two messages are not regarded as one.

The value of ADDR is 01H, indicating that the command is transmitted to the inverter whose address is 01H. The ADDR information occupies one byte.

The value of CMD is 03H, indicating that the command is used to read data from the inverter. The

CMD information occupies one byte.

"Start address" indicates that data reading is started from this address. It occupies two bytes, with the MSB on the left and LSB on the right.

"Data quantity" indicates the quantity of data to be read (unit: word).

The value of "Start address" is 0004H, and that of "Data quantity" is 0002H, indicating that data is to be read from the data addresses of 0004H and 0005H.

CRC check occupies two bytes, with the LSB on the left, and MSB on the right.

RTU slave response (transmitted by the inverter to the master)

| START                | T1-T2-T3-T4 (transmission time of 3.5 bytes) |
|----------------------|----------------------------------------------|
| ADDR                 | 01H                                          |
| CMD                  | 03H                                          |
| Number of bytes      | 04H                                          |
| MSB of data in 0004H | 13H                                          |
| LSB of data in 0004H | 88H                                          |
| MSB of data in 0005H | 00H                                          |
| LSB of data in 0005H | 00H                                          |
| LSB of CRC           | 7EH                                          |
| MSB of CRC           | 9DH                                          |
| END                  | T1-T2-T3-T4 (transmission time of 3.5 bytes) |

The definition of the response information is described as follows:

The value of ADDR is 01H, indicating that the message is transmitted by the inverter whose address is 01H. The ADDR information occupies one byte.

The value of CMD is 03H, indicating that the message is a response of the inverter to the 03H command of the master for reading data. The CMD information occupies one byte.

"Number of bytes" indicates the number of bytes between a byte (not included) and the CRC byte (not included). The value 04 indicates that there are four bytes of data between "Number of bytes" and "LSB of CRC", that is, "MSB of data in 0004H", "LSB of data in 0004H", "MSB of data in 0005H", and "LSB of data in 0005H".

A piece of data is two bytes, with the MSB on the left and LSB on the right. From the response, we can see that the data in 0004H is 1388H, and that in 0005H is 0000H.

CRC check occupies two bytes, with the LSB on the left, and MSB on the right.

# 9.4.2 Command code: 06H, writing a word

This command is used by the master to write data to the inverter. One command can be used to write only one piece of data. It is used to modify the parameters and operation mode of the inverter.

For example, to write 5000 (1388H) to 0004H of the inverter whose address is 02H, the structure of the frame is described in the following table.

| START                       | T1-T2-T3-T4 (transmission time of 3.5 bytes) |
|-----------------------------|----------------------------------------------|
| ADDR                        | 02H                                          |
| CMD                         | 06H                                          |
| MSB of data writing address | 00H                                          |
| LSB of data writing address | 04H                                          |
| MSB of to-be-written data   | 13H                                          |
| LSB of to-be-written data   | 88H                                          |
| LSB of CRC                  | C5H                                          |
| MSB of CRC                  | 6EH                                          |
| END                         | T1-T2-T3-T4 (transmission time of 3.5 bytes) |

RTU master command (transmitted by the master to the inverter)

RTU slave response (transmitted by the inverter to the master)

| START                       | T1-T2-T3-T4 (transmission time of 3.5 bytes) |
|-----------------------------|----------------------------------------------|
| ADDR                        | 02H                                          |
| CMD                         | 06H                                          |
| MSB of data writing address | 00H                                          |
| LSB of data writing address | 04H                                          |
| MSB of to-be-written data   | 13H                                          |
| LSB of to-be-written data   | 88H                                          |
| LSB of CRC                  | C5H                                          |
| MSB of CRC                  | 6EH                                          |
| END                         | T1-T2-T3-T4 (transmission time of 3.5 bytes) |

# 9.4.3 Command code: 08H, diagnosis

Sub-function code description

| Sub-function code | Description                         |
|-------------------|-------------------------------------|
| 0000              | Return data based on query requests |

For example, to query about the circuit detection information about the inverter whose address is 01H, the query and return strings are the same, and the format is described in the following tables.

# RTU master command

| START                        | T1-T2-T3-T4 (transmission time of 3.5 bytes) |
|------------------------------|----------------------------------------------|
| ADDR                         | 01H                                          |
| CMD                          | 08H                                          |
| MSB of the sub-function code | 00H                                          |
| LSB of the sub-function code | 00H                                          |
| MSB of data                  | 12H                                          |
| LSB of data                  | ABH                                          |
| LSB of CRC CHK               | ADH                                          |

| MSB of CRC CHK | 14H                                          |
|----------------|----------------------------------------------|
| END            | T1-T2-T3-T4 (transmission time of 3.5 bytes) |

RTU slave response

| START                        | T1-T2-T3-T4 (transmission time of 3.5 bytes) |
|------------------------------|----------------------------------------------|
| ADDR                         | 01H                                          |
| CMD                          | 08H                                          |
| MSB of the sub-function code | 00H                                          |
| LSB of the sub-function code | 00H                                          |
| MSB of data                  | 12H                                          |
| LSB of data                  | ABH                                          |
| LSB of CRC CHK               | ADH                                          |
| MSB of CRC CHK               | 14H                                          |
| END                          | T1-T2-T3-T4 (transmission time of 3.5 bytes) |

9.4.4 Command code: 10H, continuous writing

The command code 10H is used by the master to write data to the inverter. The quantity of data to be written is determined by "Data quantity", and a maximum of 16 pieces of data can be written.

For example, to write 5000 (1388H) and 50 (0032H) respectively to 0004H and 0005H of the inverter whose slave address is 02H, the structure of the frame is described in the following table. RTU master command (transmitted by the master to the inverter)

| START                              | T1-T2-T3-T4 (transmission time of 3.5 bytes) |
|------------------------------------|----------------------------------------------|
| ADDR                               | 02H                                          |
| CMD                                | 10H                                          |
| MSB of data writing address        | 00H                                          |
| LSB of data writing address        | 04H                                          |
| MSB of data quantity               | 00H                                          |
| LSB of data quantity               | 02H                                          |
| Number of bytes                    | 04H                                          |
| MSB of data to be written to 0004H | 13H                                          |
| LSB of data to be written to 0004H | 88H                                          |
| MSB of data to be written to 0005H | 00H                                          |
| LSB of data to be written to 0005H | 32H                                          |
| LSB of CRC                         | C5H                                          |
| MSB of CRC                         | 6EH                                          |
| END                                | T1-T2-T3-T4 (transmission time of 3.5 bytes) |

RTU slave response (transmitted by the inverter to the master)

| START                       | T1-T2-T3-T4 (transmission time of 3.5 bytes) |  |
|-----------------------------|----------------------------------------------|--|
| ADDR                        | 02H                                          |  |
| CMD                         | 10H                                          |  |
| MSB of data writing address | 00H                                          |  |

| <b>A</b> (1)                                 |
|----------------------------------------------|
| 04H                                          |
| 00H                                          |
| 02H                                          |
| C5H                                          |
| 6EH                                          |
| T1-T2-T3-T4 (transmission time of 3.5 bytes) |
|                                              |

#### 9.4.5 Data address definition

This section describes the address definition of communication data. The addresses are used for controlling the running, obtaining the state information, and setting related function parameters of the inverter.

# 9.4.5.1 Function code address representation rules

The address of a function code consists of two bytes, with the MSB on the left and LSB on the right. The MSB ranges from 00 to ffH, and the LSB also ranges from 00 to ffH. The MSB is the hexadecimal form of the group number before the dot mark, and LSB is that of the number behind the dot mark. Take P05.06 as an example, the group number is 05, that is, the MSB of the parameter address is the hexadecimal form of 05; and the number behind the dot mark is 06, that is, the LSB is the hexadecimal form of 06. Therefore, the function code address is 0506H in the hexadecimal form. For P10.01, the parameter address is 0A01H.

# Note:

- The parameters in the P99 group are set by the manufacturer. They cannot be read or modified. Some parameters cannot be modified when the inverter is running; some cannot be modified regardless of the state of the inverter. Pay attention to the setting range, unit, and related description of a parameter when modifying it.
- 2. The service life of the Electrically Erasable Programmable Read-Only Memory (EEPROM) may be reduced if it is frequently used for storage. For users, some function codes do not need to be stored during communication. The application requirements can be met by modifying the value of the on-chip RAM, that is, modifying the MSB of the corresponding function code address from 0 to 1. For example, if P00.07 is not to be stored in the EEPROM, you need only to modify the value of the RAM, that is, set the address to 8007H. The address can be used only for writing data to the on-chip RAM, and it is invalid when used for reading data.

# 9.4.5.2 Description of other function code addresses

In addition to modifying the parameters of the inverter, the master can also control the inverter, such as start and stop it, and monitor the operation state of the inverter. The following table describes other function parameters.

| Function                            | Address | Data description       | R/W |
|-------------------------------------|---------|------------------------|-----|
|                                     |         | 0001H: Forward running |     |
| Communication-based control command | 000011  | 0002H: Reverse running | DAA |
|                                     | 2000H   | 0003H: Forward jogging | R/W |
|                                     |         | 0004H: Reverse jogging |     |

| Function                             | Address | Data description                                                                                                    | R/W |  |
|--------------------------------------|---------|----------------------------------------------------------------------------------------------------|-----|--|
|                                      |         | 0005H: Stop                                                                                                    |     |  |
|                                      |         | 0006H: Coast to stop (emergency stop)                                                                                                    |     |  |
|                                      |         | 0007H: Fault reset                                                                                                    |     |  |
|                                      |         | 0008H: Jogging to stop                                                                                                    |     |  |
|                                      | 2001H   | Communication-based frequency setting (0–<br>Fmax, unit: 0.01 Hz)                                                                                                    |     |  |
|                                      | 2002H   | PID setting, range (0–1000, 1000 corresponding to 100.0%)                                                                                                    | R/W |  |
|                                      | 2003H   | PID feedback, range (0–1000, 1000 corresponding to 100.0%)                                                                                                    | R/W |  |
|                                      | 2004H   | Torque setting (-3000-+3000, 1000 corresponding to 100.0% of the rated current of the motor)                                                                                                    | R/W |  |
|                                      | 2005H   | Setting of the upper limit of the forward running frequency (0–Fmax, unit: 0.01 Hz)                                                                                                    | R/W |  |
|                                      | 2006H   | Setting of the upper limit of the reverse running frequency (0–Fmax, unit: 0.01 Hz)                                                                                                    | R/W |  |
|                                      | 2007H   | 2007H Upper limit of the electromotion torque (0–3000,<br>1000 corresponding to 100.0% of the rated<br>current of the inverter)                                                                                                    |     |  |
| Communication-based<br>value setting | 2008H   | Upper limit of the brake torque (0–3000, 1000 corresponding to 100.0% of the rated current of the motor)                                                                                                    | R/W |  |
|                                      | 2009H   | Special control command word:<br>Bit1–0 =00: Motor 1 =01: Motor 2<br>=10: Motor 3 =11: Motor 4<br>Bit2: =1 Torque control disabled =0: Torque<br>control cannot be disabled<br>Bit3: =1 Power consumption reset to 0<br>=0: Power consumption not reset<br>Bit4: =1 Pre-excitation =0: Pre-excitation<br>disabled<br>Bit5: =1 DC brake =0: DC brake disabled | R/W |  |
|                                      | 200AH   | Virtual input terminal command, range: 0x000-<br>0x1FF                                                                                                    | R/W |  |
|                                      | 200BH   | Virtual output terminal command, range: 0x00-<br>0x0F                                                                                                    | R/W |  |
|                                      | 200CH   | Voltage setting (used when V/F separation is implemented)                                                                                                    | R/W |  |

| Function              | Address | Data description                               | R/W     |  |
|-----------------------|---------|------------------------------------------------|---------|--|
|                       |         | (0-1000, 1000 corresponding to 100.0% of the   |         |  |
|                       |         | rated voltage of the motor)                    |         |  |
|                       | 200DH   | AO output setting 1 (-1000-+1000, 1000         | R/W     |  |
|                       | 200011  | corresponding to 100.0%)                       | 1.7.4.4 |  |
|                       | 200EH   | AO output setting 2 (-1000-+1000, 1000         | R/W     |  |
|                       | ZUUEII  | corresponding to 100.0%)                       | 10,00   |  |
|                       |         | 0001H: Forward running                         |         |  |
|                       |         | 0002H: Reverse running                         |         |  |
| Inverter state word 1 | 2100H   | 0003H: Stopped                                 | R       |  |
| inverter state word i | 210011  | 0004H: Faulty                                  | IX.     |  |
|                       |         | 0005H: POFF                                    |         |  |
|                       |         | 0006H: Pre-excited                             |         |  |
|                       |         | Bit0: =0: Not ready to run =1: Ready to run    |         |  |
|                       |         | Bit2–1: =00: Motor 1 =01: Motor 2              |         |  |
|                       |         | =10: Motor 3 =11: Motor 4                      |         |  |
|                       |         | Bit3: =0: Asynchronous machine                 |         |  |
|                       |         | Bit4: =0: No overload alarm =1: Overload alarm |         |  |
|                       | 2101H   | Bit6-5: =00: Keypad-based control =01:         |         |  |
| Inverter state word 2 |         | Terminal-based control                         | R       |  |
| inverter state word 2 |         | =10: Communication-based control               |         |  |
|                       |         | Bit7: Reserved                                 |         |  |
|                       |         | Bit8: =0: Speed control =1: Torque control     |         |  |
|                       |         | Bit9: =0: Non-position control =1: Position    |         |  |
|                       |         | control                                        |         |  |
|                       |         | Bit11-10: =0: Vector 0 =1: Vector 1 =2:        |         |  |
|                       |         | Closed-loop vector =3: Space voltage vector    |         |  |
| Inverter fault code   | 2102H   | See the description of fault types.            | R       |  |
| Running frequency     | 3000H   | 0–Fmax (unit: 0.01Hz)                          | R       |  |
| Set frequency         | 3001H   | 0–Fmax (unit: 0.01Hz)                          | R       |  |
| Bus voltage           | 3002H   | 0.0–2000.0 V (unit: 0.1V)                      | R       |  |
| Output voltage        | 3003H   | 0–1200V (unit: 1V)                             | R       |  |
| Output current        | 3004H   | 0.0–3000.0A (unit: 0.1A)                       | R       |  |
| Rotating speed        | 3005H   | 0–65535 (unit: 1RPM)                           | R       |  |
| Ouptut power          | 3006H   | -300.0–+300.0% (unit: 0.1%)                    | R       |  |
| Output torque         | 3007H   | -250.0-+250.0% (unit: 0.1%)                    | R       |  |
| Closed-loop setting   | 3008H   | -100.0-+100.0% (unit: 0.1%)                    | R       |  |
| Closed-loop feedback  | 3009H   | -100.0-+100.0% (unit: 0.1%)                    | R       |  |
| Input state           | 300AH   | 000–1FF                                        | R       |  |
| Output state          | 300BH   | 000–1FF                                        | R       |  |

| Function                                 | Address | Data description             | R/W |
|------------------------------------------|---------|------------------------------|-----|
| Analog input 1                           | 300CH   | 0.00–10.00V (unit: 0.01V)    | R   |
| Analog input 2                           | 300DH   | 0.00–10.00V (unit: 0.01V)    | R   |
| Analog input 3                           | 300EH   | -10.00–10.00V (unit: 0.01V)  | R   |
| Read input of<br>high-speed pulse 1      | 3010H   | 0.00–50.00kHz (unit: 0.01Hz) | R   |
| Read current step of<br>multi-step speed | 3012H   | 0–15                         | R   |
| External length                          | 3013H   | 0–65535                      | R   |
| External count value                     | 3014H   | 0–65535                      | R   |
| Torque setting                           | 3015H   | -300.0–+300.0% (unit: 0.1%)  | R   |

The Read/Write (R/W) characteristics indicate whether a function can be read and written. For example, "Communication-based control command" can be written, and therefore the command code 6H is used to control the inverter. The R characteristic indicates that a function can only be read, and W indicates that a function can only be written.

**Note:** Some parameters in the preceding table are valid only after they are enabled. Take the running and stop operations as examples, you need to set "Running command channel" (P00.01) to "Communication". For another example, when modifying "PID setting", you need to set "PID reference source" (P09.00) to Modbus communication.

#### 9.4.6 Fieldbus scale

In practical applications, communication data is represented in the hexadecimal form, but hexadecimal values cannot represent decimals. For example, 50.12 Hz cannot be represented in the hexadecimal form. In such cases, we can multiply 50.12 by 100 to obtain an integer 5012, and then 50.12 can be represented as 1394H (5012 in the decimal form) in the hexadecimal form.

In the process of multiplying a non-integer by a multiple to obtain an integer, the multiple is referred to as a fieldbus scale.

The fieldbus scale depends on the number of decimals in the value specified in "Detailed parameter description" or "Default value". If there are *n* decimals in the value, the fieldbus scale m is the  $n^{\text{th}}$ -power of 10. Take the following table as an example, m is 10.

| Function code | Name                     | Detailed parameter description       | Default<br>value |
|---------------|--------------------------|--------------------------------------|------------------|
| P01.20        | Wake-up-from-sleep delay | 0.0-3600.0s (valid when P01.19 is 2) | 0.0s             |
| P01.21        |                          | 0: Restart is disabled               | 0                |
|               | Restart after power down | 1: Restart is enabled                | U                |

The value specified in "Detailed parameter description" or "Default value" contains one decimal, so the fieldbus scale is 10. If the value received by the upper computer is 50, the value of "Wake-up-from-sleep delay" of the inverter is 5.0 (5.0=50/10).

To set the "Wake-up-from-sleep delay" to 5.0s through Modbus communication, you need first to multiply 5.0 by 10 according to the scale to obtain an integer 50, that is, 32H in the hexadecimal form,

and then transmit the following write command:

#### 06 01 14 00 32 49 E7 Parameter Inverter Write Parameter CRC address command address data

After receiving the command, the inverter converts 50 into 5.0 based on the fieldbus scale, and then sets "Wake-up-from-sleep delay" to 5.0s.

For another example, after the upper computer transmits the "Wake-up-from-sleep delay" parameter read command, the master receives the following response from the inverter:

address

Read command data

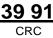

The parameter data is 0032H, that is, 50, so 5.0 is obtained based on the fieldbus scale (50/10=5.0). In this case, the master identifies that the "Wake-up-from-sleep delay" is 5.0s.

2-byte

data

#### 9.4.7 Error message response

Operation errors may occur in communication-based control. For example, some parameters can only be read, but a write command is transmitted. In this case, the inverter returns an error message response.

Error message responses are transmitted by the inverter to the master. The following table describes the codes and definitions of the error message responses.

| Code | Name                    | Definition                                                                                                    |  |  |
|------|-------------------------|----------------------------------------------------------------------------------------------------|--|--|
| 01H  | Invalid<br>command      | <ul> <li>The command code received by the upper computer is not allowed to be executed. The possible causes are as follows:</li> <li>The function code is applicable only on new devices and is not implemented on this device.</li> <li>The slave is in the faulty state when processing this request.</li> </ul> |  |  |
| 02H  | Invalid data<br>address | For the inverter, the data address in the request of the upper<br>computer is not allowed. In particular, the combination of the<br>register address and the number of the to-be-transmitted bytes is<br>invalid.                                                                                                  |  |  |
| 03H  | Invalid data bit        | The received data domain contains a value that is not allowed. The value indicates the error of the remaining structure in the combined request.<br><b>Note:</b> It does not mean that the data item submitted for storage in the register includes a value unexpected by the program.                             |  |  |
| 04H  | Operation<br>failure    | The parameter is set to an invalid value in the write operation. For example, a function input terminal cannot be set repeatedly.                                                                                                    |  |  |

| Code | Name                                             | Definition                                                                                                    |
|------|--------------------------------------------------|----------------------------------------------------------------------------------------------------|
| 05H  | Password<br>error                                | The password entered in the password verification address is different from that set in P07.00.                                                                                                    |
| 06H  | Data frame<br>error                              | The length of the data frame transmitted by the upper computer is incorrect, or in the RTU format, the value of the CRC check bit is inconsistent with the CRC value calculated by the lower computer |
| 07H  | Parameter read-only                              | The parameter to be modified in the write operation of the upper computer is a read-only parameter.                                                                                                   |
| 08H  | Parameter<br>cannot be<br>modified in<br>running | The parameter to be modified in the write operation of the upper computer cannot be modified during the running of the inverter.                                                                      |
| 09H  | Password protection                              | A user password is set, and the upper computer does not provide<br>the password to unlock the system when performing a read or write<br>operation. The error of "system locked" is reported.          |

When returning a response, the device uses a function code domain and fault address to indicate whether it is a normal response (no error) or exception response (some errors occur). In a normal response, the device returns the corresponding function code and data address or sub-function code. In an exception response, the device returns a code that is equal to a normal code, but the first bit is logic 1.

For example, if the master device transmits a request message to a slave device for reading a group of function code address data, the code is generated as follows:

0000011 (03H in the hexadecimal form)

For a normal response, the same code is returned.

For an exception response, the following code is returned:

1 0 0 0 0 0 1 1 (83H in the hexadecimal form)

In addition to the modification of the code, the slave returns a byte of exception code that describes the cause of the exception. After receiving the exception response, the typical processing of the master device is to transmit the request message again or modify the command based on the fault information.

For example, to set the "Running command channel" (P00.01, the parameter address is 0001H) of the inverter whose address is 01H to 03, the command is as follows:

01 06 Inverter Write address command

Write Parameter mmand address

00 01

00 03 Parameter data 98 0B CRC

But the setting range of the "Running command channel" is 0 to 2. The value 3 exceeds the setting range. In this case, the inverter returns an error message response as shown in the following:

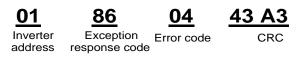

The exception response code 86H (generated based on the MSB "1" of the write command 06H) indicates that it is an exception response to the write command (06H). The error code is 04H. From the preceding table, we can see that it indicates the error "Operation failure", which means "The parameter is set to an invalid value in the write operation".

# 9.4.8 Read/Write operation example

For the formats of the read and write commands, see sections 9.4.1 and 9.4.2.

#### 9.4.8.1 Read command 03H examples

Example 1: Read state word 1 of the inverter whose address is 01H. From the table of other function parameters, we can see that the parameter address of state word 1 of the inverter is 2100H.

The read command transmitted to the inverter is as follows:

command

| <u>01</u>                                       | <u>03</u>       | <u>21 00</u>         | <u>00 01</u>  | <u>8E 36</u> |  |  |
|-------------------------------------------------|-----------------|----------------------|---------------|--------------|--|--|
| Inverter<br>address                             | Read<br>command | Parameter<br>address | Data quantity | CRC          |  |  |
| Assume that the following response is returned: |                 |                      |               |              |  |  |
| <u>01</u>                                       | <u>03</u>       | <u>02</u>            | <u>00 03</u>  | <u>F8 45</u> |  |  |
| Inverter                                        | Read            | Number               | Data content  | CRC          |  |  |

of bytes

The data content returned by the inverter is 0003H, which indicates that the inverter is in the stopped state.

Example 2: View information about the inverter whose address is 03H, including "Type of current fault" (P07.27) to "Type of last but four fault" (P07.32) of which the parameter addresses are 071BH to 0720H (contiguous 6 parameter addresses starting from 071BH).

The command transmitted to the inverter is as follows:

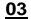

address

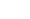

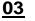

07 1B

00 06

Data content

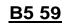

Inverter address

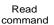

Start address 6 parameters in total

CRC

Assume that the following response is returned:

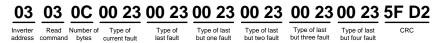

From the returned data, we can see that all the fault types are 0023H, that is, 35 in the decimal form, which means the maladjustment fault (STo)

#### 9.4.8.2 Write command 06H examples

Example 1: Set the inverter whose address is 03H to be forward running. Refer to the table of other function parameters, the address of "Communication-based control command" is 2000H, and 0001H indicates forward running, as shown in the following figure.

| Function                               | Address | Data description                      | R/W |  |
|----------------------------------------|---------|---------------------------------------|-----|--|
|                                        | C       | 0001H: Forward running                |     |  |
|                                        |         | 0002H: Reverse running                |     |  |
| Communication-based<br>control command |         | 0003H: Forward jogging                |     |  |
|                                        | 2000H   | 0004H: Reverse jogging                | DAA |  |
|                                        | 200011  | 0005H: Stop                           | R/W |  |
|                                        |         | 0006H: Coast to stop (emergency stop) |     |  |
|                                        |         | 0007H: Fault reset                    |     |  |
|                                        |         | 0008H: Jogging to stop                |     |  |

The command transmitted by the master is as follows:

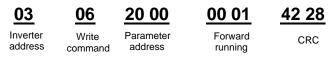

If the operation is successful, the following response is returned (same as the command transmitted by the master):

> 03 Inverter address

06 Write command

Parameter address

20 00

Forward running

00 01

CRC

42 28

Example 2: Set the "Max. output frequency" of the inverter whose address is 03H to 100 Hz.

| Function code | Name                     | Detailed parameter description                                                                                                    | Default<br>value | Modi<br>fy |
|---------------|--------------------------|----------------------------------------------------------------------------------------------------|------------------|------------|
| P00.03        | Max. output<br>frequency | Used to set the maximum output frequency of the<br>inverter. It is the basis of frequency setup and the<br>acceleration/deceleration.<br>Setting range Max (P00.04, 10.00) –630.00Hz | 50.00Hz          | 0          |

From the number of decimals, we can see that the fieldbus scale of the "Max. output frequency" (P00.03) is 100. Multiply 100 Hz by 100. The value 10000 is obtained, and it is 2710H in the hexadecimal form.

The command transmitted by the master is as follows:

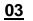

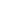

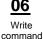

00 03 Parameter 27 10

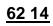

Inverter address address

Parameter data

If the operation is successful, the following response is returned (same as the command transmitted by the master):

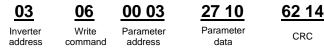

**Note:** In the preceding command description, spaces are added to a command just for explanatory purposes. In practical applications, no space is required in the commands.

#### 9.4.8.3 Continuously write command 10H examples

Example 1: Set the inverter whose address is 01H to be forward running at the frequency of 10 Hz. Refer to the table of other function parameters, the address of "Communication-based control command" is 2000H, 0001H indicates forward running, and the address of "Communication-based value setting" is 2001H, as shown in the following figure. 10 Hz is 03E8H in the hexadecimal form.

| Function                          | Address | Data description                               | R/W |  |
|-----------------------------------|---------|------------------------------------------------|-----|--|
|                                   |         | 0001H: Forward running                         |     |  |
|                                   |         | 0002H: Reverse running                         |     |  |
|                                   |         | 0003H: Forward jogging                         |     |  |
| Communication-based               | 200011  | 0004H: Reverse jogging                         | R/W |  |
| control command                   | 2000H   | 0005H: Stop                                    | R/W |  |
|                                   |         | 0006H: Coast to stop (emergency stop)          |     |  |
|                                   |         | 0007H: Fault reset                             |     |  |
|                                   |         | 0008H: Jogging to stop                         |     |  |
|                                   | 2001H   | Communication-based frequency setting (0-      |     |  |
| Communication-based value setting | 2001H   | Fmax, unit: 0.01 Hz)                           |     |  |
|                                   | 2002H   | PID setting, range (0-1000, 1000 corresponding | R/W |  |
|                                   | 2002H   | to 100.0%)                                     |     |  |

In the actual operation, set P00.01 to 2 and P00.06 to 8.

The command transmitted by the master is as follows:

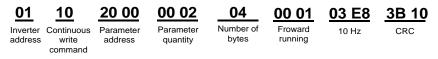

If the operation is successful, the following response is returned:

| <u>01</u>           | <u>10</u>           | <u>20 00</u>         | <u>00 02</u>       | <u>4A 08</u> |
|---------------------|---------------------|----------------------|--------------------|--------------|
| Inverter<br>address | Continuous<br>write | Parameter<br>address | Parameter quantity | CRC          |
|                     | command             |                      |                    |              |

Example 2: Set "Acceleration time" of the inverter whose address is 01H to 10s, and "Deceleration time" to 20s.

| Function code | Name                   | Detailed parameter description                                                                                                    | Default<br>value   | Modi<br>fy |
|---------------|------------------------|----------------------------------------------------------------------------------------------------|--------------------|------------|
| P00.11        | Acceleration<br>time 1 | Acceleration time is the time needed for accelerating from 0Hz to Max. output frequency (P00.03).                                                                                                    | Depend<br>on model | 0          |
| P00.12        | Deceleration<br>time 1 | Deceleration time is the time needed from<br>decelerating from Max. output frequency (P00.03) to<br>0Hz.<br>S1 series inverter defines four groups of acceleration<br>and deceleration time, which can be selected via<br>multi-function digital input terminals (P05 group). The<br>acceleration/deceleration time of the inverter is the<br>first group by default.<br>Setting range of P00.11 and P00.12: 0.0–3600.0s | Depend<br>on model | 0          |

The address of P00.11 is 000B, 10s is 0064H in the hexadecimal form, and 20s is 00C8H in the hexadecimal form.

The command transmitted by the master is as follows:

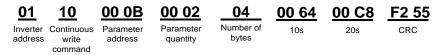

If the operation is successful, the following response is returned:

| <u>01</u>           | <u>10</u> | <u>00 0B</u>         | <u>00 02</u>          | <u>30 0A</u> |
|---------------------|-----------|----------------------|-----------------------|--------------|
| Inverter<br>address |           | Parameter<br>address | Parameter<br>quantity | CRC          |

**Note:** In the preceding command description, spaces are added to a command just for explanatory purposes. In practical applications, no space is required in the commands.

# 9.4.8.4 Modbus communication commissioning example

A PC is used as the host, an RS232-RS485 converter is used for signal conversion, and the PC serial port used by the converter is COM1 (an RS232 port). The upper computer commissioning software is the serial port commissioning assistant Commix, which can be downloaded from the Internet. Download a version that can automatically execute the CRC check function. The following figure shows the interface of Commix.

| Commix 1.4                               |                                           |             |
|------------------------------------------|-------------------------------------------|-------------|
| Port: COM1                               | BaudRate: 9600 - Apply DTR RTS            | Open Port   |
| DataBits: 8                              | Parity: None StopBits: 1 V Mo CRC         | Pause       |
| Input HEX Show HEX<br>Input ASC Show ASC | 🔽 Ignore Space 🔽 New Line 🔽 Show Interval | Clear       |
|                                          |                                           | (s) Send    |
|                                          | N                                         | ✓ by Enter  |
|                                          |                                           | <u>&gt;</u> |
|                                          |                                           |             |
|                                          |                                           | ~           |

First, set the serial port to COM1. Then, set the baud rate consistently with P14.01. The data bits, check bits, and end bits must be set consistently with P14.02. If the RTU mode is selected, you need to select the hexadecimal form Input HEX. To set the software to automatically execute the CRC function, you need to select ModbusRTU, select CRC16 (MODBU SRTU), and set the start byte to 1. After the auto CRC check function is enabled, do not enter CRC information in commands. Otherwise, command errors may occur due to repeated CRC check.

The commissioning command to set the inverter whose address is 03H to be forward running is as follows:

| <u>03</u> | <u>}</u> |
|-----------|----------|
|           |          |

address

Inverter Write 20 00 Parameter address

Forward running

00 01

42 28 CRC

#### Note:

1. Set the address (P14.00) of the inverter to 03.

command

- 2. Set "Channel of running commands" (P00.01) to "Communication", and set "Communication channel of running commands" (P00.02) to the Modbus communication channel.
- 3. Click Send. If the line configuration and settings are correct, a response transmitted by the inverter is received as follows:

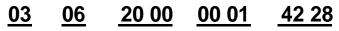

Inverter address

Write command

address

Parameter Forward running

CRC

# 9.5 Common communication faults

Common communication faults include the following:

No response is returned.

• The inverter returns an exception response.

Possible causes of no response include the following:

- The serial port is set incorrectly. For example, the converter uses the serial port COM1, but COM2 is selected for the communication.
- The settings of the baud rates, data bits, end bits, and check bits are inconsistent with those set on the inverter.
- The positive pole (+) and negative pole (-) of the RS485 bus are connected reversely.
- The resistor connected to 485 terminals on the terminal block of the inverter is set incorrectl

# **Chapter 10 Technical data**

# 10.1 What this chapter contains

This chapter describes the technical data of the inverter and its compliance to CE and other quality certification systems.

# **10.2 Derated application**

#### 10.2.1 Capacity

Choose an inverter based on the rated current and power of the motor. To endure the rated power of the motor, the rated output current of the inverter must be larger or equal to the rated current of the motor. The rated power of the inverter must be higher or equal to that of the motor.

#### Note:

- The maximum allowable shaft power of the motor is limited to 1.5 times the rated power of the motor. If the limit is exceeded, the inverter automatically restricts the torque and current of the motor. This function effectively protect the input shaft against overload.
- 2. The rated capacity is the capacity at the ambient temperature of 40°C.
- 3. You need to check and ensure that the power flowing through the common DC connection in the common DC system does not exceed the rated power of the motor.

#### 10.2.2 Derating

If the ambient temperature on the site where the inverter is installed exceeds 40°C, the altitude exceeds 1000 m, or the switching frequency is changed from 4 kHz to 8, 12, or 15 kHz, the inverter needs to be derated.

# 10.2.2.1 Derating due to temperature

When the temperature ranges from  $+40^{\circ}$ C to  $+50^{\circ}$ C, the rated output current is derated by 1% for each increased 1°C. For the actual derating, see the following figure.

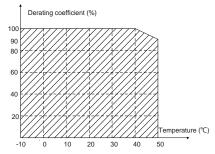

**Note:** It is not recommended to use the inverter at a temperature higher than 50°C. If you do, you shall be held accountable for the consequences caused.

# 10.2.2.2 Derating due to altitude

When the altitude of the site where the inverter is installed is lower than 1000 m, the inverter can run at the rated power. If the altitude is higher than 1000 m, the allowable output power is derated. For details about the derating, see the following figure.

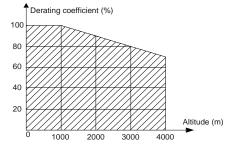

# 10.2.2.3 Derating due to carrier frequency

The power of S1 series inverters varies according to carrier frequencies. The rated power of an inverter is defined based on the carrier frequency set in factory. If the carrier frequency exceeds the factory setting, the power of the inverter is derated by 10% for each increased 1 kHz.

| Grid voltage           | AC 1PH 220V (-15%)–240V (+10%)                                       |
|------------------------|----------------------------------------------------------------------|
| Ghu voltage            | AC 3PH 380V (-15%)–440V (+10%)                                       |
|                        | According to the definition in IEC 60439-1, the maximum allowable    |
|                        | short-circuit current at the incoming end is 100 kA. Therefore, the  |
| Short-circuit capacity | inverter is applicable to scenarios where the transmitted current in |
|                        | the circuit is no larger than 100 kA when the inverter runs at the   |
|                        | maximum rated voltage.                                               |
| Frequency              | 50/60 Hz±5%, with a maximum change rate of 20%/s                     |

# 10.3 Grid specifications

# 10.4 Motor connection data

| Motor type               | Asynchronous induction motor                                                                                          |  |
|--------------------------|----------------------------------------------------------------------------------------------------|--|
| Voltage                  | 0–U1 (rated voltage of the motor), 3PH symmetrical, Umax (rated voltage of the inverter) at the field-weakening point |  |
| Short-circuit protection | The short-circuit protection for the motor output meets the requirements of IEC 61800-5-1.                            |  |
| Frequency                | 0–400 Hz                                                                                                    |  |
| Frequency resolution     | 0.01 Hz                                                                                                    |  |
| Current                  | See the rated current.                                                                                                |  |
| Power limit              | 1.5 times of the rated power of the motor                                                                             |  |
| Field-weakening point    | 10–400 Hz                                                                                                    |  |
| Carrier frequency        | 4, 8, 12, or 15 kHz                                                                                                   |  |

# 10.4.1 EMC compatibility and motor cable length

The following table describes the maximum motor cable lengths that meet the requirements of the EU EMC directive (2004/108/EC) when the carrier frequency is 4 kHz.

| All models (with external EMC filters) | Maximum motor cable length (m) |
|----------------------------------------|--------------------------------|
| Environment category II (C3)           | 30                             |
| Environment category I (C2)            | 30                             |

You can learn the maximum length of the motor cable through the running parameters of the inverter. To understand the accurate maximum cable length for using an external EMC filter, contact the local HITACHI office.

For description about the environments categories I (C2) and II (C3), see section "EMC regulations".

# 10.5 Application standards

The following table describes the standards that the inverters comply with.

| EN/ISO 13849-1:2008 | Safety of machinery—Safety-related parts of control systems—Part<br>1: General principles for design                        |
|---------------------|----------------------------------------------------------------------------------------------------|
| IEC/EN 60204-1:2006 | Safety of machinery—Electrical equipment of machines. Part 1:<br>General requirements                                       |
| IEC/EN 62061:2005   | Safety of machinery—Safety-related functional safety of electrical, electronic, and programmable electronic control systems |
| IEC/EN 61800-3:2004 | Adjustable speed electrical power drive systems—Part 3:EMC requirements and specific test methods                           |
| IEC/EN              | Adjustable speed electrical power drive systems-Part 5-1: Safety                                                            |
| 61800-5-1:2007      | requirements—Electrical, thermal and energy                                                                                 |
| IEC/EN              | Adjustable speed electrical power drive systems-Part 5-2: Safety                                                            |
| 61800-5-2:2007      | requirements—Function                                                                                                    |

#### 10.5.1 CE marking

The CE marking on the name plate of an inverter indicates that the inverter is CE-compliant, meeting the regulations of the European low-voltage directive (2006/95/EC) and EMC directive (2004/108/EC).

# 10.5.2 EMC compliance declaration

European union (EU) stipulates that the electric and electrical devices sold in Europe cannot generate electromagnetic disturbance that exceeds the limits stipulated in related standards, and can work properly in environments with certain electromagnetic interference. The EMC product standard (EN 61800-3:2004) describes the EMC standards and specific test methods for adjustable speed electrical power drive systems. Products must strictly follow these EMC regulations.

# 10.6 EMC regulations

The EMC product standard (EN 61800-3:2004) describes the EMC requirements on inverters.

Application environment categories

Category I: Civilian environments, including application scenarios where inverters are directly connected to the civil power supply low-voltage grids without intermediate transformers

Category II: All environments except those in Category I.

Inverter categories

C1: Rated voltage lower than 1000 V, applied to environments of Category I.

C2: Rated voltage lower than 1000 V, non-plug, socket, or mobile devices; power drive systems that must be installed and operated by specialized personnel when applied to environments of Category I

**Note:** The EMC standard IEC/EN 61800-3 no longer restricts the power distribution of inverters, but it specifies their use, installation, and commissioning. Specialized personnel or organizations must have the necessary skills (including the EMC-related knowledge) for installing and/or performing commissioning on the electrical drive systems.

C3: Rated voltage lower than 1000 V, applied to environments of Category II. They cannot be applied to environments of Category I.

C4: Rated voltage higher than 1000 V, or rated current higher or equal to 400 A, applied to complex systems in environments of Category II.

#### 10.6.1 Inverter category of C2

The induction disturbance limit meets the following stipulations:

- 1. Select an optional EMC filter according to Chapter 12 and install it following the description in the EMC filter manual.
- 2. Select the motor and control cables according to the description in the manual.
- 3. Install the inverter according to the description in the manual.
- For the maximum length of the motor cable when the switching frequency is 4 kHz, see section "EMC compatibility and motor cable length".

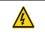

Currently in environments in China, the inverter may generate radio interference, you need to take measures to reduce the interference.

# B.6.2 Inverter category of C3

∻

♦

The anti-interference performance of the inverter meets the requirements of environments Category II in the IEC/EN 61800-3 standard.

The induction disturbance limit meets the following stipulations:

- 1. Select an optional EMC filter according to Chapter 12 and install it following the description in the EMC filter manual.
- 2. Select the motor and control cables according to the description in the manual.
- 3. Install the inverter according to the description in the manual.
- For the maximum length of the motor cable when the switching frequency is 4 kHz, see section "EMC compatibility and motor cable length".

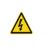

Inverters of C3 category cannot be applied to civilian low-voltage common grids. When applied to such grids, the inverter may generate radio frequency electromagnetic interference.

# **Chapter 11 Dimension drawings**

# 11.1 What this chapter contains

This chapter describes the dimension drawings of S1 series inverters. The dimension unit used in the drawings is mm.

# 11.2 400V Keypad structure

# 11.2.1 Structure diagram

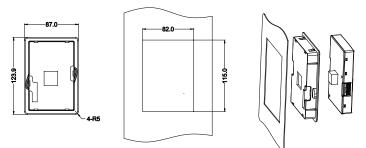

Fig 11.1 Keypad structure diagram

# 11.2.2 Keypad installation bracket

**Note:** When installing an external keypad, you can directly use threaded screws or a keypad bracket. For inverters of 400 V, 4 to 75 kW, you need to use optional keypad installation brackets. For those of 400 V, 90 to 400 kW, you can use optional brackets or use the standard keypad brackets externally.

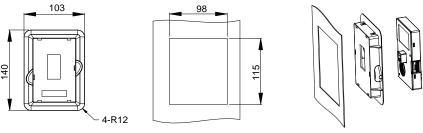

Keypad adapter bracket

Installation dimensions

Fig 11.2 Keypad structure for inverters 400 V, 4 to 400 kW

# 11.3 Inverter structure

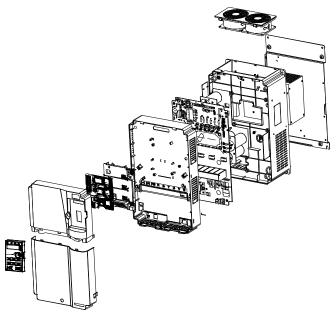

Fig 11.3 Inverter structure diagram

# **11.4 Dimensions of Inverters**

# 11.4.1 Rail-mounting dimensions

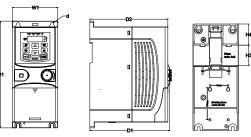

Fig 11.4 Rail-mounting diagram of inverters 230V/400 V, up to 2.2 kW

| Model                  | W1   | H1    | H3   | H4   | D1    | D2    | Installation<br>hole<br>diameter |
|------------------------|------|-------|------|------|-------|-------|----------------------------------|
| 0.4kW -0.75kW,<br>230V | 80.0 | 160.0 | 35.4 | 36.6 | 123.5 | 120.3 | 5                                |
| 1.5kW -2.2kW,<br>230V  | 80.0 | 185.0 | 35.4 | 36.6 | 140.5 | 137.3 | 5                                |
| 0.75kW -2.2kW,<br>400V | 80.0 | 185.0 | 35.4 | 36.6 | 140.5 | 137.3 | 5                                |

# 11.4.2 Wall-mounting dimensions

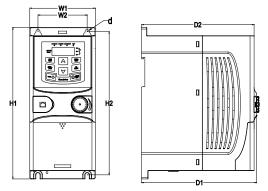

Fig 11.5 Wall-mounting diagram of inverters 230V/400 V, up to 2.2 kW

| Model                  | <b>W</b> 1 | W2   | H1    | H2    | D1    | D2    | Installation<br>hole<br>diameter |
|------------------------|------------|------|-------|-------|-------|-------|----------------------------------|
| 0.4kW -0.75kW,<br>230V | 80.0       | 60.0 | 160.0 | 150.0 | 123.5 | 120.3 | 5                                |
| 1.5kW -2.2kW,<br>230V  | 80.0       | 60.0 | 185.0 | 175.0 | 140.5 | 137.3 | 5                                |
| 0.75kW -2.2kW,<br>400V | 80.0       | 60.0 | 185.0 | 175.0 | 140.5 | 137.3 | 5                                |

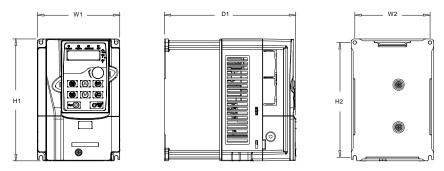

Fig 11.6 Wall-mounting diagram of inverters of 400 V, 4 to 37 kW

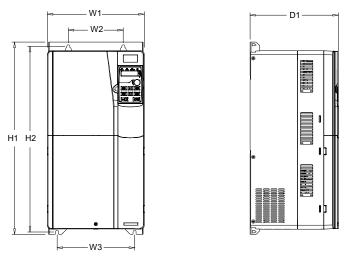

Fig 11.7 Wall-mounting diagram of inverters of 400 V, 45 to 75 kW

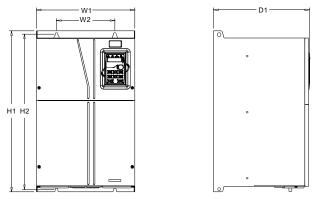

Fig 11.8 Wall-mounting diagram of inverters of 400 V, 90 to 110 kW

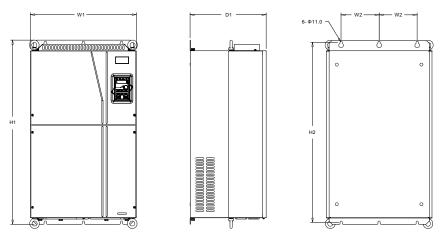

Fig 11.9 Wall-mounting diagram of inverters of 400 V, 132 to 200 kW

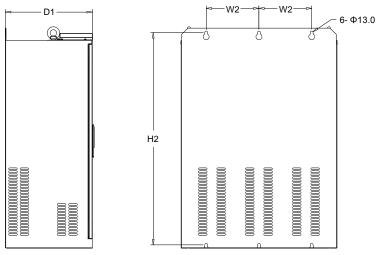

Fig 11.10 Wall-mounting diagram of inverters of 400 V, 220 to 315 kW

Wall-mounting dimensions of 400 V inverters (unit: mm)

| Inverter<br>specification | W1  | W2  | W3 | H1  | H2    | D1  | Installation<br>hole<br>diameter | Fixing<br>screw |
|---------------------------|-----|-----|----|-----|-------|-----|----------------------------------|-----------------|
| 4kW -5.5kW                | 126 | 115 | -  | 186 | 175   | 201 | 5                                | M4              |
| 7.5kW                     | 146 | 131 | -  | 256 | 243.5 | 192 | 6                                | M5              |
| 11kW–15kW                 | 170 | 151 | -  | 320 | 303.5 | 220 | 6                                | M5              |

| Inverter<br>specification | W1  | W2  | W3  | H1    | H2    | D1  | Installation<br>hole<br>diameter | Fixing<br>screw |
|---------------------------|-----|-----|-----|-------|-------|-----|----------------------------------|-----------------|
| 18.5kW–22kW               | 200 | 185 | -   | 340.6 | 328.6 | 208 | 6                                | M5              |
| 30kW–37kW                 | 250 | 230 | -   | 400   | 380   | 223 | 6                                | M5              |
| 45kW–75kW                 | 282 | 160 | 226 | 560   | 542   | 258 | 9                                | M8              |
| 90kW-110kW                | 338 | 200 | -   | 554   | 535   | 330 | 10                               | M8              |
| 132kW–<br>200kW           | 500 | 180 | -   | 870   | 850   | 360 | 11                               | M10             |
| 220kW–<br>315kW           | 680 | 230 | -   | 960   | 926   | 380 | 13                               | M12             |

11.4.3 Flange installation dimensions

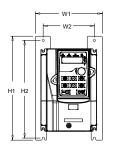

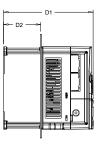

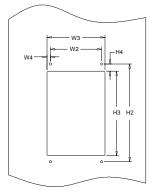

Fig 11.11 Flange installation diagram of inverters of 400 V, 4 to 75 kW

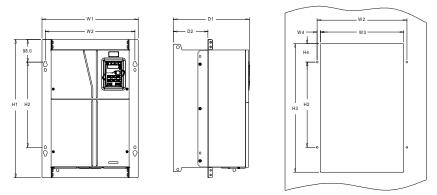

Fig 11.12 Flange installation diagram of inverters of 400 V, 90 to 110 kW

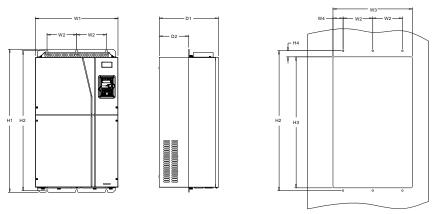

Fig 11.13 Flange installation diagram of inverters of 400 V, 132 to 200 kW

| Inverter      | W1    | W2    | W3  | W4   | H1  | H2  | H3    | H4    | D1  | D2    | Installation<br>hole | Fixing screw |
|---------------|-------|-------|-----|------|-----|-----|-------|-------|-----|-------|----------------------|--------------|
| specification |       |       |     |      |     |     |       |       |     |       | diameter             |              |
| 4kW–5.5kW     | 150.2 | 115   | 130 | 7.5  | 234 | 220 | 190   | 13.5  | 201 | 83    | 5                    | M4           |
| 7.5kW         | 170.2 | 131   | 150 | 9.5  | 292 | 276 | 260   | 6     | 192 | 84.5  | 6                    | M5           |
| 11kW–15kW     | 191.2 | 151   | 174 | 11.5 | 370 | 351 | 324   | 12    | 220 | 113   | 6                    | M5           |
| 18.5kW–22kW   | 266   | 250   | 224 | 13   | 371 | 250 | 350.6 | 20.3  | 208 | 104   | 6                    | M5           |
| 30kW–37kW     | 316   | 300   | 274 | 13   | 430 | 300 | 410   | 55    | 223 | 118.3 | 6                    | M5           |
| 45kW–75kW     | 352   | 332   | 306 | 12   | 580 | 400 | 570   | 80    | 258 | 133.8 | 9                    | M8           |
| 90kW-110kW    | 418.5 | 389.5 | 361 | 14.2 | 600 | 370 | 559   | 108.5 | 330 | 149.5 | 10                   | M8           |
| 132kW–200kW   | 500   | 180   | 480 | 60   | 870 | 850 | 796   | 37    | 360 | 178.5 | 11                   | M10          |

| Flange installation dimensions of 400 V inverters (un | nit: mm) |
|-------------------------------------------------------|----------|
|-------------------------------------------------------|----------|

# 11.4.4 Floor installation dimensions

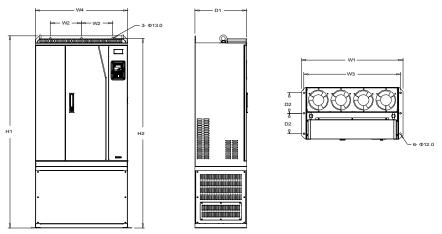

Fig 11.14 Floor installation diagram of inverters of 400 V, 220 to 315 kW

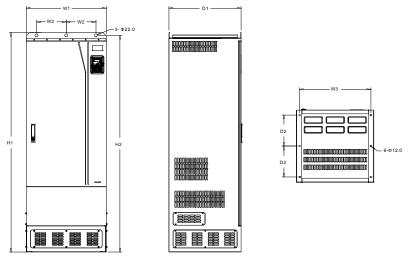

Fig 11.15 Floor installation diagram of inverters of 400 V, 355 to 400 kW

Floor installation dimensions of 400 V inverters (unit: mm)

| Inverter specification | W1  | W2  | W3  | W4  | H1   | H2   | D1  | D2  | Installation<br>hole<br>diameter | Fixing<br>screw |
|------------------------|-----|-----|-----|-----|------|------|-----|-----|----------------------------------|-----------------|
| 220kW-315kW            | 750 | 230 | 714 | 680 | 1410 | 1390 | 380 | 150 | 13/12                            | M12/M10         |
| 355kW-400kW            | 620 | 230 | 572 | -   | 1700 | 1678 | 560 | 240 | 22/12                            | M20/M10         |

# Chapter 12 Optional peripheral accessories

# 12.1 What this chapter contains

This chapter describes how to select optional accessories of S1 series inverters.

# 12.2 Wiring of peripheral accessories

The following figure shows the external wiring of a S1 series inverter.

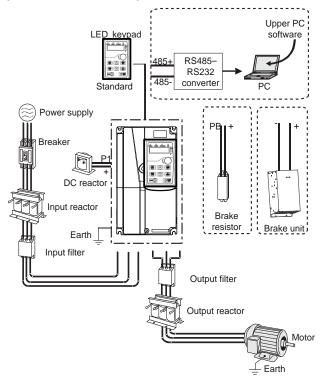

#### Note:

- 1. Inverters of 400 V, 18.5 kW to 110 kW are equipped with built-in DC reactors.
- 2. P1 terminals are equipped only for inverters of 400 V, 132 kW or higher, which enable the inverters to be directly connected to external DC reactors.
- The brake units HITACHI's DBU series standard brake units. For details, see the DBU operation manual.

| Image      | Name                            | Description                                                                                                    |
|------------|---------------------------------|----------------------------------------------------------------------------------------------------|
|            | Cable                           | Accessory for signal transmission                                                                                                    |
|            | Breaker                         | Device for electric shock prevention and<br>protection against short-to-ground that may<br>cause current leakage and fire. Select<br>residual-current circuit breakers (RCCBs)<br>that are applicable to inverters and can<br>restrict high-order harmonics, and of which<br>the rated sensitive current for one inverter is<br>larger than 30 mA.             |
| E C        | Input reactor                   | Accessories used to improve the current                                                                                                    |
|            | DC reactor                      | adjustment coefficient on the input side of<br>the inverter, and thus restrict high-order<br>harmonic currents.<br>Inverters of 400 V, 132 kW or higher can be<br>directly connected to external DC reactors.                                                                                                    |
|            | Input filter                    | Accessory that restricts the electromagnetic<br>interference generated by the inverter and<br>transmitted to the public grid through the<br>power cable. Try to install the input filter near<br>the input terminal side of the inverter.                                                                                                    |
| or or      | Brake unit or brake<br>resistor | Accessories used to consume the regenerative energy of the motor to reduce the deceleration time.<br>Inverters 37 kW or lower need only to be configured with brake resistors, those of 400V, 45kW to 55 kW need to be configured with optional built-in brake units, and those of 400V, 75 kW to 400 kW can be configured with optional external brake units. |
| <b>200</b> | Output filter                   | Accessory used to restrict interference<br>generated in the wiring area on the output<br>side of the inverter. Try to install the output<br>filter near the output terminal side of the<br>inverter.                                                                                                    |
| শ্বি       | Output reactor                  | Accessory used to lengthen the valid<br>transmission distance of the inverter, which<br>effectively restrict the transient high voltage<br>generated during the switch-on and<br>switch-off of the IGBT module of the inverter.                                                                                                    |

# 12.3 Power supply

Refer to the electrical installation.

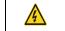

Ensure that the voltage class of the inverter is consistent with that of the grid.

# 12.4 Cables

#### 12.4.1 Power cables

The sizes of the input power cables and motor cables must meet the local regulation.

- The input power cables and motor cables must be able to carry the corresponding load currents.
- The maximum temperature margin of the motor cables in continuous operation cannot be lower than 70°C.
- The conductivity of the PE grounding conductor is the same as that of the phase conductor, that is, the cross-sectional areas are the same.
- · For details about the EMC requirements, see Chapter 10 "Technical data."

To meet the EMC requirements stipulated in the CE standards, you must use symmetrical shielded cables as motor cables (as shown in the following figure).

Four-core cables can be used as input cables, but symmetrical shielded cables are recommended. Compared with four-core cables, symmetrical shielded cables can reduce electromagnetic radiation as well as the current and loss of the motor cables.

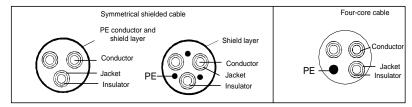

**Note:** If the conductivity of the shield layer of the motor cables cannot meet the requirements, separate PE conductors must be used.

To protect the conductors, the cross-sectional area of the shielded cables must be the same as that of the phase conductors if the cable and conductor are made of materials of the same type. This reduces grounding resistance, and thus improves impedance continuity.

To effectively restrict the emission and conduction of radio frequency (RF) interference, the conductivity of the shielded cable must at least be 1/10 of the conductivity of the phase conductor. This requirement can be well met by a copper or aluminium shield layer. The following figure shows the minimum requirement on motor cables of an inverter. The cable must consist of a layer of spiral-shaped copper strips. The denser the shield layer is, the more effectively the electromagnetic interference is restricted.

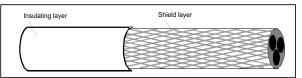

Cross-section of the cable

## 12.4.2 Control cables

All analog control cables and cables used for frequency input must be shielded cables. Analog signal cables need to be double-shielded twisted-pair cables (as shown in figure a). Use one separate shielded twisted pair for each signal. Do not use the same ground wire for different analog signals.

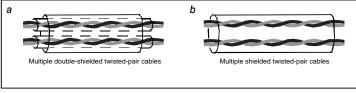

Power cable arrangement

For low-voltage digital signals, double-shielded cables are recommended, but shielded or unshielded twisted pairs (as shown in figure b) also can be used. For frequency signals, however, only shielded cables can be used.

Relay cables need to be those with metal braided shield layers.

Keypads need to be connected by using network cables. In complicated electromagnetic environments, shielded network cables are recommended.

**Note:** Analog signals and digital signals cannot use the same cables, and their cables must be arranged separately.

Do not perform any voltage endurance or insulation resistance tests, such as high-voltage insulation tests or using a megameter to measure the insulation resistance, on the inverter or its components. Insulation and voltage endurance tests have been performed between the main circuit and chassis of each inverter before delivery. In addition, voltage limiting circuits that can automatically cut off the test voltage are configured inside the inverters.

**Note:** Check the insulation conditions of the input power cable of an inverter according to the local regulations before connecting it.

#### 12.4.3 Recommended cable sizes

|                | Recomn<br>cable siz |       | Size o            | of connecta       | ble cable (r      | nm²)             | Terminal<br>screw     | Tighten<br>ing |
|----------------|---------------------|-------|-------------------|-------------------|-------------------|------------------|-----------------------|----------------|
| Inverter model | RST<br>UVW          | PE    | RST<br>UVW        | P1, (+)           | РВ, (+), (-)      | PE               | specifica<br>tion     | torque<br>(Nm) |
| S1-00032SFE    | 1.5                 | 1.5   | 1 – 4             | 1 – 4             | /                 | 1.5              | M3                    | 0.8            |
| S1-00055SFE    | 1.5                 | 1.5   | 1 – 4             | 1 – 4             | /                 | 1.5              | M3                    | 0.8            |
| S1-00100SFE    | 2.5                 | 2.5   | 1 – 4             | 1 – 4             | /                 | 2.5              | M3                    | 0.8            |
| S1-00130SFE    | 2.5                 | 2.5   | 1 – 4             | 1 – 4             | /                 | 2.5              | M3                    | 0.8            |
| S1-00032HFE    | 1.5                 | 1.5   | 1-1.5             | 1-1.5             | /                 | 1-1.5            | M3                    | 0.8            |
| S1-00055HFE    | 1.5                 | 1.5   | 1-1.5             | 1-1.5             | /                 | 1-1.5            | M3                    | 0.8            |
| S1-00073HFE    | 1.5                 | 1.5   | 1-1.5             | 1-1.5             | /                 | 1-1.5            | M3                    | 0.8            |
| S1-00125HFEF   | 2.5                 | 2.5   | 2.5–6             | 2.5–6             | 2.5–6             | 2.5–6            | M4                    | 1.2–1.5        |
| S1-00170HFEF   | 2.5                 | 2.5   | 2.5–6             | 2.5–6             | 2.5–6             | 2.5–6            | M4                    | 1.2–1.5        |
| S1-00230HFEF   | 4                   | 4     | 2.5–6             | 4–6               | 4–6               | 2.5–6            | M4                    | 1.2–1.5        |
| S1-00320HFEF   | 6                   | 6     | 4–10              | 4–10              | 4–10              | 4–10             | M5                    | 2.3            |
| S1-00380HFEF   | 6                   | 6     | 4–10              | 4–10              | 4–10              | 4–10             | M5                    | 2.3            |
| S1-00450HFEF   | 10                  | 10    | 10–16             | 10–16             | 10–16             | 10–16            | M5                    | 2.3            |
| S1-00600HFEF   | 16                  | 16    | 10–16             | 10–16             | 10–16             | 10–16            | M5                    | 2.3            |
| S1-00750HFEF   | 25                  | 16    | 25–50             | 25–50             | 25–50             | 16–25            | M6                    | 2.5            |
| S1-00920HFEF   | 25                  | 16    | 25–50             | 25–50             | 25–50             | 16–25            | M6                    | 2.5            |
| S1-01150HFEF   | 35                  | 16    | 35–70             | 35–70             | 35–70             | 16–35            | M8                    | 10             |
| S1-01500HFEF   | 50                  | 25    | 35–70             | 35–70             | 35–70             | 16–35            | M8                    | 10             |
| S1-01700HFEF   | 70                  | 35    | 35–70             | 35–70             | 35–70             | 16–35            | M8                    | 10             |
| S1-02150HFEF   | 95                  | 50    | 70–120            | 70–120            | 70–120            | 50–70            | M12                   | 35             |
| S1-02600HFEF   | 120                 | 70    | 70–120            | 70–120            | 70–120            | 50–70            | M12                   | 35             |
| S1-03050HFEF   | 185                 | 95    | 95–300            | 95–300            | 95–300            | 95–240           |                       |                |
| S1-03400HFEF   | 240                 | 120   | 95–300            | 95–300            | 95–300            | 120–240          |                       |                |
| S1-03800HFEF   | 95×2P               | 95    | 95–150            | 70–150            | 70–150            | 35–95            | Nuts are              |                |
| S1-04250HFEF   | 95×2P               | 120   | 95×2P<br>–150×2P  | 95×2P<br>-150×2P  | 95×2P<br>-150×2P  | 120–240          | terminals<br>recommer | ided that      |
| S1-04800HFEF   | 150×2P              | 150   | 95×2P –<br>150×2P | 95×2P –<br>150×2P | 95×2P –<br>150×2P | 150–240          | you use a<br>or sle   |                |
| S1-05300HFEF   | 95×4P               | 95×2P | 95×4P<br>–150×4P  | 95×4P<br>-150×4P  | 95×4P<br>-150×4P  | 95×2P<br>–150×2P |                       |                |

| Inverter model | Recomn<br>cable siz |                | Size of connectable cable (mm <sup>2</sup> ) |         |              |         | Terminal<br>screw | Tighten<br>ing |
|----------------|---------------------|----------------|----------------------------------------------|---------|--------------|---------|-------------------|----------------|
| inverter moder | RST<br>UVW          | PE             | RST<br>UVW                                   | P1, (+) | РВ, (+), (-) | PE      | specifica<br>tion | torque<br>(Nm) |
| S1-06000HFEF   | 95×4P               | 95x2P          | 95×4P                                        | 95×4P   | 95×4P        | 95×2P   |                   |                |
| 31-00000111 EI | 95 <b>x</b> 4P      | 95×2P          | –150×4P                                      | -150×4P | -150×4P      | -150×2P | Nuts are          | used as        |
| S1-06500HFEF   | 95×4P               | 95×4P          | 95×4P                                        | 95×4P   | 95×4P        | 95×2P   | terminals         | , so it is     |
| 01-00300111 E1 | 90 <b>X</b> 4P      | 90 <b>X</b> 4P | –150×4P                                      | -150×4P | -150×4P      | -150×2P | recommer          | nded that      |
| S1-07200HFEF   | 95×4P               | 95×4P          | 95×4P                                        | 95×4P   | 95×4P        | 95×2P   | you use a         | wrench         |
| 01-07200111 E1 | 90 <b>X</b> 4P      | 90 <b>X</b> 4P | –150×4P                                      | -150×4P | -150×4P      | -150×2P | or sle            | eve.           |
| S1-08600HFEF   | 150×4P              | 150×2P         | 95×4P                                        | 95×4P   | 95×4P        | 95×2P   |                   |                |
|                | 15084P              | 15082P         | -150×4P                                      | -150×4P | -150×4P      | –150×2P |                   |                |

Note:

- Cables of the sizes recommended for the main circuit can be used in scenarios where the ambient temperature is lower than 40°C, the wiring distance is shorter than 100 m, and the current is the rated current.
- 2. The terminals P1, (+), and (-) are used to connect to DC reactors and brake accessories.

## 12.4.4 Cable arrangement

Motor cables must be arranged away from other cables. The motor cables of several inverters can be arranged in parallel. It is recommended that you arrange the motor cables, input power cables, and control cables separately in different trays. The output dU/dt of the inverters may increase electromagnetic interference on other cables. Do not arrange other cables and the motor cables in parallel.

If a control cable and power cable must cross each other, ensure that the angle between them is 90 degrees.

The cable trays must be connected properly and well grounded. Aluminum trays can implement local equipotential.

The following figure shows the cable arrangement distance requirements.

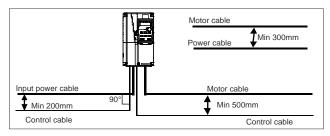

#### 12.4.5 Insulation inspection

Check the motor and the insulation conditions of the motor cable before running the motor.

- Ensure that the motor cable is connected to the motor, and then remove the motor cable from the U, V, and W output terminals of the inverter.
- Use a megameter of 500 V DC to measure the insulation resistance between each phase conductor and the protection grounding conductor. For details about the insulation resistance of the motor, see the description provided by the manufacturer.

**Note:** The insulation resistance is reduced if it is damp inside the motor. If it may be damp, you need to dry the motor and then measure the insulation resistance again.

# 12.5 Breaker and electromagnetic contactor

You need to add a fuse to prevent overload.

You need to configure a manually manipulated molded case circuit breaker (MCCB) between the AC power supply and inverter. The breaker must be locked in the open state to facilitate installation and inspection. The capacity of the breaker needs to be 1.5 to 2 times the rated current of the inverter.

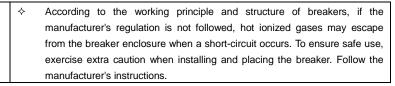

To ensure safety, you can configure an electromagnetic contactor on the input side to control the switch-on and switch-off of the main circuit power, so that the input power supply of the inverter can be effectively cut off when a system fault occurs.

| Inverter model | Fuse (A) | Breaker (A) | Rated current of the<br>contactor (A) |
|----------------|----------|-------------|---------------------------------------|
| S1-00032SFE    | 10       | 10          | 9                                     |
| S1-00055SFE    | 16       | 16          | 12                                    |
| S1-00100SFE    | 25       | 25          | 25                                    |
| S1-00130SFE    | 50       | 40          | 32                                    |
| S1-00032HFE    | 6        | 6           | 9                                     |
| S1-00055HFE    | 10       | 10          | 9                                     |
| S1-00073HFE    | 10       | 10          | 9                                     |
| S1-00125HFEF   | 30       | 25          | 16                                    |
| S1-00170HFEF   | 45       | 25          | 16                                    |
| S1-00230HFEF   | 60       | 40          | 25                                    |
| S1-00320HFEF   | 78       | 63          | 32                                    |
| S1-00380HFEF   | 105      | 63          | 50                                    |
| S1-00450HFEF   | 114      | 100         | 63                                    |
| S1-00600HFEF   | 138      | 100         | 80                                    |
| S1-00750HFEF   | 186      | 125         | 95                                    |
| S1-00920HFEF   | 228      | 160         | 120                                   |
| S1-01150HFEF   | 270      | 200         | 135                                   |
| S1-01500HFEF   | 315      | 200         | 170                                   |

| Inverter model | Fuse (A) | Breaker (A) | Rated current of the contactor (A) |
|----------------|----------|-------------|------------------------------------|
| S1-01700HFEF   | 420      | 250         | 230                                |
| S1-02150HFEF   | 480      | 315         | 280                                |
| S1-02600HFEF   | 630      | 400         | 315                                |
| S1-03050HFEF   | 720      | 400         | 380                                |
| S1-03400HFEF   | 870      | 630         | 450                                |
| S1-03800HFEF   | 1110     | 630         | 580                                |
| S1-04250HFEF   | 1110     | 630         | 580                                |
| S1-04800HFEF   | 1230     | 800         | 630                                |
| S1-05300HFEF   | 1380     | 800         | 700                                |
| S1-06000HFEF   | 1500     | 1000        | 780                                |
| S1-06500HFEF   | 1740     | 1200        | 900                                |
| S1-07200HFEF   | 1860     | 1280        | 960                                |
| S1-08600HFEF   | 2010     | 1380        | 1035                               |

**Note:** The accessory specifications described in the preceding table are ideal values. You can select accessories based on the actual market conditions, but try not to use those with lower values.

# 12.6 Reactors

When the voltage of the grid is high, the transient large current that flows into the input power circuit may damage rectifier components. You need to configure an AC reactor on the input side, which can also improve the current adjustment coefficient on the input side.

When the distance between the inverter and motor is longer than 50 m, the parasitic capacitance between the long cable and ground may cause large leakage current, and overcurrent protection of the inverter may be frequently triggered. To prevent this from happening and avoid damage to the motor insulator, compensation must be made by adding an output reactor. When an inverter is used to drive multiple motors, take the total length of the motor cables (that is, sum of the lengths of the motor cables) into account. When the total length is longer than 50 m, an output reactor must be added on the output side of the inverter. If the distance between the inverter and motor is 50 m to 100 m, select the reactor according to the following table. If the distance is longer than 100 m, contact HITACHI's technical support technicians.

DC reactors can be directly connected to inverters of 400 V, 132 kW or higher. DC reactors can improve the power factor, avoid damage to bridge rectifiers caused due to large input current of the inverter when large-capacity transformers are connected, and also avoid damage to the rectification circuit caused due to harmonics generated by grid voltage transients or phase-control loads.

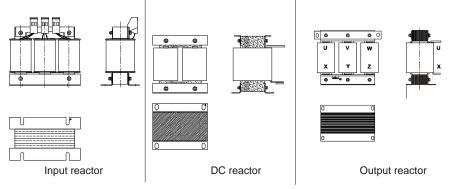

# Reactor models

| Inverter model | Input reactor | DC reactor | Output reactor |
|----------------|---------------|------------|----------------|
| S1-00032SFE    | /             | /          | /              |
| S1-00055SFE    | /             | /          | /              |
| S1-00100SFE    | /             | /          | /              |
| S1-00130SFE    | /             | /          | /              |
| S1-00032HFE    | ACR-1R5-4     | /          | OCR-1R5-4      |
| S1-00055HFE    | ACR-1R5-4     | /          | OCR-1R5-4      |
| S1-00073HFE    | ACR-2R2-4     | /          | OCR-2R2-4      |
| S1-00125HFEF   | ACR-004-4     | /          | OCR-004-4      |
| S1-00170HFEF   | ACR-5R5-4     | /          | OCR-5R5-4      |
| S1-00230HFEF   | ACR-7R5-4     | /          | OCR-7R5-4      |
| S1-00320HFEF   | ACR-011-4     | /          | OCR-011-4      |
| S1-00380HFEF   | ACR-015-4     | /          | OCR-015-4      |
| S1-00450HFEF   | ACR-018-4     | /          | OCR-018-4      |
| S1-00600HFEF   | ACR-022-4     | /          | OCR-022-4      |
| S1-00750HFEF   | ACR-037-4     | /          | OCR-037-4      |
| S1-00920HFEF   | ACR-037-4     | /          | OCR-037-4      |
| S1-01150HFEF   | ACR-045-4     | /          | OCR-045-4      |
| S1-01500HFEF   | ACR-055-4     | /          | OCR-055-4      |
| S1-01700HFEF   | ACR-075-4     | /          | OCR-075-4      |
| S1-02150HFEF   | ACR-0110-4    | /          | OCR-110-4      |
| S1-02600HFEF   | ACR-110-4     | /          | OCR-110-4      |
| S1-03050HFEF   | ACR-160-4     | DCR-132-4  | OCR-200-4      |
| S1-03400HFEF   | ACR-160-4     | DCR-160-4  | OCR-200-4      |
| S1-03800HFEF   | ACR-200-4     | DCR-200-4  | OCR-200-4      |
| S1-04250HFEF   | ACR-200-4     | DCR-220-4  | OCR-200-4      |
| S1-04800HFEF   | ACR-280-4     | DCR-280-4  | OCR-280-4      |

| Inverter model | Input reactor | DC reactor | Output reactor |
|----------------|---------------|------------|----------------|
| S1-05300HFEF   | ACR-280-4     | DCR-280-4  | OCR-280-4      |
| S1-06000HFEF   | ACR-280-4     | DCR-280-4  | OCR-280-4      |
| S1-06500HFEF   | ACR-350-4     | DCR-315-4  | OCR-350-4      |
| S1-07200HFEF   | Integrated    | DCR-400-4  | OCR-350-4      |
| S1-08600HFEF   | Integrated    | DCR-400-4  | OCR-400-4      |

Note:

- 1. The rated input voltage drop of input reactors is  $2\% \pm 15\%$ .
- 2. The current adjustment coefficient on the input side of the inverter is higher than 90% after a DC reactor is configured.
- 3. The rated output voltage drop of output reactors is 1%±15%.
- 4. The preceding table describes external accessories. You need to specify the ones you choose when purchasing accessories.

# 12.7 Filters

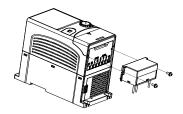

Up to 2.2kW models the installation procedures for C3 filter are as below:

1. Connect the filter cable to the corresponding input terminal of the inverter according to the label;

2. Fix the filter onto the inverter with M3\*10 screws (as shown in above picture).

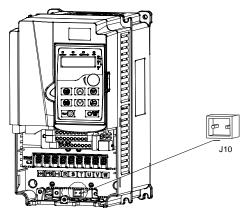

**Note:** All S1 models starting from 4kW and bigger have a built-in class C3 EMC filter. The C3 filter is selectable and can be enabled or disabled by the Jumper J10. The default setting (factory setting) is that the C3 Filter is enabled which means the jumper J10 is inserted. If required, please remove the jumper J10 to disable the integrated C3 filter.

Disconnect J10 in the following situations:

- 1. The EMC filter is applicable to the neutral-grounded grid system. If it is used for the IT grid system (that is, non-neutral grounded grid system), disconnect J10.
- If leakage protection occurs during configuration of a residual-current circuit breaker, disconnect J10.

Interference filters on the input side can reduce the interference of inverters (when used) on the surrounding devices.

Noise filters on the output side can decrease the radio noise caused by the cables between inverters and motors and the leakage current of conducting wires.

HITACHI provides some of the filters for users to choose.

# 12.8 Brake system

#### 12.8.1 Brake component selection

When an inverter driving a high-inertia load decelerates or needs to decelerate abruptly, the motor runs in the power generation state and transmits the load-carrying energy to the DC circuit of the inverter, causing the bus voltage of the inverter to rise. If the bus voltage exceeds a specific value, the inverter reports an overvoltage fault. To prevent this from happening, you need to configure brake components.

| - |                                                                                                    |
|---|----------------------------------------------------------------------------------------------------|
|   | The design, installation, commissioning, and operation of the device must be<br>performed by trained and qualified professionals. |
|   | $\diamond$ Follow all the "Warning" instructions during the operation. Otherwise, major                                           |
|   | physical injuries or property loss may be caused.                                                                                 |
| • | ♦ Only qualified electricians are allowed to perform the wiring. Otherwise,                                                       |
| 4 | damage to the inverter or brake components may be caused.                                                                         |
|   | ♦ Read the brake resistor or unit instructions carefully before connecting them                                                   |
|   | to the inverter.                                                                                                    |
|   | $\diamond$ Connect brake resistors only to the terminals PB and (+), and brake units                                              |
|   | only to the terminals (+) and (-). Do not connect them to other terminals.                                                        |
|   | Otherwise, damage to the brake circuit and inverter and fire may be caused.                                                       |
|   | ♦ Connect the brake components to the inverter according to the wiring                                                            |
|   | diagram. If the wiring is not properly performed, damage to the inverter or                                                       |
|   | other devices may be caused.                                                                                                    |

Brake unit models

| Inverter model | Brake unit<br>model | Resistance<br>applicable<br>for 100%<br>brake<br>torque (Ω) | power of<br>brake<br>resistor<br>(kW) | power of<br>brake<br>resistor<br>(kW) | Dissipated<br>power of<br>brake<br>resistor<br>(kW)<br>80% brake<br>usage | Min.<br>allowable<br>brake<br>resistance<br>(Ω) |
|----------------|---------------------|-------------------------------------------------------------|---------------------------------------|---------------------------------------|---------------------------------------------------------------------------|-------------------------------------------------|
| S1-00032SFE    |                     | 361                                                         | 0.06                                  | 0.30                                  | 0.48                                                                      | 42                                              |
| S1-00055SFE    |                     | 192                                                         | 0.11                                  | 0.56                                  | 0.90                                                                      | 42                                              |
| S1-00100SFE    |                     | 96                                                          | 0.23                                  | 1.10                                  | 1.80                                                                      | 30                                              |
| S1-00130SFE    |                     | 65                                                          | 0.33                                  | 1.70                                  | 2.64                                                                      | 21                                              |
| S1-00032HFE    |                     | 653                                                         | 0.11                                  | 0.56                                  | 0.90                                                                      | 240                                             |
| S1-00055HFE    | Built-in brake unit | 326                                                         | 0.23                                  | 1.13                                  | 1.80                                                                      | 170                                             |
| S1-00073HFE    |                     | 222                                                         | 0.33                                  | 1.65                                  | 2.64                                                                      | 130                                             |
| S1-00125HFEF   |                     | 122                                                         | 0.6                                   | 3                                     | 4.8                                                                       | 80                                              |
| S1-00170HFEF   |                     | 89                                                          | 0.75                                  | 4.1                                   | 6.6                                                                       | 60                                              |
| S1-00250HFEF   |                     | 65                                                          | 1.1                                   | 5.6                                   | 9                                                                         | 47                                              |

| Inverter model | Brake unit<br>model | Resistance<br>applicable<br>for 100%<br>brake<br>torque (Ω) | power of<br>brake<br>resistor<br>(kW) | power of<br>brake<br>resistor<br>(kW) | Dissipated<br>power of<br>brake<br>resistor<br>(kW)<br>80% brake<br>usage | Min.<br>allowable<br>brake<br>resistance<br>(Ω) |
|----------------|---------------------|-------------------------------------------------------------|---------------------------------------|---------------------------------------|---------------------------------------------------------------------------|-------------------------------------------------|
| S1-00320HFEF   |                     | 44                                                          | 1.7                                   | 8.3                                   | 13.2                                                                      | 31                                              |
| S1-00380HFEF   |                     | 32                                                          | 2                                     | 11                                    | 18                                                                        | 23                                              |
| S1-00450HFEF   | Built-in brake unit | 27                                                          | 3                                     | 14                                    | 22                                                                        | 19                                              |
| S1-00600HFEF   |                     | 22                                                          | 3                                     | 17                                    | 26                                                                        | 17                                              |
| S1-00750HFEF   | ]                   | 17                                                          | 5                                     | 23                                    | 36                                                                        | 17                                              |
| S1-00920HFEF   |                     | 13                                                          | 6                                     | 28                                    | 44                                                                        | 11.7                                            |

#### Note:

- 1. Select brake resistors according to the resistance and power data provided by our company.
- The brake resistor may increase the brake torque of the inverter. The preceding table describes the resistance and power for 100% brake torque, 10% brake usage, 50% brake usage, and 80% brake usage. You can select the brake system based on the actual operation conditions.
- When using an external brake unit, set the brake voltage class of the brake unit properly by referring to the manual of the dynamic brake unit. If the voltage class is set incorrectly, the inverter may not run properly.

| A | Do not use brake resistors whose resistance is lower than the specified<br>minimum resistance. Inverters do not provide protection against overcurrent<br>caused by resistors with low resistance.                                      |
|---|----------------------------------------------------------------------------------------------------|
|   | In scenarios where brake is frequently implemented, that is, the brake usage<br>is greater than 10%, you need to select a brake resistor with higher power as<br>required by the operation conditions according to the preceding table. |

## 12.8.2 Brake resistor cable selection

Brake resistor cables need to be shielded cables.

## 12.8.3 Brake resistor installation

All resistors need to be installed in places with good cooling conditions.

|            | ♦ The materials near the brake resistor or brake unit must be non-flammable.      |
|------------|-----------------------------------------------------------------------------------|
| 4          | The surface temperature of the resistor is high. Air flowing from the resistor is |
| <u> 77</u> | of hundreds of degrees Celsius. Prevent any materials from coming into            |
|            | contact with the resistor.                                                        |

Installation of brake resistors

| A | ∻          | Inverters (37 kW or lower) need only external brake resistors. |
|---|------------|----------------------------------------------------------------|
|   | $\diamond$ | PB and (+) are the terminals for connecting brake resistors.   |

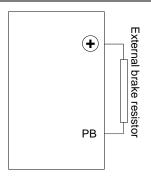

#### Installation of brake units

|  | \$ | (+) and (-) are the terminals for connecting brake units.                  |
|--|----|----------------------------------------------------------------------------|
|  | \$ | The connection cables between the (+) and (-) terminals of an inverter and |
|  |    | those of a brake unit must be shorter than 5 m, and the connection cables  |
|  | _  | between the BR1 and BR2 terminals of a brake unit and the terminals of a   |
|  |    | brake resistor must be shorter than 10 m.                                  |

The following figure shows the connection of one inverter to a dynamic brake unit.

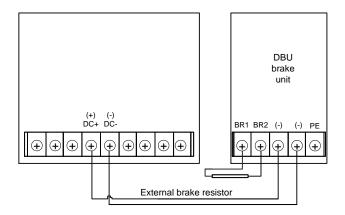

# **Chapter 13 STO function description**

Reference standards: IEC 61508-1, IEC 61508-2, IEC 61508-3, IEC 61508-4, IEC 62061, ISO 13849-1, and IEC 61800-5-2

You can enable the safe torque off (STO) function to prevent unexpected startups when the main power supply of the drive is not switched off. The STO function switches off the drive output by turning off the drive signals to prevent unexpected startups of the motor (see the following figure). After the STO function is enabled, you can perform some-time operations (such as non-electrical cleaning in the lathe industry) and maintain the non-electrical components of the device without switching off the drive.

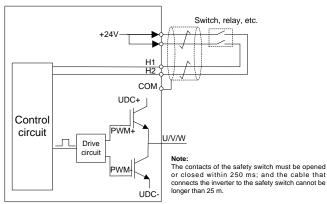

# 13.1 STO function logic table

The following table describes the input states and corresponding faults of the STO function.

| STO input state              | Corresponding fault                                         |
|------------------------------|-------------------------------------------------------------|
| H1 and H2 opened             | The STO function is triggered, and the drive stops running. |
| simultaneously               | Fault code:                                                 |
| Sinuitaneously               | 40: Safe torque off (STO)                                   |
| H1 and H2 closed             | The STOP function is not triggered, and the drive runs      |
| simultaneously               | properly.                                                   |
|                              | The STL1, STL2, or STL3 fault occurs.                       |
| One of H1 and H2 opened, and | Fault code:                                                 |
| the other closed             | 41: Channel H1 exception (STL1)                             |
| the other closed             | 42: Channel H2 exception (STL2)                             |
|                              | 43: Channel H1 and H2 exceptions (STL3)                     |

# 13.2 STO channel delay description

The following table describes the trigger and indication delay of the STO channels.

| STO mode        | STO trigger and indication delay <sup>1, 2</sup>   |
|-----------------|----------------------------------------------------|
| STO fault: STL1 | Trigger delay < 10 ms<br>Indication delay < 280 ms |
| STO fault: STL2 | Trigger delay < 10 ms<br>Indication delay < 280 ms |
| STO fault: STL3 | Trigger delay < 10 ms<br>Indication delay < 280 ms |
| STO fault: STO  | Trigger delay < 10 ms<br>Indication delay < 100 ms |

- 1. STO function trigger delay: Time interval between trigger the STO function and switching off the drive output
- 2. STO instruction delay: Time interval between trigger the STO function and STO output state indication

# 13.3 STO function installation checklist

Before installing the STO, check the items described in the following table to ensure that the STO function can be properly used.

|  | Item                                                                                        |  |  |
|--|---------------------------------------------------------------------------------------------|--|--|
|  | Ensure that the drive can be run or stopped randomly during commissioning.                  |  |  |
|  | Stop the drive (if it is running), disconnect the input power supply, and isolate the drive |  |  |
|  | from the power cable through the switch.                                                    |  |  |
|  | Check the STO circuit connection according to the circuit diagram.                          |  |  |
|  | Check whether the shielding layer of the STO input cable is connected to the +24 V          |  |  |
|  | reference ground COM.                                                                       |  |  |
|  | Connect the power supply.                                                                   |  |  |
|  | Test the STO function as follows after the motor stops running:                             |  |  |
|  | · If the drive is running, send a stop command to it and wait until the shaft of the        |  |  |
|  | motor stops rotating.                                                                       |  |  |
|  | Activate the STO circuit and send a start command to the drive. Ensure that the             |  |  |
|  | motor does not start.                                                                       |  |  |
|  | Deactivate the STO circuit.                                                                 |  |  |
|  | Restart the drive, and check whether the motor is running properly.                         |  |  |
|  | Test the STO function as follows when the motor is running:                                 |  |  |
|  | Start the drive. Ensure that the motor is running properly.                                 |  |  |
|  | Activate the STO circuit.                                                                   |  |  |
|  | · The drive reports an STO fault (for details, see section 7.5 "Inverter faults and         |  |  |
|  | solutions"). Ensure that the motor coasts to stop rotating.                                 |  |  |
|  | Deactivate the STO circuit.                                                                 |  |  |
|  | Restart the drive, and check whether the motor is running properly.                         |  |  |

# **Chapter 14 Further information**

# 14.1 Product and service queries

Should you have any queries about the product, contact the local HITACHI office. Provide the model and serial number of the product you query about. You can visit <u>www.HITACHI.com</u> to find a list of HITACHI offices.

# 14.2 Feedback on HITACHI inverter manuals

Your comments on our manuals are welcome. Visit <u>www.HITACHI.com</u>, directly contact online service personnel or choose **Contact Us** to obtain contact information.

# 14.3 Documents on the Internet

You can find manuals and other product documents in the PDF format on the Internet. Visit www.hitachi-industrial.com.

# HITACHI Inspire the Next

Hitachi Europe GmbH, Niederkasseler Lohweg 191, D-40547 Düsseldorf Phone: +49 (0) 211-5283-0 www.hitachi-industrial.eu, automation.industrial@hitachi-eu.com